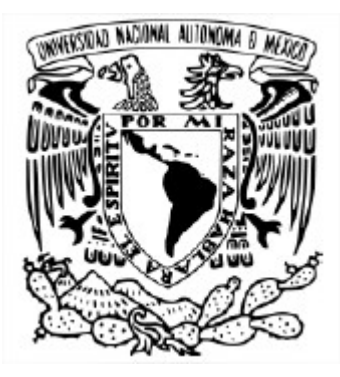

# **UNIVERSIDAD NACIONAL AUTÓNOMA DE MÉXICO**

PROGRAMA DE MAESTRÍA Y DOCTORADO EN INGENIERÍA INGENIERÍA CIVIL-HIDRÁULICA

# **ESTUDIO HIDRODINÁMICO DE SEDIMENTADORES DE ALTA TASA EN PLANTAS POTABILIZADORAS UTILIZANDO DINÁMICA DE FLUIDOS COMPUTACIONAL (CFD)**

**TESIS** QUE PARA OPTAR POR EL GRADO DE: MAESTRO EN INGENIERÍA

> PRESENTA: CÁNDIDO RAMÍREZ RUÍZ

> > TUTOR PRINCIPAL:

DRA. ALEJANDRA MARTÍN DOMÍNGUEZ INSTITUTO MEXICANO DE TECNOLOGÍA DEL AGUA

CIUDAD DE MÉXICO, NOVIEMBRE 2019.

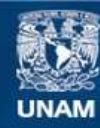

Universidad Nacional Autónoma de México

**UNAM – Dirección General de Bibliotecas Tesis Digitales Restricciones de uso**

#### **DERECHOS RESERVADOS © PROHIBIDA SU REPRODUCCIÓN TOTAL O PARCIAL**

Todo el material contenido en esta tesis esta protegido por la Ley Federal del Derecho de Autor (LFDA) de los Estados Unidos Mexicanos (México).

**Biblioteca Central** 

Dirección General de Bibliotecas de la UNAM

El uso de imágenes, fragmentos de videos, y demás material que sea objeto de protección de los derechos de autor, será exclusivamente para fines educativos e informativos y deberá citar la fuente donde la obtuvo mencionando el autor o autores. Cualquier uso distinto como el lucro, reproducción, edición o modificación, será perseguido y sancionado por el respectivo titular de los Derechos de Autor.

#### **JURADO ASIGNADO:**

Presidente: Dr. Tzatchkov Velitchko Gueorguiev Secretario: Dr. Carlos Fuentes Ruíz<br>1er Vocal: Dra. Aleiandra Martín Do Dra. Alejandra Martín Domínguez 2do Vocal: M.I. Sara Pérez Castrejón 3er Vocal: Dr. Gabriel Ascanio Gasca

#### **Lugar donde se realizó la tesis:**

Programa de Maestría y Doctorado en Ingeniería UNAM. Campus Morelos-IMTA. Jiutepec, Morelos.

#### **TUTOR DE TESIS:**

Dra. Alejandra Martín Domínguez

--------------------------------------------------

Firma

### **DEDICATORIA**

#### ∆

*A mis padres Imelda Ruíz y Cándido Ramírez, que me han enseñado el ejemplo de la lucha constante, que siempre han sido el pilar fundamental, durante mi carrera Universitaria, siempre apoyándome para salir adelante.*

*A mi hermana Janett Ramírez y mi hermano Alexander Ramírez; que siempre han estado apoyándome con sus palabras de ánimo, y me han servido como impulso para que pueda cumplir mis metas personales.*

*A todos mis amigos, con los cuales compartí tiempo en las aulas de clases y fuera de ellas, que hicieron que mi vida de foráneo sea más fácil. Por apoyarme en lo que fuese necesario, a todos muchas gracias por esa amistad sincera que siempre supimos tener.*

*A Cristina Noriega, por estar en todo momento.*

*A mi familia, que siempre ha estado pendiente de mí.*

*A doña Estela Vicario y don Marciano Fernández por adoptarme como un hijo en mi estadía en Morelos, México, y siempre hacerme sentir como en casa.*

#### *Cándido Ramírez*

### **AGRADECIMIENTOS**

*Primeramente, a Dios, por haberme dado la salud, por haberme acompañado y guiado como estudiante y por darme la fuerza y la paciencia para afrontar los problemas que se presentaron en el camino.*

*A la Universidad Nacional Autónoma de México (UNAM), por aceptarme en hacer el grado de maestro en ingeniería civil de hidráulica y haberme becado en mis estudios de maestría.*

*Al Consejo Nacional de Ciencia y Tecnología (CONACYT), por haberme becado durante mis estudios de maestría y por brindarme el apoyo económico para la estancia académica mixta, en Cartagena, España.*

*A la Dra. Alejandra Martín, asesora principal de tesis, por ser la mejor mentora, por compartirme sus conocimientos y lograr culminar este trabajo.*

*A los integrantes de jurado para examen de grado de maestro, el Dr. Velitchko Tzatchkov, Dr. Carlos Fuentes, M.I. Sara Pérez y Dr. Gabriel Ascanio, muchas gracias por su revisión y comentarios.*

*Al Dr. Felipe Arreguín, por su apoyo incondicional, por guiarme para estudiar el posgrado y por ser un gran mentor en mi vida profesional.*

*Al Dr. Juan Pedro, por haberme aceptado en realizar la estancia académica, en el departamento de ingeniería Térmica y de Fluidos de la Universidad Politécnica de Cartagena (UPCT) Campus Muralla del Mar.*

*A Ricardo Pedro y Rogelio Hernández por ser grandes mentores en mis estudios de posgrado y vida profesional.*

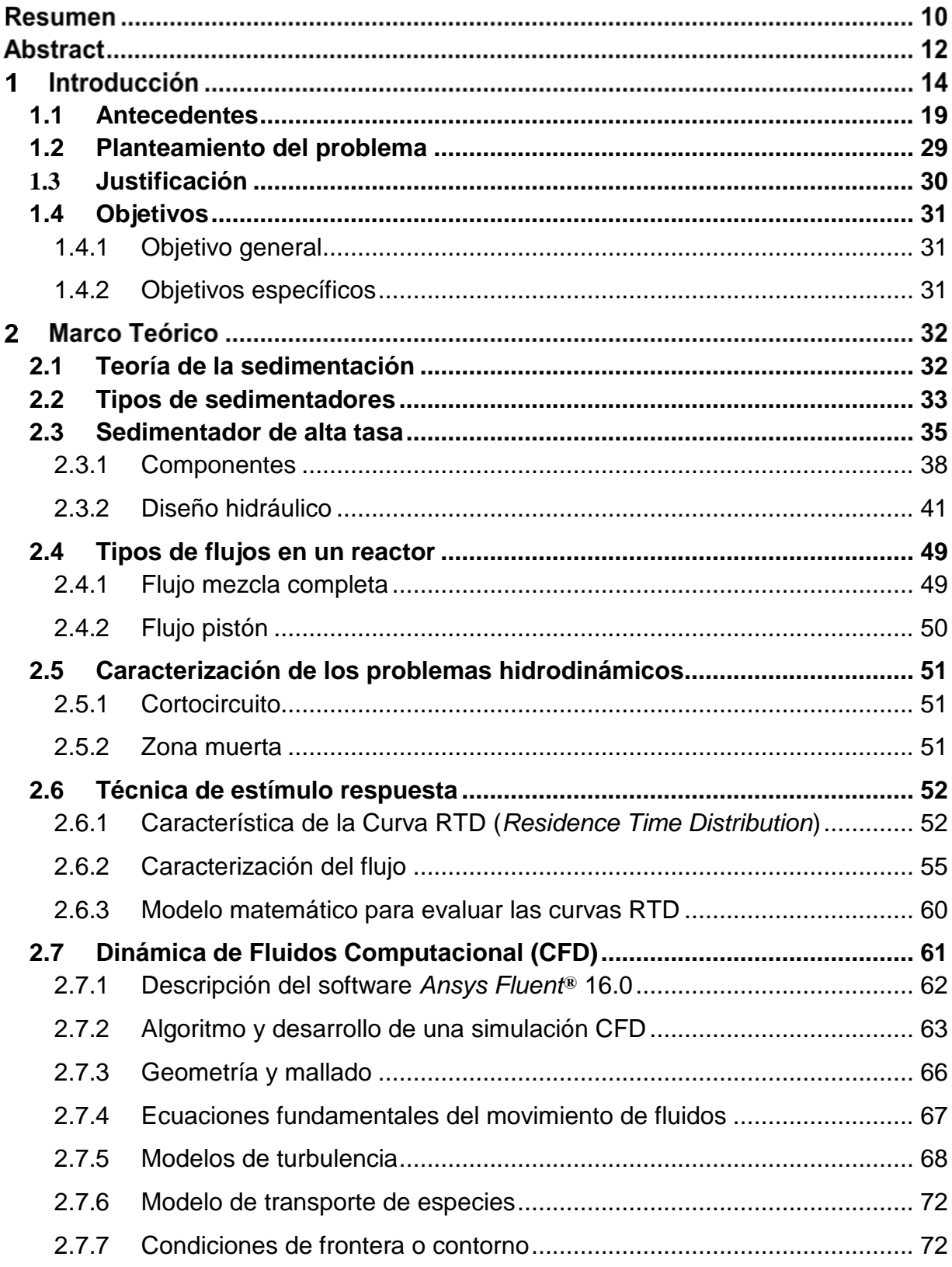

## **CONTENIDO**

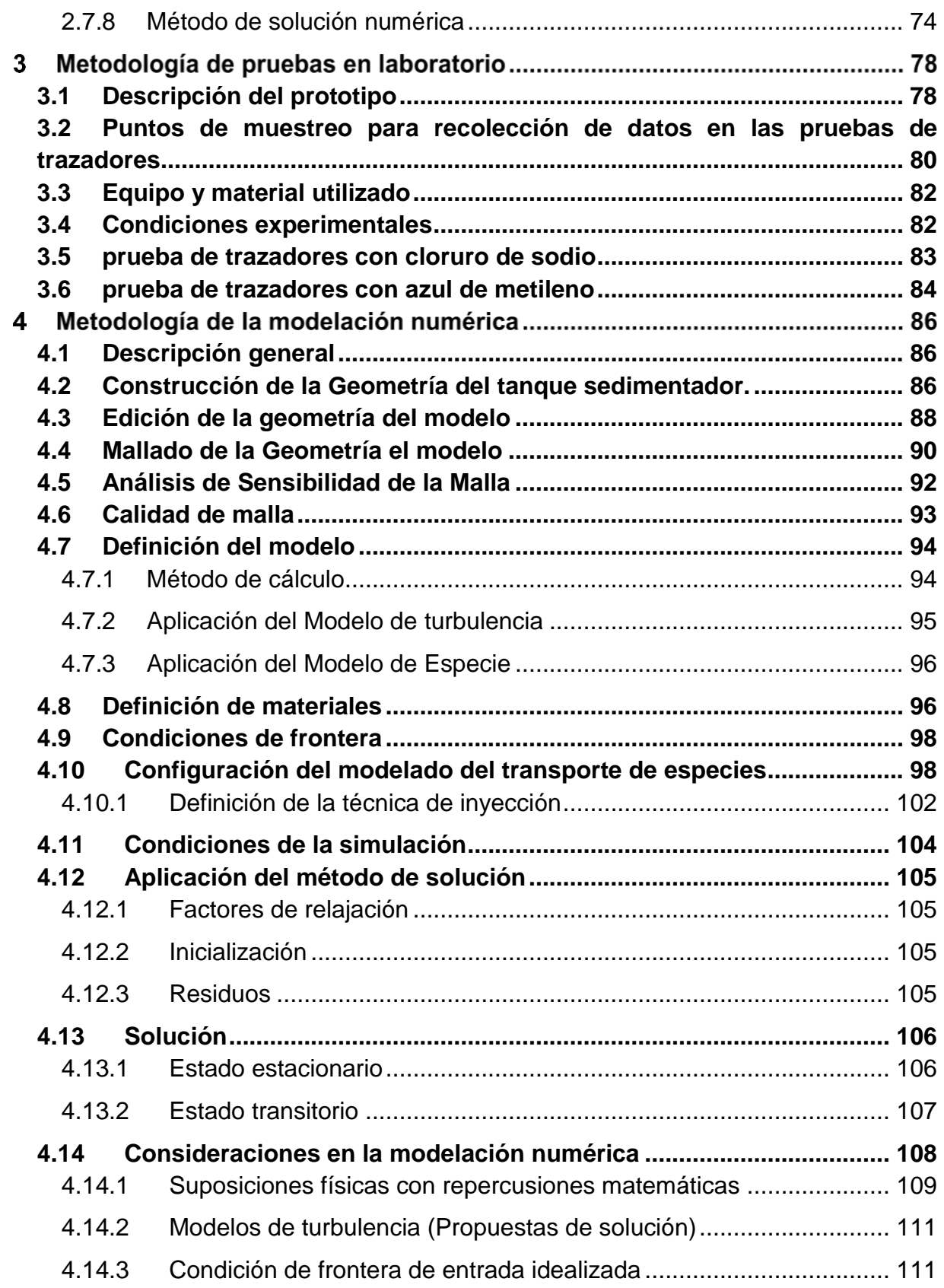

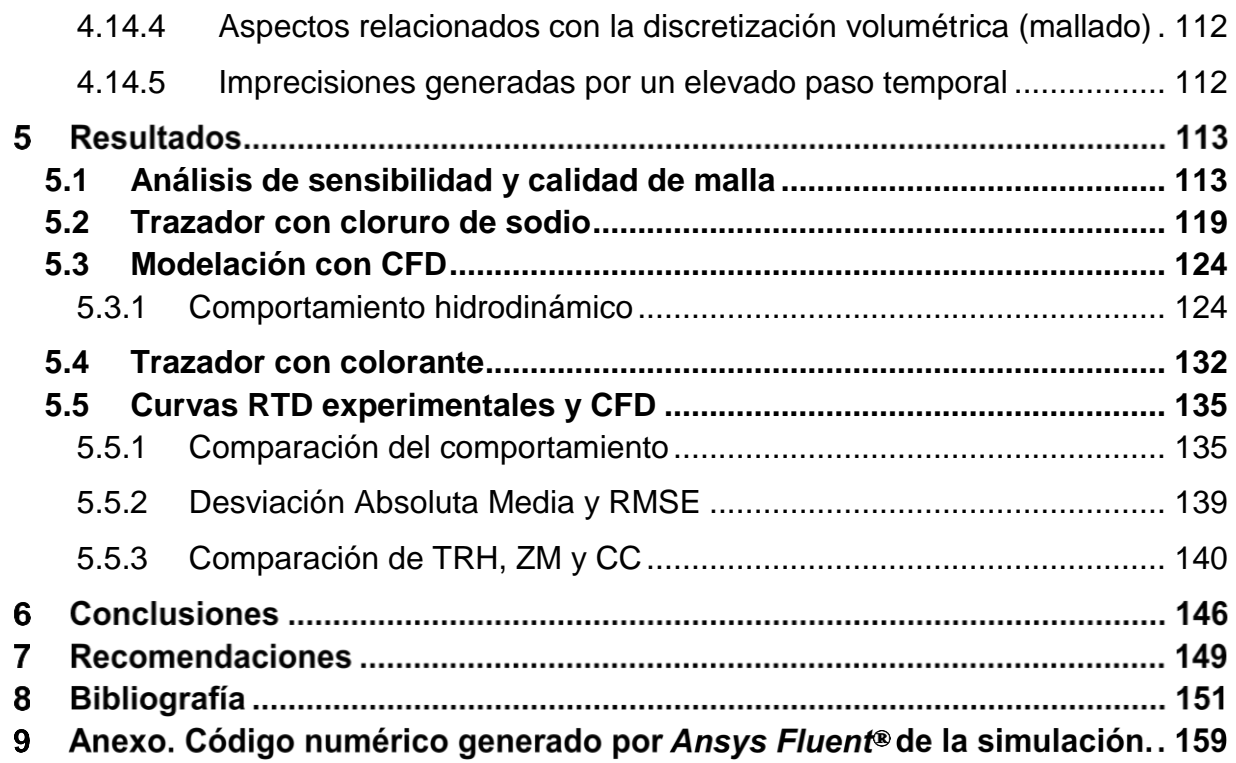

## **ÍNDICE DE FIGURAS**

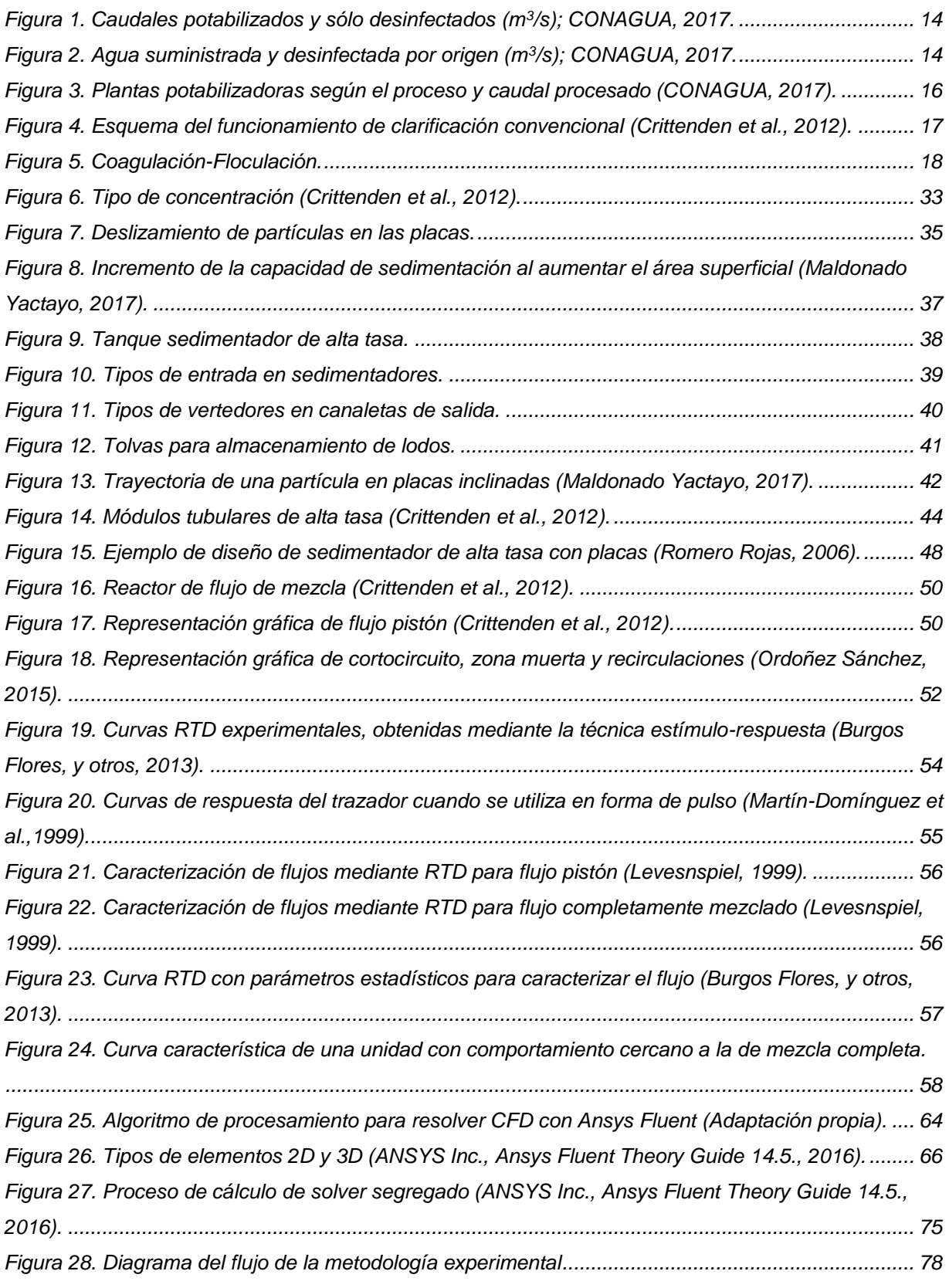

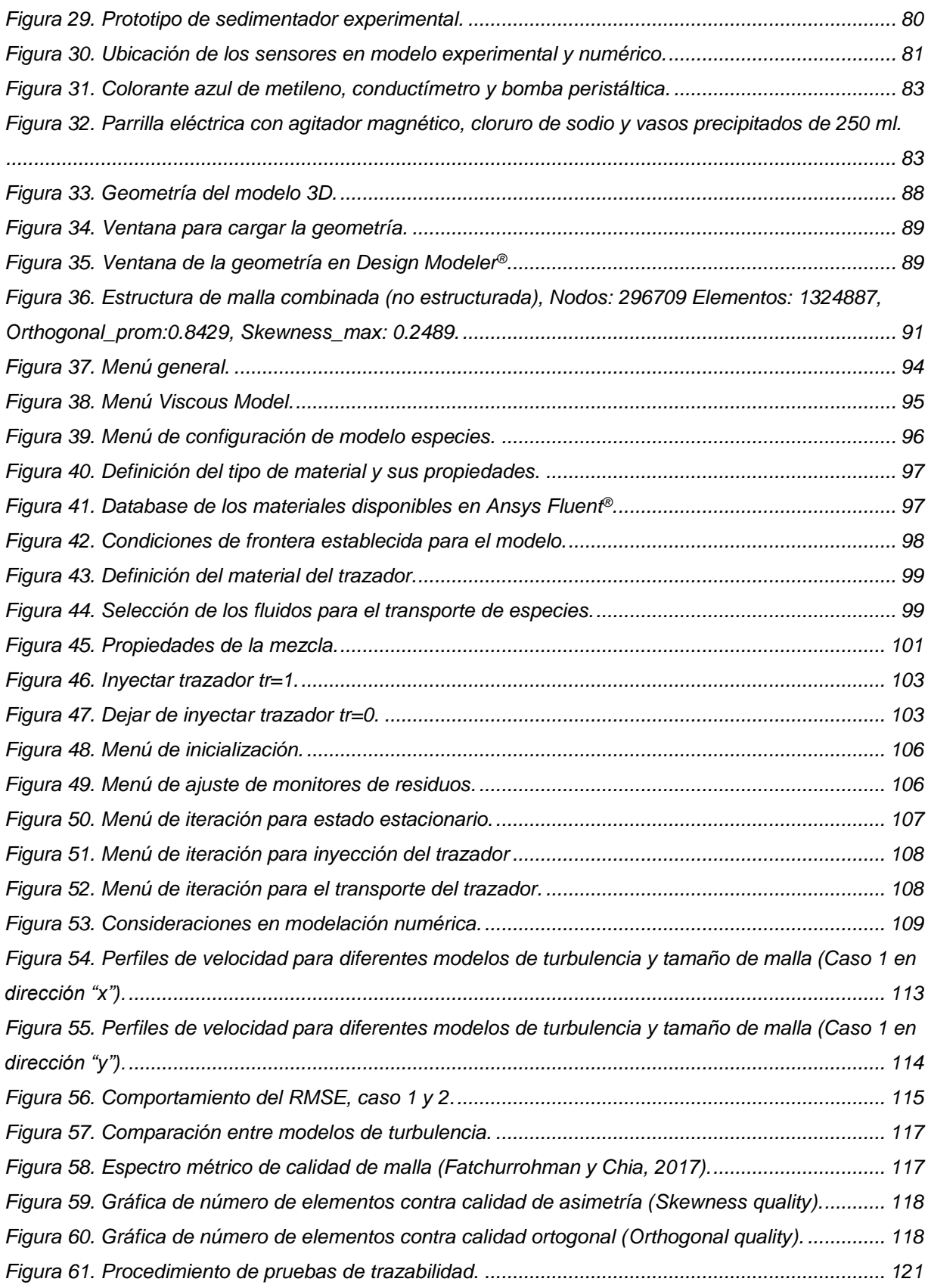

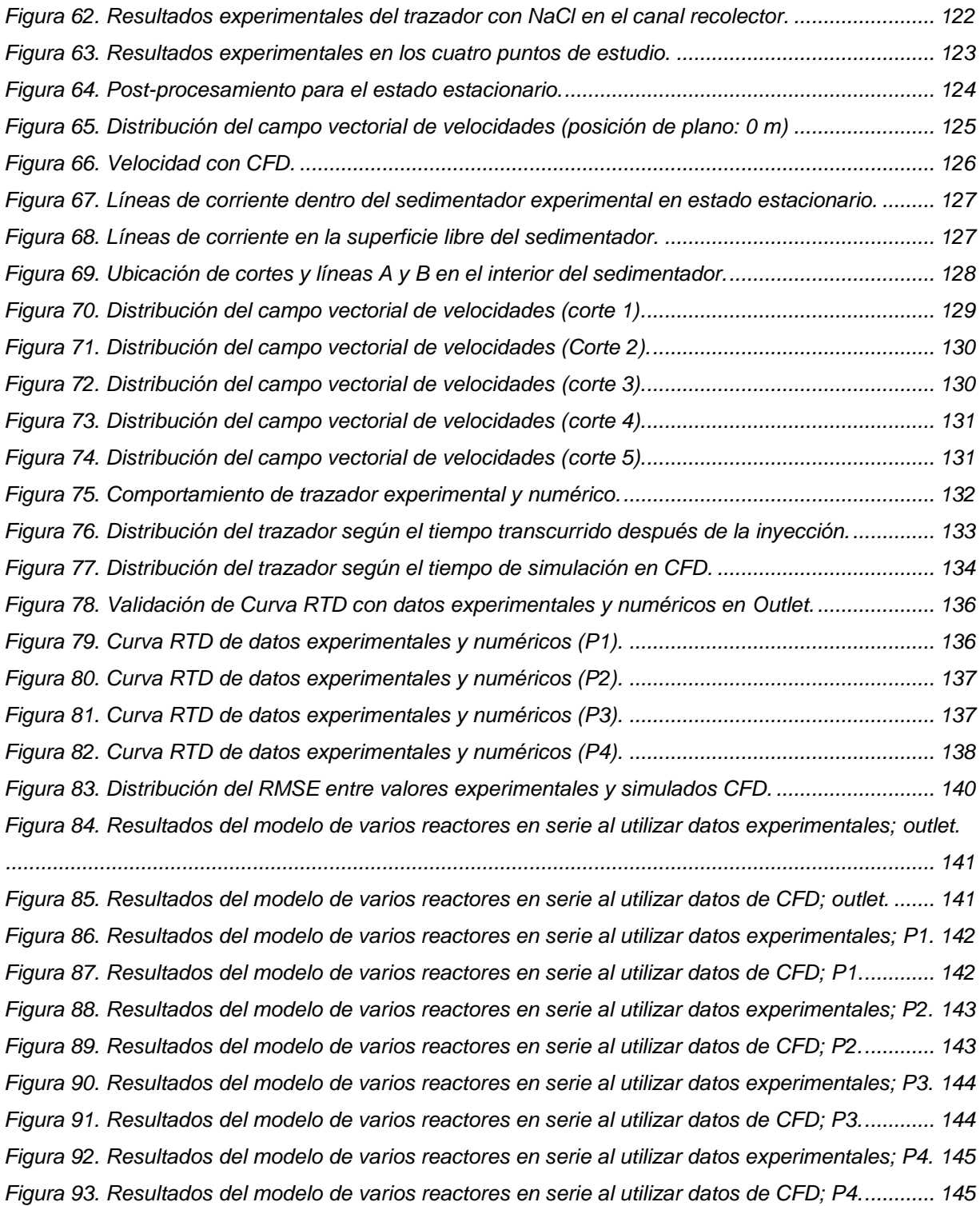

# **ÍNDICE DE TABLAS**

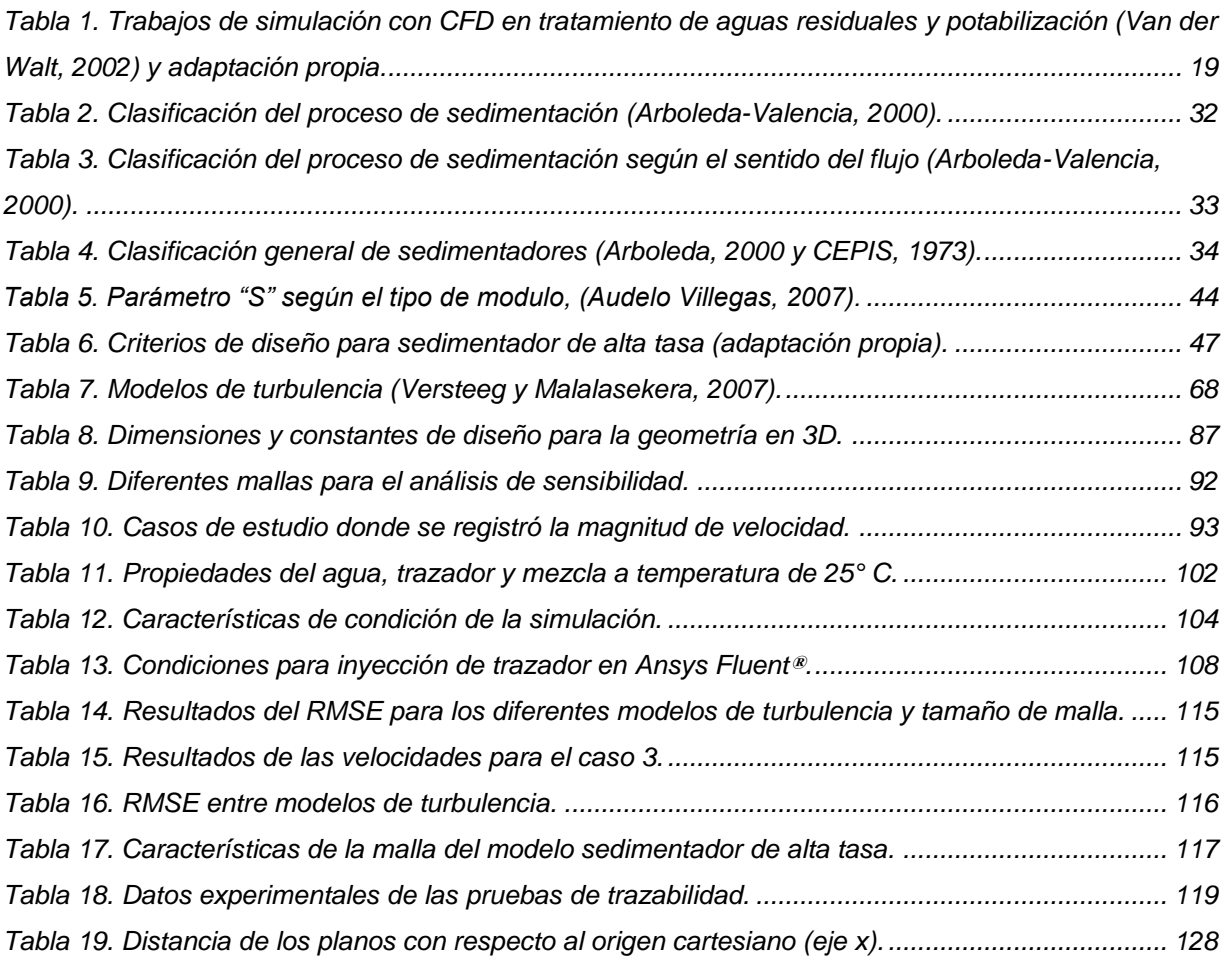

#### **RESUMEN**

En la actualidad, la enseñanza y solución de problemas en ingeniería civil y, en específico, a la hidráulica, están cada día más ligadas al uso de las herramientas computacionales. Con el desarrollo de nuevos lenguajes y herramientas de programación y simulación numérica, se pueden crear modelos numéricos para comprender y estudiar el fenómeno físico de los problemas de diseño, optimizando el costo y el tiempo de ejecución.

En este trabajo se presenta un análisis crítico de los procedimientos de diseño existentes de sedimentadores de alta tasa que se utilizan en plantas potabilizadoras, basado en una revisión bibliográfica, experiencias e investigación propia. De la revisión bibliográfica se observó que los diseños de las unidades de sedimentación se fundamentan en criterios, lineamientos, ecuaciones algebraicas, diagramas y ejemplos prácticos, que los ingenieros han transmitido desde hace varios años y que no han tenido modificaciones importantes en fechas recientes.

Los procedimientos de diseño existentes varían entre los diferentes autores y en general se basan en criterios empíricos donde se fijan valores máximos y mínimos a los parámetros de dimensionamiento y operación. A pesar de seguir esas recomendaciones, esto puede resultar en un diseño con deficiencias en el funcionamiento hidrodinámico. En algunos trabajos se han realizado esfuerzos para medir la eficiencia de los sedimentadores en función del comportamiento del fluido, ya sea en forma física con la técnica estímulo-respuesta aplicando trazadores conservativos o en forma numérica por medio de modelos de CFD, pero estos métodos solamente evalúan el funcionamiento y no son herramientas de diseño prácticas. Se concluye entonces que, las metodologías existentes no garantizan un diseño de sedimentador de alta tasa que asegure el adecuado comportamiento hidrodinámico y por lo tanto fisicoquímico de la unidad.

Con el objetivo de contribuir en la solución de los problemas mencionados, se realizó un estudio hidrodinámico mediante CFD, mediante la configuración en el software *Ansys Fluent*® de un modelo físico experimental de sedimentador de alta tasa, similar a los utilizados en plantas potabilizadoras, para analizar el comportamiento hidráulico y cuantificar condiciones que afectan la eficiencia del proceso de sedimentación. Los parámetros estudiados fueron el volumen de zonas muertas y cortocircuitos hidráulicos, mediante la técnica de inyección de trazador y curva de distribución del tiempo de residencia (RTD, por sus siglas en inglés). La calibración del modelo numérico se realizó con datos experimentales de sólidos disueltos totales (SDT) obtenidas con un conductímetro.

La respuesta experimental obtenida al utilizar los trazadores se analizó utilizando un modelo matemático de reactores perfectamente mezclados en serie, propuesto por Martín-Domínguez *et al.*, (2005), para cuantificar el número de tanques en serie y el porcentaje de zonas muertas y cortocircuitos hidráulicos.

#### **ABSTRACT**

At present, teaching and problem solving in civil engineering and specifically in hydraulics, are increasingly linked to the use of computational tools. With the development of new languages, programming tools, and numerical simulation, it is possible to create numerical models to understand and study the physical phenomenon of design problems, optimizing cost and execution time.

This work presents a critical analysis of the current design procedures of high rate settlers used in drinking water treatment plants, based on a bibliographic review, experiences and own research. The designs of the sedimentation units observed in the bibliographic review are based on criteria, guidelines, algebraic equations, diagrams and practical examples, transmitted by engineers several years ago and have not had important modifications in recent dates.

Current design procedures have differences among authors and generally are based on empiric criteria, these criteria set maximum and minimum values for dimensioning and operating parameters. Despite following these recommendations, the design may have deficiencies in hydrodynamic functioning. In some research papers, efforts have been made to measure settlers' efficiency as a function of fluid behavior, either in physical form physical form with the stimulus-response technique applying conservative tracers or in numerical form employing CFD models, but these methods only evaluate performance and are not practical design tools. It is concluded that the existing methodologies do not guarantee a high-rate settler design that ensures adequate hydrodynamic behavior of the unit and therefore physicochemical one neither.

12

To contribute to the solution of the aforementioned problems, a hydrodynamic study was carried out using CFD, by configuring an experimental physical model of a high rate settler using the Ansys Fluent® software, similar to those used in drinking water treatment plants, to analyze the hydraulic behavior and quantify conditions that affect the efficiency of the sedimentation process. The parameters studied were the volume of dead zones and hydraulic short circuits, through the tracer injection technique and the Residence Time Distribution (RTD) curve. The calibration of the numerical model was performed with experimental data of Total Dissolved Solids (TDS) obtained with a Potentiometer.

The experimental response obtained using the tracers was analyzed using a mathematical model of perfectly mixed reactors in series, proposed by Martín-Domínguez et al., (2005), to quantify the number of tanks in series and the percentage of dead zones and hydraulic short circuits.

### **1 INTRODUCCIÓN**

En México se tiene una cobertura del 94.4 por ciento en los servicios distribución de agua entubada; en zonas urbanas alcanza el 97.2 y en zonas rurales el 85 por ciento. Del total de agua suministrada para uso y consumo humano, que son 449.3 m $\frac{3}{s}$ , se aplica sólo desinfección a 339 m $\frac{3}{5}$ , se potabilizan 101.4 m $\frac{3}{5}$ y 8.9 m $\frac{3}{5}$ no se somete a ningún proceso, como se puede ver en la [Figura 1.](#page-16-0) (CONAGUA, 2017).

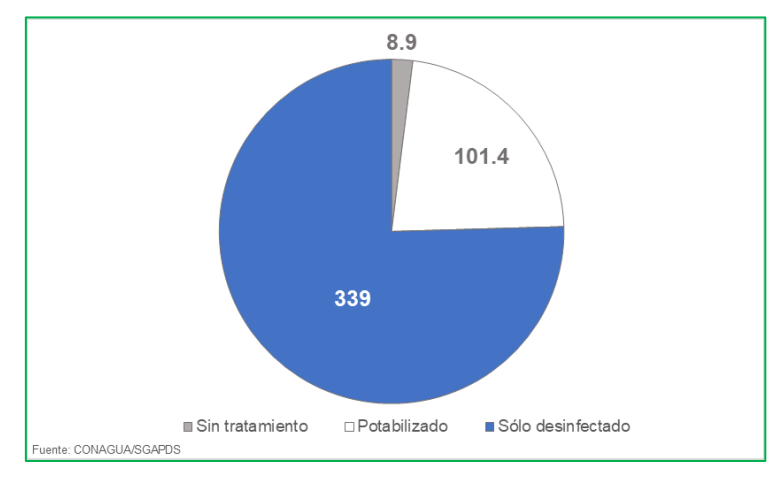

Figura 1. Caudales potabilizados y sólo desinfectados (m<sup>3</sup>/s); CONAGUA, 2017.

<span id="page-16-0"></span>En relación con los 449.3 m<sup>3</sup>/s de agua suministrada a la población a nivel nacional, 204.5 m<sup>3</sup>/s son de origen subterráneo, volumen del cual se desinfectan 199 m<sup>3</sup>/s, mientras que 143.8 m $3/$ s provienen de fuentes superficiales, de los cuales 140 m $3/$ s se someten a un proceso de desinfección, ver [Figura 2](#page-16-1) (CONAGUA, 2017).

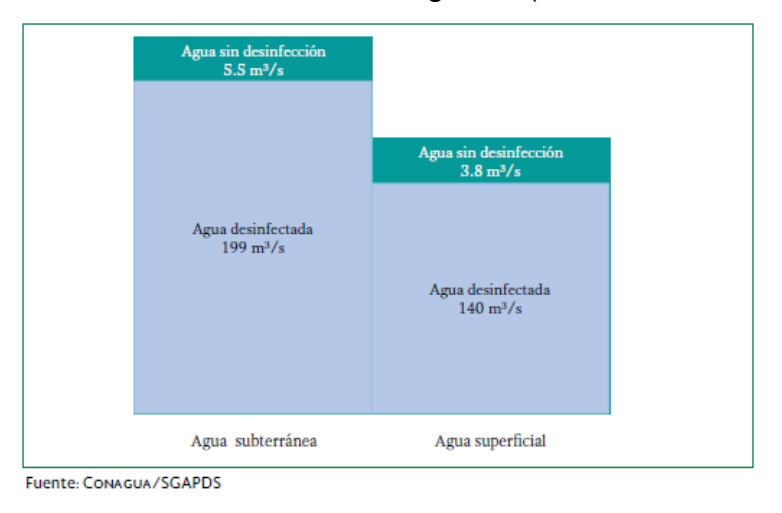

<span id="page-16-1"></span>**Figura 2. Agua suministrada y desinfectada por origen (m<sup>3</sup> /s); CONAGUA, 2017.**

Según la Organización de las Naciones Unidas (ONU) (2016), el deterioro de la calidad del agua ocurre por procesos tanto naturales como antropogénicos. La contaminación de las fuentes de abastecimiento se ha convertido en motivo de preocupación a nivel mundial, debido al crecimiento de la población humana, de la actividad industrial y agrícola, así como por las alteraciones en el ciclo hidrológico debido al cambio climático global.

En México, los sistemas de agua potable deben cumplir con las siguientes Normas Oficiales Mexicanas, para aseguran que la calidad del agua no afecte la salud de la población:

**Norma Oficial Mexicana NOM-230-SSA1-2002.** Salud Ambiental. Agua para uso y consumo humano, requisitos sanitarios que se deben cumplir en los sistemas de abastecimiento públicos y privados durante el manejo del agua. Procedimientos sanitarios para el muestreo. Publicada en 12 de julio de 2005.

**Norma Oficial Mexicana NOM-127-SSA1-1994.** Salud Ambiental. Agua para uso consumo humano. Límites permisibles de calidad y tratamiento a que debe someterse el agua para su potabilización. Publicada el 18 de enero de 1996 y modificada el 22 de noviembre de 2000.

**Norma Oficial Mexicana NOM-179-SSA1-1998.** Vigilancia y evaluación del control de calidad del agua para uso y consumo humano, distribuida por los sistemas de abastecimiento público. Publicada el 24 de septiembre de 2001.

Un sistema de potabilización del agua comprende diversas etapas, en las cuales se llevan a cabo procesos fisicoquímicos que permiten transformar el agua prima (agua cruda) en un producto final (agua potable), a fin de hacerla apta para uso y consumo humano de acuerdo con la NOM-127.

En la última década se han utilizado diferentes métodos de potabilización del agua, en México los procesos más utilizados en las plantas construidas son: osmosis inversa,

clarificación convencional, clarificación de patente y filtración directa (CONAGUA, 2017).

En la [Figura 3](#page-18-0) se presentan las plantas potabilizadoras según el proceso y caudal procesado. Del total del agua tratada en el país (101.4 m<sup>3</sup>/s), la clarificación convencional ocupa el primer lugar si se compara el caudal producido (69.73 m $3$ /s) y el segundo con relación al número de plantas construidas (217 de 908) (CONAGUA, 2017).

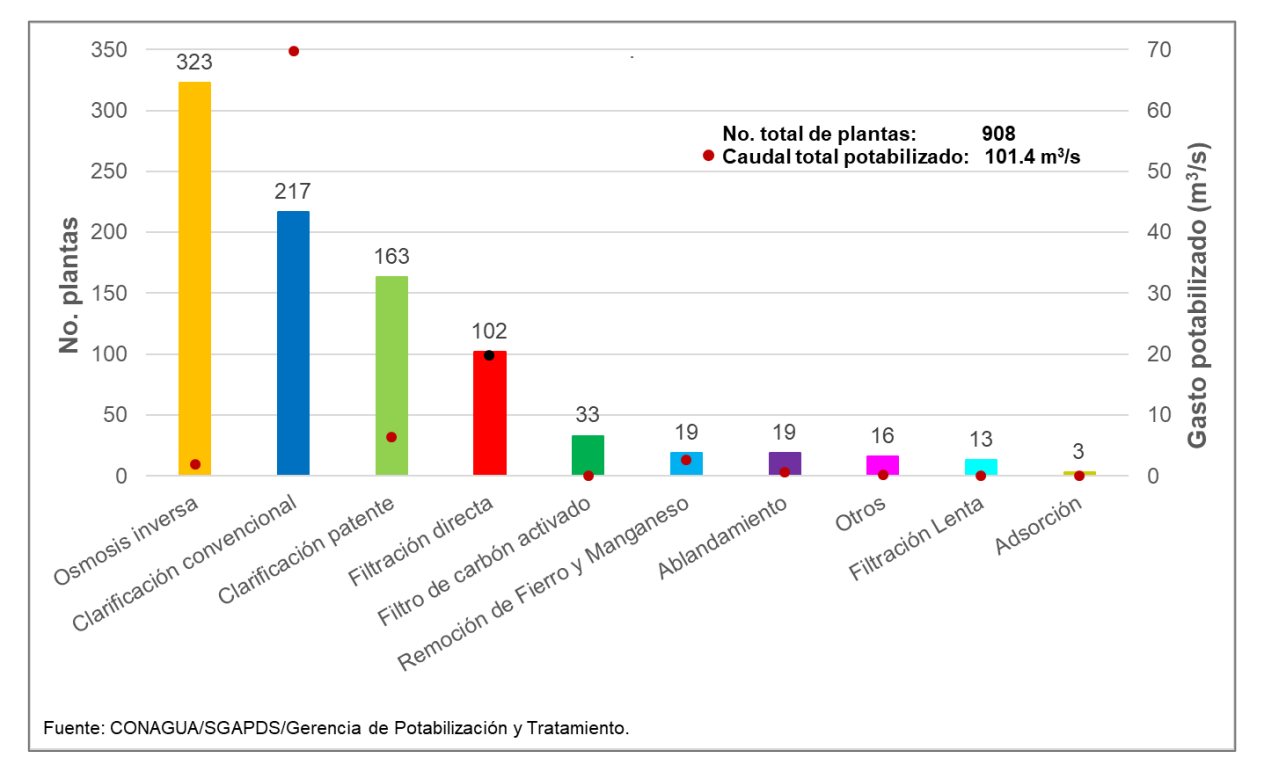

<span id="page-18-0"></span>**Figura 3. Plantas potabilizadoras según el proceso y caudal procesado (CONAGUA, 2017).**

La [Figura 4](#page-19-0) muestra un esquema de los componentes principales de una planta potabilizadora con el proceso de clarificación convencional: obra de toma, pre oxidación, coagulación, floculación, sedimentación, filtración rápida en arena y desinfección.

Los trenes de clarificación convencional son muy usados para potabilizar aguas superficiales con elevada turbiedad (>20 UTN), alto color (>20 UPto) o alto COT (>4 mg/L) (Romero Rojas, 2006). Las plantas potabilizadoras con este tipo de proceso tienen mayor flexibilidad de operación, son hidráulicamente estables y requieren menos atención de operación o pueden ser automatizadas.

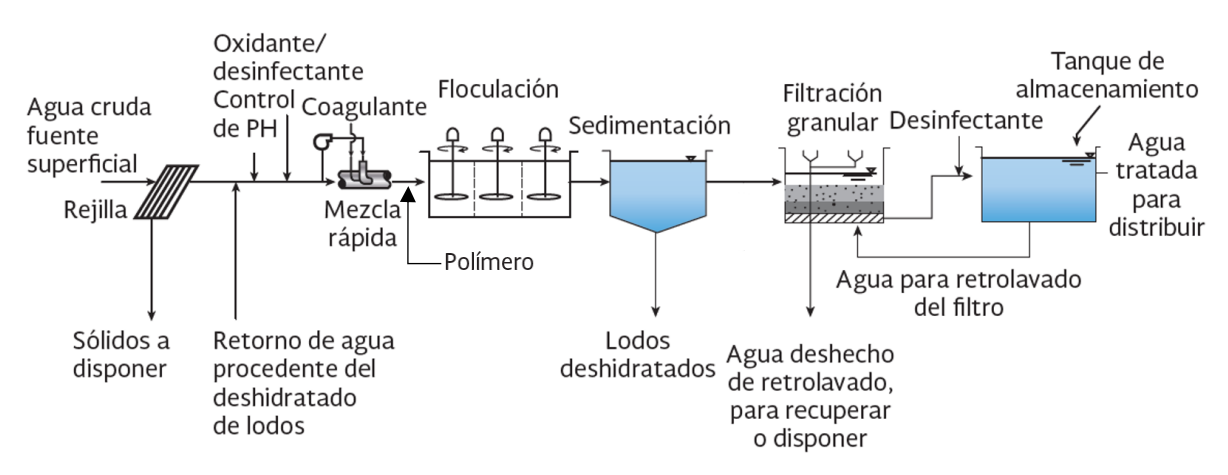

<span id="page-19-0"></span>**Figura 4. Esquema del funcionamiento de clarificación convencional (Crittenden** *et al.,* **2012).**

El sistema de clarificación convencional comprende las siguientes etapas:

1) **Toma del río:** si fuera este el caso, en la captación del agua se coloca una rejilla que impide el paso a partículas de gran tamaño (ramas, troncos, peces, etc.);

2) **Bombeo:** es donde se coloca el equipo para tomar el agua del pozo, río, lago o embalse para enviarla a la potabilizadora;

3) **Medición del caudal del agua:** esta etapa facilita la operación y control de la dosificación del coagulante y desinfectante (Crittenden *et al.,* 2012);

4) **Coagulación:** es donde se agrega algún químico (Al2(SO4)3, AlCl3, FeCl3, Fe(SO4)3, Cu(SO4), entre otros) para desestabilizar y agrupar sólidos disueltos o suspendidos y coloidales (CEPIS, 2004);

5) **Floculación:** proceso físico donde las pequeñas partículas desestabilizadas durante la coagulación se agrupan para formar aglomerados más pesados que el agua, también conocidos como flocs o flóculos, ver [Figura 5](#page-20-0) (Crittenden, Trussell, Hand, Howe, y Tchobanoglous, 2012);

6) **Sedimentación**: Es el proceso donde se lleva a cabo la remoción de partículas y flóculos químicos desarrollados en la floculación, en un tanque que actúa por gravedad (Romero Rojas, 2006). El agua clarificada se envía al proceso de filtración y los lodos asentados en las tolvas se extraen de forma hidráulica o mecánica y pasan por un sistema de deshidratación y/o desecado. En esta unidad es muy importante realizar eficientemente la separación de los flóculos por sedimentación; se espera que el agua clarificada quede con la mínima cantidad de flóculos para asegurar que las carreras de filtración serán altas y se ahorrará agua para lavado de los filtros;

7) **Filtración rápida**: La filtración es una etapa de pulimento para retener partículas que hubieran "escapado" de la sedimentación, se lleva a cabo en medios granulares contenidos en tanques a presión o gravedad, donde el agua pasa de manera descendente y sigue la Ley de Darcy, la cual indica que el caudal es proporcional al gradiente de presión. Los medios filtrantes más utilizados en la potabilización son: arena sílice, antracita y zeolita, sobre un soporte de grava.

El agua tratada que sale de los filtros se envía a un tanque de almacenamiento para la última etapa que es la desinfección y de ahí a la red de distribución de los consumidores.

<span id="page-20-0"></span>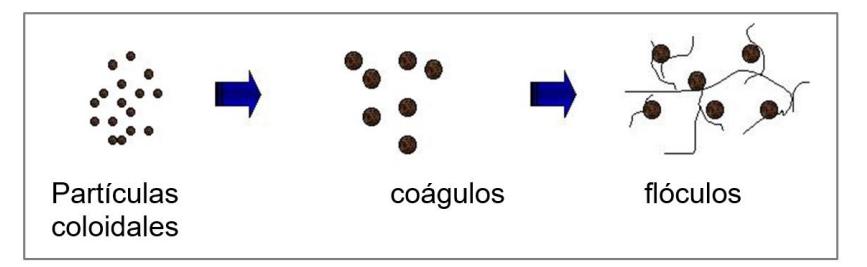

**Figura 5. Coagulación-Floculación.**

#### <span id="page-21-0"></span>**1.1 ANTECEDENTES**

Van der Walt (2002) realizó un importante resumen de trabajos con el uso de la CFD modelos matemáticos y modelos experimentales, en el tratamiento de aguas residuales y potabilización del agua; para estudiar el efecto de los principales parámetros de operación y eficiencia en la sedimentación, ver la [Tabla 1.](#page-21-1)

| Año  | <b>Autor</b>                   | <b>Titulo</b>                                                      |  |
|------|--------------------------------|--------------------------------------------------------------------|--|
| 1986 |                                | Modeling a recirculating density driven turbulent flow             |  |
| 1987 | DeVantier and Larock           | Modeling sediment induced density currents in                      |  |
|      |                                | sedimentation basins                                               |  |
| 1989 | Stamou, Adams and Rodi         | Numerical modeling of flow and settling in primary                 |  |
|      |                                | rectangular clarifiers                                             |  |
|      | Adams and Rodi                 | Modeling of flow a mixing in sedimentation tanks                   |  |
| 1990 | <b>Casonato and Gallerdano</b> | A finite difference self- adaptive mesh solution of flow           |  |
|      |                                | in sedimentation tank                                              |  |
|      | McCorquodale et al.            | Numerical simulation of unsteady conditions in                     |  |
|      |                                | clarifiers                                                         |  |
| 1991 | <b>Krebs</b>                   | The hydraulics of final settling tanks                             |  |
|      | Stamou                         | On the prediction of flow and mixing in settling tanks             |  |
|      |                                | using a curvature k-e model.                                       |  |
| 1992 | Lyn, Stamou and Rodi           | Density currents and shear-induced flocculation in                 |  |
|      |                                | sedimentation tanks                                                |  |
|      | Zhou and McCorquodale          | Modeling of rectangular settling tanks                             |  |
|      | McCorquodale and Zhou          | Effects of hydraulics an solid loading on clarifier<br>performance |  |
| 1993 |                                | Hydrodynamics fields a solid particle transport in a               |  |
|      | Frey et al.                    | settling tank                                                      |  |
|      |                                | Three-dimensional numerical modeling of water and                  |  |
|      | Olsen and Skoglund             | sediment flow in a sand-trap                                       |  |
|      |                                | Numerical modeling a measurement in a test                         |  |
| 1994 | Dahl, Larsen and Petersen      | secondary tank                                                     |  |
|      | Zhou, McCorqudale and          | Short-circuiting and density interface in primary                  |  |
|      | Godo                           | clarifiers                                                         |  |
| 1996 | Van Der Walt                   | Numerical<br>modeling<br>of<br>two-phase<br>flow<br>in             |  |
|      |                                | sedimentation tank                                                 |  |
|      | Van Der Walt                   | Reflecting of CFD efforts in the water industry                    |  |
| 2000 | Marais, Ekama and De<br>Has    | Comparison of the 1D idealized flux theory and 2D                  |  |
|      |                                | hydrodynamic model with full-scale secondary                       |  |
|      |                                | settling tank performance data.                                    |  |
| 2008 | Goula, A., Kostoglou, M.,      | A CFD methodology for the design of sedimentation                  |  |
|      | Karapantsios, T., y            | tanks in potable water treatment: Case study: The                  |  |
|      | Zouboulis, A.                  | influence of a feed flow control baffle                            |  |

<span id="page-21-1"></span>**Tabla 1. Trabajos de simulación con CFD en tratamiento de aguas residuales y potabilización (Van der Walt, 2002) y adaptación propia.**

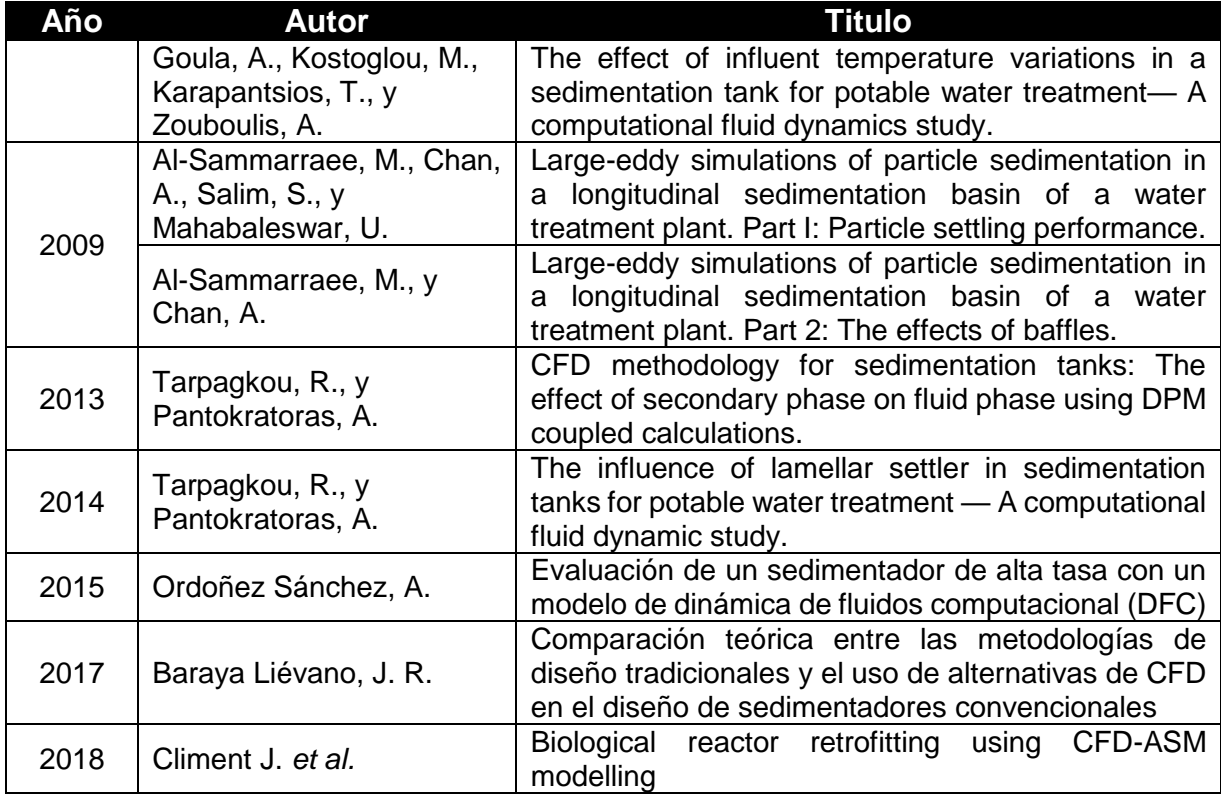

Larsen (1977) demostró la existencia de "cascadas de densidades", éstas originan que el flujo vaya hacia el fondo justo después de entrar al sedimentador. Imam y McCorquodale (1983) estudiaron el flujo en un sedimentador rectangular con densidad constante, mediante la aplicación del método de funciones de vorticidad de corriente. Posteriormente, Imma, McCorquodale y Bewtra (1983) incluyeron al modelo realizado anteriormente, un análisis de transporte al interior del sedimentador mediante la aplicación de una cantidad conocida de tinta. Los resultados que se obtuvieron en la modelación fueron diferentes a los observados en la realidad, explican que el comportamiento del fluido se debe a la incorrecta selección del modelo numérico para realizar la modelación, sin embargo, proponen que los resultados pueden ser mejorados mediante la aplicación de un modelo de turbulencia más avanzado como el  $k - \varepsilon$ ,  $k - \omega$ , entre otros.

Adams y Rodi (1990) utilizaron la simulación de un modelo de dos dimensiones para analizar el comportamiento del flujo en un sedimentador. Realizaron análisis sobre la entrada y el campo de flujo de dos tanques de sedimentación en plantas de tratamiento de agua residuales. Se utilizó el modelo de turbulencia  $k-\varepsilon$  y los esquemas HYBRID y QUICK.

Dahl *et al.,* (1991) realizaron una modelación numérica para representar los fenómenos hidráulicos y de sedimentación en clarificadores secundarios; se obtuvo el campo de flujo turbulento y se describió el fenómeno de transporte/dispersión de partículas. Se aplicó el modelo de turbulencia  $k-\varepsilon$ , se analizó la variación de la densidad junto a la concentración de partículas.

Lyn *et al.,* (1992) presentaron un modelo numérico para el análisis de flujos turbulentos en tanques de sedimentación en dos dimensiones y resolvieron las ecuaciones fundamentales de dinámica de fluidos; concluyen que al considerar una velocidad de sedimentación homogénea se genera una sobreestimación de la eficiencia del proceso.

Zhou, McCorquodale y Vitasovic (1992) desarrollaron un modelo matemático para predecir los campos de velocidades y transporte de sólidos en un tanque sedimentador secundario rectangular. También estudiaron los efectos del número de Froude en los campos de velocidad y concentración de sólidos en clarificadores secundarios; analizaron los efectos de la "cascada de densidad" a la entrada del clarificador y evaluaron el efecto en la zona de sedimentación, el patrón de flujo y la eficiencia de la estructura.

Krebs, Stamous, Garcia-Heras y Rodi (1996) analizaron la influencia que tienen la configuración de la entrada y salida de las estructuras de sedimentación, sobre el flujo interior de estas estructuras. Utilizaron un modelo de dos dimensiones para analizar el flujo turbulento y la sedimentación de lodos activados. El modelo numérico fue validado con experimentos de laboratorio diseñados específicamente para esa investigación. Se demostró que la configuración, en cuanto a la ubicación y a la apertura, afecta el funcionamiento y balance de la energía al interior de la estructura. En particular, en la salida se debe prevenir la aparición de velocidades altas para evitar el arrastre de sólidos.

Van der Walt (1998) fue uno de los primeros autores en desarrollar un modelo numérico tridimensional en FLO++, donde simuló el proceso de sedimentación para modelar un tanque de sedimentación existente.

En el 2000, Jin *et al.,* presentaron un modelo unidimensional en estado estacionario para realizar estudios de sedimentación de partículas discretas en un tanque sedimentador rectangular. Las conclusiones afirman que el modelo puede ser aplicado para el diseño de sedimentadores primarios.

En el 2001, Brennan desarrolló un modelo matemático para simular un tanque de sedimentación secundario, considerando un modelo de dos fases donde el agua es la fase continua y el lodo activado la discreta; se utilizó la aproximación Euleriana. El modelo numérico fue validado con modelos a escala y una estructura real. Se utilizó el modelo de turbulencia k-  $\varepsilon$  modificado y el algoritmo de solución PISO para considerar los efectos de la densidad.

Van der Walt (2002) realizó una simulación en dos dimensiones para evaluar el comportamiento de un sedimentador en la planta potabilizadora de Vaalkop en Sudáfrica. Lemmer y Du Toit (2004) siguieron la misma perspectiva general y desarrollaron un modelo CFD utilizando FLO++ para un tanque de sedimentación.

Naser *et al*., (2005) estudiaron, con un modelo en dos dimensiones, la hidrodinámica de un sedimentador rectangular en un régimen turbulento; aplicaron el modelo  $k - \varepsilon$ . La solución de las ecuaciones diferenciales se obtuvo mediante Runge – Kutta de cuarto orden. Se obtuvieron resultados satisfactorios prediciendo el flujo al interior del sedimentador, se mostró que los resultados son sensibles al esfuerzo cortante turbulento.

Sarkar *et al.,* (2006) realizaron un estudio para establecer una similitud geométrica óptima, mediante la evaluación del proceso de sedimentación en condiciones geométricamente similares y variables de proceso. Se evaluaron los efectos de escala debidos a las leyes de similitud de Reynolds y Froude, y como resultado se desarrollaron ecuaciones para predecir la eficiencia de sedimentación en condiciones geométricas similares.

Dufresne (2008) estudió el comportamiento del flujo y la sedimentación de partículas en tres etapas: la construcción de un modelo físico, la modelación numérica con CFD y la aplicación del modelo en estructuras reales. Se aplicó el modelo de turbulencia k  $-\varepsilon$  y mecánica lagrangiana para el seguimiento de partículas, sin embargo, se presentaron problemas de capacidad computacional.

He Chang *et al.,* (2008) analizaron el diseño de un sedimentador de alta tasa para la separación de sólidos suspendidos totales en aguas de lluvias de la ciudad de Toronto. El estudio se realizó utilizando el software *Ansys Fluent*®, aplicando el modelo VOF (*Volume of Fluid*) para resolver el campo de flujo. Este modelo permitió considerar la interacción aire- agua y para la turbulencia se utilizó el modelo  $k - \varepsilon$ . Los resultados fueron eficientes para lograr modificar la forma en la que el agua entra a la estructura y se removieron las placas paralelas que ocasionaban un alto costo en mantenimiento; en general los cambios de la estructura mejoraron el funcionamiento del sedimentador de alta tasa.

Okoth *et al.,* (2008) analizaron el funcionamiento de un separador de placas inclinadas. Utilizaron el software *Ansys*® *CFX Inc.* y demostraron que la velocidad de entrada y la concentración de sólidos en el agua, son parámetros de mucha importancia en el funcionamiento de la sedimentación.

Goula *et al.,* (2008a) utilizaron simulaciones de CFD para evaluar el efecto de la instalación de un deflector de control de flujo en la alimentación de un tanque circular a gran escala para el tratamiento de agua potable. Presentan los resultados de las simulaciones estándar y las modificaciones relacionadas, donde el deflector obliga a los sólidos a moverse más rápido hacia el fondo del tanque y disminuye la zona de recirculación en la entrada, lo que produce una sedimentación significativamente mejorada. Los porcentajes presentados dan como resultado una eficiencia de sedimentación global del 90.4 y 98.6% para el tanque estándar y el tanque modificado, respectivamente.

Goula *et al*., (2008b) realizaron un estudio sobre el efecto de la temperatura del agua entrante en la eficiencia de un sedimentador circular, igual al utilizado en el estudio efectuado por ellos mismo en 2007. La simulación se realiza mediante el uso del software *Ansys Fluent<sup>®</sup>*, aplicando el modelo  $k - \omega$ . Una vez resuelto el campo de flujo, se efectuó el estudio de las partículas con el modelo DPM. Los resultados muestran que incrementos de 1ºC en la temperatura del influente, con respecto al tanque, generan cambios en el campo de flujo que se traducen en disminución de la eficiencia.

Morin *et al*., (2008) realizaron estudios sobre HydroM.E.S.I. (Matières en Suspension lntercepteur) un separador de partículas de placas paralelas para la separación de sólidos suspendidos en aguas de lluvia; utilizaron el software *Ansys CFX*®, aplicando el modelo *Volume of Fluid* (VOF) y para la turbulencia el modelo *k* − ε. Se analizó la influencia de la geometría en el funcionamiento de sedimentación, se estudió la relación entre ancho-largo de la estructura, la altura de la entrada al separador, la distancia entre fondo y las placas y la ubicación de los canales de salida. Los resultados demostraron que, entre más esbelta sea la estructura, más se incrementa la velocidad bajo las placas formando vórtices, y entre más sea el espaciamiento entre el fondo y las placas, se mejora la zona de sedimentación. Finalmente se concluye que la ubicación de las canaletas de salida depende de la separación de las placas paralelas.

Al-Sammarraee *et al.,* (2009) estudiaron simulaciones computacionales en tres dimensiones para la evaluación del proceso de sedimentación, como: patrones de flujo, perfiles de velocidades, turbulencia y distribución de partículas. El software con el que se realizó el estudio fue el *Ansys Fluent*® 3.6 (Versión 6.326) y se utilizó el método de volumen finito para analizar las ecuaciones de Navier Stokes. Además, se utilizó el modelo de turbulencia LES y se analizaron la fase sólida y líquida con 2.5 millones de nodos con tolerancia de cálculo 1x10-6 .

Al-Sammarraee y Chan (2009) estudiaron el efecto de la configuración geométrica de la instalación de deflectores en un tanque sedimentador; se estudiaron dos aspectos: 1) el efecto de los deflectores en el proceso de sedimentación con respecto al rendimiento con el que no tenía deflectores; 2) el efecto del número de deflectores sobre la sedimentación de partículas. Los resultados muestran que la instalación de deflectores mejora el rendimiento de la estructura. Los deflectores actúan como barreras y suprimen de manera efectiva las velocidades horizontales del flujo y obligan a las partículas a ir al fondo del sedimentador, además no se genera turbulencia y vórtices que aumenten significativamente la velocidad de sedimentación.

Razmi *et al.,* (2009) analizaron la hidrodinámica de un clarificador primario, con la implementación de un bafle para la optimización de la eficiencia de la estructura. Se utilizó el software *Ansys Fluent*® aplicando el modelo Volume of Fluid y para el análisis de la turbulencia se utilizó el modelo de esfuerzos de Reynolds (RNS por sus siglas en inglés).

Pathapati *et al.,* (2009) analizaron un separador hidrodinámico diseñado para la separación de material suspendido en agua de lluvia, utilizando el software *Ansys Fluent*<sup>®</sup>. Utilizaron el modelo k –  $\varepsilon$  para el análisis de la turbulencia y la aproximación lagrangiana para el seguimiento de las partículas. Se utilizó el esquema SIMPLE para la solución de la continuidad y el momento, además los comprobaron con los métodos SIMPLEC y Piso, pero los mejores resultados fueron con el SIMPLE. Los resultados mostraron la importancia de CFD para representar este tipo de fenómenos y el comportamiento de la concentración de las partículas en el efluente.

Kolodziejczyk *et al.,* (2012) analizaron el campo de flujo de tanques sedimentadores de placas paralelas con diferentes configuraciones. Se realizaron simulaciones en *Ansys CFX*<sup>®</sup> y aplicaron el modelo k – $\varepsilon$  y SST para analizar la turbulencia; no se consideró la fase discreta. Los resultados de ajustan a lo observado en el laboratorio, sin embargo, los autores recomiendan considerar la fase discreta.

Tarpagkou y Pantokratoras (2013) estudiaron la hidrodinámica tridimensional y el comportamiento del flujo de un tanque sedimentador experimental, utilizando el modelo de *momentum* y el método Lagrangiano.

Burgos *et al.,* (2013) estudiaron el cambio de régimen de flujo que ingresa al modelo físico del sedimentador de alta tasa elaborado con acrílico, en el cual lograron variaciones en el patrón de distribución del flujo; utilizaron distintos arreglos tanto en la zona de entrada como en la de salida. La experimentación se llevó a cabo bajo diferentes números de Reynolds y Froude y se encontró que el incremento en el gasto de operación genera mayores problemas de recirculación. En la zona de salida, el utilizar canales en lugar de tubos, permitió el mejor desalojo del agua dando como resultado un incremento en la eficiencia.

Tarpagkou y Pantokratoras (2014) también investigaron la hidrodinámica en 2D y el comportamiento del flujo en un tanque de sedimentación rectangular con dos configuraciones, para evaluar la influencia de las placas inclinadas en la eficiencia del proceso: la primera con un sistema de placas paralelas inclinadas (alta tasa) y la segunda con un diseño convencional. Esto se logró utilizando los métodos de CFD mediante el software comercial *Ansys Fluent*®. El trabajo considera la interacción completa entre la fase líquida y sólida. Sus resultados fueron que la unidad de alta tasa tiene eficiencia del 93% mientras que la convencional del 75%.

Rincón *et al.,* (2014) realizaron un esquema metodológico sistemático para el dimensionamiento de unidades de sedimentación de alta tasa de flujo ascendente con placas inclinadas, para ello se utilizaron los lineamientos y las ecuaciones existentes en la literatura. La implementación de esta metodología presenta beneficios como: i) indicar un orden claro de los cálculos que llevan a satisfacer los lineamientos de la literatura sin necesidad de ensayo y error, y ii) indicar los límites permisibles de las variables definidas por el usuario. El ejemplo realizado muestra que el esquema planeado puede llevarse a un ordenador de manera sencilla y la información generada por el ordenador permite una fácil, rápida y adecuada definición de las variables seleccionadas por el usuario. A este trabajo le faltó programar el esquema metodológico sistemático en una herramienta computacional para realizar los cálculos de diseño más eficientes. Además, no implementó el uso de CFD para analizar la trayectoria del fluido al interior de los tanques y tampoco validó sus resultados con datos experimentales.

Santos R. (2017) realizó una comparación teórica entre las metodologías de diseño de sedimentadores convencionales tradicionales y el uso de alternativas de CFD. Para las simulaciones se utilizó el software *Ansys Fluent*®. El objetivo general del trabajo fue la comparación entre las metodologías de diseño tradicionales y el uso de CFD para el diseño de estructuras de sedimentación. Con los resultados obtenidos es difícil establecer si se puede lograr un mejor diseño haciendo uso de la dinámica de fluidos computacional, sin embargo, se debe tener en cuenta que en ese estudio no fue posible analizar todas aquellas variables que no están consideradas en la teoría, tales como corrientes de densidad (térmicas y de concentración), corrientes debidas al viento y corrientes cinéticas (alteraciones en la entrada, obstrucciones de sedimentación y alteraciones de salida) (Arboleda Valencia, 2000).

Como conclusión de éste estudio bibliográfico y como es de apreciarse en la [Tabla 1](#page-21-1) se han propuesto diferentes modelos matemáticos, esquemas metodológicos, la aplicación de la CFD utilizando diversos modelos de turbulencia y aplicándolo en estudios de sedimentadores rectangulares y circulares utilizados en el tratamiento de aguas residuales; y sólo algunos han presentado trabajos de sedimentadores para tratamiento de agua potable, proponiendo algunas alternativas en la geometría, variando la temperatura del agua, entre otras variables de diseño. Por lo tanto, el desarrollo tecnológico ha hecho que la CFD, sea una herramienta cada vez más utilizada por los ingenieros de diseño para analizar el comportamiento de fluidos, en este caso en los sedimentadores de alta tasa.

Todos estos aspectos aún están pendientes en realizarse y se pueden analizar con un modelo de CFD y haciendo uso de un sistema computacional con las características adecuadas, razón por la cual se considera que el uso de CFD, puede ser útil para el diseño de este tipo de estructuras incorporando las variables de diseño de sedimentadores de alta tasa y aplicar herramientas de la CFD para analizar el comportamiento del fluido al interior de los sedimentadores y validar los resultados de la CFD con experimentales.

El análisis matemático y los modelos de simulación permiten comprender el comportamiento de los sistemas hidráulicos, como el de los sedimentadores de alta tasa; adicionalmente pueden ayudar en su diseño, puesta en marcha, operación, descripción de la hidrodinámica, características de control y estimación de los tiempos requeridos para alcanzar nuevos estados estables cuando se presentan flujos anómalos o de perturbación

#### <span id="page-31-0"></span>**1.2 PLANTEAMIENTO DEL PROBLEMA**

Aunque todos los procesos que componen una planta potabilizadora son importantes, las unidades de sedimentación son las que presentan mayores problemas en su operación, debido a una mala distribución y velocidades de flujo en su interior que impiden la correcta eliminación de los flóculos formados en la etapa anterior.

Actualmente los diseños de los sedimentadores de alta tasa se realizan con base en los criterios y ecuaciones recomendados en la literatura y en la metodología descrita por diversos autores, la cual es muy similar entre sí y data de varios años atrás. Entre los autores que describen la metodología para el diseño de sedimentadores destacan: Romero (2006), Arboleda (2000), CEPIS (2004), Kawamura (2000), Villegas (2007), AWWA y ASCE (2012), Crittenden, Trussell, Hand, Howe y Tchobanoglous (2012 y 2017), entre otros; sin embargo, desde el punto de vista hidráulico, dichos autores no consideran un análisis de la trayectoria de las partículas del fluido o cómo éste se distribuye en la entrada y salida del tanque sedimentador.

Los actuales diseños de tanques sedimentadores están sobredimensionados (Goula, Kostoglou, Karapantsios y Zouboulis, 2008ª; Arendze y Sibiya, 2017), esto hace que existan perturbaciones en el comportamiento del fluido, con la presencia de corrientes preferenciales o flujos anómalos, provocando "cortocircuitos" y "zonas muertas". Cuando el agua que entra a la unidad sale prematuramente sin cumplir con el tiempo de residencia requerido, se dice que existen cortocircuitos (CC), mientras que en otras zonas las corrientes de agua fluyen muy lentamente o permanecen estancadas formando zonas muertas (ZM), estos fenómenos son impredecibles, no deseados y de origen hidráulico principalmente.

Todos estos factores no se consideran al momento de diseñar las unidades de los procesos de potabilización, lo que ocasiona que frecuentemente se presenten bajas eficiencias en la potabilización del agua. Este tipo de situaciones se presentan también en los floculadores de tipo mecánico, pero sobre todo en los sedimentadores de alta tasa (Martín-Domínguez, G. Tzatchkov y Mercado Escalante, 1999 p.1).

#### <span id="page-32-0"></span>**1.3 JUSTIFICACIÓN**

La eficiencia de la sedimentación (separación sólido-líquido) depende del diseño y operación del tanque sedimentador, teniendo como resultado una mejor calidad del agua potable si estos se optimizan. Para mejorar el diseño de estas unidades, se ha empleado durante la última década la modelación numérica con CFD. Diversos investigadores han realizado simulaciones con CFD para estudiar y analizar el comportamiento hidrodinámico y la eliminación de sólidos en tanques de sedimentación para el tratamiento de aguas residuales, sin embargo, son escasas las aportaciones en utilizar la CFD para describir y analizar el comportamiento del fluido en tanques sedimentadores para plantas de potabilización del agua y además que relacionen el dimensionamiento (largo, ancho y profundidad) con el tipo de entrada y la posición de salida del sedimentador. (Goula, Kostoglou, Karapantsios, y Zouboulis, 2008b) y (Al-Sammarraee y Chan, 2009).

La modelación numérica con CFD se caracteriza por aproximar la solución de las ecuaciones de Navier-Stokes, que describen la trayectoria y velocidades de las partículas de un fluido newtoniano incompresible (agua), permitiendo analizar la distribución de este. Este tipo de herramientas facilita el análisis de varias propuestas de configuraciones geométricas del tanque sedimentador para seleccionar la más eficiente en función del tiempo de retención, volumen de zonas muertas y cortocircuitos hidráulicos.

Por lo anterior, el objetivo de este estudio es revisar cómo se encuentran actualmente diseñados los tanques sedimentadores de alta tasa que integran el proceso de clarificación convencional y con el apoyo de un prototipo experimental y mediante CFD, realizar simulaciones numéricas para estudiar a detalle el comportamiento hidrodinámico del fluido, e identificar las causas de las perturbaciones que puedan afectar la eficiencia del proceso de sedimentación.

#### <span id="page-33-0"></span>**1.4 OBJETIVOS**

#### <span id="page-33-1"></span>**1.4.1 Objetivo general**

Evaluar experimental y numéricamente, con CFD, las condiciones hidrodinámicas de un sedimentador experimental de alta tasa, mediante la técnica de trazadores hidráulicos y curvas de distribución del tiempo de residencia (RTD), con el propósito de identificar y cuantificar el volumen de flujos anómalos.

#### <span id="page-33-2"></span>**1.4.2 Objetivos específicos**

- Identificar el comportamiento hidrodinámico de sedimentadores de alta tasa, utilizando dinámica de fluidos computacional (CFD),
- Validar las curvas RTD obtenidas de forma experimental y determinar el volumen de zonas muertas y cortocircuitos hidráulicos a través de un modelo matemático de reactores en serie.
- Definir si los resultados obtenidos con las simulaciones se ajustan al comportamiento hidrodinámico real mostrado en el modelo experimental.

## **2 MARCO TEÓRICO**

### <span id="page-34-0"></span>**2.1 TEORÍA DE LA SEDIMENTACIÓN**

La sedimentación es el proceso de separar o remover partículas sólidas, flóculos químicos y precipitados en suspensión, presentes en el agua, mediante la fuerza de la gravedad; en algunos casos es llamada también clarificación o espesamiento (Romero Rojas, 2006). La sedimentación es uno de los procesos más antiguos que existe para la potabilización del agua; los romanos, incas y egipcios ya utilizaban esta técnica (Van der Walt, 2002). Se consideran sólidos sedimentables a las partículas que por su tamaño y peso sedimentan en máximo 60 minutos (Crittenden, *et al.,* 2012).

Arboleda (2000) clasifica cuatro tipos de sedimentación, según la concentración de sólidos y las características sedimentables de las partículas, ver [Figura 6](#page-35-1) y [Tabla 2.](#page-34-1)

<span id="page-34-1"></span>

| <b>Tipo</b>   | <b>Características</b><br>de partículas<br>suspendidas                   | Descripción del proceso                                                                                                    | <b>Ejemplos</b>                                                                          |
|---------------|--------------------------------------------------------------------------|----------------------------------------------------------------------------------------------------|------------------------------------------------------------------------------------------|
| 1             | Partículas<br>discretas<br>y<br>aisladas<br>en<br>soluciones<br>diluidas | No hay interacción entre las partículas, ni<br>entre las partículas y el fluido. Las partículas<br>no cambian de densidad, tamaño o forma al<br>descender. Floculación despreciable.                                                                                        | Movimiento<br>de<br>partículas<br>en<br>desarenadores<br>$\Omega$<br>pre-sedimentadores. |
| $\mathcal{P}$ | <b>Partículas</b><br>aglomerables<br>soluciones<br>en<br>diluidas.       | Las partículas se aglomeran agrupándose<br>Movimiento de flócs<br>partículas de mayor tamaño. Al<br>en<br>decantadores<br>en l<br>descender se adhieren entre sí cambiando<br>horizontales<br>o de<br>de tamaño, forma y peso específico. Existe<br>placas.<br>floculación. |                                                                                          |
| 3             | Soluciones<br>de<br>concentración<br>intermedia.                         | Las partículas interfieren entre sí en su<br>descenso. Se forma un manto de lodos que<br>flota en el líquido.                                                                                                    | Deposición de lodos<br>en decantadores de<br>flujo ascendente.                           |
| 4             | Soluciones<br>de<br>alta<br>concentración.                               | Se forma una estructura entre las partículas<br>que va modificándose lentamente con el<br>tiempo.                                                                                                    | Compactación en el<br>depósito de lodos.                                                 |

**Tabla 2. Clasificación del proceso de sedimentación (Arboleda-Valencia, 2000).**

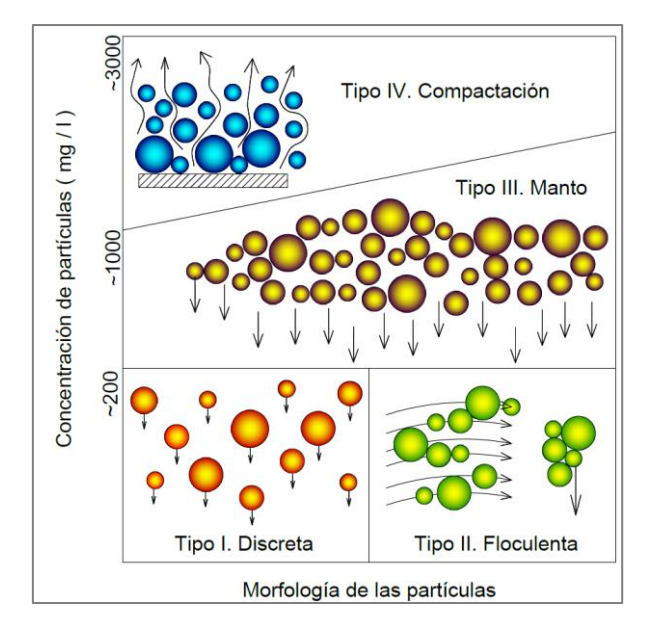

**Figura 6. Tipo de concentración (Crittenden** *et al.,* **2012).**

<span id="page-35-1"></span>También el proceso de sedimentación puede ser clasificado por el sentido de flujo, que puede ser horizontal, vertical e inclinado [\(Tabla 3\)](#page-35-2).

<span id="page-35-2"></span>**Tabla 3. Clasificación del proceso de sedimentación según el sentido del flujo (Arboleda-Valencia, 2000).**

| Sentido de flujo        | Tipos de<br>sedimentación | Estructura ejemplo   | Carga superficial<br>$m^3/m^2/d$ |
|-------------------------|---------------------------|----------------------|----------------------------------|
| Horizontal              |                           | <b>Desarenadores</b> | $200 - 420$                      |
|                         |                           |                      | $15 - 30$                        |
| Vertical                | 2 v 3                     | Manto de lodos       | $45 - 60$                        |
| Inclinado (ascendente o | 1 y 2                     | Decantadores con     | $120 - 180$                      |
| descendente)            |                           | módulos o placas     |                                  |

#### <span id="page-35-0"></span>**2.2 TIPOS DE SEDIMENTADORES**

Se le conoce como sedimentador a la estructura que sirve para reducir la velocidad del agua de tal forma que puedan precipitar los sólidos sedimentables. Los tipos de sedimentadores empleados en plantas potabilizadoras pueden ser: de alta tasa, rectangulares (convencional), circulares con flujo horizontal o vertical y clarificadores (donde se realiza el proceso de floculación y sedimentación en una misma unidad) (Romero Rojas, 2006). El diseño hidráulico y geométrico depende del caudal máximo diario, de la calidad fisicoquímica del agua, de las características del clima, de las
condiciones de operación, del área de terreno disponible y de los costos de inversión, entre otros.

Existen tres tipos de sedimentadores: estáticos, dinámicos (manto de lodos) y laminares. A su vez se pueden clasificar por su geometría y el sentido de flujo. En la [Tabla 4](#page-36-0) se presenta una clasificación general de estas unidades.

<span id="page-36-0"></span>

| Tipo             |                            |                                                                       | Por<br>Geometría                           | Por sentido de<br>Flujo               | <b>Observaciones</b>   |  |  |
|------------------|----------------------------|-----------------------------------------------------------------------|--------------------------------------------|---------------------------------------|------------------------|--|--|
| <b>Estáticos</b> |                            |                                                                       |                                            |                                       |                        |  |  |
|                  | Desarenador                |                                                                       | Circular<br>Rectangular                    | Horizontal<br>Ascendente              |                        |  |  |
|                  | Convencional               |                                                                       | Rectangular<br>Circular<br>Cuadrado        | Horizontal<br>Radial<br>Espirar       | Re<20,000              |  |  |
|                  | Dinámicos (Manto de Iodos) |                                                                       |                                            |                                       |                        |  |  |
|                  | Suspensión<br>hidráulica   | Fondo cónico                                                          | Circular                                   | Ascendente                            | Flocula y<br>sedimenta |  |  |
|                  | Suspensión<br>Mecánica     | Agitación Simple<br>(Permujet)                                        | Circular                                   | Ascendente                            | Flocula y<br>sedimenta |  |  |
|                  |                            | Separación dinámica<br>(Clarifloculadores)<br>(Edospina A, B<br>BRNO) | Circular<br>Cuadrado<br>Fondo<br>trapecial | Ascendente                            | Flocula y<br>sedimenta |  |  |
|                  |                            | Pulsante o de vacío<br>(Pulsador<br>Degremont)                        | Circular<br>Cuadrado                       | Ascendente                            | Flocula y<br>sedimenta |  |  |
| <b>Laminares</b> |                            |                                                                       |                                            |                                       |                        |  |  |
|                  | Alta tasa                  |                                                                       | Rectangular                                | Ascendente<br>Inclinado<br>Horizontal | Re<500                 |  |  |
|                  |                            |                                                                       | Circular                                   | Ascendente                            |                        |  |  |

**Tabla 4. Clasificación general de sedimentadores (Arboleda, 2000 y CEPIS, 1973).**

En general, los tanques sedimentadores son caracterizados por varios fenómenos hidrodinámicos, tales como: la cascada de densidad y las corrientes de retorno de corriente, además, son sensibles a las fluctuaciones de temperatura y fenómenos de viento (Goula *et al.,* 2008a). Sin embargo, se puede obtener un mejor rendimiento en la operación si se reducen al mínimo el volumen de las zonas muertas y los corto circuito o recirculación (Shahrokhi, Rostami, Dicho, y Sabbagh, 2012).

#### **2.3 SEDIMENTADOR DE ALTA TASA**

Los sedimentadores de alta tasa siguen la teoría de la sedimentación gravitacional, se caracterizan por ser pocos profundos y pueden ser diseñados con diferentes tipos de flujo: horizontal, inclinado y ascendente (Buitron Mendez, 1987). Este tipo de sedimentador permite obtener niveles de eficiencia mejores a las de un sedimentador convencional (Trujillo Martínez y Jiménez Cisneros, 1988).

Los sedimentadores de alta tasa operan con flujo ascendente en la zona de sedimentación, el cual es controlado por módulos tubulares o placas inclinadas. Los canales inclinados favorecen la eliminación de flujos inestables y mejoran las condiciones de flujo laminar, además reducen la distancia que las partículas deben recorrer antes de sedimentarse. El área de superficie eficaz para la sedimentación de las partículas se incrementa por las placas o estructuras inclinadas, permitiendo un área más pequeña que los tanques convencionales (Tarpagkou y Pantokratoras, 2014).

Los flóculos se aglomeran en ese transcurso y empiezan a deslizarse al fondo del tanque sedimentador, ver [Figura 7,](#page-37-0) donde son captados por tolvas cónicas, para su extracción y descarga en forma de lodos (Buitron Mendez, 1987). En esta zona se recomienda que el número de Reynolds sea menor a 500 (Arboleda-Valencia, 2000).

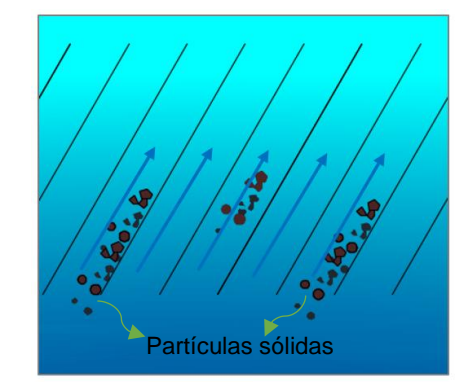

**Figura 7. Deslizamiento de partículas en las placas.**

<span id="page-37-0"></span>Por lo tanto, los sistemas de sedimentación con tubulares o placas inclinadas son una solución económica para que las plantas de agua potable aumenten la capacidad de

clarificación del agua, mejoren la calidad del agua efluente y reduzcan los costos operativos.

Según Arboleda (2000), las diferencias principales entre los sedimentadores convencionales y los de alta tasa son las siguientes:

- 1. El fondo del sedimentador en los de alta tasa no es horizontal sino inclinado.
- 2. La profundidad del sedimentador de alta tasa es muy baja, de forma que hay que construir un número considerable de placas o módulos tubulares para poder tratar el caudal de agua que normalmente se acostumbra en la práctica.
- 3. El flujo en el sedimentador de alta tasa es laminar con *Re* menor de 500 en la salida, y aplica solo para unos casos en sedimentadores convencionales.

Las principales ventajas del sedimentador de alta tasa son:

- Utilizan menor área de terreno para su construcción.
- El costo de inversión es mucho menor a comparación de otros tipos.
- El agua tratada es de mayor calidad.

La teoría de la sedimentación laminar dice que la eficiencia de los sedimentadores clásicos de flujo horizontal depende principalmente de la altura (área). Sin embargo, si se introduce un piso intermedio a una altura (h) a partir de la superficie, las partículas con una velocidad de sedimentación serían removidas, como lo demuestra la [Figura 8](#page-39-0) (Maldonado Yactayo, 2017 p. 39).

La idea fundamental de este tipo de estructura es que la carga superficial del sedimentador de alta tasa no depende de su altura. La eficiencia de un sedimentador convencional de flujo horizontal depende de la carga superficial, estando también la velocidad de sedimentación (vs) determinada por esta carga superficial (q):

$$
q=v_s=\frac{Q}{A}
$$

Por lo tanto, si la eficiencia de un sedimentador no depende de su profundidad, podríamos tener "n" compartimentos de poca profundidad, lo que significa un sedimentador "n" veces más pequeño, donde la velocidad de sedimentación será la misma (vs), pero la carga superficial (q) será teóricamente "n" veces mayor. Entonces la capacidad de clarificación del sedimentador aumenta con la duplicación del área horizontal, ver [Figura 8](#page-39-0) (Maldonado Yactayo, 2017 p. 39).

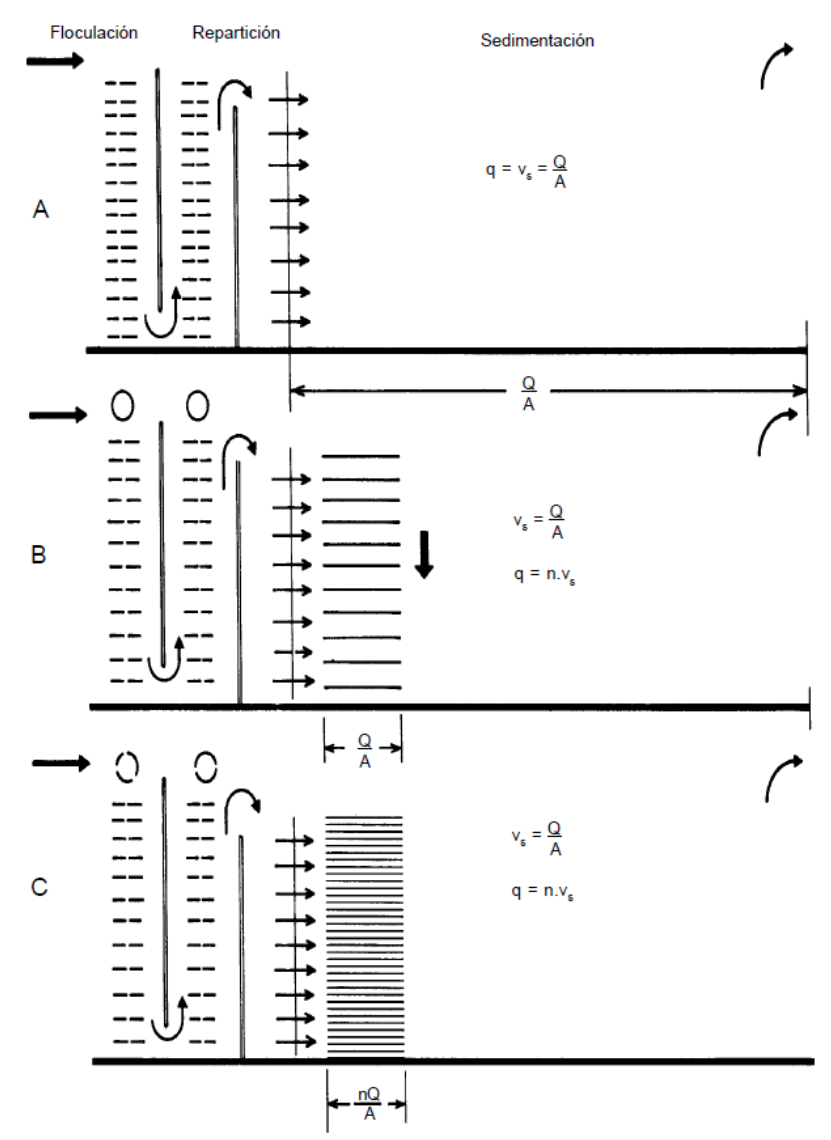

<span id="page-39-0"></span>**Figura 8. Incremento de la capacidad de sedimentación al aumentar el área superficial (Maldonado Yactayo, 2017).**

### **2.3.1 Componentes**

El tanque sedimentador se compone de cuatro zonas: entrada, sedimentación, salida y lodos (Crittenden *et al.,* 2012).

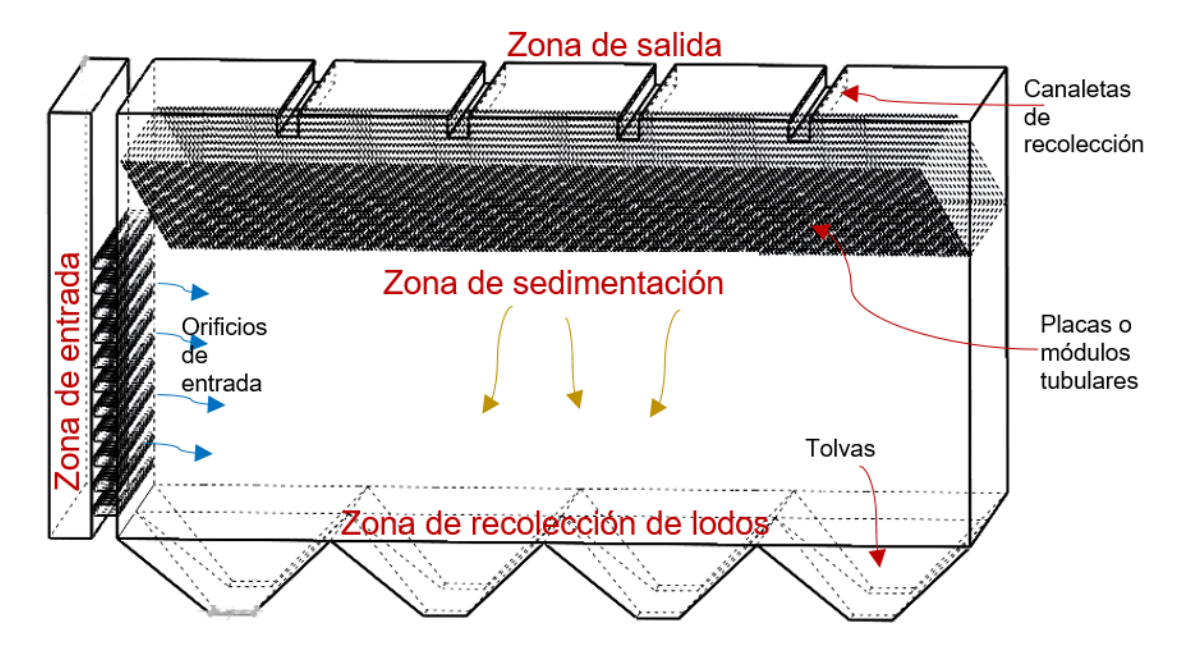

**Figura 9. Tanque sedimentador de alta tasa.**

### *ZONA DE ENTRADA*

Es una estructura hidráulica de transición, que permite la distribución del flujo dentro del sedimentador manteniendo una velocidad uniforme y minimizando las corrientes que causan turbulencia, ver [Figura 10.](#page-41-0) En esta zona se debe mantener un gradiente hidráulico (G) menor a 20 s<sup>-1</sup> (Romero Rojas, 2006) para evitar que las partículas agrupadas (flóculos) en la floculación, se rompan.

La configuración de la entrada y salida del tanque sedimentador puede tener un impacto significativo en el funcionamiento, con el tiempo de retención, la mezcla y la calidad del agua. Los aspectos que influyen en la configuración de entrada-salida son: la forma geométrica, la posición (altura), la separación entre las mismas, el diámetro de tuberías, la orientación, el diámetro de los orificios de salida, etc.

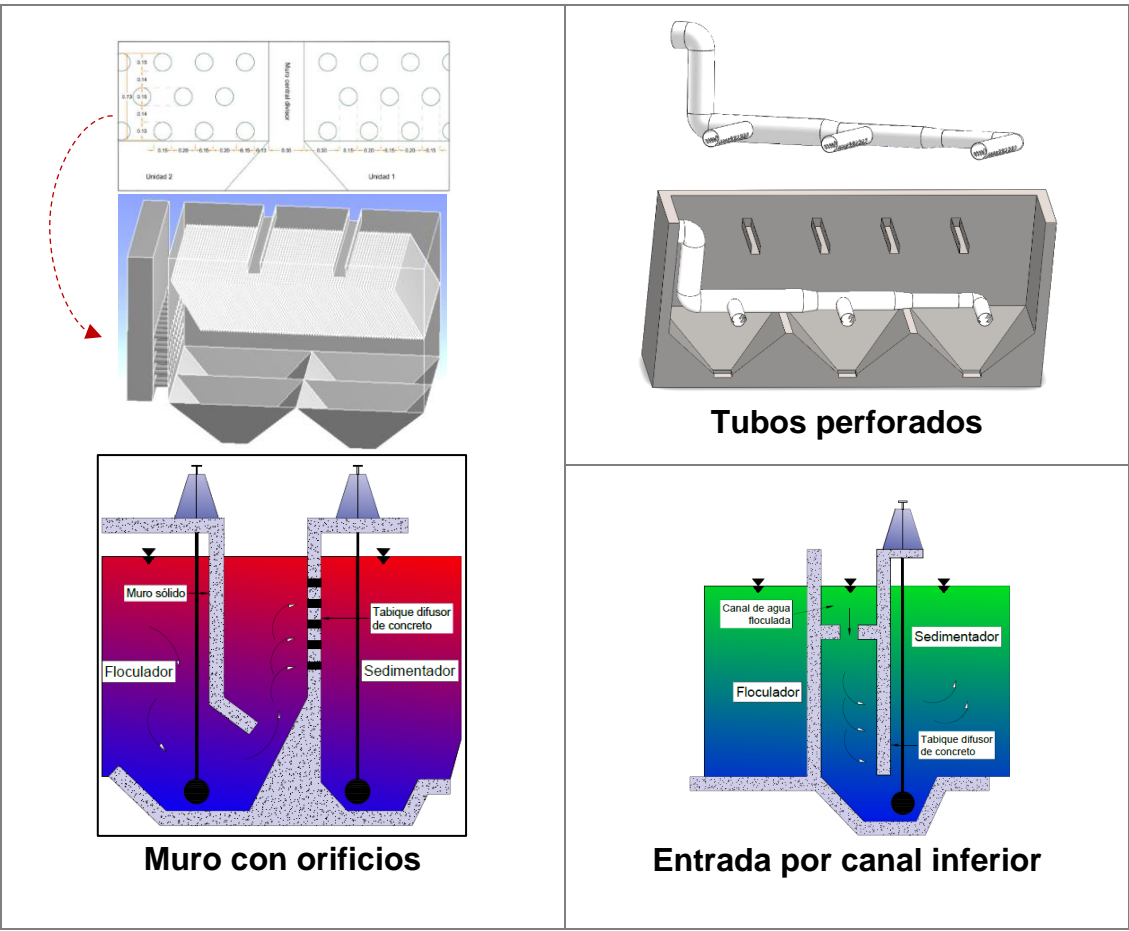

**Figura 10. Tipos de entrada en sedimentadores.**

# <span id="page-41-0"></span>*ZONA DE SEDIMENTACIÓN*

Es la zona donde se produce la remoción de los sólidos suspendidos del agua. Se debe tener presente que el flujo pistón mejora el proceso con respecto al flujo mezclado o turbulento. La zona de sedimentación de los sedimentadores de alta tasa está controlada por módulos tubulares o placas inclinadas, con una inclinación de 45° a 60° con respecto a la horizontal. Los módulos tubulares son fabricados en diferentes geometrías: circulares, cuadrados, hexagonales, entre otras, ver [Figura 14.](#page-46-0) Estos módulos tubulares permiten una adecuada entrada y salida del agua, además favorecen la eliminación de corrientes inestables y el flujo laminar, y reducen la distancia que las partículas deben recorrer antes de sedimentarse.

### *ZONA DE SALIDA*

La zona de salida es formada por canaletas con vertedores, que pueden ser de tipo rectangular liso, de dientes de sierra, con orificios y borde ajustable (ver [Figura 11\)](#page-42-0). Tiene como finalidad recolectar el agua clarificada (efluente), de tal forma que la velocidad sea lo más uniforme posible, manteniendo el número de Reynolds menor a 500 para evitar corrientes de flujo y no perturbar la sedimentación de las partículas depositadas.

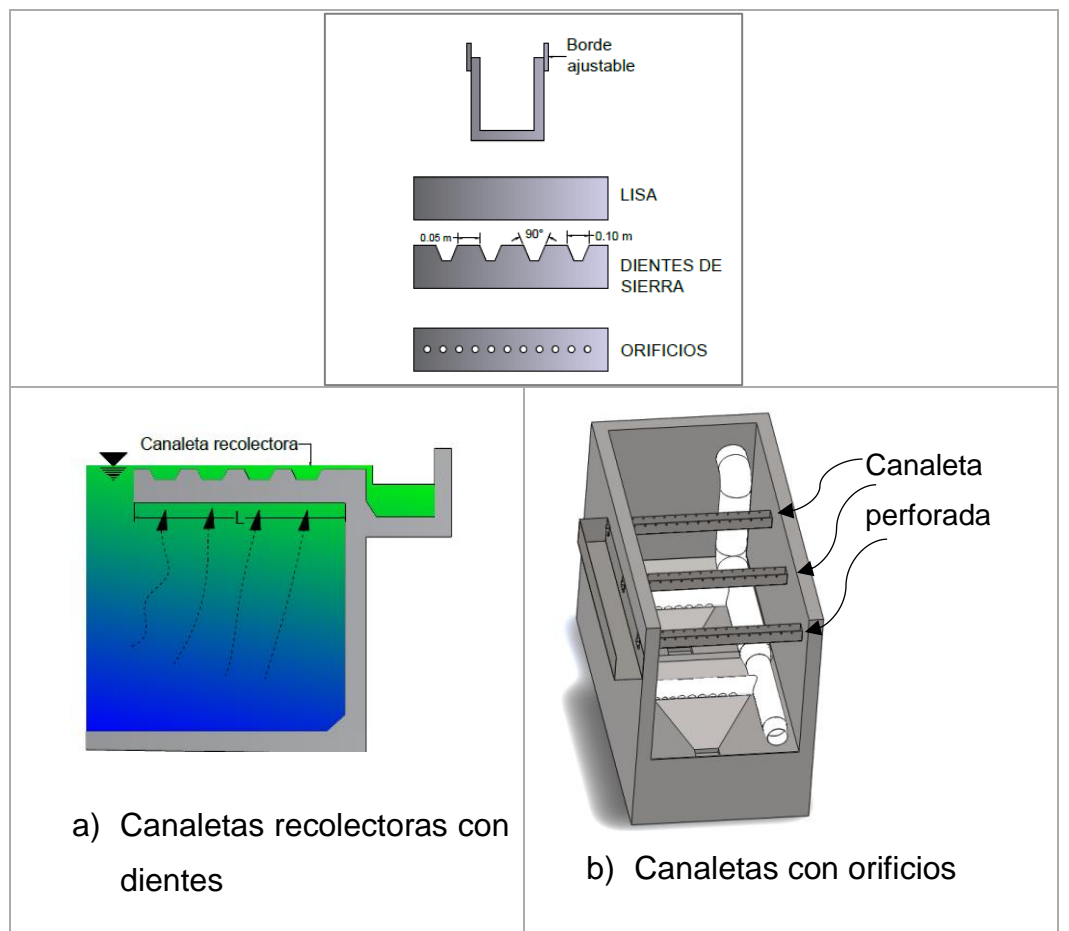

**Figura 11. Tipos de vertedores en canaletas de salida.**

<span id="page-42-0"></span>La uniformidad de las corrientes de agua que asciende por los módulos tubulares depende, tanto de la configuración de salida, como, de entrada. Cuando se construyen vertederos de salida solamente al final del tanque, la eficiencia del sedimentador de placas disminuye considerablemente, debido a que no trabaja toda el área cubierta por ellas sino solo la más aproximada a los vertedores y el resto actúa como zona muerta (Arboleda-Valencia, 2000).

#### *ZONA DE LODOS*

En esta zona se almacenan los lodos sedimentados en el proceso, ver [Figura 12,](#page-43-0) para después extraerlos de manera hidráulica o mecánica, y finalmente enviarlos a su tratamiento o disposición.

Según Arboleda (2000), en el diseño de las tolvas deben considerarse tres aspectos principales:

- Pendiente de las paredes: entre 50° y 60° para material floculado y entre 40° y 50° para material no floculado.
- Número, diámetro (<10 cm) y espaciamiento de orificios de drenaje.

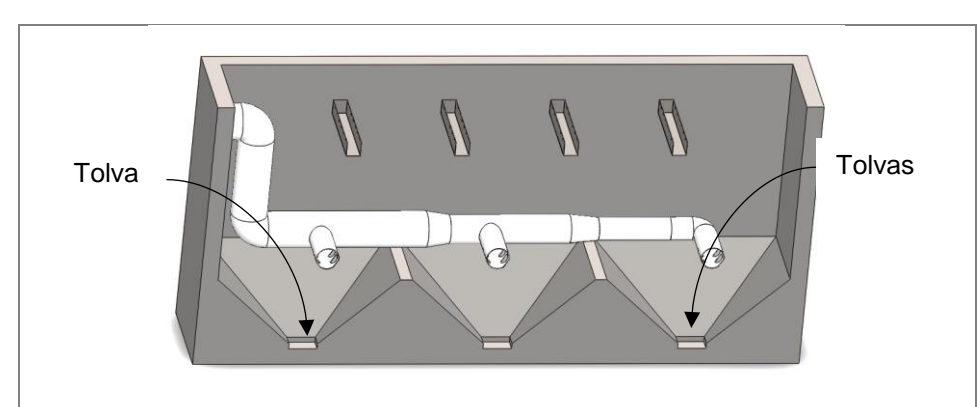

Volumen de lodos recolectados en relación con el tamaño de la tolva.

**Figura 12. Tolvas para almacenamiento de lodos.**

#### <span id="page-43-0"></span>**2.3.2 Diseño hidráulico**

### *INDICADORES HIDRÁULICOS*

Algunos de los factores que caracterizan el comportamiento hidráulico del tanque sedimentador, son: velocidades del flujo, número de Reynolds, carga superficial, tiempo de residencia, condiciones geométricas de entrada y salida, características fisicoquímicas de las partículas floculentas, entre otros, sin embargo, la hidráulica juega un papel importante es su desempeño (Schutte, 2006). De acuerdo con la literatura, el diseño del tanque sedimentador de alta tasa debe cumplir con los siguientes indicadores hidráulicos al momento de efectuar su diseño y durante su operación.

#### **2.3.2.1.1 CARGA SUPERFICIAL**

El área superficial de un sedimentador se establece dependiendo de la carga superficial que mejor se adapta al tipo de partículas a remover (Romero Rojas, 2006). La carga superficial es conocida como tasa de flujo por unidad de área superficial del tanque. Para sedimentadores de alta tasa no existe un criterio unificado de valores de carga superficial (Al-Sammarraee *et al.,* 2009); algunos de estos valores recomendados por diferentes autores se presentan en la [Tabla 6.](#page-49-0)

$$
Cs = \frac{Q_d}{A_s}
$$

Donde:  $Q_d$ : gasto de diseño (m $3$ /s) A<sub>s</sub>: área superficial total del sedimentador  $(m<sup>2</sup>)$ .

En la [Figura 13](#page-44-0) se muestra la trayectoria de una partícula sólida, así como sus componentes vectoriales cuando viaja a través de dos placas paralelas e inclinadas formando un ángulo  $\theta$  con la horizontal. La velocidad resultante (carga superficial para sedimentadores de alta tasa) es la que determina la trayectoria de la partícula y puede descomponerse en dos:  $v_x$  y  $v_y$ .

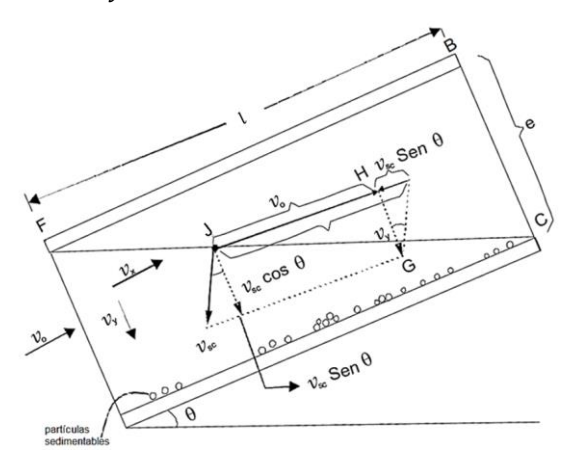

<span id="page-44-0"></span>**Figura 13. Trayectoria de una partícula en placas inclinadas (Maldonado Yactayo, 2017).**

Comparando los triángulos FBC e JHG, se tiene:

$$
\frac{e}{v_y} = \frac{l}{v_x} \tag{3}
$$

Donde:

$$
v_x = \frac{l}{e} \cdot v_y
$$

Considerando la longitud relativa (L):

<span id="page-45-1"></span><span id="page-45-0"></span>
$$
L=\frac{I}{e}
$$
 5

Sustituyendo en la ecuación [5,](#page-45-0) se obtiene:

$$
L \cdot \nu_y = \nu_x \tag{6}
$$

Las componentes de velocidad de vsc según los ejes X e Y son:

$$
v_y = v_{sc} \cdot \cos \theta \tag{7}
$$

$$
v_x = v_0 - v_{sc} \cdot \operatorname{sen} \theta \tag{8}
$$

Reemplazando los valores de v<sup>x</sup> y v<sup>y</sup> en la ecuación [6:](#page-45-1)

$$
L \cdot (v_{sc} \cdot \cos \theta) = v_0 - v_{sc} \cdot \sin \theta
$$

Despejando vsc se obtiene:

$$
v_{sc} = \frac{v_0}{\operatorname{sen}\theta + L \cdot \cos\theta} \tag{10}
$$

Yao (1970) lo establece de la siguiente manera:

$$
S = \frac{v_{sc}}{v_0} \cdot (\operatorname{sen} \theta + L \, \cos \theta) \tag{11}
$$

$$
v_{sc} = \frac{S \cdot v_0}{(\operatorname{sen} \theta + L \cdot \cos \theta)}
$$

43

El parámetro S es la eficiencia del sedimentador y su valor crítico para el caso de placas paralelas es igual a 1. En la [Tabla 5](#page-46-1) y [Figura 14](#page-46-0) se muestran algunos valores recomendados según el tipo de módulo.

| Tipo de módulo             |           |
|----------------------------|-----------|
| Placas planas paralelas    |           |
| <b>Tubos circulares</b>    | 4/3       |
| Tubos cuadrados            | 11/8      |
| Placas onduladas paralelas | 1.3       |
| Otras formas tubulares     | 1.33-1.42 |

<span id="page-46-1"></span>**Tabla 5. Parámetro "S" según el tipo de modulo, (Audelo Villegas, 2007).**

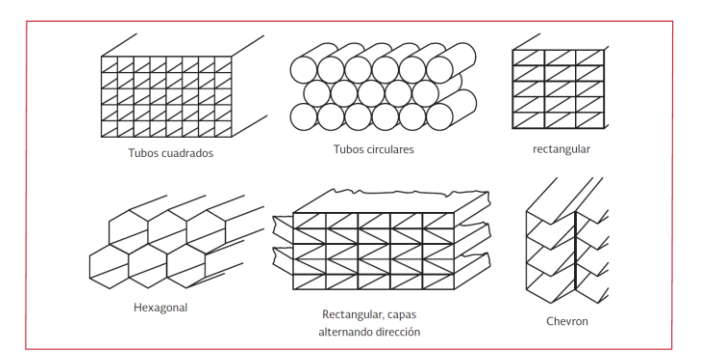

**Figura 14. Módulos tubulares de alta tasa (Crittenden** *et al.,* **2012).**

#### <span id="page-46-0"></span>**2.3.2.1.2 TIEMPO DE RESIDENCIA**

El tiempo de retención  $(\tau)$  es un parámetro tradicionalmente utilizado para el diseño de reactores y se calcula dividiendo el volumen del tanque (V) entre el gasto de entrada (Q), expresados en unidades homogéneas (Pérez, 1992), ver ecuación [13.](#page-46-2) El tiempo de residencia (o retención), es el tiempo máximo que una partícula cualquiera del fluido, con la mínima velocidad de sedimentación, tardaría en salir de la unidad. Se esperaría que todas las partículas del fluido evolucionaran de la misma manera, sin embargo, en la práctica esto es imposible que ocurra debido a las condiciones hidráulicas del fluido (zonas muerta, cortocircuitos, entre otras), las cuales provocan condiciones inestables en los flujos (Crittenden, *et al.,* 2005).

<span id="page-46-2"></span>
$$
\tau(s) = \frac{V(m^3)}{Q(m^3s^{-1})}
$$

#### **2.3.2.1.3 PROFUNDIDAD**

El volumen del tanque sedimentador es el producto del área superficial (As) y la profundidad (H), representada por la ecuación [14:](#page-47-0)

<span id="page-47-0"></span>
$$
V = A_s H \tag{14}
$$

Ahora, sustituyendo la ecuación [14](#page-47-0) en la [13](#page-46-2) para expresarlo en términos de la profundidad (H):

$$
\tau(s) = \frac{A_s H(m^3)}{Q(m^3 s^{-1})}
$$

Entonces el tiempo de retención  $(\tau)$  es directamente proporcional a la profundidad, por lo siguiente, la eficiencia de la sedimentación de las partículas dependerá de la profundidad del tanque (Romero Rojas, 2006). Por lo general la profundidad de los tanques de sedimentación está entre 3 a 5 metros.

#### **2.3.2.1.4 VELOCIDAD DE FLUJO**

Es una propiedad vectorial del flujo que expresa el espacio recorrido por unidad de tiempo (m/s) y se calcula con la relación del gasto que ingresa en la entrada (Q) y la sección transversal de la misma  $(A_t)$ , con la ecuación [16:](#page-47-1)

<span id="page-47-1"></span>
$$
v_f = \frac{Q}{A_t}
$$
 16

#### **2.3.2.1.5 NÚMERO DE REYNOLDS**

Es un parámetro que describe el fenómeno o interacción de las fuerzas viscosas con la fuerza de inercia. Con este indicador podemos identificar el tipo de flujo que se presenta dentro del tanque sedimentador: turbulento o laminar principalmente. El flujo laminar caracteriza el movimiento de un fluido ordenado, estratificado y con líneas de corriente siguiendo una trayectoria suave. Por el contrario, un flujo turbulento es el movimiento de un fluido que se da de forma caótica y las trayectorias de las partículas se encuentran formando pequeños remolinos periódicos con velocidades altas, provocando fricción entre el flujo y las paredes de la estructura que lo contiene (Sotelo,

2002). En un sedimentador de alta tasa este indicador debe mantenerse por debajo de 500 (Arboleda-Valencia, 2000).

#### *CRITERIOS Y PARÁMETROS DE DISEÑO*

Los criterios de diseño para los sedimentadores existentes varían entre los diferentes autores y en general se basan en criterios empíricos obtenidos a través de la experiencia en la operación de prototipos y plantas piloto, y sobre esa base fijan valores máximos y mínimos a los parámetros de dimensionamiento y operación. En la [Tabla 6,](#page-49-0) se muestra un resumen de los criterios para tanques de alta tasa.

De acuerdo con estudios realizados por Kawamura (2000), se deben tener en cuenta, además, los siguientes aspectos:

- 1) La mejor localización de la pantalla difusora de entrada al sedimentador es a 2-2.5 m aguas abajo del muro de entrada.
- 2) El tipo de difusor más efectivo tiene distribuidos uniformemente orificios de 125 mm con una relación de abertura del 6-8% para tanques con relación longitud/ ancho y ancho/ profundidad aproximadamente igual a 4/1.
- 3) La velocidad máxima del flujo a través de los orificios debe ser 150 mm/s para prevenir rotura del flóculo.

<span id="page-49-0"></span>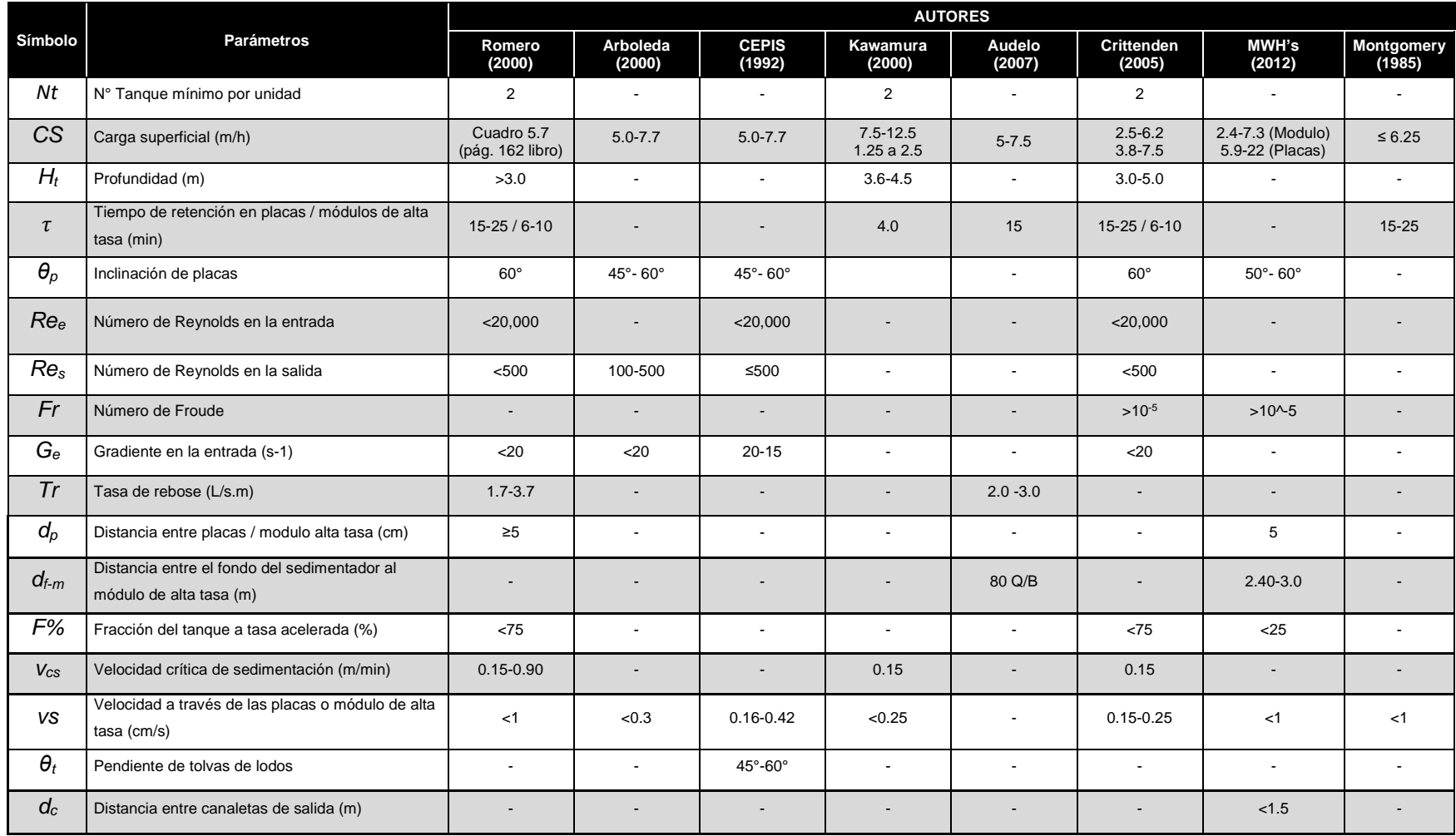

#### **Tabla 6. Criterios de diseño para sedimentador de alta tasa (adaptación propia).**

#### *METODOLOGÍA DE DISEÑO*

Se realizó un análisis del procedimiento de diseño existente de sedimentadores de alta tasa que se utilizan en plantas potabilizadoras, basado en una revisión bibliográfica, experiencias e investigación propia. Actualmente el diseño de los sedimentadores se basa en criterios obtenidos a través de la experiencia, la operación de plantas pilotos y en la carga superficial (Romero Rojas, 2006).

A continuación se presenta la metodología de cálculo para un sedimentador de alta tasa con placas, propuesta por Romero J. (2000), donde utilizan ecuaciones algebraicas para determinar la carga superficial, el número de Reynolds, la velocidad de sedimentación y tiempo de residencia; sin embargo, no considera el tipo de entrada del flujo ni la posición de salida, por lo tanto, el diseño no garantiza eficiencia hidráulica del tanque sedimentador, ver [Figura 15.](#page-50-0)

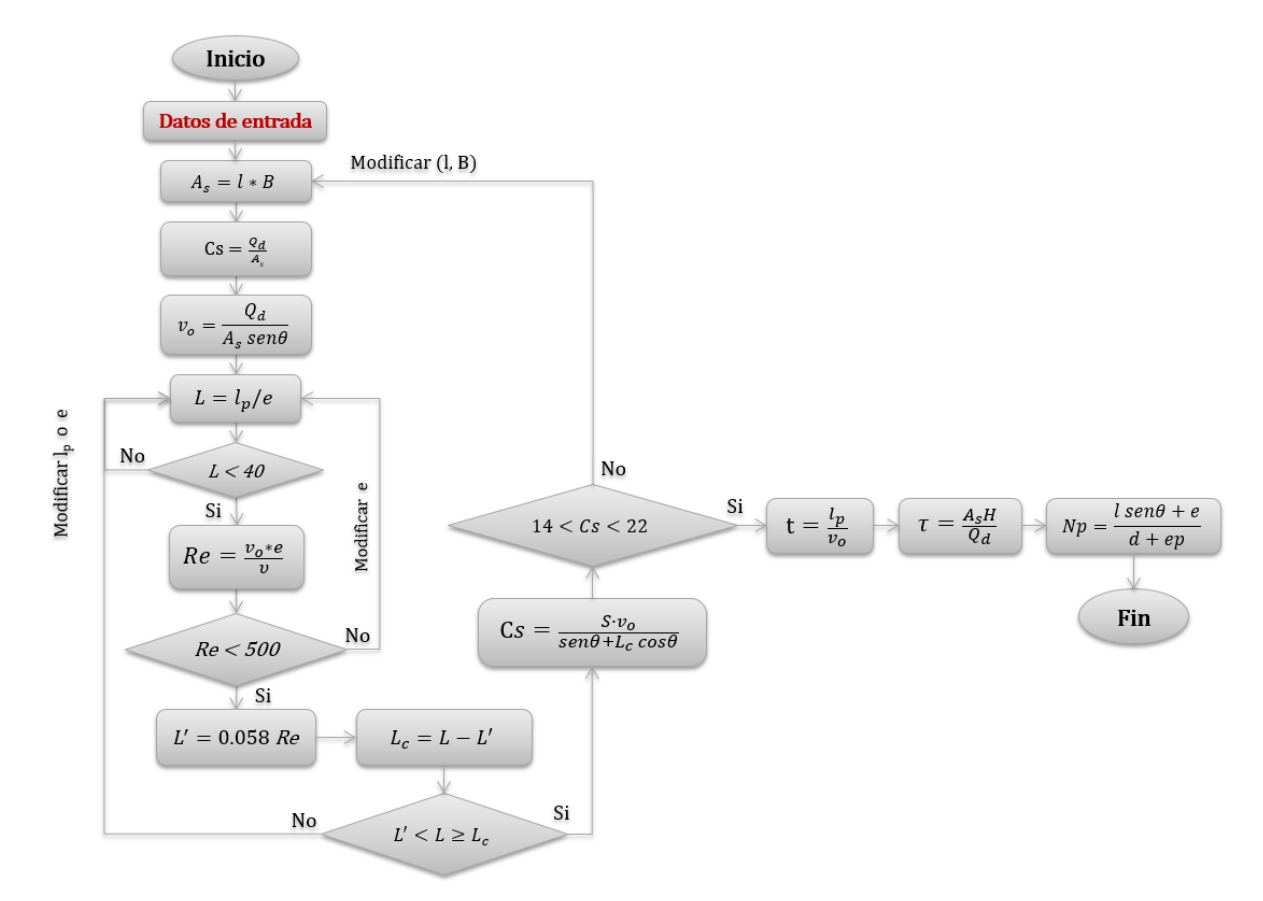

<span id="page-50-0"></span>**Figura 15. Ejemplo de diseño de sedimentador de alta tasa con placas (Romero Rojas, 2006).**

#### **Datos de entrada**

- $l =$  longitud del sedimentador (m)
- $B =$  ancho del sedimentador (m)
- $Q_d$  = caudal de diseño (m<sup>3</sup>/s)
- $I_p$  = longitud de cada placa(m)
- $e =$  separación entre placas  $(m)$
- $v =$  viscosidad cinemática 1.39x10<sup>-6</sup> (m<sup>2</sup>/s)
- S = factor de eficiencia para módulos de alta tasa
- $\theta$  = ángulo de inclinación de los módulos (grados)
- $H =$  profundidad efectiva del tanque  $(m)$ .
- $e_p = e$ spesor de cada placa  $(m)$

## **Donde:**

- $A_s$  = área útil superficial cubierta por placas (m<sup>2</sup>)
- $Cs = \text{carea superficial (m/d)}$
- $v<sub>o</sub>$  = velocidad promedio del flujo en el sedimentador (0.0025-0.015 m/s)
- $L =$  longitud relativa de sedimentación (m)
- *Re* = Número de Reynolds (adimensional)
- $L'$  = longitud relativa para la región de transición (m)
- $L_c$  = longitud efectiva de sedimentación en flujo laminar (m)
- $t =$  tiempo de retención en las placas (min)
- $\tau =$  tiempo de retención en el tanque sedimentador (min)
- $Np = n$ úmero de placas.

# **2.4 TIPOS DE FLUJOS EN UN REACTOR**

Los tanques de sedimentación son reactores hidráulicos y como tales se pueden utilizar con ellos las metodologías para conocer el comportamiento de reactores ideales y no ideales (Crittenden, Trussell, Hand, Howe y Tchobanoglous, 2012). Las configuraciones extremas incluyen los reactores de flujo de mezcla completa y los reactores de flujo pistón, sin embargo, estos son comportamientos ideales, pero en la realidad lo que sucede es la combinación de los dos anteriores.

### **2.4.1 Flujo mezcla completa**

Un reactor de mezcla completa se puede imaginar como una la mezcla instantánea de cada nuevo elemento de agua que entra en un reactor, con la totalidad del volumen dentro del mismo (Crittenden, Trussell, Hand, Howe y Tchobanoglous, 2012). Además, se cumplirá que la concentración de una sustancia a la salida de la unidad es igual a

la existente en todo el reactor, siendo éste un reactor fácil de modelar (Crittenden *et al.,* 2012). Dado que el agua no solo ingresa, sino también abandona el reactor constantemente, algunas moléculas están dentro del reactor un tiempo de retención muy corto (siendo el limite un tiempo igual a cero) y otras superan el tiempo de retención (considerándose infinito cuando superan hasta tres veces el tiempo de retención) (Crittenden *et al.,* 2012). La [Figura 16](#page-52-0) representan un reactor de mezcla completa.

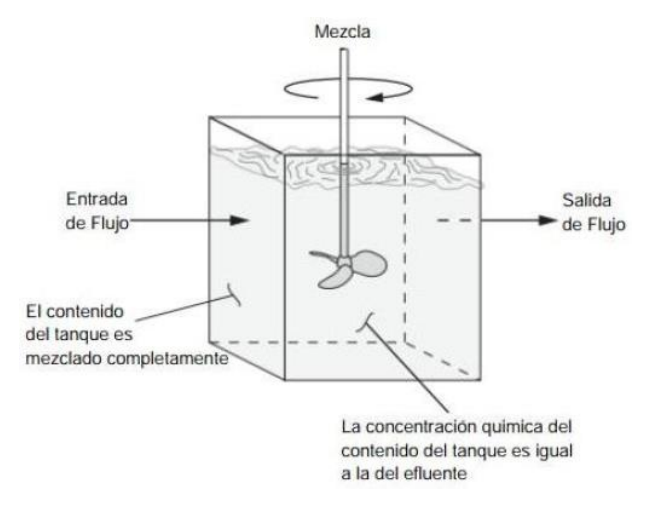

**Figura 16. Reactor de flujo de mezcla (Crittenden** *et al***., 2012).**

#### <span id="page-52-0"></span>**2.4.2 Flujo pistón**

Un fluido circula en flujo pistón cuando las partículas del fluido entran y salen al mismo tiempo, es decir, tienen un tiempo de residencia de igual magnitud y el fluido que ingresa no se mezcla con el que se encuentra dentro de la unidad; la composición de cada diferencial de volumen va variando con la longitud del reactor. Este tipo de flujos se presentan en estructuras hidráulicas como los canales Parshall y en las tuberías, como se muestra en la [Figura 17](#page-52-1) (Crittenden *et al.,* 2012).

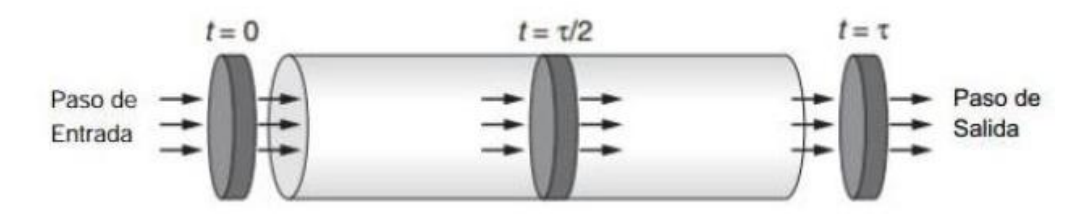

<span id="page-52-1"></span>**Figura 17. Representación gráfica de flujo pistón (Crittenden** *et al***., 2012).**

### **2.5 CARACTERIZACIÓN DE LOS PROBLEMAS HIDRODINÁMICOS**

Con el fin de comprender la hidrodinámica del fluido dentro de los sedimentadores, es necesario realizar un análisis y comprender los conceptos de cortocircuito y zona muerta.

### **2.5.1 Cortocircuito**

Cuando existe cortocircuito, el fluido que entra a la unidad sale prematuramente de ésta sin cumplir con el tiempo de residencia requerido por el proceso (Samaras, Mavros, y Zamboulis, 2006). Un cortocircuito se caracteriza por un segmento de la corriente de fluido con un tiempo de residencia considerablemente más corto que el tiempo medio de residencia hidráulica (Crittenden, Trussell, W. Hand, Howe, y Tchobanoglous, 2005). El cortocircuito puede ser causado por mamparas mal diseñadas, dirección del flujo en la salida, corrientes de densidades por diferencias de temperatura, entre otros, ver [Figura 18.](#page-54-0)

### **2.5.2 Zona muerta**

Las zonas muertas, por el contrario, son aquellos puntos de estancamiento permanente o donde fluye muy lentamente el agua, la cual queda retenida por un cierto tiempo sin ser mezclada con el resto del volumen del tanque, lo que ocasiona una disminución o retraso del tiempo de residencia. Las causas pueden ser la geometría del reactor, obstrucciones y/o diferencia de densidades (Crittenden, Trussell, W. Hand, Howe, y Tchobanoglous, 2005).

Sean cortocircuitos, zonas muertas o recirculaciones, en cualquiera de los casos se presentan variaciones importantes en el tiempo de residencia de las partículas del fluido, por lo que resulta de gran importancia mantenerlos en porcentajes bajos, ver [Figura 18.](#page-54-0)

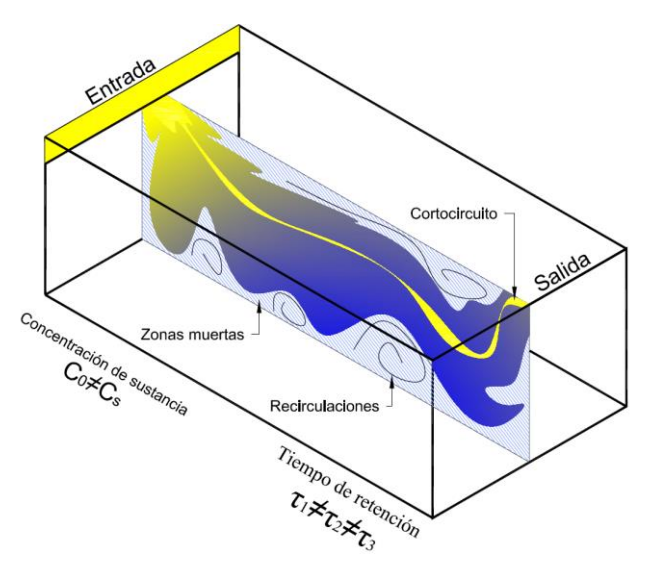

<span id="page-54-0"></span>**Figura 18. Representación gráfica de cortocircuito, zona muerta y recirculaciones (Ordoñez Sánchez, 2015).**

# **2.6 TÉCNICA DE ESTÍMULO RESPUESTA**

Los estudios con la técnica estímulo respuesta utilizando trazadores, son reconocidos por la United States Environmental Protection Agency (EPA) para calcular los tiempos de retención dentro de tanques. Además sirven para calibrar modelos hidráulicos, evaluar grados de mezcla del fluido, determinar el impacto ambiental de contaminación e identificar puntos de muestreo apropiados (Clark, 2011).

Los trazadores son sustancias conservativas, sin reacción con el contenido de reactor y que preferiblemente no son costosas y no presentan un riesgo a la salud (Clark, 2011; Crittenden *et al.,* 2012; J. Pérez, 1992). Entre las sustancias más recomendadas para usarse está el cloruro de sodio (NaCl), el cual, al ser inyectado en el reactor, puede dársele seguimiento midiendo la conductividad del agua; es un ion inorgánico que no se absorbe en partículas ni sufre transformaciones biológicas (Crittenden *et al.*, 2012; J. Pérez, 1992).

#### **2.6.1 Característica de la Curva RTD (***Residence Time Distribution***)**

La curva de Distribución de Tiempos de Residencia (RTD, por sus siglas en inglés) se obtiene por métodos cualitativos o cuantitativos; al analizar la RTD se puede estudiar el comportamiento hidráulico de cualquier reactor y encontrar problemas tales como zonas muertas, cortocircuitos y recirculación en el fluido. Las características principales de la RDT son:

- Indican las características de las condiciones de mezclado.
- Pueden ser obtenidas directamente en reactores a escala real mediante la técnica de estímulo-respuesta, utilizando trazadores.
- Se pueden obtener con diferentes técnicas de inyección de trazadores: impulso, escalonado o aleatorio.
- Sirven para predecir y diagnosticar los problemas de mezclados en reactores reales.
- Son utilizados para calibrar modelos experimentales, matemáticos y numéricos.

En general se denomina E(t) la distribución de los tiempos de residencia de un corriente de fluido y su representación en forma normalizada, es decir, que el área bajo la curva sea la unidad, es la siguiente (Martín-Domínguez *et al.,* 1999):

$$
\int_{0}^{\infty} E(t)dt = 1
$$

Para adimensionalizar las ecuaciones se requiere el apoyo de un tiempo característico del flujo, el cual puede ser el tiempo de residencia medio que tardan las partículas del flujo en recorrer el interior del reactor; se define mediante la relación del volumen del reactor con el gasto, ver [Figura 19.](#page-56-0)

$$
\tau = \frac{V}{Q}
$$
 18

Para caracterizar el flujo se hará uso de parámetro adimensionales del tiempo  $(\theta)$  y la concentración **(E)**.

 $\bm{\mathcal{C}_o}$ 

$$
\theta = \frac{t}{\tau}
$$

53

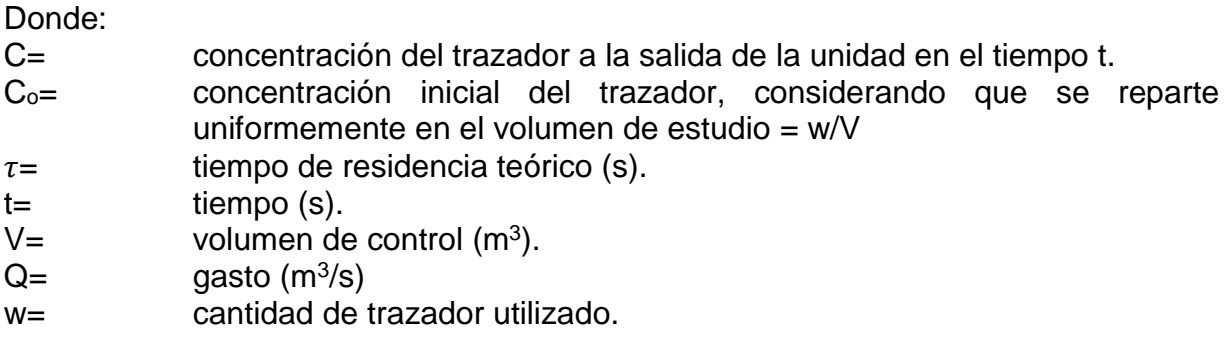

Cuando no se conoce la concentración inicial C<sup>o</sup> del trazador, ésta puede ser calculada midiendo la cantidad de trazador que sale del sistema, es decir, integrando el área bajo la curva C vs t. Aritméticamente se puede calcular como:

$$
C_o = \frac{\int_0^\infty QC(t)dt}{V} = \frac{Q}{V} \int_0^\infty C(t)dt = \frac{1}{\tau} \int_0^\infty C(t)dt \approx \frac{\sum C \Delta t}{\tau}
$$

Algunos autores calculan E(t) como:

$$
E(t) = \frac{C(t)}{\int_0^\infty C(t)dt}
$$

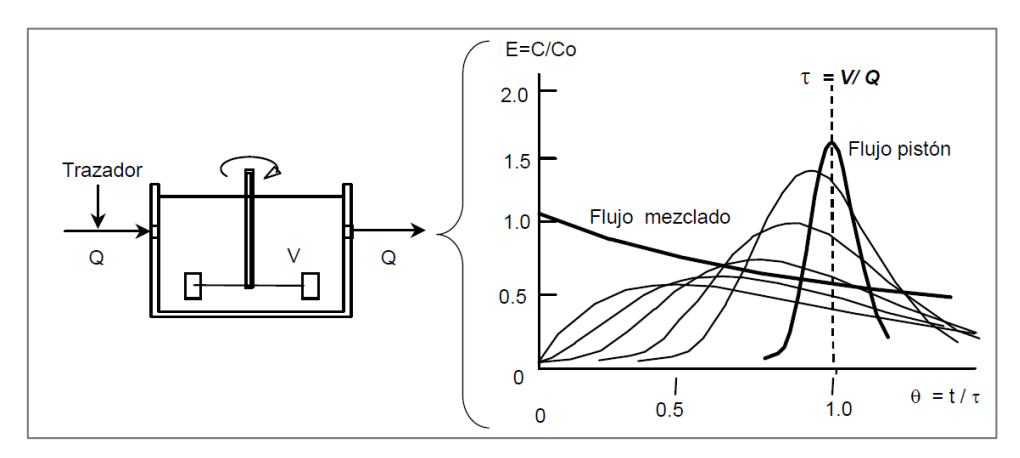

<span id="page-56-0"></span>**Figura 19. Curvas RTD experimentales, obtenidas mediante la técnica estímulo-respuesta (Burgos Flores, y otros, 2013).**

Como ya se mencionó anteriormente, el trazador es una sustancia inerte o conservativa (Morgan-Sagastume *et al*., 1997; Crittenden *et al*., 2012); se utilizan técnicas estímulo-respuesta. Estas técnicas consisten en inyectar en el flujo que entra a la unidad y medir su respuesta a la salida de esta con respecto al tiempo, ver [Figura](#page-57-0)  [20](#page-57-0) (Martín-Domínguez *et al.,*1999). Los trazadores utilizados en este trabajo fueron Cloruro de Sodio (NaCl) o sal de mesa y colorante (azul de metileno), existen dos formas de inyectarse:

- Tipo escalón: se inyecta el trazador en forma continua durante un periodo de tiempo ∆t (Martín-Domínguez *et al.,*1999).
- Instantáneo: se inyecta una cantidad conocida w del trazador en un tiempo muy corto (Martín-Domínguez *et al.,*1999), el tiempo debe ser inferior a 1/30 del tiempo teórico de retención (Pérez, 1992; Montoya, 2012).

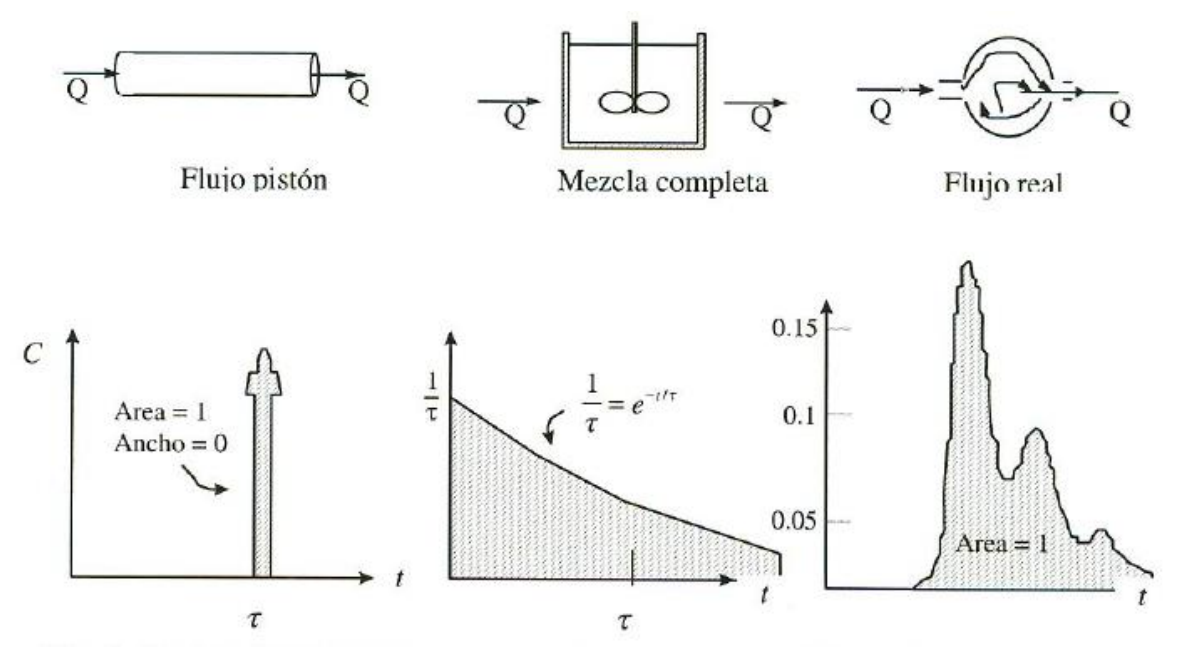

<span id="page-57-0"></span>**Figura 20. Curvas de respuesta del trazador cuando se utiliza en forma de pulso (Martín-Domínguez** *et al.,***1999).**

### **2.6.2 Caracterización del flujo**

Para la caracterización del flujo en unidades hidráulicas o de tratamiento se destacan dos procedimientos; el RTD para la caracterización del flujo y el RTD utilizando índices estadísticos de tendencia central.

En la [Figura 21](#page-58-0) y [Figura 22](#page-58-1) se muestra el análisis cualitativo del comportamiento hidráulico mediante RTD de tendencia para la caracterización de flujos (Levesnspiel, 1999).

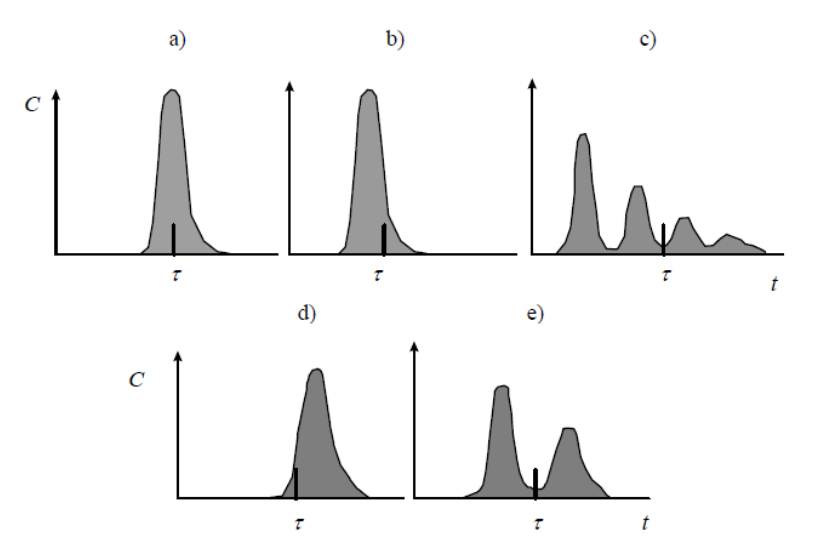

<span id="page-58-0"></span>**Figura 21. Caracterización de flujos mediante RTD para flujo pistón (Levesnspiel, 1999).**

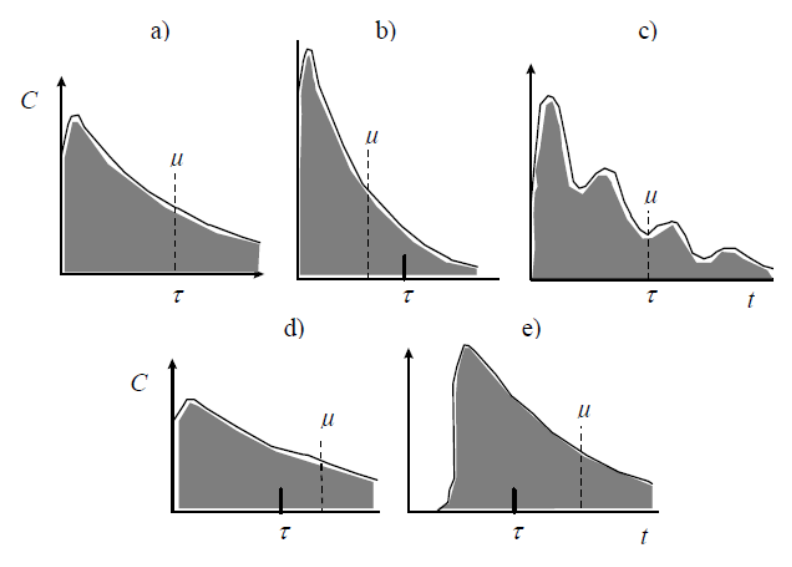

<span id="page-58-1"></span>**Figura 22. Caracterización de flujos mediante RTD para flujo completamente mezclado (Levesnspiel, 1999).**

Donde:

- a) sin ninguna anomalía.
- b) flujo pasa a través de canalización y hay zonas muertas.
- c) con problemas de recirculación dentro del tanque.
- d) indica errores en la medición del gasto o el volumen.
- e) con canalizaciones por caminos paralelos a diferentes velocidades.

En el análisis cualitativo de las curvas RTD utilizando índices estadísticos de tendencia central, la forma de la distribución de la curva es normal en campana. Los periodos moda, mediana y media de flujo identifican la tendencia central de la distribución tiempo-concentración y los percentiles reflejan su varianza (Burgos Flores, y otros, 2013), ver [Figura 23.](#page-59-0)

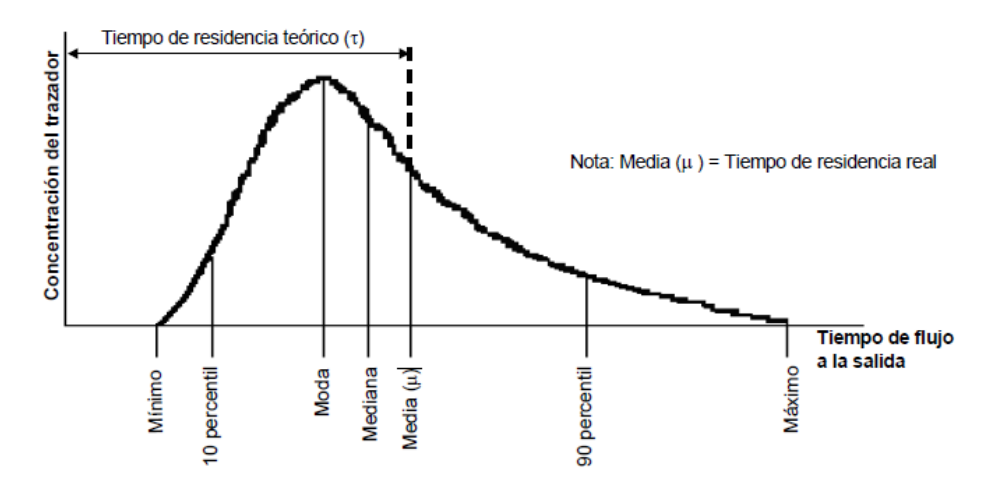

<span id="page-59-0"></span>**Figura 23. Curva RTD con parámetros estadísticos para caracterizar el flujo (Burgos Flores, y otros, 2013).**

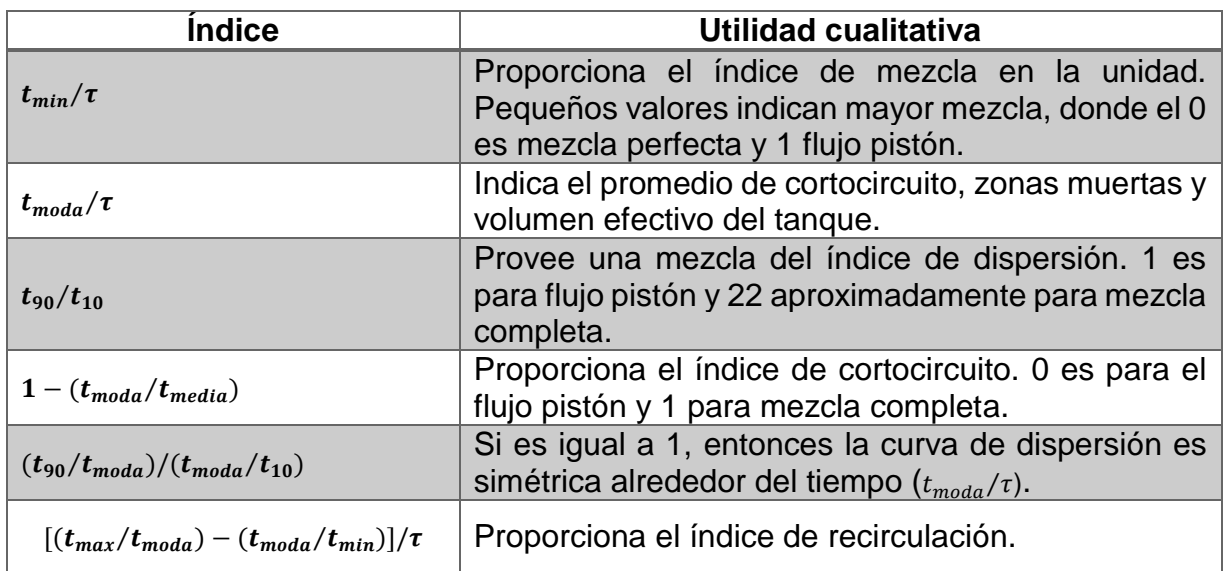

Los índices más utilizados son:

#### Donde:

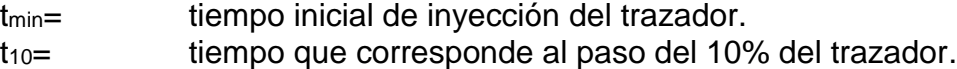

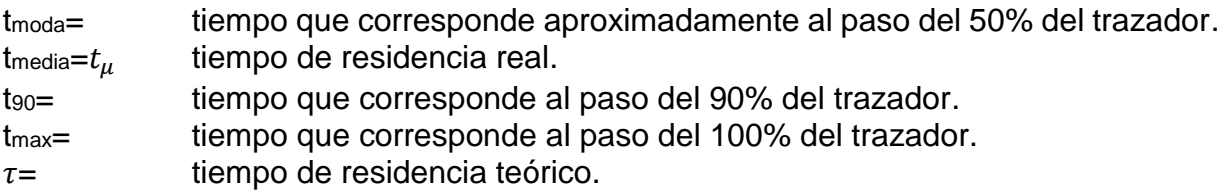

Para detectar la cantidad de trazador a la salida del reactor se mide la fracción másica del mismo respecto al flujo principal. Introduciendo un volumen de trazador en un flujo desarrollado en un instante (*dt*), se analiza cómo el flujo principal arrastra este volumen y lo "dispersa" a lo largo del volumen total. En la salida se registran diferentes curvas de fracción másica que pueden interpretarse en función del tipo de flujo y las propiedades de éste (Pascual Toledano y Solano Fernández, 2013).

Algunos autores mencionan los errores posibles que pueden presentarse en los cálculos cuando la curva tiene una "cola" muy larga; esto afecta los valores obtenidos en la integración de C(t) vs t, y en estos casos sugieren extrapolar la forma de la curva y continuar el cálculo de manera analítica (Martín-Domínguez *et al.,* 1999).

Se puede determinar la curva  $E = f(\theta)$  experimental y compararla con la obtenida mediante modelos matemáticos de flujo representados por funciones de tipo  $E = g(\theta)$ , en donde se calculan los parámetros que minimicen la diferencia ( $\varepsilon$ ) entre las dos curvas, como se describe en la [Figura 24.](#page-60-0)

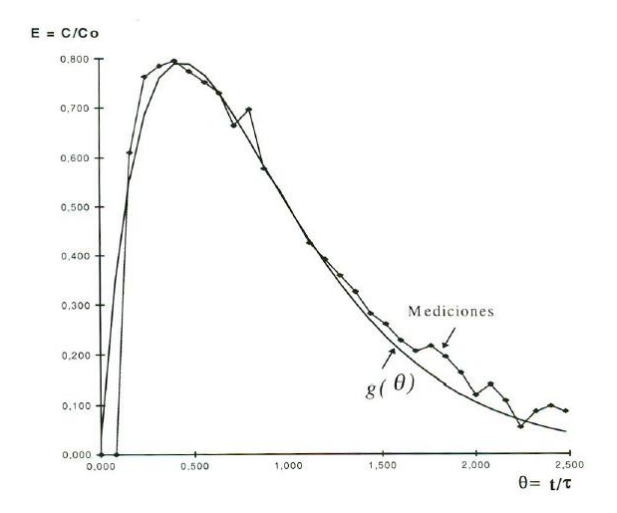

<span id="page-60-0"></span>**Figura 24. Curva característica de una unidad con comportamiento cercano a la de mezcla completa.**

La distribución de los tiempos de retención al graficar C/Co vs t/ $\tau$ , forma una curva en el cual se pueden calcular los momentos de orden 1 (tiempo medio) y 2 (varianza) con respecto al origen.

*Media:*

$$
\mu = \frac{\int_0^\infty tC(t)dt}{\int_0^\infty C(t)dt} = \frac{\sum tC(t)}{\sum C(t)}
$$

*Varianza:*

$$
\sigma^2 = \frac{\int_0^\infty (t-\mu)C(t)dt}{\int_0^\infty C(t)dt} = \frac{\sum_0^\infty t^2C(t)}{\sum_0^\infty C(t)} - \mu^2
$$

La media y varianza adimensionales se calculan como:

$$
\mu_0 = \frac{\mu}{\tau}
$$
 25

$$
\sigma_0^2 = \frac{\sigma^2}{\tau^2}
$$
 26

Y la función normalizada (J. Fernández-Sempere):

$$
E(\theta) = \tau E(t) \tag{27}
$$

Donde:

$$
\theta = \frac{t}{\tau}
$$

El propósito de utilizar una función de distribución normalizada es que los resultados de unidades de diferentes tamaños puedan ser comparadas. A continuación, se describe el modelo matemático utilizado para predecir el comportamiento hidráulico del sedimentador de alta tasa.

### **2.6.3 Modelo matemático para evaluar las curvas RTD**

Para determinar el comportamiento hidráulico entre flujo pistón y mezcla completa, se utiliza el modelo de varios reactores en serie. Este modelo asemeja una unidad de volumen (V), mediante una serie de N unidades en serie perfectamente agitadas de volumen (V/N), con tiempo de retención  $\tau$ .

Entre más se acerque el comportamiento de la unidad al flujo pistón, mayor será el número de reactores en serie. El balance de materia establece que lo que sale de uno entra al otro. Las consideraciones principales para este modelo son:

- Modelo basado en la función de transferencia.
- Modelo de varias unidades en serie con zonas muertas y cortocircuitos.
- A mayor número de reactores en serie, el comportamiento se acerca al flujo pistón.

El modelo matemático resultante, tomando en cuenta que el trazador se aplica como un impulso, es el siguiente (Martín-Domínguez *et al.*, 2005):

$$
E(\theta) = \frac{Nn}{M} \sum_{i=1}^{N} \frac{N! e^{\frac{-nN\theta}{M}} \left(\frac{Nn\theta}{M}\right)^{i-1} (1-n)^{N-i} n^i}{(N-i)! i! (i-1)!} + (1-n) \delta(\frac{Nn\theta}{M})
$$

Donde:

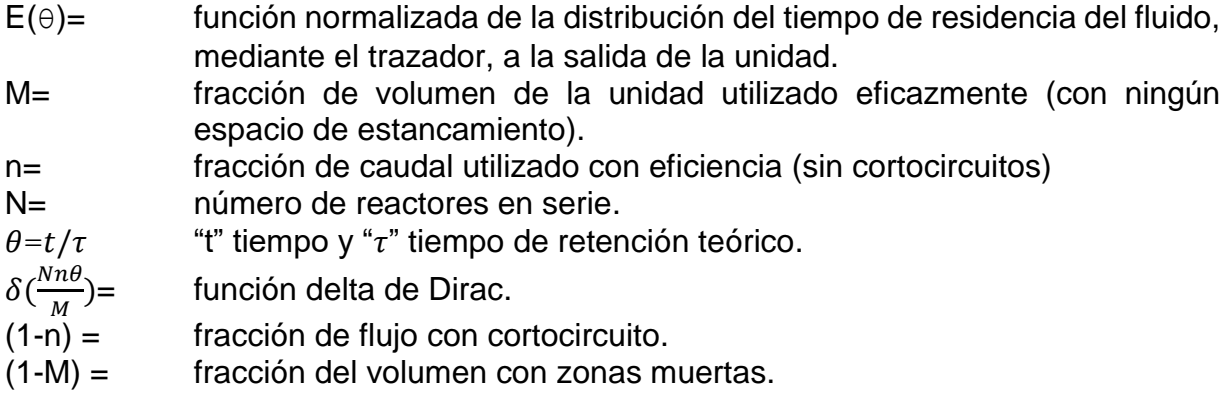

Para determinar los parámetros n, N y M que caracterizan este modelo, se hace uso de datos experimentales y de algún método numérico iterativo que haga variar los valores de los parámetros, hasta que exista el menor error posible entre los valores experimentales (reales) y teóricos (Martín-Domínguez *et al.*, 1999). Existe una función de error para todo el conjunto de datos y se define como sigue:

$$
\varepsilon(M,n,N) = \frac{\sqrt{\sum \left[ \left( \frac{C}{C_o} \right)_{calculado} - \left( \frac{C}{C_o} \right)_{teórico} \right]^2}}{(número de mediciones - 1)}
$$

Donde:

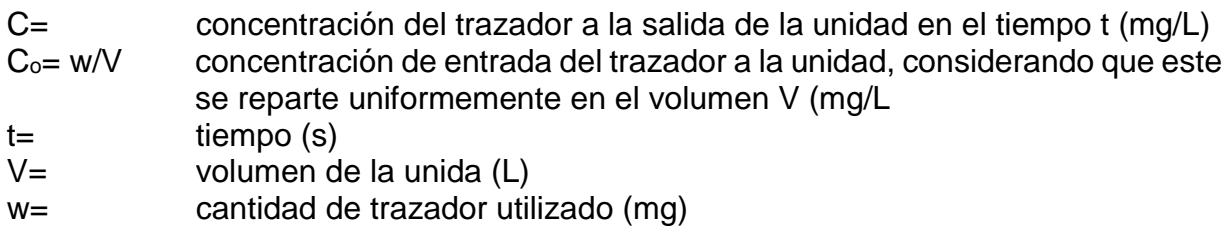

## **2.7 DINÁMICA DE FLUIDOS COMPUTACIONAL (CFD)**

La CFD es una rama de la mecánica de fluidos que utiliza métodos numéricos y algoritmos para la resolución de las ecuaciones fundamentales que permiten conocer de manera cualitativa y cuantitativa el comportamiento de los fluidos.

La simulación numérica es capaz de predecir problemas a escala real para cambiar escenarios y geometrías, además, permite analizar el comportamiento del fluido, obtener vectores de velocidad, distribución de energía cinética turbulenta y su disipación. Con los avances computacionales se han desarrollado paquetes comerciales en CFD para: resolver el fenómeno físico en estado estacionario y transitorio de forma bidimensional (2D) y tridimensional (3D), predecir las ecuaciones de Navier-Stokes para flujo turbulento o esfuerzos de Reynolds y transferencia de calor y masa (Fernández Oro, 2012).

Algunas de las principales ventajas del uso de CFD:

 Predice las propiedades físicas y químicas de un fluido con gran detalle en el dominio estudiado.

**30**

- Ayuda a diseñar y encuentra soluciones muy similares a la realidad, evitando costosos experimentos.
- Se obtiene una visualización y animación del proceso en término de las variables del fluido.
- No está sujeta a condiciones de criterios de similitud y tamaño del modelo.
- Se pueden evaluar los resultados de modificaciones de diseño, antes de construir un prototipo.

Las desventajas son las siguientes:

- Requerimiento computacional elevado para realizar las simulaciones del problema; por lo regular se requiere más que una computadora convencional.
- Es necesaria la calibración con datos experimentales para garantizar la calidad en los resultados.
- Al resolver ecuaciones en computadora es inevitablemente tener errores de redondeo y truncamiento, debido al número finito de dígitos posibles.

La experimentación o simulación numérica es una metodología científica con grandes ventajas respecto a la experimentación en el laboratorio o plantas piloto. No se requiere de reactivos, no se utilizan instrumentos y equipos costosos, ni se manipula el proceso real para conocer la influencia de las variables. Sin embargo, lo que sí requiere es destinar muchas horas de trabajo para desarrollar, aproximar y analizar las ecuaciones de describen el proceso real, así como realizar la calibración del modelo numérico para obtener resultados con buena calidad (Zavala *et al.,* 2006).

### **2.7.1 Descripción del software** *Ansys Fluent*® **16.0**

El *Ansys Fluent*® es un software robusto que incluye una amplia variedad de modelos matemáticos para simular el comportamiento de fluidos. Permite solucionar problemas relacionados con fluidos comprensibles e incomprensibles, laminares o turbulentos, en

estado transitorio o estacionario; además tiene una interfaz amigable con el usuario y muchos años de respaldo en trabajos relacionados al caso de estudio, para más información revisar el *Capítulo [1.1.](#page-21-0) Antecedentes* y (ANSYS Inc., Ansys Fluent Theory Guide 14.5., 2016). Debido a estas características fue seleccionado para desarrollar el presente estudio.

Los modelos numéricos de *Ansys Fluent*® realizan aproximaciones de las ecuaciones de Navier-Stokes y de continuidad, mediante el método de diferencias finitas, donde la solución es implícita a la aproximación de los términos que las componen, generando ecuaciones discretas. El *Ansys Fluent*® permite manipular la malla del modelo para reducir el esfuerzo computacional y mejorar la respuesta, utilizando un mallado fino de acuerdo a la importancia de la escala considerada. Una descripción más detallada de las funciones de los modelos numéricos de volúmenes finitos está disponible en la literatura que ofrece (Versteeg y Malalasekera, 2007).

### **2.7.2 Algoritmo y desarrollo de una simulación CFD**

Teniendo en cuenta las características y la física del problema a estudiar, así como el dominio, la geometría y los recursos computacionales disponibles, se deberá elegir el tipo de software libre o comercial con más ventajas para resolver la modelación numérica del fluido (Fernández Oro, 2012). Además, para saber qué modelo de turbulencia y tamaño de malla usar, se deberá realizar un análisis de sensibilidad de malla.

El desarrollo de la CFD presenta tres etapas de procedimiento: el pre-procesamiento, procesamiento y post-procesamiento, ver [Figura 25](#page-66-0) (Xamán y Gijón-Rivera, 2015). El Ansys Inc.® se compone de:

- *SpaceClaim®* y *Design Modeler*®v16 para dibujar la geometría.
- *Meshing®* v16 para la definición del mallado de la geometría.
- *Fluent®* v16 para el cálculo y post-proceso.

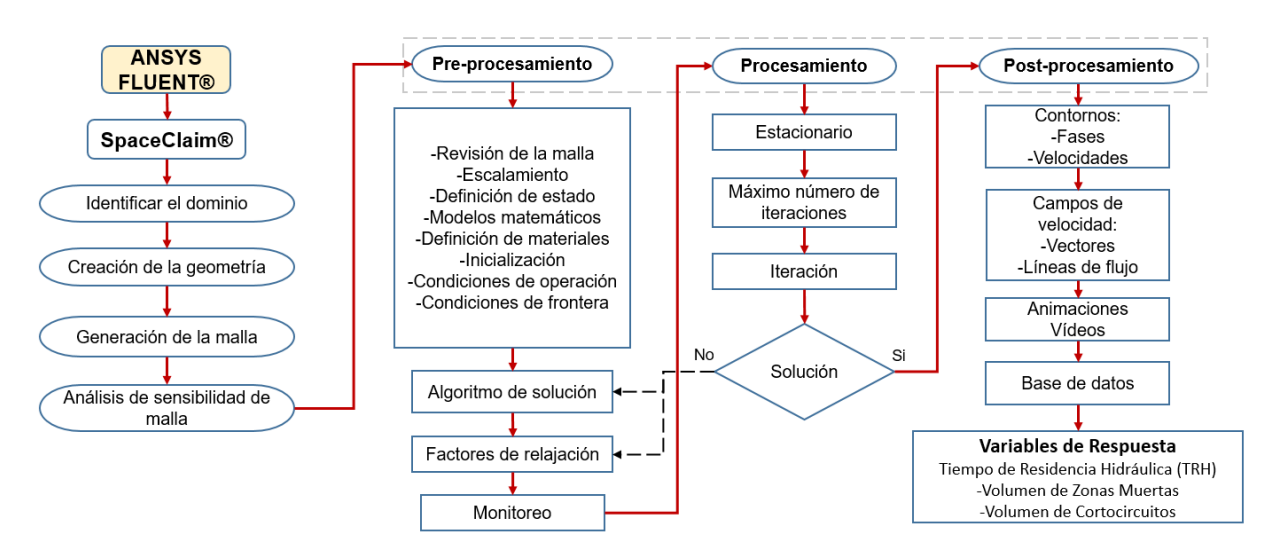

<span id="page-66-0"></span>**Figura 25. Algoritmo de procesamiento para resolver CFD con Ansys Fluent (Adaptación propia).**

#### *PREPROCESAMIENTO*

El pre-procesamiento es la etapa donde se definen todas las entradas para que el programa de CFD pueda realizar las simulaciones. En esta etapa el usuario deberá:

- $\bullet$  Identificar el dominio con respecto a la física del problema.
- Definir la geometría de la región a estudiar.
- Definir el dominio de cálculo.
- Generar la malla con base en la geometría; se deberá elegir entre malla estructurada, no estructurada o mixta.
- Realizar un análisis de sensibilidad de malla para revisar el escalamiento de la misma.
- Definir el estado del fluido según sea la física del fenómeno a estudiar.
- Asignar los modelos matemáticos de acuerdo con el fenómeno físico o químico que se va a modelar.
- Definir los materiales y especificar las propiedades del fluido.

 Establecer las condiciones de frontera y de operación, la inicialización del sistema de solución, determinar los factores de relajación, así como configurar los residuales y monitores para los resultados.

### *PROCESAMIENTO O CÁLCULO*

El procesamiento es la parte fundamental en el método numérico, ya que es aquí donde se resuelven las ecuaciones de los modelos matemáticos elegidos anteriormente. Las diferentes técnicas de resolución numérica se clasifican según el proceso de discretización que se use (ver secciones [2.7.8.2](#page-77-0) y [2.7.8.3\)](#page-78-0), tal como: diferencias finitas, elementos finitos, métodos espectrales y volúmenes finitos. La técnica usada en este trabajo (*Ansys Fluent*®) se basa en la solución con volúmenes finitos y se desarrolla de la siguiente forma (Xamán y Gijón-Rivera, 2015):

- Integración formal de las ecuaciones que gobiernan el flujo, para cada uno de los volúmenes de control del dominio.
- Discretización, donde convierte las ecuaciones diferenciales en un sistema algebraico de ecuaciones.
- Solución del sistema de ecuaciones algebraicas usando un método iterativo.

En esta etapa además se define el número máximo de iteraciones y por último se inicia con la simulación. Si el programa encuentra una solución estable y los residuales son menores o iguales a lo que se estableció en el pre-proceso, entonces se considera una convergencia correcta.

### *POST-PROCESAMIENTO*

En la etapa del post-proceso, una vez que se ha encontrado una solución estable y se ha completado el cálculo con el número de iteraciones establecido, se podrán analizar, visualizar y manipular los resultados. Entre las opciones del visualizador están: representar la malla numérica, campos de velocidad, gráficos, vectores, trayectoria de partícula, mapas de contorno de iso-líneas, además permite la manipulación en diferentes vistas en dos y tres dimensiones. Actualmente algunos visualizadores permiten realizar animaciones del fenómeno bajo estudio (Xamán y Gijón-Rivera, 2015).

#### **2.7.3 Geometría y mallado**

El programa usado para generar la geometría es el *Ansys SpaceClaim*®, el cual forma parte de la plataforma *Ansys Workbench*®, que permite realizar geometrías tanto bidimensionales como tridimensionales. Sin embargo, si la geometría es muy compleja y con muchos detalles en sus trazos, se recomienda usar un programa CAD (Computer-Aided Design), más eficiente en edición.

La generación de la malla se realiza una vez construido el modelo geométrico, en este trabajo se utilizó el programa *Ansys Meshing®*. La malla es construida por elementos o celdas y pueden tomar diferentes formas geométricas poligonales, en dos y tres dimensiones, presentando características distintas cada una de ellas. Se utilizaron elementos en 3D, como hexaedros, tetraedros, prismas de base triangular y pirámides [\(Figura 26\)](#page-68-0).

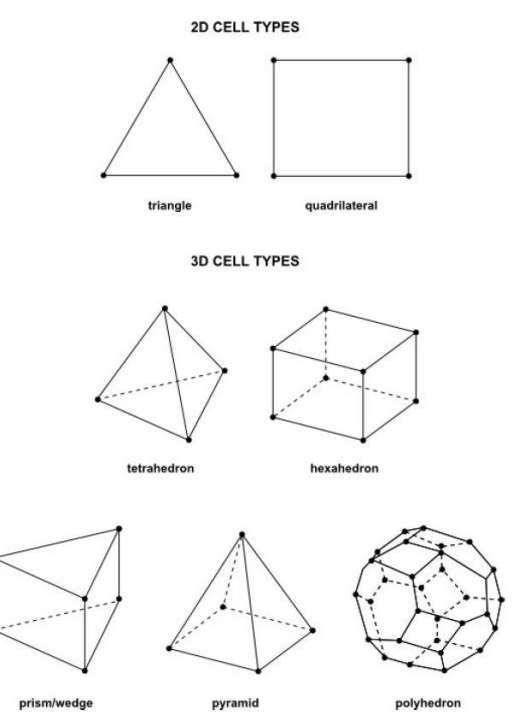

<span id="page-68-0"></span>**Figura 26. Tipos de elementos 2D y 3D (ANSYS Inc., Ansys Fluent Theory Guide 14.5., 2016).**

La calidad del mallado es el principal factor que influye en los resultados de cualquier simulación numérica. Independientemente del tipo de elemento que se elija, las celdas que conforman el mallado están deformadas, y para medir la deformación de cada una de ellas se utiliza un parámetro denominado *Skewness*, el cual se define como la relación de la forma geométrica de cada celda con respecto a la celda de referencia y toma valores entre 0 y 1 (Cases *et al.,* 2014).

Existen diferentes parámetros para medir la calidad de la malla, tales como: *Cell Size Change, Jacobian Ration, Warping Factor, Maximum Corner Angle,* etc.

#### **2.7.4 Ecuaciones fundamentales del movimiento de fluidos**

Las tres ecuaciones que describen el comportamiento de un fluido son: ley de conservación de la masa, ley de conservación de la cantidad de movimiento o momento y ley de conservación de la energía. A continuación se describen las expresiones.

#### **Ley de conservación de la masa**

$$
\frac{\partial \rho}{\partial t} + div(\rho \vec{U}) = 0 \qquad \qquad 31
$$

Donde:

 $\frac{\partial \rho}{\partial t} =$ es la tasa de cambio de la masa con respecto al tiempo por unidad de volumen.

 $div(\rho \vec{U})$  = es el flujo neto de masa a través de la frontera del elemento.

**Ley de conservación de momento o ecuación de Momentum (Ecuación de Navier – Stokes)**

$$
\frac{\partial \rho u}{\partial t} + div(\rho uU) = -\frac{\partial \rho}{\partial x} + div(\mu grad(u)) + S_{Mx}
$$

$$
\frac{\partial \rho u}{\partial t} + div(\rho vU) = -\frac{\partial \rho}{\partial y} + div(\mu grad(v)) + S_{My}
$$
32
$$
\frac{\partial \rho u}{\partial t} + div(\rho wU) = -\frac{\partial \rho}{\partial z} + div(\mu grad(w)) + S_{Mz}
$$

67

Donde los términos de la izquierda son las tasas de incremento de momento x, y, z, los términos a la derecha de la igualdad corresponden a la sumatoria de fuerzas actuantes sobre el volumen infinitesimal de fluido y  $S_{Mx}$ ,  $S_{My}$ ,  $S_{Mz}$  son términos que consideran las fuerzas de cuerpo, como la gravedad que actúa directamente sobre el volumen, no sobre la superficie.

La ley de conservación de energía no se presenta ya que no se aplica en este trabajo.

### **2.7.5 Modelos de turbulencia**

Existen tres métodos de aproximaciones que se utilizan para el análisis con CFD: la **simulación directa** (**DNS**), donde una malla extremadamente fina se utiliza para resolver todas las escalas de la turbulencia; la **simulación de vórtices grandes** (**LES**), donde se utilizan mallas menos densas para resolver los torbellinos que transportan entre el 50% y el 80% de la energía cinética; y la **simulación RANS** (**ecuaciones de Navier-Stokes promediadas por Reynolds**) para modelos de turbulencia, sin embargo, el método LES demanda un alto requerimiento computacional en comparación con el RANS (Fernández, 2012). Por lo tanto, con base en la literatura, en este estudio se utilizará la **aproximación RANS** con el apoyo de modelos de turbulencia.

Existen varios modelos de turbulencia que se diferencian entre sí, por la cantidad de ecuaciones de transporte que agregan al sistema de ecuaciones de la aproximación RANS (Versteeg y Malalasekera, 2007). En la [Tabla 7](#page-70-0) se presentan los modelos de turbulencia más utilizados en los programas de CFD.

<span id="page-70-0"></span>

| Número de ecuaciones | Nombre del modelo      |  |
|----------------------|------------------------|--|
| Una                  | Spalart-Allmaras       |  |
| Dos                  | k- $\varepsilon$       |  |
|                      | $k-\omega$             |  |
| <b>Tres</b>          | Transition k-kl-omega  |  |
| Cuatro               | <b>Transition SST</b>  |  |
| <b>Siete</b>         | <b>Reynolds Stress</b> |  |

**Tabla 7. Modelos de turbulencia (Versteeg y Malalasekera, 2007).**

El **modelo de turbulencia estándar k-**  $\varepsilon$  es el más utilizado para realizar investigaciones con CFD, por lo tanto se ha convertido en uno de los métodos más prácticos en los problemas ingenieriles. Una de sus grandes ventajas es la poca demanda de recursos computacionales, además de que sus resultados son muy precisos para flujos con régimen turbulentos. Este modelo semi-empírico está basado en dos ecuaciones de transporte para el cálculo de la energía cinética turbulenta ( $k$ ) y la tasa de disipación de esta ( $\varepsilon$ ). Las ecuaciones para el cálculo de  $k \, y \, \varepsilon$  para flujo completamente turbulentos fueron propuestas por Launder y Spalding (ANSYS Inc., Ansys Fluent Theory Guide 14.5., 2016); sin embargo, están establecidas para números de Reynolds altos, por lo tanto, son inadecuadas para la simulación de tanques de sedimentación con Reynolds bajos (Al-Sammarraee, Chan, Salim, y Mahabaleswar, 2009).

El **modelo**  $k$ **-**  $\omega$  estándar propuesto por Wilcox (1998), incorpora modificaciones en los fundamentos del método  $k - \varepsilon$  para hacerlo más apropiado al análisis de flujos turbulentos con números de Reynolds bajos. La ecuación de transporte para  $k$  se mantiene, sólo se modifican los términos de producción y disipación y se incorpora la ecuación de transporte para la tasa específica de disipación,  $\omega$ , la cual es definida como el cociente entre  $\varepsilon$  y k (Fernández, 2012).

Existe un modelo complementario, desarrollado por Menter (1994), denominado Shear Stress Transport (SST)  $k-\omega$ , su función es analizar la zona de transición entre la capa límite (zonas cercanas de las paredes) y la zona de flujo libre (zona sin turbulencia) (Fernández, 2012).

Varios autores reportan en la literatura que los modelos de turbulencia  $k - \varepsilon$  y  $k - \omega$ son usados para diferentes estudios del flujo de fluidos (Versteeg y Malalasekera, 2007), incluyendo tanques sedimentadores de alta tasa y convencionales. Goula *et al.*, (2008b), Santos (2017), así como Tarpagkou y Pantokratoras (2014), afirman que el modelo  $k - \omega$  STT es adecuado cuando se presentan ambos flujos (turbulento y laminar). Algunos autores afirman que el modelo  $k - \varepsilon$  RNG es mas preciso que el modelo  $k - \varepsilon$  estandar en flujos con vorticidad y altas tensiones, aumentando el tiempo
de simulación. Otros autores afirman que el modelo  $k - \varepsilon$  estándar predice mejor los volumenes con circulacion, mientras que el  $k - \varepsilon$  RNG presenta problemas en la estabilidad numerica (Jaworski, Bujalski, Otomo, y Nienow, 2000).

Goula, Kostoglou, Karapantsios y Zouboulis (2008a y 2008b) estudiaron el comportamiento de un sedimentador de alta tasa con deflectores, de la planta de agua potable de Thessaloniki en Grecia, y utilizaron el modelo de turbulencia  $k - \omega$  SST. El trabajo fue validado con un sedimentador a escala real, donde encontraron que el modelo podía reproducir muy bien el fenómeno físico y lograron una correlación muy cercana a los datos experimentales, por lo tanto, comprobaron que el modelo describe bien los flujos con números de Reynolds bajos.

Elegir a *priori* un modelo de turbulencia apropiado al problema es difícil. Para realizar una elección correcta se tienen que analizar a detalle los siguientes aspectos desde el punto de vista ingenieril (Fernández, 2012):

- La física del fluido y dinámica de la turbulencia
- Capacidad computacional disponible
- Objetivos del proyecto.
- Análisis de sensibilidad de malla.

Fernández (2012) recomienda, si se opta por el modelo RANS, comenzar la simulación con  $k$ -  $\varepsilon$  estándar para caracterizar el problema y obtener una solución preliminar; y si el problema requiere seguir simulando con un modelo isotrópico más refinado, se debe elegir entre  $k$ -  $\varepsilon$  RNG y  $k$ -  $\omega$  (estándar o SST).

El modelo *Shear-Stress Transport (SST)*  $k-\omega$ , es una combinación del modelo Standard  $k$ -  $\omega$  y del modelo  $k$ - $\omega$  reformulado. El primero se utiliza para resolver el flujo cerca de la pared, debido a su robustez y precisión en esta región, mientras que el segundo resuelve el flujo libre, lejos de la pared.

Uno de los indicadores que en ocasiones sirve para elegir el método, es el número de Reynolds. Con base a lo anterior, el modelo seleccionado para el presente estudio es el modelo SST  $k-\omega$ , las ecuaciones utilizadas de presentan a continuación:

### **Ecuación de viscosidad de remolino**

$$
u_t = \frac{\rho k}{\omega} \tag{33}
$$

#### **Ecuación de los esfuerzos de Reynolds**

Los esfuerzos de Reynolds se calculan con la expresión de Boussinesq, como usualmente se realiza para los modelos de turbulencia de dos ecuaciones (Fernández Oro, 2012):

$$
\tau_{ij} = \overline{\rho u_i' u_j'} = u_t \left( \frac{\partial u_i}{\partial x_j} + \frac{\partial u_j}{\partial x_i} \right) - \frac{2}{3} \rho k \delta_{ij}
$$

#### **Ecuación del transporte de energía cinética turbulenta ()**

La ecuación para el transporte de energía turbulenta para número de Reynolds alto es la siguiente:

$$
\rho \frac{\partial (\rho k)}{\partial t} + div(\rho k U) = div \left[ \left( \mu + \frac{\mu t}{\sigma_k} \right) grad(k) \right] + P_k - \beta^* \rho k \omega
$$
  

$$
P_k = \left( 2u_t S_{ij} \cdot S_{ij} - \frac{2}{3} \rho k \frac{\partial U_i}{\partial x_j} \delta_{ij} \right)
$$

Tasa de cambio de  $k +$ Transporte de  $k$  por convección = Transporte de  $k$  por difusión turbulenta + Tasa de producción de k  $(P_k)$  – Tasa de disipación de k.

#### **Ecuación del transporte de la frecuencia turbulenta (ω)**

La ecuación del transporte de frecuencia turbulenta es la siguiente:

$$
\frac{\partial(\rho\omega)}{\partial t} + div(\rho\omega U) = div \left[ \left( \mu + \frac{\mu t}{\sigma_{\omega 1}} \right) grad(\omega) \right] + \gamma_2 P_{\omega} - \beta_2 \rho \omega^2
$$
  
+2\frac{\rho}{\sigma\_{\omega 2} \omega} \frac{\partial k}{\partial x\_k} \frac{\partial \omega}{\partial x\_k} (36)

$$
P_{\omega} = \left(2u_t S_{ij} \cdot S_{ij} - \frac{2}{3} \rho \omega \frac{\partial U_i}{\partial x_j} \delta_{ij}\right)
$$

Tasa de cambio de  $\omega$  + Transporte de  $\omega$  por convección = Transporte de  $\omega$  por difusión turbulenta + Tasa de producción de ω ( $P_k$ ) - Tasa de disipación de ω + Difusión cruzada (término introducido por la mezcla de los modelos  $k-\omega$  y  $k-\varepsilon$ ).

#### **2.7.6 Modelo de transporte de especies**

Para resolver las ecuaciones de conservación para las especies químicas, *Ansys Fluent*® predice la fracción de masa local para cada especie, *Yi*, a través de la solución de las ecuaciones de convección-difusión correspondientes. La especie se resuelve en un marco de simulación inestable. Se monitoriza la concentración promediada, en función del área del marcador en la salida contra el tiempo, para obtener las curvas de RTD (Aguilar-Rodríguez, Ramos-Banderas, Torres-Alonso, Solorio-Díaz y Hernández-Bocanegra, 2017). La **ecuación de conservación** se describe de la siguiente manera:

$$
\frac{\partial}{\partial t}(\rho Y_i) + \nabla \cdot (\rho \vec{v} Y_i) = -\nabla \cdot \vec{J}_i + R_i + S_i
$$

Donde Y<sup>i</sup> representa la masa local de cada especie, *R<sup>i</sup>* es la tasa neta de producción de especies i por la reacción química y *S<sup>i</sup>* es la tasa de creación de la adición de la fase dispersa (definida por el usuario). Cualquier ecuación de esta forma será resuelta para la especie N-1 donde N es el número total de especies químicas en fase liquida presentes en el sistema (Aguilar-Rodríguez *et al.,* 2017).

### **2.7.7 Condiciones de frontera o contorno**

Las condiciones de frontera que se utilizaron en las simulaciones son: *velocity inlet* (en la entrada del sedimentador), *symmetry* (en la superficie libre del agua), *Wall* (en las paredes solidas) y *pressure outlet* (para la salida en los orificios de las canaletas).

Además, se deben definir las características físicas del agua como: densidad, calor específico, viscosidad, conductividad térmica y peso molecular (ver sección [4.9\)](#page-100-0).

## *CONDICIÓN DE ENTRADA (VELOCITY INLET)*

Esta condición es utilizada en modelación hidráulica y ubica la entrada del dominio computacional (Yan, 2013); solo es necesario conocer la velocidad y el área para obtener el gasto de entrada deseado.

# *CONDICIÓN DE SUPERFICIE LIBRE (SYMMETRY)*

La condición *symmetry* es una de las condiciones de frontera más utilizadas para la modelación de superficie libre en estructuras similares a los tanques de sedimentación (Matthieu, 2008). Esta condición considera que las variables al exterior son iguales a las del interior, produciendo gradientes normales de magnitudes pequeñas o nulos.

Esta condición no requiere el uso del modelo *Volume of Fluid* (*VOF)* que utiliza dos fases (aire – agua) para considerar la superficie libre, por lo tanto, reduce el tiempo de simulación, pero sí es necesario conocer el nivel del agua en la estructura (Matthieu, 2008).

# *CONDICIÓN DE PARED (WALL)*

La condición de frontera tipo pared (*wall*) es empleada para problemas donde se involucran flujo confinados (Versteeg y Malalasekera, 2007). Las paredes son condiciones de contorno impermeables al flujo, que pueden ser internas o externas. Para flujo viscosos se cumple que la velocidad de los elementos de fluido adyacentes a la pared es nula, condición de no deslizamiento (no-slip).

# *INTERIOR*

Esta condición se utiliza para asignar regiones volumétricas al interior del dominio del mallado, produciendo gradientes nulos, (Cases Sánchez, Gil Megías, y Hoyas Calvo, 2014).

## *CONDICIÓN DE SALIDA (PRESSURE OUTLET)*

Esta condición determina la presión atmosférica para la salida (Matthieu, 2008) y se utiliza cuando las características del flujo, como velocidad y presión de salida no son conocidas antes de resolver el modelo y sólo se conocen valores iniciales en la entrada del dominio (ANSYS Inc., Ansys Fluent Theory Guide 14.5., 2016).

# <span id="page-76-0"></span>**2.7.8 Método de solución numérica**

*Ansys Fluent*® permite resolver las ecuaciones fundamentales del movimiento de fluidos discretizadas, mediante el uso de la metodología de volúmenes finitos y permite escoger dos tipos de métodos, el primero basado en la presión o *Pressure-based* y el segundo basado en la densidad *Density-based*. El primero permite resolver las ecuaciones mediante dos esquemas diferentes, el segregado y el acoplado (ANSYS Inc., Ansys Fluent Theory Guide 14.5., 2016).

El método de *Pressure-based* se utiliza para la solución de problemas con flujos incompresibles (por ejemplo, agua), mientras que el método de *Density-based* se utiliza para flujo compresibles con altas velocidades (ANSYS Inc., Ansys Fluent Theory Guide 14.5., 2016).

## *ESQUEMA ADOPTADO PARA LA SOLUCIÓN*

En este trabajo se utilizó el método de *Pressure-based Solver,* considerando que se trata de un flujo incompresible y se eligió el esquema segregado por requerir menos recurso computacional.

El esquema segregado resuelve las ecuaciones fundamentales de forma secuencial, los pasos se muestran de manera esquemática en la [Figura 27.](#page-77-0)

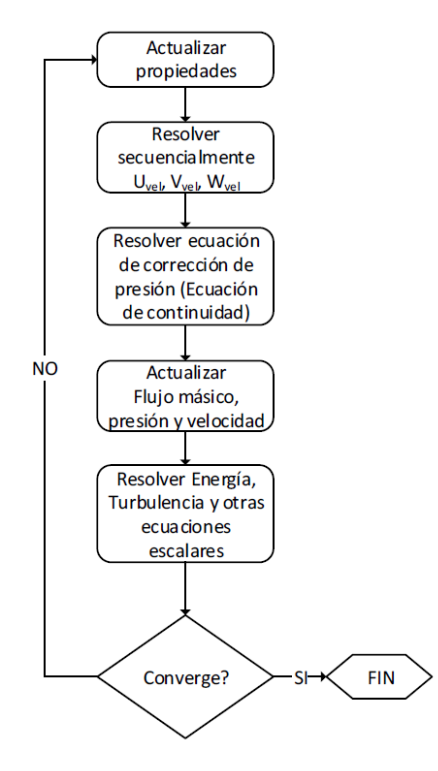

<span id="page-77-0"></span>**Figura 27. Proceso de cálculo de** *solver* **segregado (ANSYS Inc., Ansys Fluent Theory Guide 14.5., 2016).**

El *solver* segregado linealiza las ecuaciones de gobierno discretizadas, utilizando una formulación implícita respecto a la variable independiente de la ecuación y resuelve al mismo tiempo las incógnitas de todas las celdas para una única variable (por ejemplo: la presión), esto significa que resuelve la variable considerando de nuevo todas las celdas al mismo tiempo de manera sucesiva hasta obtener la solución de todas las variables (ANSYS Inc., Ansys Fluent Theory Guide 14.5., 2016).

### *DISCRETIZACIÓN ESPACIAL GRADIENTES*

*Ansys Fluent*® ofrece tres métodos para la discretización de los gradientes:

- Green-Gauss basado en celdas
- Green-Gauss basado en nodos
- Mínimos cuadrados basados en celdas

El método Green-Gauss basado en celdas, calcula el gradiente de un escalar en el centro de la celda como el promedio entre celdas adyacentes, es el más preciso en comparación con el basado en celdas y es el más costoso computacionalmente. El Green-Gauss basado en nodos realiza el mismo cálculo, pero con el promedio de los valores en los nodos de la celda (ANSYS Inc., Ansys Fluent Theory Guide 14.5., 2016).

En método de mínimos cuadrados basados en celdas, calcula el gradiente de la celda mediante un sistema lineal de ecuaciones que se resuelven mediante el método de Gram-Schmidt, este método es comparado con el de Green-Gauss basado en nodos, pero con un requerimiento computacional menor, lo que hace que el software *Ansys Fluent*® lo seleccione por defecto, por lo tanto, en este caso de estudio se utilizará el método de discretización de mínimos cuadrados basados en celdas (ANSYS Inc., Ansys Fluent Theory Guide 14.5., 2016).

### *DISCRETIZACIÓN PARA TÉRMINOS CONVECTIVOS*

Para la selección del método de discretización, *Ansys Fluent*® permite la elección de diferentes métodos, tales como:

- Método de primer orden upwind
- Método de segundo orden upwind
- Power Law
- QUICK
- Método de tercer orden MUSCL

En este trabajo se utiliza el método de segundo orden *upwind*, el cual consiste en que los valores de las variables en las caras de las celdas se obtienen empleando una reconstrucción lineal multidimensional, entonces se consigue una precisión de orden elevado (ANSYS Inc., Ansys Fluent Theory Guide 14.5., 2016).

## **2.7.8.3.1 MÉTODO DE ACOPLE PRESIÓN- VELOCIDAD**

El método *Pressure-based* utilizando el esquema segregado, permite elegir tres métodos para el acople de presión-velocidad:

- SIMPLE (Semi implicit Method for Pressure Linked Equations)
- SIMPLEC (SIMPLE-Consistent)
- PISO (Pressure Implicit with Splitting of Operators)

Generalmente para geometrías estáticas se utiliza el método SIMPLE o SIMPLEC, mientras que geometrías no estáticas y/o con mallado muy sesgado se resuelven con PISO (ANSYS Inc., Ansys Fluent Theory Guide 14.5., 2016). El método SIMPLEC tiene la ventaja que permite incrementar los factores de relajación, lo que lleva a una convergencia más rápida. En este trabajo se eligió el método SIMPLE, lo que dio mejores resultados de convergencia en comparación con el método SIMPLEC y PISO.

# **3 METODOLOGÍA DE PRUEBAS EN LABORATORIO**

Para realizar pruebas de trazabilidad y obtener las curvas RTD, se utilizó un sedimentador de alta tasa, que forma parte de prototipo de planta potabilizadora (piloto) de tren convencional, instalada en el laboratorio de la subcoordinación de Potabilización del Instituto Mexicano de Tecnología del Agua (IMTA).

En la [Figura 28](#page-80-0) se muestra el diagrama de flujo de la metodología experimental.

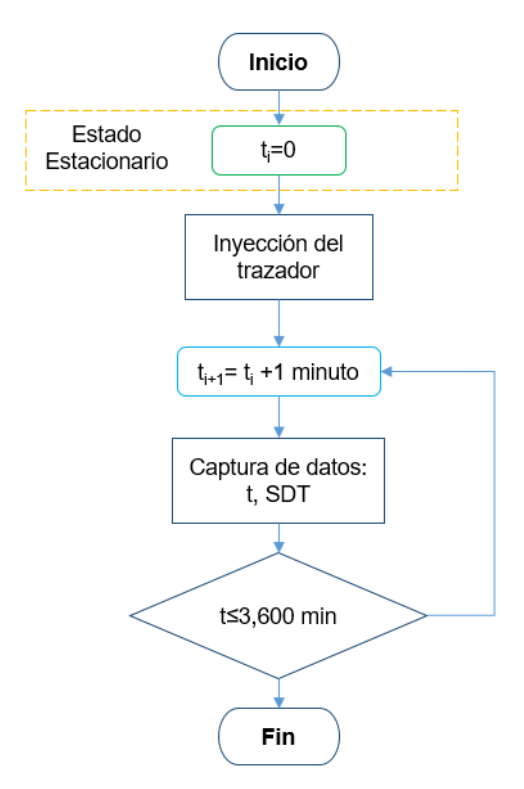

**Figura 28. Diagrama del flujo de la metodología experimental**

# <span id="page-80-0"></span>**3.1 DESCRIPCIÓN DEL PROTOTIPO**

En la [Figura 29](#page-82-0) se muestra la geometría del prototipo experimental. El sedimentador es de alta tasa, construido con material de acrílico, contiene 37 placas paralelas inclinadas a 32°, un volumen de líquido de 72.076 L y fondo cónico para la recolección de los lodos. La entrada del agua inicia con una canaleta superior de 5 cm de ancho x 25 cm de largo, la cual se conecta a un tubo de 1 ½ pulgadas de diámetro que conduce

el flujo hasta el fondo cónico. El sentido del flujo dentro del prototipo es ascendente y el agua se distribuye desde la tolva hacia toda la unidad y pasa entre las placas paralelas. La salida del agua se realiza en dos canaletas superiores que miden 45x2x4 cm y 45x2x4.5 cm, perforadas cada una con 10 orificios. El agua de las canaletas colectoras se deriva a un canal principal y por gravedad se conduce al drenaje mediante una manguera. Los sólidos floculados se deslizan desde las placas paralelas hacia la parte inferior del sedimentador, donde son captados por la tolva cónica para su extracción y descarga mediante tuberías que conducen al drenaje. Todas las salidas están controladas con válvulas de globo para regular el caudal.

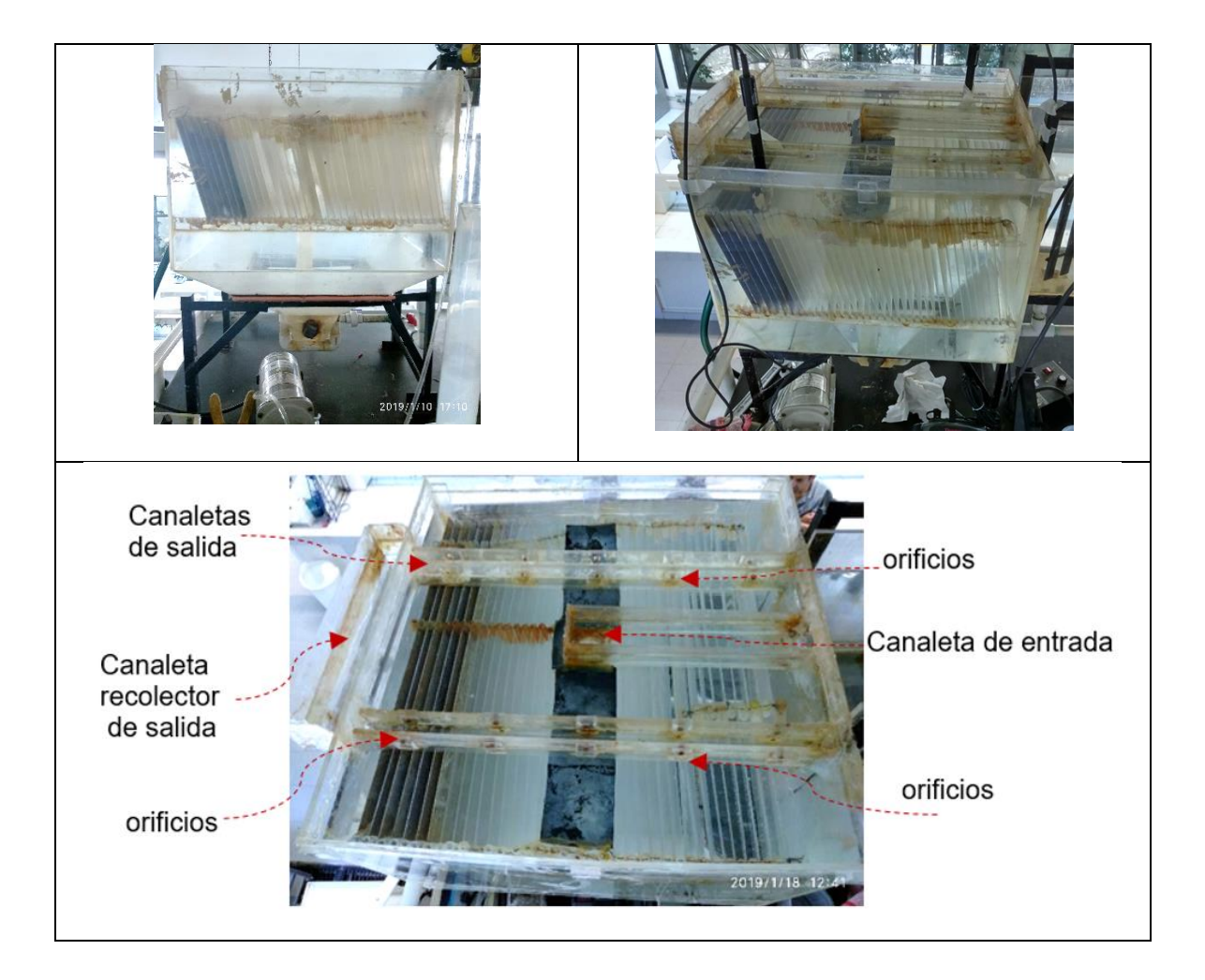

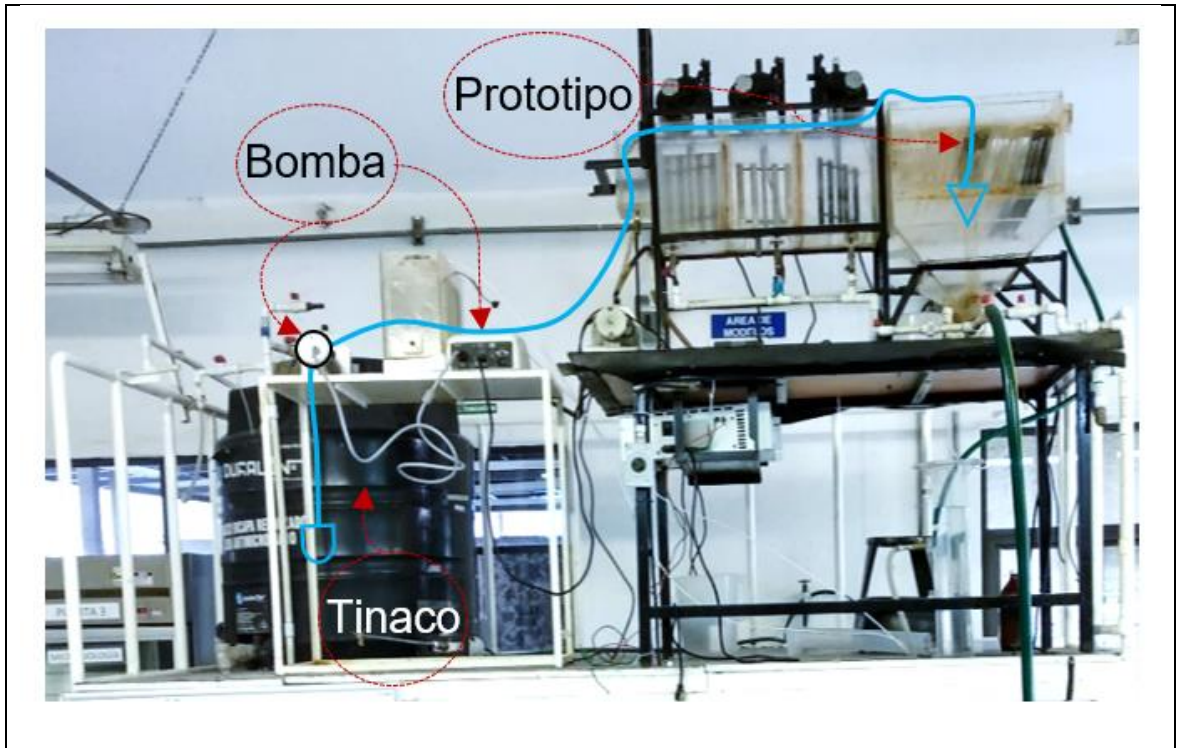

**Figura 29. Prototipo de sedimentador experimental.**

# <span id="page-82-0"></span>**3.2 PUNTOS DE MUESTREO PARA RECOLECCIÓN DE DATOS EN LAS PRUEBAS DE TRAZADORES**

En la [Figura 30](#page-83-0) se identifican los puntos donde se realizaron las mediciones en el modelo experimental y los cuales se replicaron en el modelo numérico. Las mediciones fueron realizadas utilizando los sensores de un Potenciómetro que determina sólidos disueltos totales (SDT) en el agua. Para analizar el comportamiento del trazador mediante Curvas RTD fue necesario colocar 4 puntos de estudio (P1, P2, P3, P4) distribuidos en toda el área del modelo cerca de las canaletas; los sensores se ubicaron entre la superficie libre del agua y las placas inclinadas. Otro punto, y el más importante, se colocó en la canaleta recolectora del agua de salida y en el modelo numérico se estableció como la condición de frontera, *Outlet*.

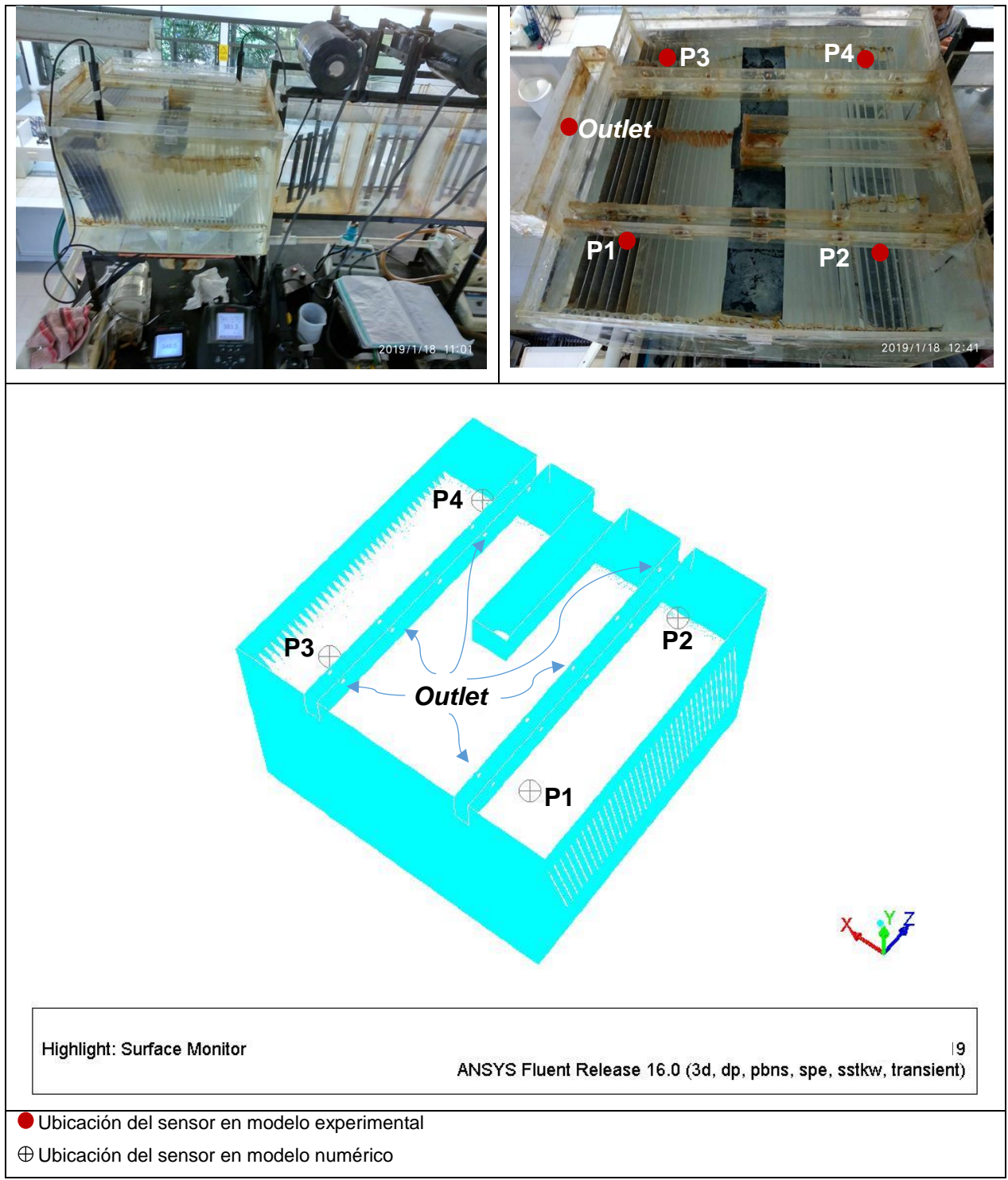

<span id="page-83-0"></span>**Figura 30. Ubicación de los sensores en modelo experimental y numérico.**

### **3.3 EQUIPO Y MATERIAL UTILIZADO**

- 1) Bomba peristáltica de 0.20 HP, marca *MasterFlex*® I/P- *Cole*-*Parmer* para enviar el agua al prototipo.
- 2) Tinaco de 750 litros para abastecer el agua de la prueba.
- 3) Cinco conductímetros (ISE/OD) marca Thermo Scientific®, modelo *Orion Star*® *A221*, para medir los SDT en el agua.
- 4) Dos probetas de 2 litros para medir volumen-tiempo y calcular el gasto de entrada.
- 5) Dos Jeringas de 50 ml de uso farmacéutico para inyectar el trazador.
- 6) 25 ml de colorante (azul de metileno) para trazador de visualización.
- 7) 32 gr de cloruro de sodio disueltos en 100 ml de agua, para preparar el trazador de SDT.
- 8) Balanza de precisión para pesar la cantidad de NaCl, marca *OHAUS-Pioneer*®*.*
- 9) Parrilla eléctrica con agitador magnético, marca *Cimarec*®, para disolver la sal.
- 10)Cámara de video digital y cronómetro de celular marca *Xiaomi*®, para filmar los vídeos del trazador con colorante azul de metileno.

## **3.4 CONDICIONES EXPERIMENTALES**

- Los experimentos se realizaron a una temperatura ambiente de 25 °C.
- El trazador utilizado para obtener datos cuantitativos y generar las curvas RTD, fue el cloruro de sodio (NaCl).
- El trazador utilizado para la observación fue azul de metileno.
- Al inicio de cada prueba el nivel del agua se encontraba estable a un mismo nivel y se procuró mantener el flujo constante.
- La lectura de SDT se realizó cada minuto, una vez introducido el NaCl.

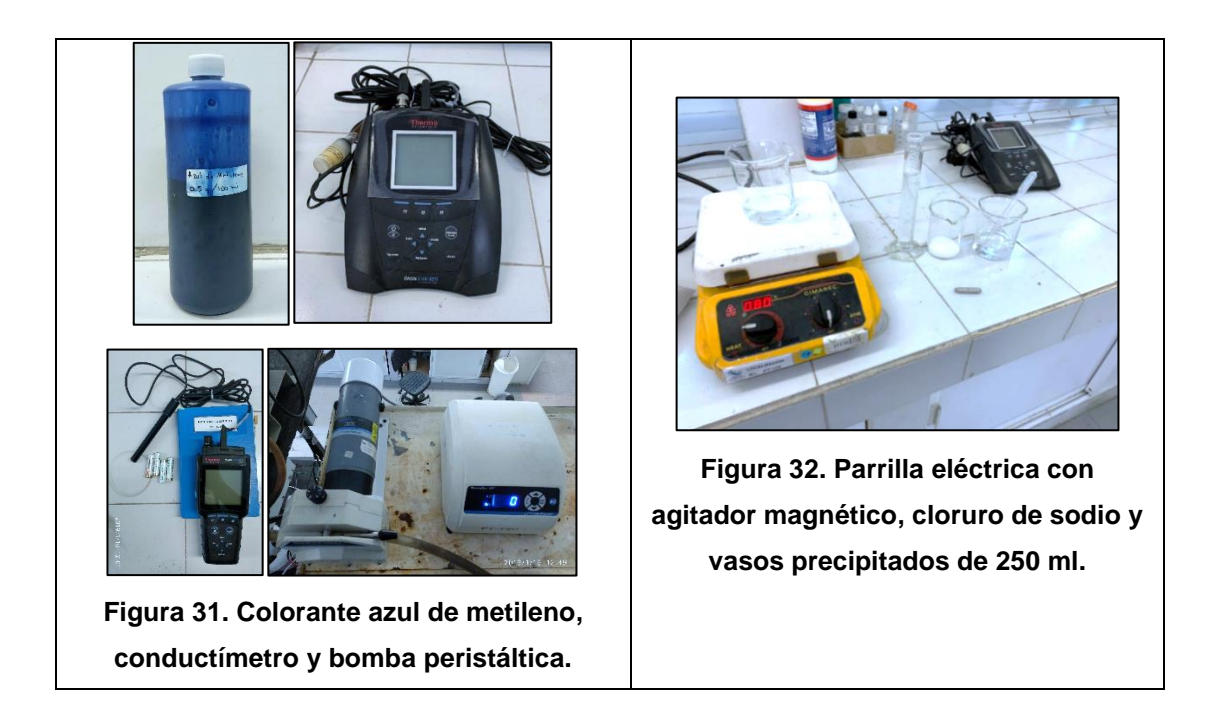

## **3.5 PRUEBA DE TRAZADORES CON CLORURO DE SODIO**

El experimento se basa primeramente en generar un estado estacionario en el sedimentador experimental, con un gasto determinado y constante apoyado por el empuje de una bomba.

Se utilizaron dos tipos de trazadores, el primero fue una disolución de cloruro de sodio (NaCl) para medir los SDT y para el segundo se utilizó una azul de metileno disuelto en agua, que sirvió para la visualización del comportamiento del fluido.

Para desarrollar el experimento se realizaron los siguientes pasos:

- 1) Se pesaron 32 g de NaCl en un vaso de precipitado de 250 ml en una balanza de precisión.
- 2) Se preparó la disolución de NaCl adicionando 100 ml de agua y utilizando una parrilla eléctrica con agitador magnético con un nivel de 2 rpm a una temperatura de 85°C se agitó hasta disolver toda la sal.
- 3) Se puso en operación la bomba peristáltica para llenar el modelo experimental del sedimentador, hasta mantener un volumen constante de operación.
- 4) Se fijó un gasto de Q=0.048 L/s con el método de volumen-tiempo, utilizando una probeta de 2 L y un cronómetro.
- 5) Se colocaron los conductímetros en los puntos de medición: P1, P2, P3, P4 y en el canal recolector.
- 6) Al tiempo cero se inyectaron 100 ml de solución de NaCl en la entrada del modelo experimental, utilizando dos jeringas de 50 ml.
- 7) Las mediciones de los SDT se registraron manualmente durante dos horas, en intervalos de un minuto, hasta que las concentraciones de los SDT en la salida fueron igual a los SDT en el tiempo cero o antes de su inyección del trazador, lo cual aseguraba que el trazador había salido completamente del modelo.
- 8) Se realizó un tratamiento de los datos capturados para depurar los errores cometidos en la escritura.
- 9) Por último, se utilizó el modelo matemático propuesto por Martín-Domínguez et al., (2005), de reactores perfectamente mezclados en serie, para calcular el volumen de zona muerta (ZM) y cortocircuito (CC).
- 10)Se realizaron dos pruebas de trazabilidad con NaCl.

### **3.6 PRUEBA DE TRAZADORES CON AZUL DE METILENO**

Esta prueba tuvo la única finalidad de observar visualmente el comportamiento del fluido. Para desarrollar el experimento se realizaron los siguientes pasos:

- 1. Se pesaron 0.5 g de azul de metileno en un vaso de precipitado de 250 ml en una balanza de precisión.
- 2. Se preparó la disolución de azul de metileno adicionando 500 ml de agua y utilizando una parrilla eléctrica con agitador magnético con un nivel de 2 rpm a una temperatura ambiente se agitó hasta disolver el azul de metileno.
- 3. Se puso en operación la bomba peristáltica para llenar el modelo experimental del sedimentador, hasta mantener un volumen constante de operación.
- 4. Se fijó un gasto de Q=0.048 L/s con el método de volumen-tiempo, utilizando una probeta de 2 L y un cronómetro.
- 5. En el tiempo cero se inyectan 30 ml de disolución de azul de metileno en la entrada del sedimentador, mediante una jeringa de 50 ml.
- 6. Se toman muestras de 50 ml de volumen en la salida del sedimentador a cada minuto, durante los primeros 20 minutos, después a cada 5 minutos, hasta cuando el color aparente del azul de metileno ya no se aprecie visualmente.
- 7. Se capturan fotos cada minuto hasta que el azul de metileno ya no sea visible para la cámara de celular, lo cual se asegura que el trazador ha salido completamente del sedimentador.

# **4 METODOLOGÍA DE LA MODELACIÓN NUMÉRICA**

# **4.1 DESCRIPCIÓN GENERAL**

En este capítulo se describe la metodología de la modelación numérica con CFD utilizando el software de *Ansys Inc*®*.* La simulación del prototipo sedimentador de alta tasa se realizó con la paquetería de *Ansys Fluent®*; la geometría se construyó en *SpaceClaim®* y *Design Modeler*®; el mallado se realizó con *Meshing®* utilizando una malla no estructurada; y el análisis del comportamiento hidrodinámico del fluido se elaboró con *Fluent®* con el método de volumen finitos para la solución de las ecuaciones empleadas, las cuales correspondieron a las de conservación de la masa, momento, continuidad y turbulencia, utilizando el modelo de turbulencia k- $\omega$  SST, también se utilizó el modelo de Especies para aplicar la técnica de trazadores hidráulicos y obtener las curvas RTD.

También se propone la configuración en el software *Ansys Fluent*® del modelo numérico en tres dimensiones, para la cual se quiere resolver la hidrodinámica del fluido en el interior del sedimentador de alta tasa (ver sección [2.7\)](#page-63-0), además se detalla la selección y la forma adecuada para definir el volumen de control, las condiciones de frontera, la selección de la malla, la definición de modelos matemáticos para simular la turbulencia, los modelos de especies químicas y esquemas numéricos de solución.

Finalmente, con el modelo matemático propuesto por Martín-Domínguez *et al*., (2005) se validaron los resultados experimentales y numéricos, para cuantificar el volumen de zonas muertas y cortocircuitos.

# **4.2 CONSTRUCCIÓN DE LA GEOMETRÍA DEL TANQUE SEDIMENTADOR.**

La función de la estructura de entrada del sedimentador, según Romero (2000), es distribuir el agua uniformemente en toda la sección transversal del mismo. Con la finalidad de mantener un G≤ 20 s<sup>-1</sup> a la entrada del sedimentador y evitar el rompimiento de los flóculos, la velocidad estimada en el tubo distribuidor del flujo en la entrada se estableció en 0.06916 m/s. Todas las dimensiones del modelo experimental se utilizaron para la modelación [\(Tabla 8](#page-89-0) y [Figura 33\)](#page-90-0), con un volumen de 72.07 L  $(0.07207 \text{ m}^3)$ . El sistema de referencia es el cartesiano y se encuentra localizado en el centro del modelo.

<span id="page-89-0"></span>

| <b>Parámetros</b>                                              | <b>Valor</b>          |
|----------------------------------------------------------------|-----------------------|
| Aceleración de la gravedad (g); m/s <sup>2</sup>               | 9.81                  |
| Rugosidad de material de paredes del tanque<br>sedimentador; n | 0.00015               |
| Diámetro de los orificios (d); cm                              | 0.05                  |
| Largo, ancho, alto; cm                                         | 45x45x30              |
| Altura recta de placas (con respecto a la horizontal); cm      | 16.93                 |
| Largo y ancho de canaletas de salida; cm                       | 45x2x (se especifica) |
| Área del tubo de entrada (inlet); m <sup>2</sup>               | 0.000694              |
| Altura recta de la tolva (con respecto a la horizontal); cm    | 22.50                 |

**Tabla 8. Dimensiones y constantes de diseño para la geometría en 3D.**

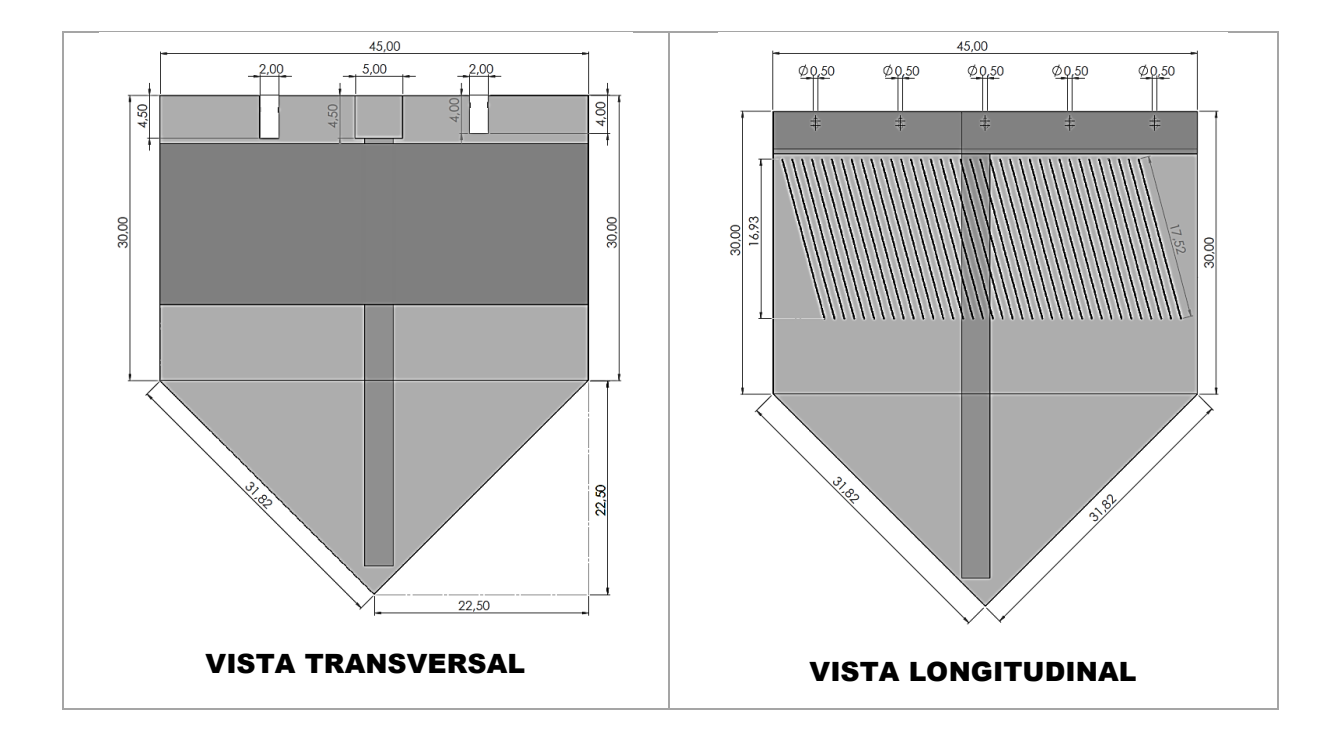

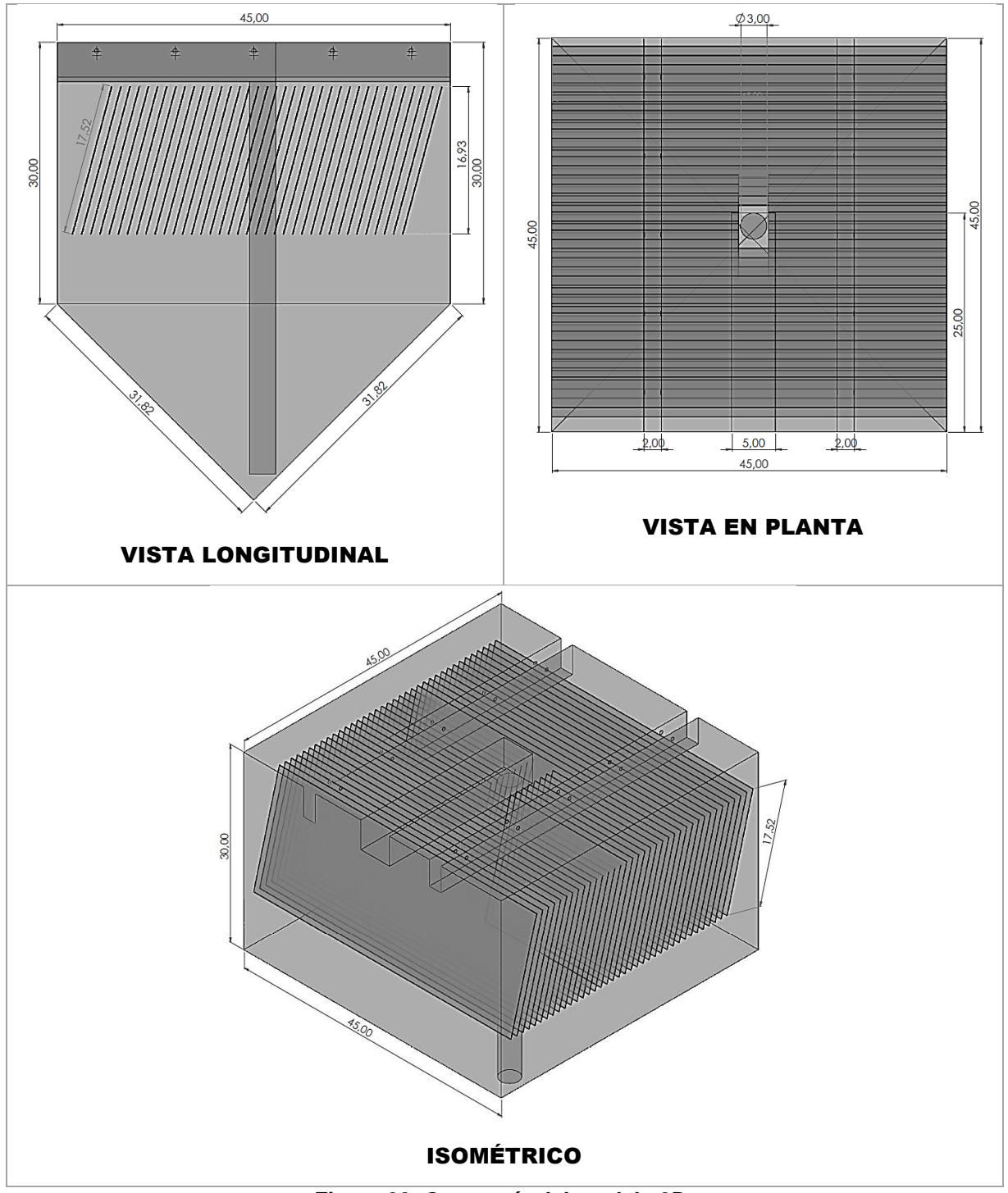

**Figura 33. Geometría del modelo 3D.**

# <span id="page-90-0"></span>**4.3 EDICIÓN DE LA GEOMETRÍA DEL MODELO**

La geometría del modelo se editó con la herramienta *Space Claim®* y *Design Modeler*® que pertenece a la paquetería de *Ansys Fluent*®.

Se carga el archivo guardado (*.agdb*) del editor *Design Modeler*®*,* correspondiente a la geometría del prototipo sedimentador de alta tasa, ver [Figura 34](#page-91-0) y [Figura 35.](#page-91-1)

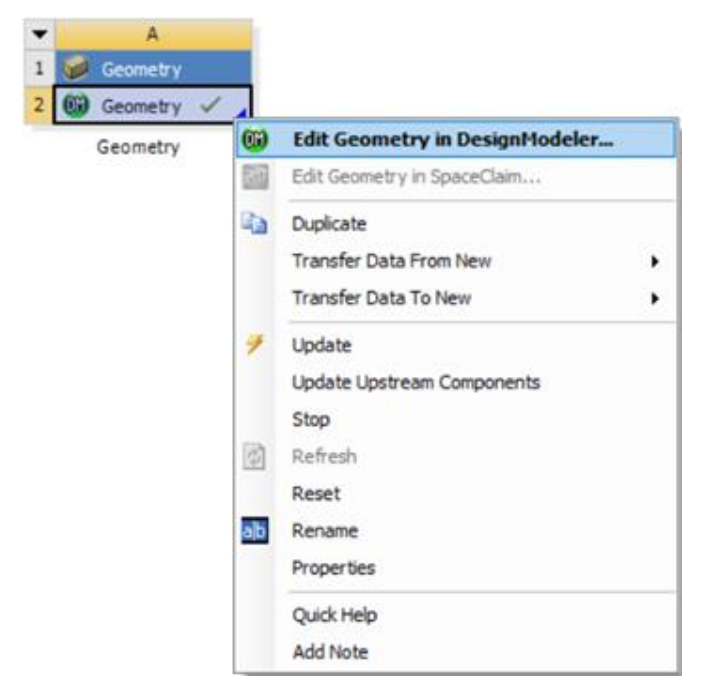

**Figura 34. Ventana para cargar la geometría.**

<span id="page-91-0"></span>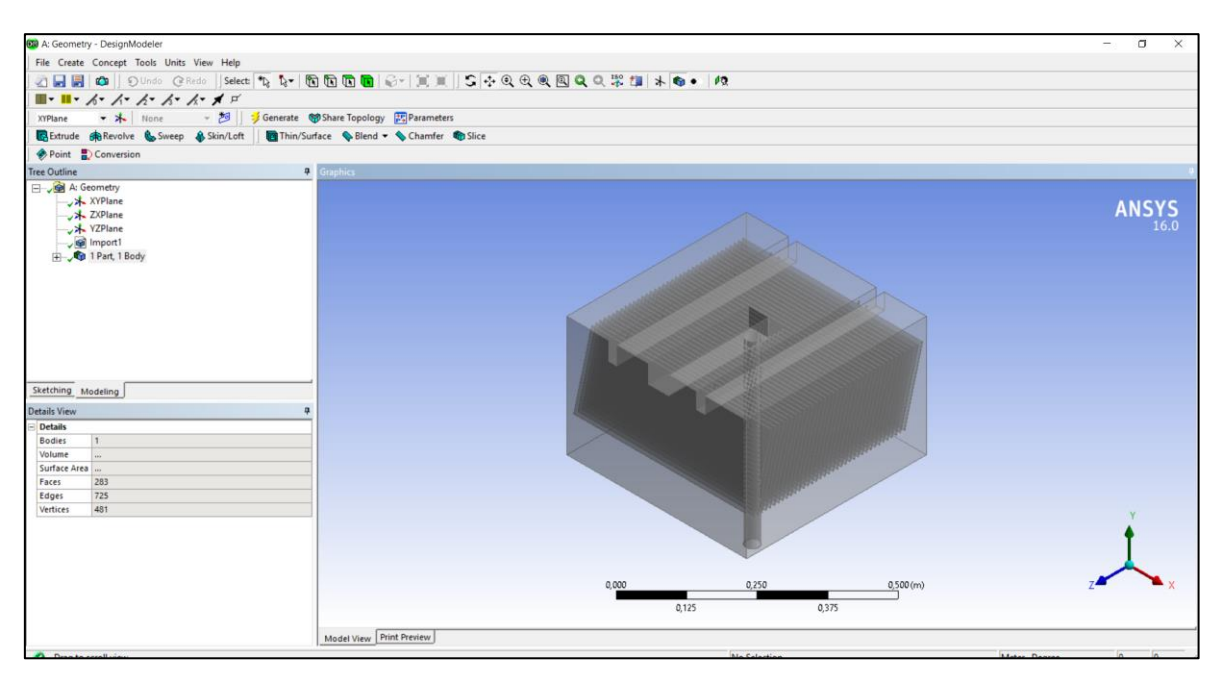

<span id="page-91-1"></span>**Figura 35. Ventana de la geometría en** *Design Modeler®.*

## **4.4 MALLADO DE LA GEOMETRÍA EL MODELO**

El mallado secciona la geometría del sedimentador en regiones espaciales discretas que cubren todo el volumen del modelo. El prototipo utilizado tiene detalles particulares en la entrada y en las placas inclinadas, donde al generar una malla de tipo estructurada, con celdas continuas y coherentes entre sí, la demanda de recursos computacionales es mayor que con una malla de tipo no estructurada.

A partir de las características geométricas del modelo 3D se realizó un mallado Tipo no estructurado utilizando *Meshing®,* que pertenece a la paquetería de *Ansys Inc*®, para discretizar todo el volumen. Esto permitió reducir el tiempo de convergencia de las soluciones, cumpliendo con una tolerancia aceptable de 1x10<sup>-6</sup> con las capacidades computacionales disponibles.

Para elegir el tipo y tamaño de malla adecuada a la geometría de estudio es necesario que se justifique con un análisis de sensibilidad, la cual les da certeza a los resultados de toda simulación numérica.

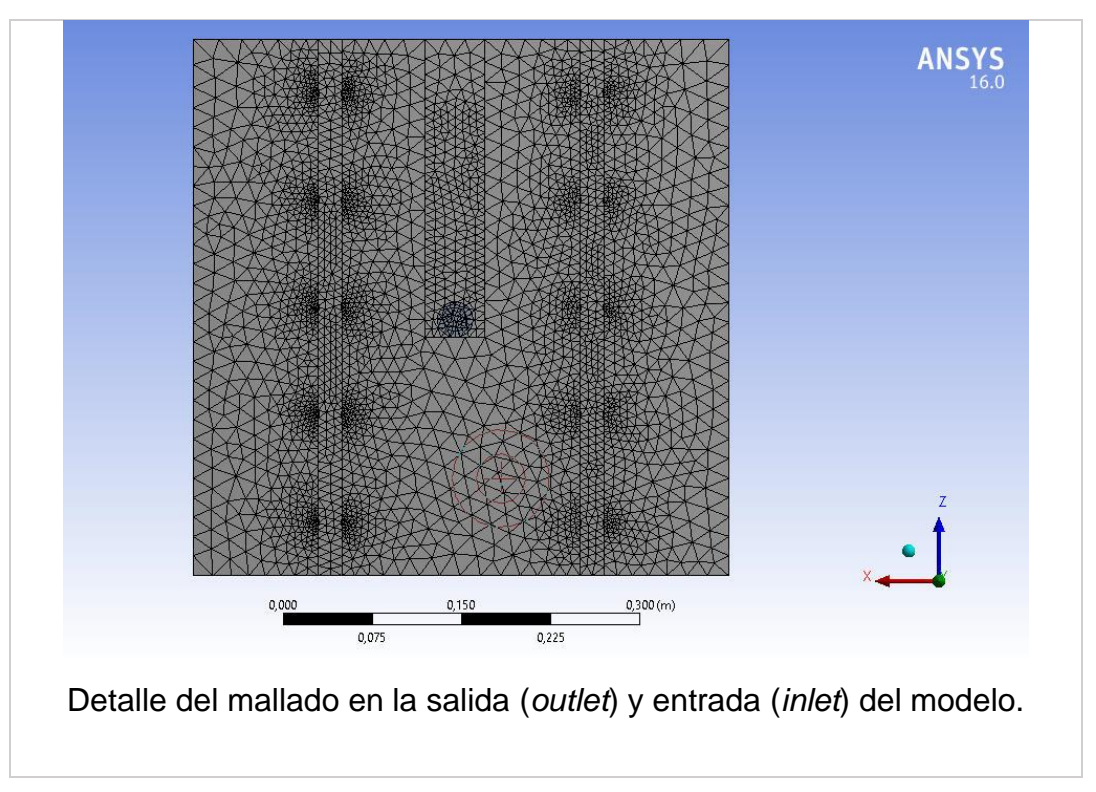

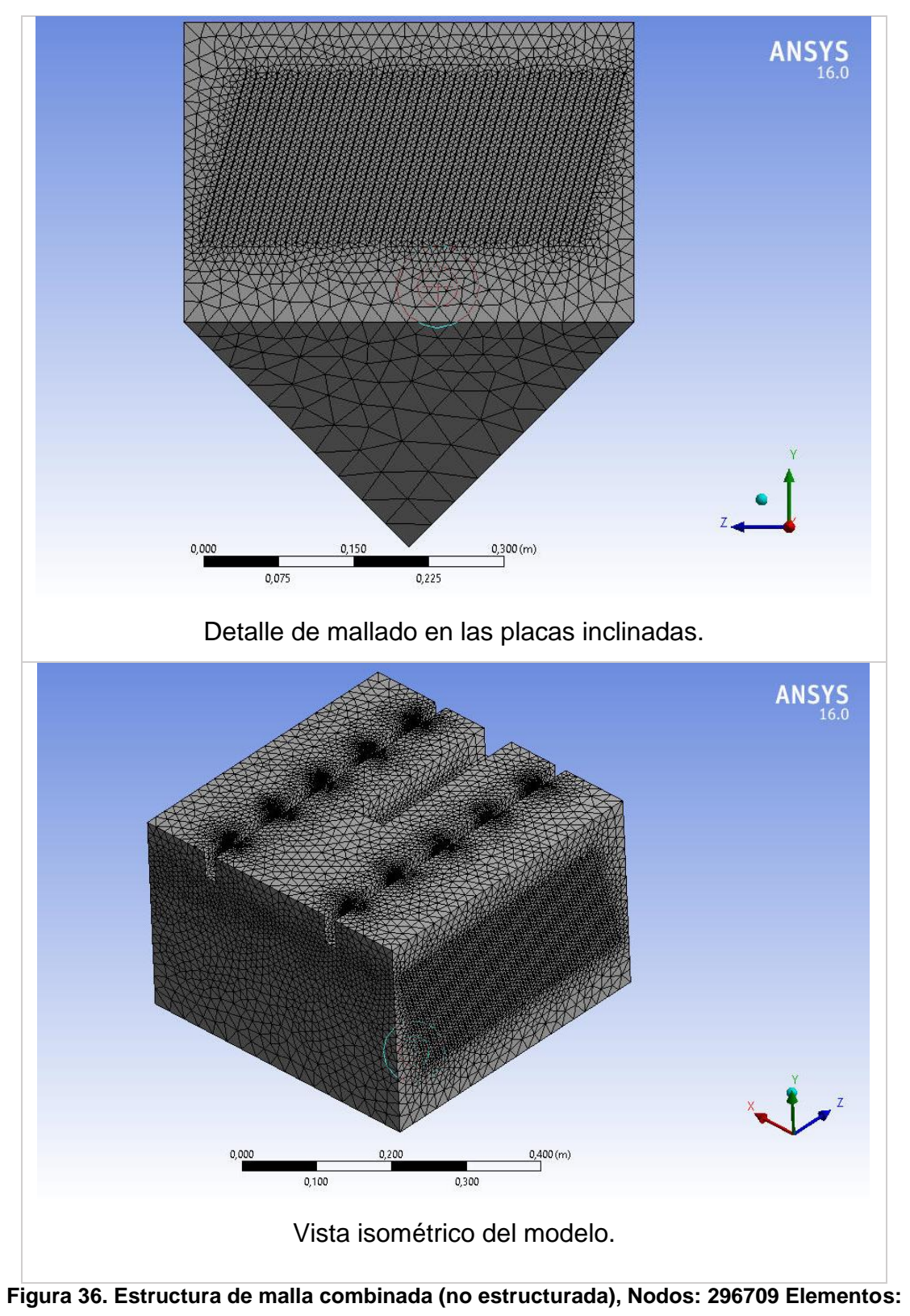

**1324887, Orthogonal\_prom:0.8429, Skewness\_max: 0.2489.**

El tamaño de los elementos varía entre 0.5 y 6.5 mm, lo que garantizó que la distancia de las celdas, cerca de las paredes, fuese superior al espesor de la capa viscosa (*y +* > 5), para que la función de pared "*Scalable wall Function*" del modelo de turbulencia se solucionara. Cuando el tamaño de las celdas es muy fino, el modelo numérico omite la solución de la función de pared y las celdas quedan sin información (ANSYS Inc., Ansys Fluent Theory Guide 14.5., 2016).

## **4.5 ANÁLISIS DE SENSIBILIDAD DE LA MALLA**

Para determinar el tamaño óptimo de la malla de cálculo, se debe realizar un análisis de sensibilidad del tamaño de los elementos (Villegas R., Toro B., y Vélez U., 2005). El análisis de sensibilidad de malla se hizo para comparar la magnitud del campo de velocidades independientemente del mallado, existencia de nodos y elementos de diferentes cantidades y tamaños. Una malla fina puede mejorar la precisión de los resultados, sin embargo, utiliza más elementos, tiempo y recurso computacional, por lo tanto, se debe seleccionar una malla que se ajuste a los resultados y que no requiera un excesivo tiempo de simulación.

La malla varía desde M500k, donde contiene un total de 527,331 elementos, hasta la malla M1.6M, con 1,693,788 elementos. Con base en lo anterior, en el presente estudio se realizó un análisis de sensibilidad utilizando dos modelos de turbulencia:  $k - \varepsilon$ estándar y  $k - \omega$  SST, ver la [Tabla 9.](#page-94-0)

<span id="page-94-0"></span>

| Nomenclatura      | <b>Modelo</b><br>numérico | Número de<br>elementos | Número de<br>nodos |
|-------------------|---------------------------|------------------------|--------------------|
| M <sub>500k</sub> |                           | 527,331                | 126,572            |
| Мвоок             |                           | 642,358                | 148,343            |
| M <sub>700K</sub> | $k - \varepsilon$         | 731641                 | 166,031            |
| <b>M</b> 900K     |                           | 997,366                | 224,029            |
| M <sub>1.0M</sub> | $k - \omega$              | 1,069,826              | 239,315            |
| M <sub>1.3M</sub> |                           | 1,324,887              | 296,709            |
| M <sub>1.6M</sub> |                           | 1,693,788              | 380,444            |

**Tabla 9. Diferentes mallas para el análisis de sensibilidad.**

La simulación se realizó en estado estacionario para analizar la variación de la velocidad del flujo, utilizando agua líquida como fluido. Se utilizaron dos líneas de monitoreo, una en el eje "x" y otra en el eje "y", ver [Tabla 10;](#page-95-0) a lo largo de ellas se localizaron uniformemente 100 puntos para registrar la magnitud velocidad. Las líneas se colocaron donde se observó más movimiento del agua, para encontrar más sensibilidad de cambio.

<span id="page-95-0"></span>

|                | <b>Coordenadas</b> |              |              | Localización |
|----------------|--------------------|--------------|--------------|--------------|
| Caso           | X                  |              | z            |              |
|                | $(-0.21, 0.21)$    | (0.05, 0.05) | (0.21, 0.21) |              |
| $\overline{2}$ | (0,0)              | (0.225, 0)   | (0.21, 0.21) |              |
| 3              | $-0.000244$        | $-0.147$     | 0.022        |              |

**Tabla 10. Casos de estudio donde se registró la magnitud de velocidad.**

### **4.6 CALIDAD DE MALLA**

La calidad de malla es satisfactoria cuando el usuario así lo considere (ANSYS Inc., Ansys Fluent Tutorial Guide 14.5., 2016), sin embargo, *Ansys Meshing*® recomienda algunos parámetros o escalas para verificar que la malla se encuentre en un rango aceptable de calidad para garantizar convergencia rápida y resultados confiables. Los parámetros que se utilizaron en este trabajo fueron: la *Orthogonal Quality*, la cual se basa en medir la ortogonalidad de los elementos, es decir, qué tan perfectamente geométricos son; y *Skewness*, que se define como la diferencia entre la forma de la celda y la forma de una celda equilátera de volumen equivalente, valores elevados significan poca precisión, y por ende, pueden desestabilizar la solución (ANSYS Inc., Ansys Fluent Theory Guide 14.5., 2016).

## **4.7 DEFINICIÓN DEL MODELO**

### **4.7.1 Método de cálculo**

El cálculo se inicia configurando las propiedades del módulo *general* siguiendo los siguientes pasos:

1. Abrir la pestaña de *Define/General* y configurar.

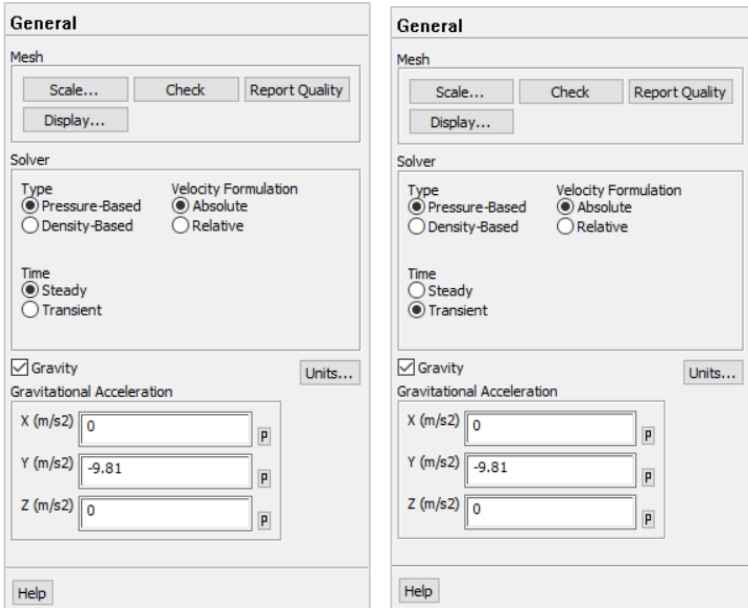

**Figura 37. Menú general.**

- <span id="page-96-0"></span>2. Seleccionar el método de cálculo *Pressure-Based* que se utiliza para modelado de flujos con bajas velocidades e incomprensibles.
- 3. Especificar la velocidad y gradiente como absolutos.
- 4. Habilitar la casilla de la aceleración de la gravedad. Por tratarse de un flujo ascendente, el papel de la gravedad será muy importante y se debe definir su valor como negativo por ser una fuerza en sentido contrario al del flujo, en sentido "y".
- 5. Para este caso de estudio se utilizó *steady* (estacionario) para resolver las ecuaciones fundamentales de movimiento del fluido y los modelos de

turbulencia, así como *unsteady* (transitorio) para resolver la ecuación de transporte de especies, ver [Figura 37.](#page-96-0)

### **4.7.2 Aplicación del Modelo de turbulencia**

Con base en los resultados obtenidos en el análisis de independencia de malla y considerando recomendaciones de la literatura (Goula *et al.,* 2008a), se selecciona el modelo de turbulencia con el mejor comportamiento de velocidad y se realiza la configuración en *Ansys Fluent*®*:*

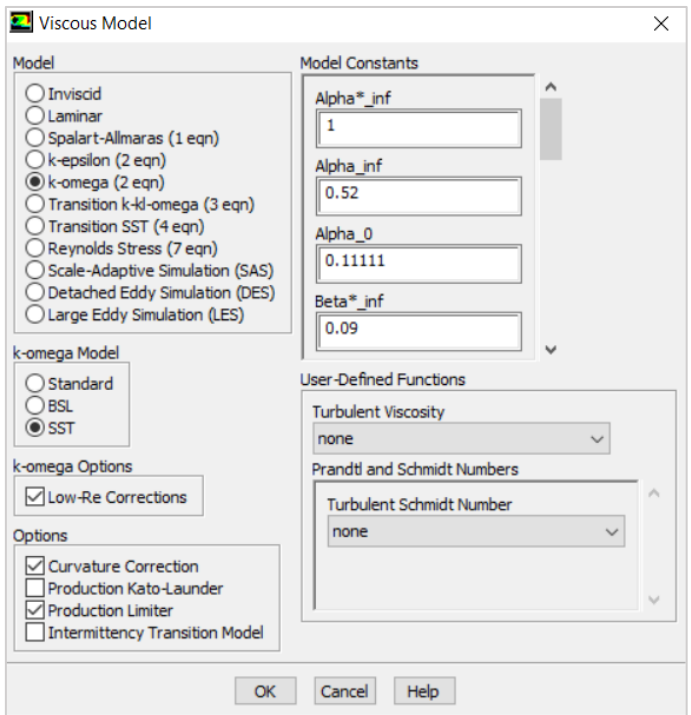

**Figura 38. Menú** *Viscous Model***.**

<span id="page-97-0"></span>Se debe elegir el modelo de turbulencia; para este estudio se propone analizar el **k- (2 eqn) estándar** y el **k- (2 eqn)** *SST*; se eligieron ambos modelos con base en las recomendaciones de la literatura, donde han proporcionado buenos resultados aproximados con la realidad del fenómeno físico. Finalmente se dejan las casillas activas e inactivas tal y como vienen por defecto en el menú, ver [Figura 38.](#page-97-0)

# **4.7.3 Aplicación del Modelo de Especie**

Al seleccionar *Define/Models/Species/Species-Transport,* se desplegará la ventana de opciones de la [Figura 39;](#page-98-0) en el recuadro de **Model** se debe seleccionar la opción de *Species Transport.*

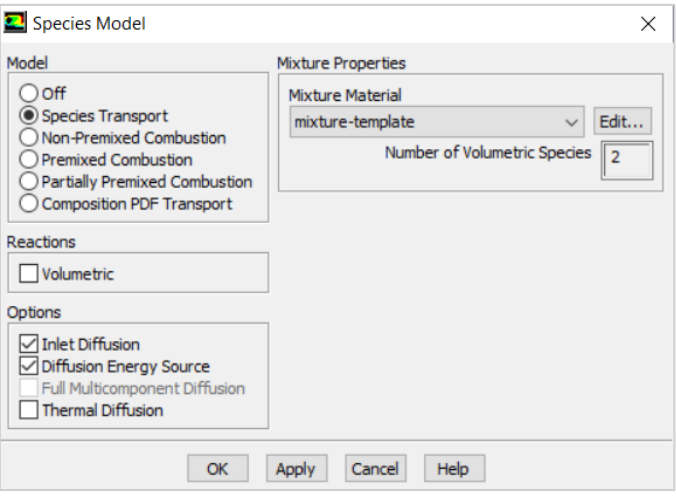

**Figura 39. Menú de configuración de modelo especies.**

<span id="page-98-0"></span>No se están modelando reacciones químicas, por lo tanto, en el recuadro de **Reactions** no se marca la pestaña de *Volumetric*.

En el recuadro de **Options** se debe seleccionar *inlet Diffusion* para simular una difusión molecular desde la entrada del fluido. También se activará la opción de *Diffusion Energy Source.*

## **4.8 DEFINICIÓN DE MATERIALES**

En este paso se realiza la configuración de los materiales de trabajo con la opción de **M***aterials*; en este estudio se considera como fluido principal al agua (*water-liquid*).

1. Define/Create/Edit Materials. Se elige en material Type-Fluid y en Fluent Database - water-liquid [\(Figura 40\)](#page-99-0).

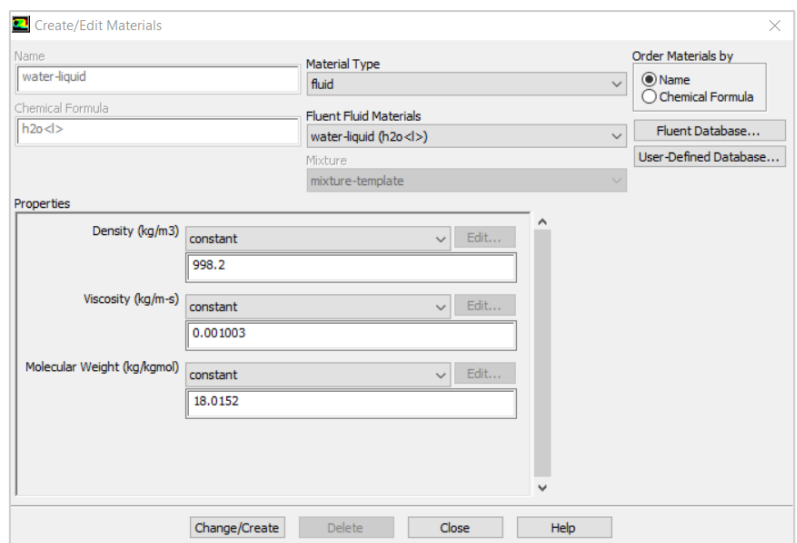

**Figura 40. Definición del tipo de material y sus propiedades.**

<span id="page-99-0"></span>2. Se dejan todas las propiedades por defecto [\(Figura 41\)](#page-99-1).

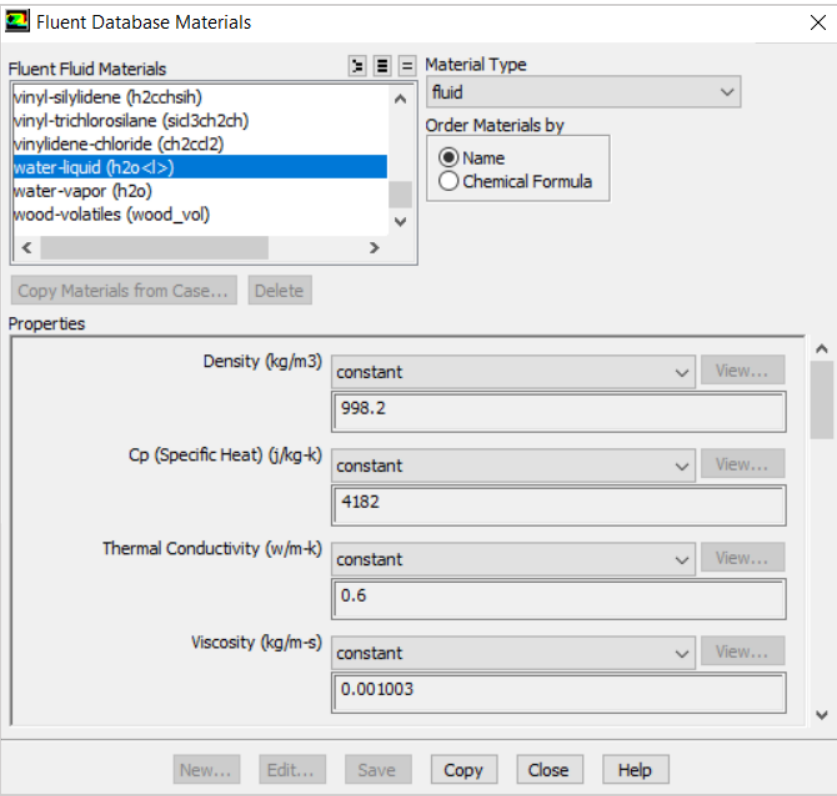

<span id="page-99-1"></span>**Figura 41.** *Database* **de los materiales disponibles en** *Ansys Fluent®***.**

## <span id="page-100-0"></span>**4.9 CONDICIONES DE FRONTERA**

Las condiciones de frontera para el modelo tridimensional (3D) fueron definidas de la siguiente manera: como *Wall* todas las paredes de las canaletas, las placas, el tubo de entrada y del sedimentador, que implica una condición de no deslizamiento. La condición de frontera de la superficie del modelo se definió como *Symmetry,* la entrada del agua como *velocity inlet (conocida e* igual a 0.06916 m/s), para los orificios de salida se eligió *Pressure outlet*, ver [Figura 42.](#page-100-1)

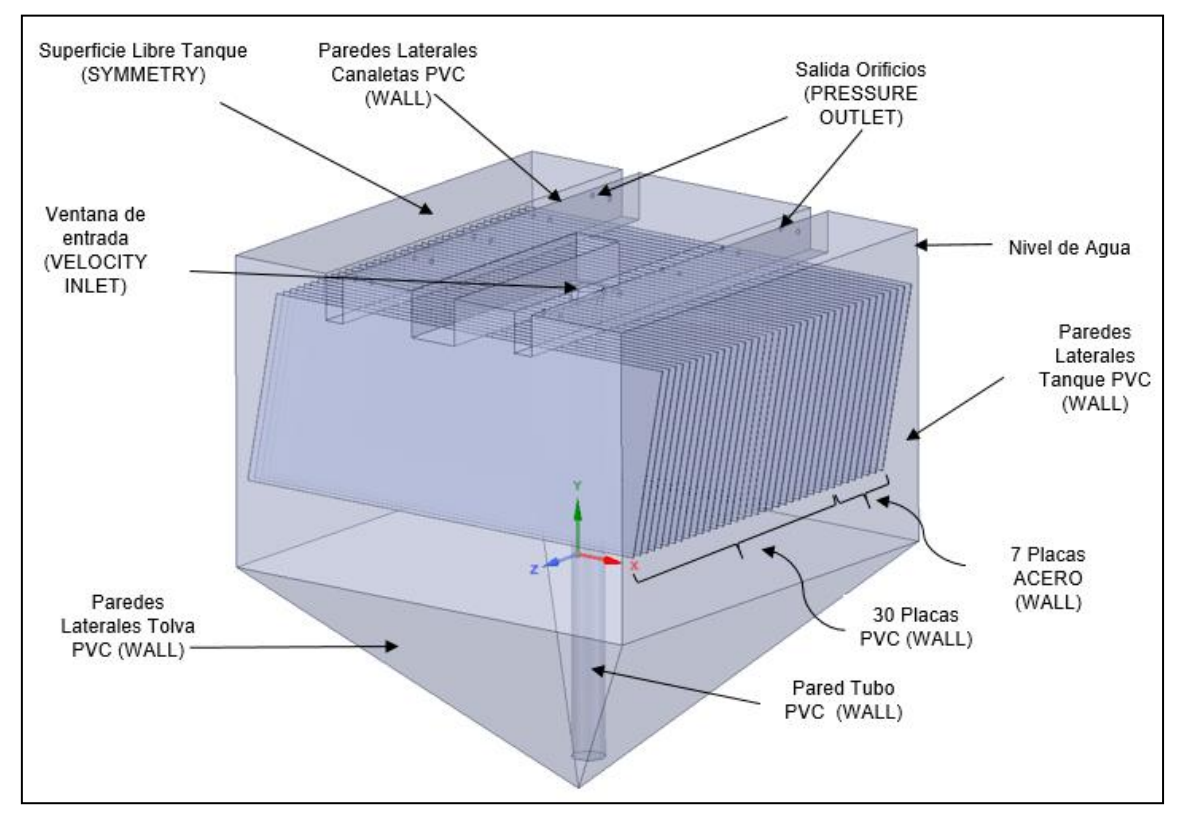

**Figura 42. Condiciones de frontera establecida para el modelo.**

## <span id="page-100-1"></span>**4.10 CONFIGURACIÓN DEL MODELADO DEL TRANSPORTE DE ESPECIES**

Una vez definiendo el fluido principal se establece el trazador, lo cual se realiza modificando el nombre del fluido principal (agua) por el nombre trazador. El programa preguntará si se desea sobrescribir el fluido anterior, en este caso se selecciona "no" para tener así ambos fluidos ya definidos, ver [Figura 43.](#page-101-0)

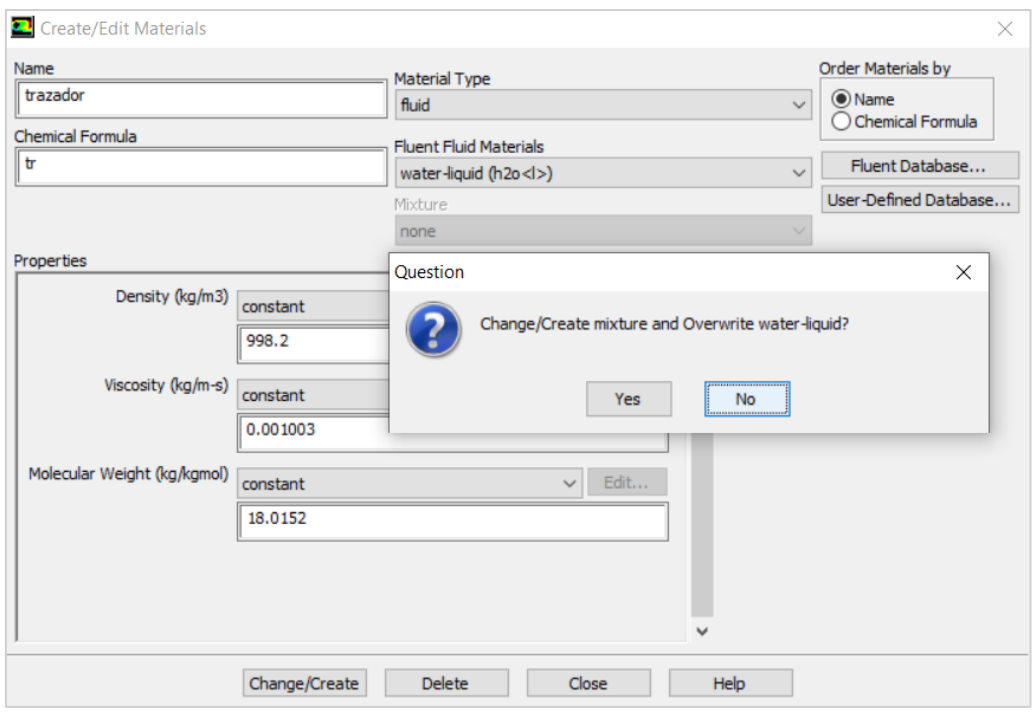

**Figura 43. Definición del material del trazador.**

<span id="page-101-0"></span>En la pestaña *Material Type* se debe escoger entre las opciones: *mixture, fluid, solid*, la opción *mixture* y se configura añadiendo los materiales. Además, en la ventana de *Selected Species* se deben seleccionar los nombres de los fluidos definidos como agua y trazador (H2O y tr), ver [Figura 44.](#page-101-1)

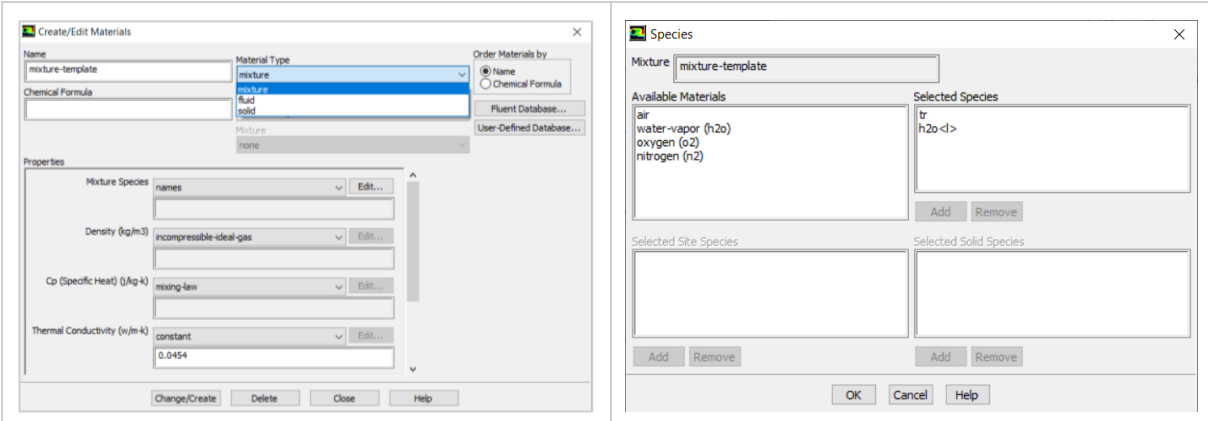

<span id="page-101-1"></span>**Figura 44. Selección de los fluidos para el transporte de especies.**

En la ventana *Properties* y la pestaña *Mixture Species* se definen los fluidos participantes en el transporte de especies, seleccionando *edit,* lo que despliega la ventana de configuración, ver [Figura 45.](#page-103-0)

*Ansys Fluent®* permite configurar la forma de mezclado de las especies químicas, es decir, la forma en la que las propiedades de la mezcla varían al introducir el trazador y el desarrollo del mismo sobre la corriente de fluido principal. En el presente trabajo se elegirán las siguientes leyes: Ley de mezcla ponderada en volumen (*volume-weightedmixing-law*) para la densidad y Ley de mezcla ponderada en masa (*mass-weightedmixing-law*) para la conductividad térmica y viscosidad, ver [Figura 45.](#page-103-0)

La densidad de la solución (trazador NaCl + agua) se determinó con la ecuación [38.](#page-102-0) Se pesaron 32 g de sal y se disolvieron en 100 ml de agua desionizada, se obtuvo un volumen final de 100 ml de disolución, la cual se pesó en una balanza analítica y resultó con una masa de 129.31 g.

<span id="page-102-0"></span>
$$
\rho = \frac{m}{V} = \frac{129.31 \, g}{100 \, ml} = 1.2931 \, g/ml = 1.293 \, kg/m^3 \tag{38}
$$

La viscosidad dinámica de la solución del trazador se determinó utilizando la ecuación [39,](#page-102-1) más la viscosidad cinemática obtenido por Triadú *et al.,* (2017) extrapolada a una temperatura de 25 $^{\circ}$ C (1.25x10 $^{\circ}$  m<sup>2</sup>/s).

<span id="page-102-1"></span>
$$
\mu = \rho \nu
$$
  
 
$$
\mu = (1.25x10^{-6})(1,293) = 0.00161625 \text{ kg/m s}
$$

La constante de difusividad másica (DAB) depende de la temperatura (aumenta con ella), la presión (disminuye al aumentar ésta) y las especies presentes en la mezcla (disminuye al aumentar el peso molecular de la especie que se difunde); se calcula para la solución (trazador NaCl + agua) con la ecuación [40.](#page-103-1) A falta de datos experimentales se puede aplicar la correlación propuesta por Wilke y Chang (1955),

esta ecuación es aplicable para no electrolitos en solución diluida (Masciarelli, Stancich, y Stoppani, 2012).

<span id="page-103-1"></span>
$$
D_{AB} = 7.4x10^{-8} \frac{(n * M_B)^{1/2}T}{\mu * V_A^{0.6}}
$$
  
\n
$$
D_{AB} = 7.4x10^{-8} \frac{(2.6 * 18.01528)^{1/2} * 293.15}{1.46 * 9.855^{0.6}} = 3.239e^{-09} (m^2/s)
$$

Donde:

- DAB: Difusividad de A en B, cm<sup>2</sup>/s.
- T: Temperatura absoluta, °K.
- V<sub>A</sub>: Volumen molar del soluto en el punto normal de ebullición, cm<sup>3</sup>/mol.
- M<sub>B</sub>: Masa molar del solvente
- $\mu$ : Viscosidad de la solución, centipoises.
- n: parámetros asociados al solvente (2.6 para agua, 1.9 para metanol, 1.5 para etanol, 1 para los líquidos no asociados).

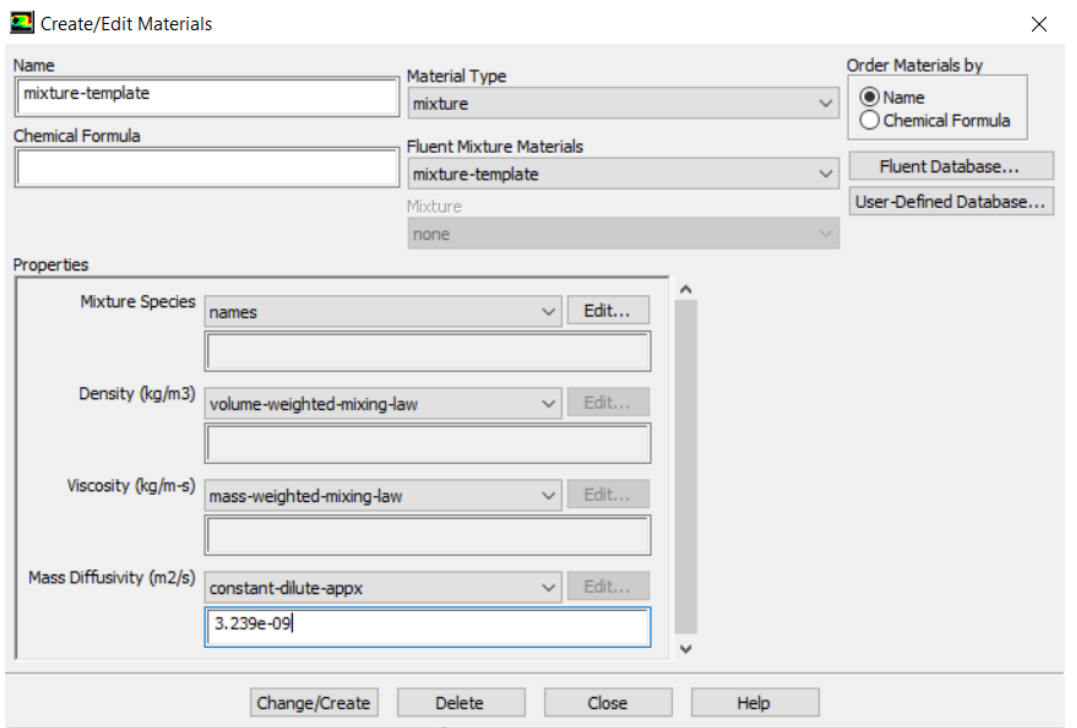

**Figura 45. Propiedades de la mezcla.**

<span id="page-103-0"></span>En la [Tabla 11](#page-104-0) se enlistan las propiedades del agua, trazador y mezcla que se introdujeron en la configuración del modelo numérico usando el software *Ansys Fluent*®*.*

<span id="page-104-0"></span>

| <b>Parámetro</b>                          | <b>Unidades</b>   | <b>Valor</b>                          |  |
|-------------------------------------------|-------------------|---------------------------------------|--|
| Agua liquida                              |                   |                                       |  |
| Densidad                                  | kg/m <sup>3</sup> | 998.20                                |  |
| Viscosidad dinámica                       | kg/ms             | $1.003x10^{-03}$                      |  |
| Conductividad térmica                     | w/mk              | 0.60                                  |  |
| Peso molecular                            | kg/kg·mol         | 10.0152                               |  |
| Calor específico                          | kJ/kg.k           | 4,182                                 |  |
| Trazador (NaCl + agua)                    |                   |                                       |  |
| Densidad de la disolución                 | kg/m <sup>3</sup> | 1,293                                 |  |
| Viscosidad cinemática de la<br>disolución | $m^2$ /s          | $1.25x10^{-06}$                       |  |
| Viscosidad dinámica de la disolución      | Kg/ms             | 0.00161625                            |  |
| Peso molecular de la disolución           | kg/kg·mol         | 54.44                                 |  |
| Especie de mezcla                         |                   |                                       |  |
| Densidad de la mezcla                     | kg/m <sup>3</sup> | Ley de mezcla<br>ponderada en volumen |  |
| Viscosidad dinámica de la mezcla          | kg/ms             | Ley de mezcla<br>ponderada en masa    |  |
| Calor específico de la mezcla             | kJ/kg·k           | Ley de mezcla                         |  |
| Conductividad térmica                     | Kg/m <sup>3</sup> | 0.045400001                           |  |
| Difusividad másica                        | $m^2/s$           | $3.239 - 09$                          |  |

**Tabla 11. Propiedades del agua, trazador y mezcla a temperatura de 25° C.**

Además, se debe comentar que se introdujeron diferentes valores del coeficiente de difusión y la densidad del trazador, para comprobar que el método de inyección en CFD no fallará en el transcurso de las simulaciones.

### **4.10.1 Definición de la técnica de inyección**

Para inyectar el trazador en la corriente principal, *Ansys Fluent*® dispone de varias técnicas, la primera de ellas es *injections,* la cual no se va a utilizar ni a valorar; la segunda es mediante la función *Patch*, la cual se encuentra en la línea de comandos (*Solve/initialize/Patch*); la tercera es *Patch* con la condición de frontera *inlet y* la ruta: *Boundary Conditions/Inlet/Species/Species Mass Fractions*. Para este estudio se eligió la tercera técnica por su practicidad.

La inyección del trazador en *Ansys Fluent*® se realizará siguiendo la ruta *Boundary Conditions/Inlet/Species/Species Mass Fractions*, siguiendo los siguientes pasos:

- 1. Una vez que la simulación en estado estacionario converja, se procede a simular el estado transitorio para resolver el modelo de transporte de especies utilizando trazador de cloruro de sodio.
- 2. En la ventana de *velocity inlet*, la casilla de *Species Mass Fractions* se encuentra con el valor "tr=0", para inyectar el trazador este valor se deberá cambiar a "tr=1", momento a partir del cual se inyectará un diferencial de volumen de trazador, ver [Figura 46](#page-105-0) y [Figura 47.](#page-105-1)

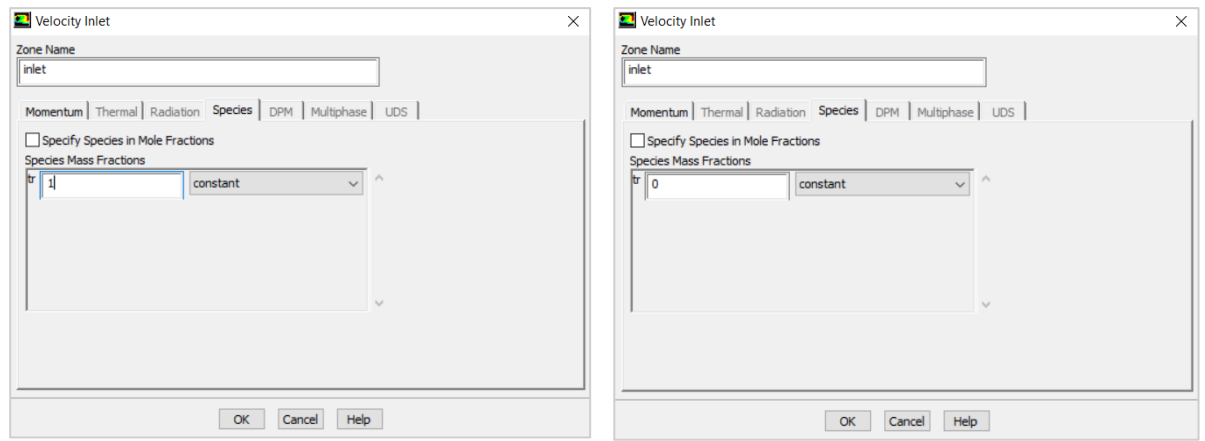

<span id="page-105-1"></span>

<span id="page-105-0"></span>**Figura 46. Inyectar trazador tr=1. Figura 47. Dejar de inyectar trazador tr=0.**

- 3. El tiempo de inyección del trazador en *Ansys Fluent*® deberá ser equivalente al tiempo de inyección del trazador NaCl en la prueba experimental, ver [Tabla 13.](#page-110-0)
- 4. A continuación, se deberá introducir en la casilla de *Species Mass Fractions* el valor de "tr=0" para dejar de inyectar, momento a partir del cual comenzará a mezclarse el trazador con el agua.
- 5. Por último, se deberá configurar el formulario *Run Calculation* con iteraciones suficientes para que el trazador salga en su totalidad.

## **4.11 CONDICIONES DE LA SIMULACIÓN**

En la [Tabla 12](#page-106-0) se muestran las condiciones de la simulación:

- 1. Se utilizó un sistema de coordenadas cartesiano (x, y, z).
- 2. El fluido es agua y se considera como un fluido Newtoniano de densidad constante.
- 3. Estado isotérmico. Es un proceso por el cuál la presión y el volumen cambian, permaneciendo la temperatura constante.
- 4. No deslizamiento del flujo en todas las superficies sólidas. El no deslizamiento del fluido establece que el flujo en las paredes tiene la misma velocidad que estas. Por lo tanto, si la pared es fija tiene una velocidad igual a cero y el flujo en ella también.
- 5. Las fuerzas gravitacionales actúan sobre el eje Y.
- 6. La velocidad del agua a la entrada del sedimentador se consideró ≤0.06916 m/s.

<span id="page-106-0"></span>

| Configuración                                    | Característica             |  |
|--------------------------------------------------|----------------------------|--|
| Dependencia del tiempo                           | estacionario y transitorio |  |
| Número de nodos                                  | 296,709                    |  |
| Número de elementos                              | 1,324,887                  |  |
| Número total de iteraciones estado estacionario  | 5,000                      |  |
| Número total de iteraciones estado transitorio   | 270,000                    |  |
| Criterio de convergencia                         |                            |  |
| (valor en los residuales de la presión, momento, | $< 1x10^{-6}$              |  |
| energía cinética de turbulencia, disipación      |                            |  |
| específica, viscosidad turbulenta y especie)     |                            |  |

**Tabla 12. Características de condición de la simulación.**

## **4.12 APLICACIÓN DEL MÉTODO DE SOLUCIÓN**

### **4.12.1 Factores de relajación**

Los diferentes métodos y esquemas de solución mencionados en el apartado [2.7.8,](#page-76-0) usan factores de relajación para controlar las variables calculadas en cada iteración y por lo tanto todas las ecuaciones resueltas tendrá factores de relajación asociados.

Los parámetros por defecto de factores de relajación para todas las variables, se ajustan a valores que son óptimas para el mayor número posible de casos. Estos valores son adecuados para muchos problemas, pero para algunos de ellos no lineales se recomienda reducir los factores de relajación inicialmente. *Ansys Fluent Theory* (2016) recomienda en caso que se observe un comportamiento inestable o divergente, es necesario reducir los factores de relajación para la presión, densidad, momento, energía cinética de turbulencia (k), disipación específica ( $\omega$ ), viscosidad turbulenta y especie (tr). Para este estudio se utilizarán los siguientes valores: 0.4, 1, 0.6, 0.5, 0.5, 1 y 1 respectivamente.

### **4.12.2 Inicialización**

*Ansy Fluent*® tiene dos métodos para la inicializar el modelo: un método estándar, donde el usuario ingresa valores iniciales de presión, velocidad de entrada; el otro método es llamado hibrido, que no requiere de valores iniciales. En este trabajo se aplicó el método estándar, dando valores iniciales de la velocidad de entrada de 0.06916 m/s, ver [Figura 48.](#page-108-0) Para inicializar el proceso se debe abrir la ruta: *Solver/Solution Initialization/Initialize Methods/Standard Initialization.*

### **4.12.3 Residuos**

El residuo o residual es una herramienta importante para controlar la convergencia en un proceso iterativo; representa la diferencia entre los valores de las variables a resolver entre dos iteraciones. En cada convergencia la diferencia tiende a disminuir, hasta alcanzar un valor muy pequeño en el cual se estabiliza. El criterio de
convergencia en este caso se definió con residuales menores a 1x10-6 para las variables como: velocidad, turbulencia, presión, entre otras, ver [Figura 49.](#page-108-0)

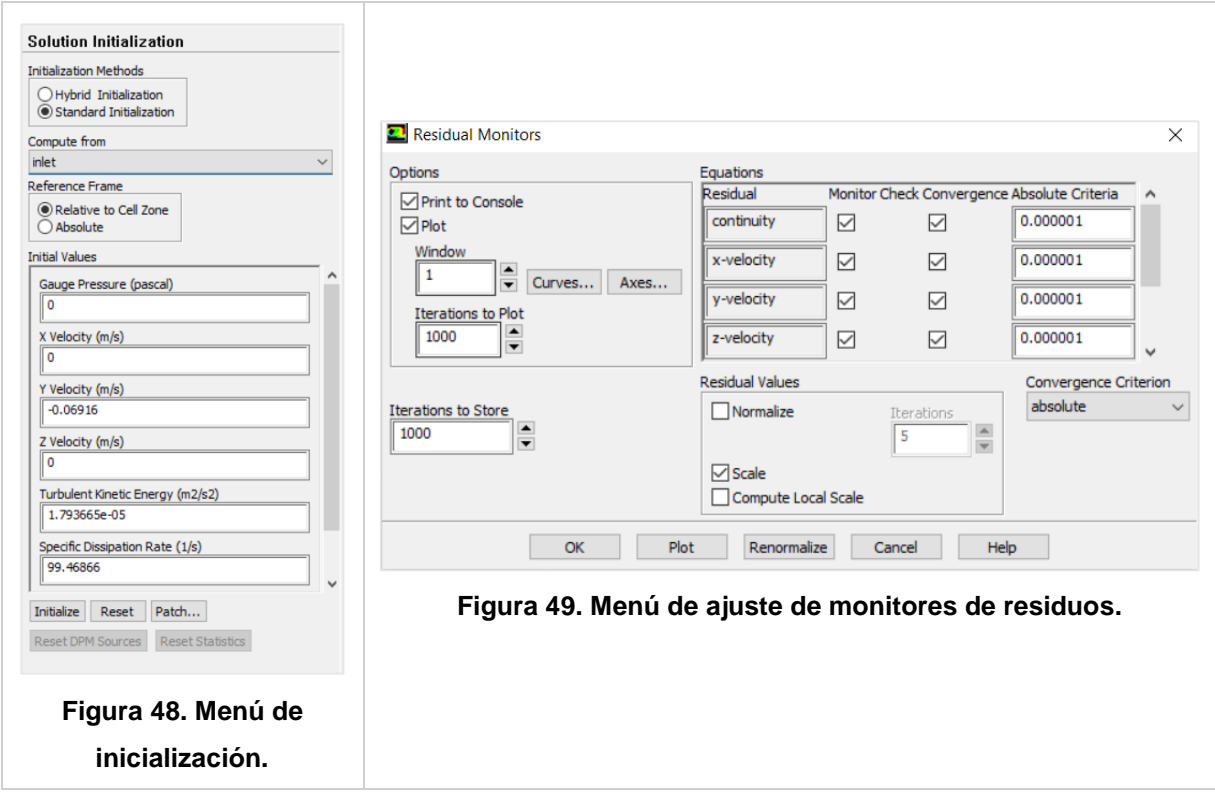

# <span id="page-108-0"></span>**4.13 SOLUCIÓN**

La modelación numérica con *Ansys Fluent*®se realizará en dos etapas: la primera en estado estacionario para resolver las ecuaciones fundamentales del movimiento de fluidos (masa y *momentum*) y el modelo de turbulencia, la segunda etapa en estado transitorio para resolver el modelo de transporte de especies; con la finalidad de evitar sobredemanda de recurso computacional.

## **4.13.1 Estado estacionario**

En la ventana *Run Calculation* se ajustará el número de iteraciones y el intervalo de reporte que realizará la simulación, ver [Figura 50.](#page-109-0)

**Número de iteraciones:** es la cantidad de iteraciones de cálculos que realizará *Ansys Fluent*® para el estado estacionario se debe comprobar la fiabilidad de los resultados en función del reporte de residuos.

**Intervalo de reporte:** es el número de iteraciones que devuelve un valor de cálculo.

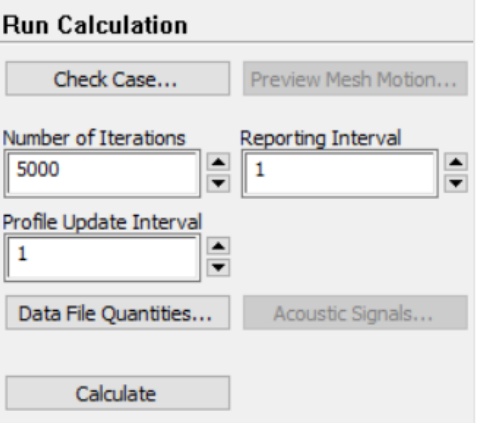

**Figura 50. Menú de iteración para estado estacionario.**

## <span id="page-109-0"></span>**4.13.2 Estado transitorio**

En la ventana *Run Calculation* se ajustará el tamaño de paso, número de pasos de tiempo y número máximo de iteraciones por cada paso de tiempo, ver [Figura 51](#page-110-0) y [Figura 52.](#page-110-1)

**Tamaño de pasos de tiempo:** es el paso de tiempo seleccionado para que el *Ansys Fluent*® reporta el cálculo hecho.

**Número de pasos de tiempo:** cantidad de pasos de pasos de tiempo que ordenamos a *Ansys Fluent*® que calcule.

**Número máximo de iteraciones/paso de tiempo:** es la cantidad de iteraciones de cálculo que realiza por cada paso de tiempo.

En la [Tabla 13](#page-110-2) se muestran las condiciones que se utilizarán para inyección de trazador en estado transitorio, considerando el tiempo de inyección instantánea y el tiempo necesario para que el trazador se transporte en el interior del sedimentador hasta que salga en su totalidad.

<span id="page-110-2"></span>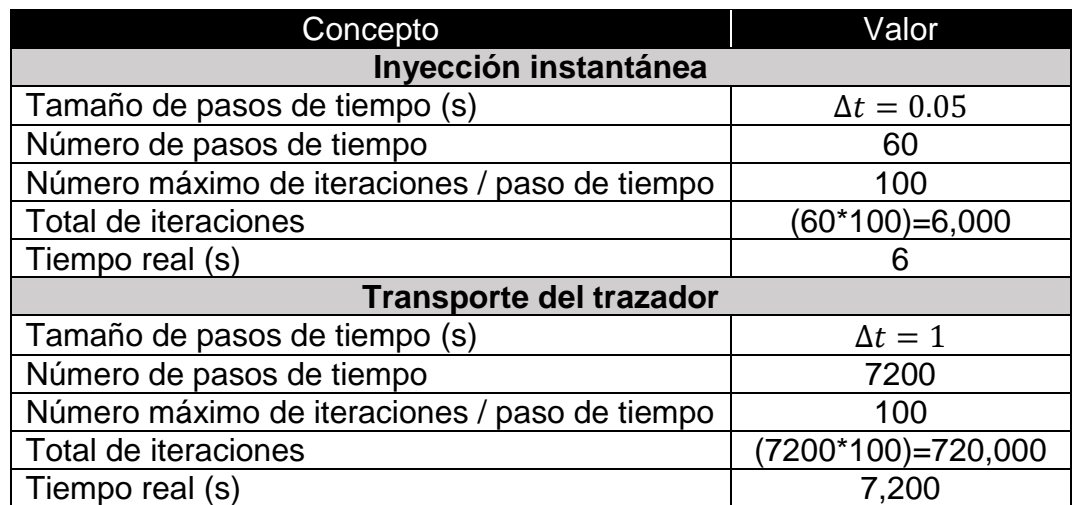

## **Tabla 13. Condiciones para inyección de trazador en** *Ansys Fluent*®*.*

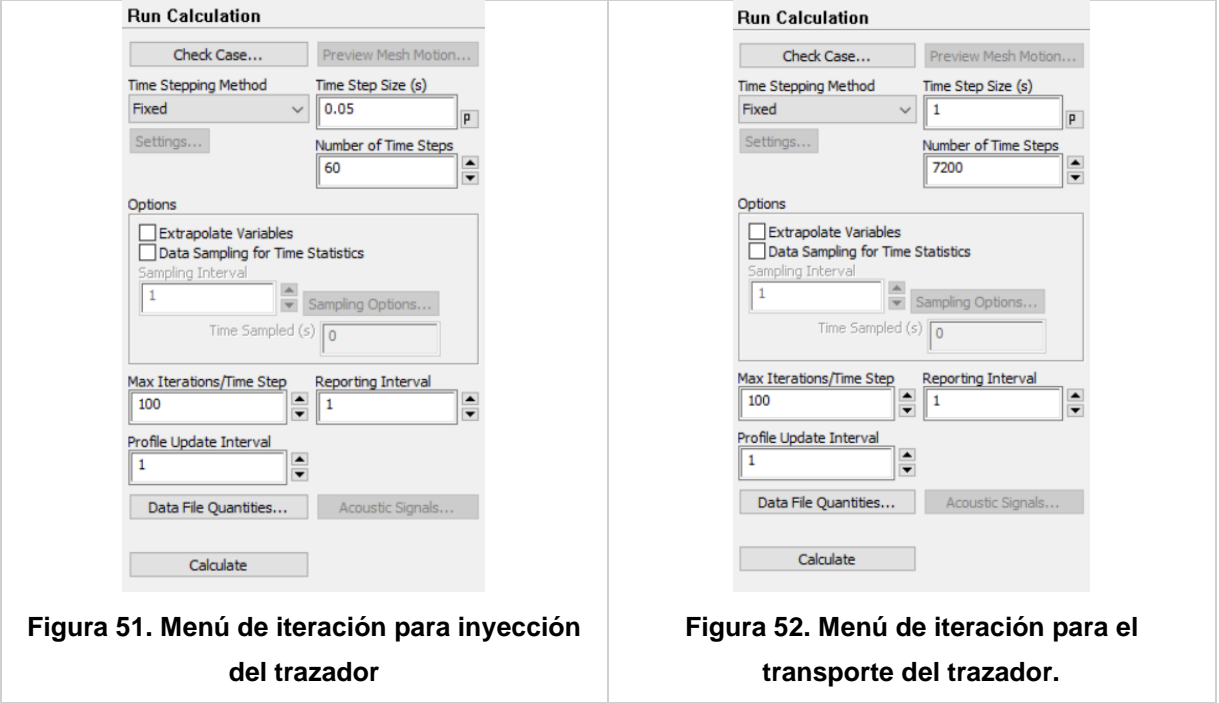

# <span id="page-110-1"></span><span id="page-110-0"></span>**4.14 CONSIDERACIONES EN LA MODELACIÓN NUMÉRICA**

La aplicación de CFD mediante la modelación numérica, al estudio hidrodinámico de sedimentadores de alta tasa a escala laboratorio, permite de manera económica y factible obtener resultados de pruebas de trazabilidad.

En la validación de los resultados obtenidos con CFD, con el objetivo de optimizar y en su caso proponer alternativas de solución que mejoren el comportamiento del flujo del tanque en estudio o a futuros, se deben tener presentes algunas consideraciones en la modelación numérica para el estudio hidrodinámico del fluido. A continuación se explican las que fueron consideradas en esté trabajo, ver [Figura 53.](#page-111-0)

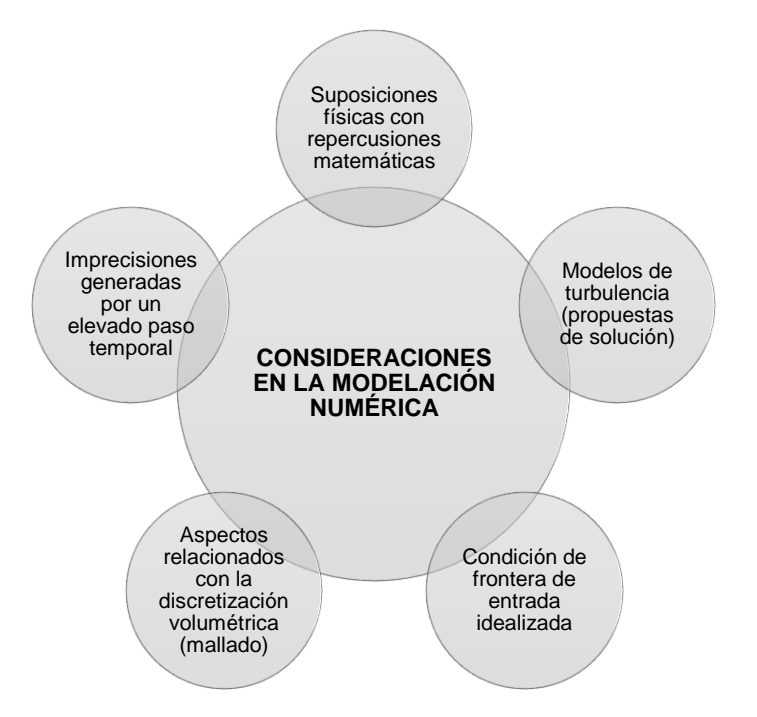

**Figura 53. Consideraciones en modelación numérica.**

### <span id="page-111-0"></span>**4.14.1 Suposiciones físicas con repercusiones matemáticas**

Las ecuaciones gobernantes de CFD en su versión extendida o completa no tienen una solución analítica, debido a que forman un sistema de ecuaciones diferenciales parciales simultaneas, es decir, que se encuentran muy íntimamente ligadas o relacionadas entre sí por medio de sus variables dependientes, como es el caso de: el modelo matemático de conservación de masa, donde las componentes vectoriales de la velocidad deben ser resueltas simultáneamente; el modelo de conservación de *momentum,* que a su vez es ya un modelo de 3 ecuaciones diferenciales parciales simultaneas; el modelo de conservación de especies químicas y el modelo de turbulencia. Esta es la razón por la cual es necesario discretizar estos modelos

matemáticos y encontrar una aproximación de la solución real del sistema, sin embargo, y para reducir el número de interdependencias en algunas de las variables, como la densidad y viscosidad, resulta necesaria la simplificación de los modelos al considerar las siguientes hipótesis.

1. **Aproximación de Boussinesq:** En convección natural, la característica básica es la diferencia de temperatura para la transferencia de calor, así como la distribución de concentración lo es para la transferencia de masa. La variación de temperaturas ocasiona diferencia en las densidades de las sustancias involucradas y debido a la influencia del campo gravitacional se origina un movimiento de las partículas en los fluidos, es decir, un flujo. Esta hipótesis considera que la densidad es constante en la ecuación de cantidad de *momentum*.

La hipótesis de Boussinesq será válida siempre que la variación de la densidad con la presión sea despreciable y que las diferencias de la densidad y temperaturas sean pequeñas.

- 2. **Disipación viscosa despreciable:** Este término se representa por la letra griega Ф en la ecuación de la energía. La variación de la temperatura o energía interna que se produce debido a este término (fuerzas viscosas), solo puede apreciarse en sistemas con altas velocidades de flujo, en los que los gradientes de velocidad son grandes, por tanto, en la modelación de las ecuaciones gobernantes para velocidades bajas del fluido, la disipación viscosa puede ser despreciable.
- 3. **Mezcla homogénea:** Se considera que la mezcla total de un fluido compuesto por dos o más especies químicas, se lleva a cabo de manera homogénea, y no existe generación o reacción química entre las sustancias involucradas ( $S_k =$ 0) donde  $S_k$  es la tasa de reacción química (Xamán y Gijón-Rivera, 2015).

## **4.14.2 Modelos de turbulencia (Propuestas de solución)**

El fenómeno de turbulencia es un problema altamente complejo, al cual se han dedicado innumerables investigaciones desde la década de los 40's con las investigaciones de *Kolmogorov* referentes a la escala turbulenta, trabajo que se apoya de los resultados obtenidos por Reynolds (1883). Con la llegada de CFD se dio lugar a la formulación de distintos modelos de turbulencia, los cuales pueden agruparse en tres conjuntos principales (Capote, Alvear, Abreu, Lázaro y Espina, 2008):

- 1. Modelos promediados de Reynolds (RANS)
- 2. Modelos de simulación de grandes remolinos (LES)
- 3. Modelos de simulación numérica directa (DNS)

Independientemente del método de modelación, cada modelo de turbulencia es en sí una propuesta de solución, que fue desarrollada bajo ciertas condiciones y criterios de operación, por lo que resulta muy difícil que un modelo sea válido o presente aproximaciones aceptables para todos los casos de estudio. Esto implica que, a menos que se diseñe un modelo matemático especializado basado en observaciones, verificaciones y validaciones teóricas, para el fenómeno de turbulencia de un equipo en particular, siempre existirá una discrepancia o diferencia en el comportamiento real respecto al modelado matemáticamente.

### **4.14.3 Condición de frontera de entrada idealizada**

El equipo de bombeo utilizado en la parte experimental, en este trabajo, es de carácter pulsante, es decir, la bomba envía pulsos volumétricos de fluido, no es un flujo regular, pero sí es constante respecto a una unidad de tiempo que acumule una cierta cantidad de pulsaciones. Para la condición de frontera de entrada se realiza una generalización en función de este flujo pulsante a uno regular que respete, en una unidad de tiempo, la cantidad de fluido suministrado al sistema. Sin embargo, esta idealización puede repercutir en la distribución de las componentes de velocidad, ya que para cada pulso existe un valor mínimo y máximo, mientras que en la idealización de la condición de

frontera el flujo seria representado por una línea recta para todo el tiempo, a diferencia del comportamiento parabólico de un flujo pulsante.

### **4.14.4 Aspectos relacionados con la discretización volumétrica (mallado)**

En la parte analítica de las ecuaciones diferenciales parciales que gobierna el CFD, la solución está planteada de forma exacta porque un diferencial de volumen representa un volumen que literalmente es igual o tiende a cero unidades volumétricas, sin embargo, para el método de volumen finito, esa diferencia es remplazada por un volumen real, relativamente pequeño, pero con una magnitud numérica en unidades volumétricas. Esto implica que se pierde exactitud en el cálculo, como sucede al calcular el área bajo una curva con la suma de las áreas de pequeños rectángulos, a deferencia de calcular el área realizando la integración de la función.

### **4.14.5 Imprecisiones generadas por un elevado paso temporal**

En el análisis transitorio, lo ideal sería calcular con espacios temporales muy pequeños, ya que de esta forma no resulta muy complejo el trabajo de predecir la posición de una partícula que se mueve en un medio continuo, si la diferencia temporal es cercana a cero. Se acumulan imprecisiones en el cálculo a medida que este paso temporal crece en tamaño, sin embargo, también se requiere de más tiempo de cálculo y de potencia computacional si se reduce. Esta siempre ha sido una de las limitantes para los usuarios de CFD, ya que se requiere mucho tiempo de cómputo para poder obtener resultados aceptables.

# **5 RESULTADOS**

## **5.1 ANÁLISIS DE SENSIBILIDAD Y CALIDAD DE MALLA**

Con el objetivo de analizar las variaciones en el campo de velocidades, al variar el tamaño de celdas y número de elementos, se corrieron 14 simulaciones en total con la misma geometría (ver [Tabla 9\)](#page-94-0), 7 simulaciones con el modelo  $k - \varepsilon$  estándar y 7 simulaciones con  $k - \omega$  SST. El comportamiento del campo de velocidades se presenta en la [Figura 54](#page-115-0) y [Figura 55,](#page-116-0) para el caso 1 y 2 (ver [Tabla 10\)](#page-95-0), respectivamente.

La convergencia numérica para todos los casos en el análisis de sensibilidad se alcanzó a un valor de 1x10<sup>-6</sup>; un criterio de mayor precisión requiere de mayores recursos computacionales.

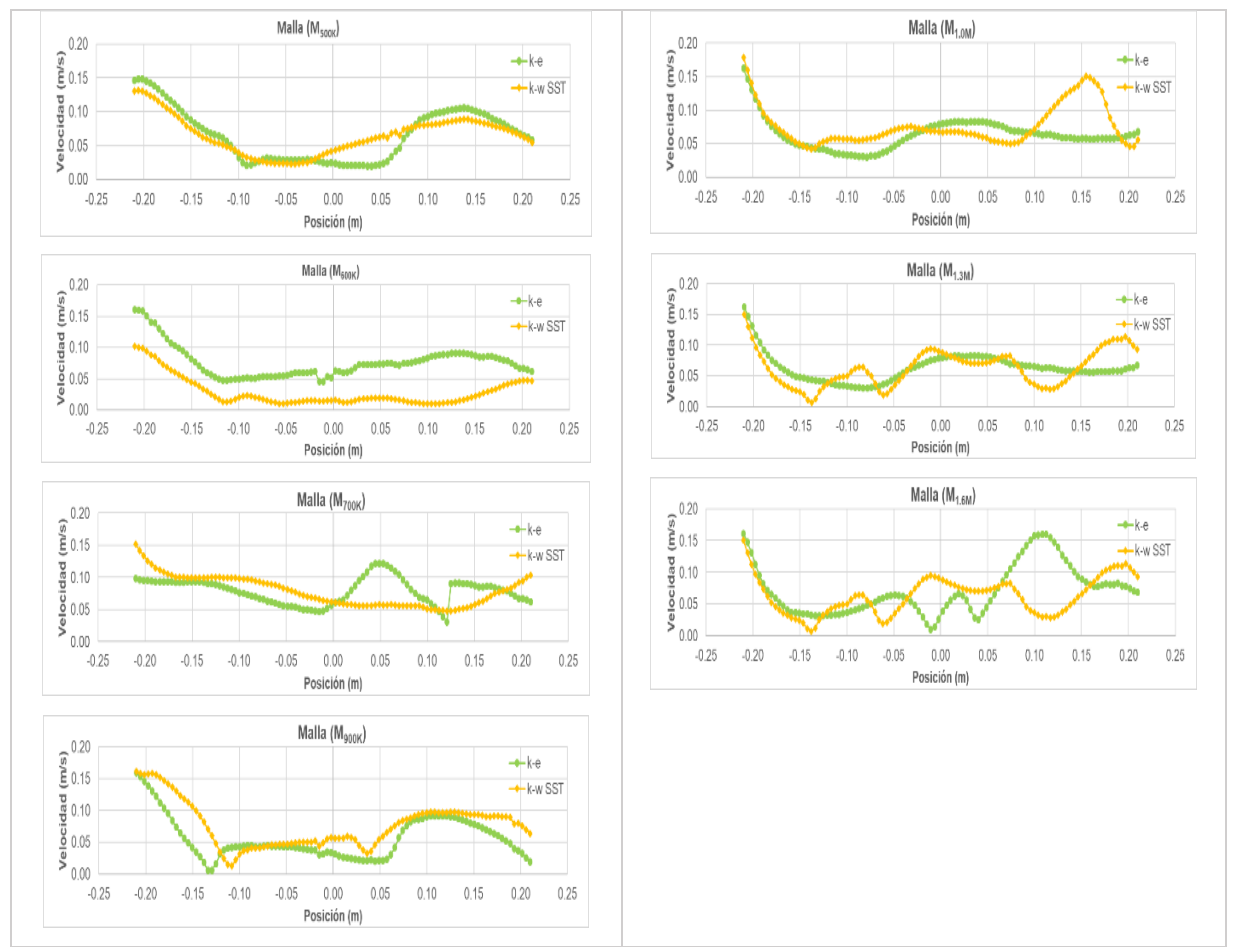

<span id="page-115-0"></span>**Figura 54. Perfiles de velocidad para diferentes modelos de turbulencia y tamaño de malla (Caso 1 en dirección "x").**

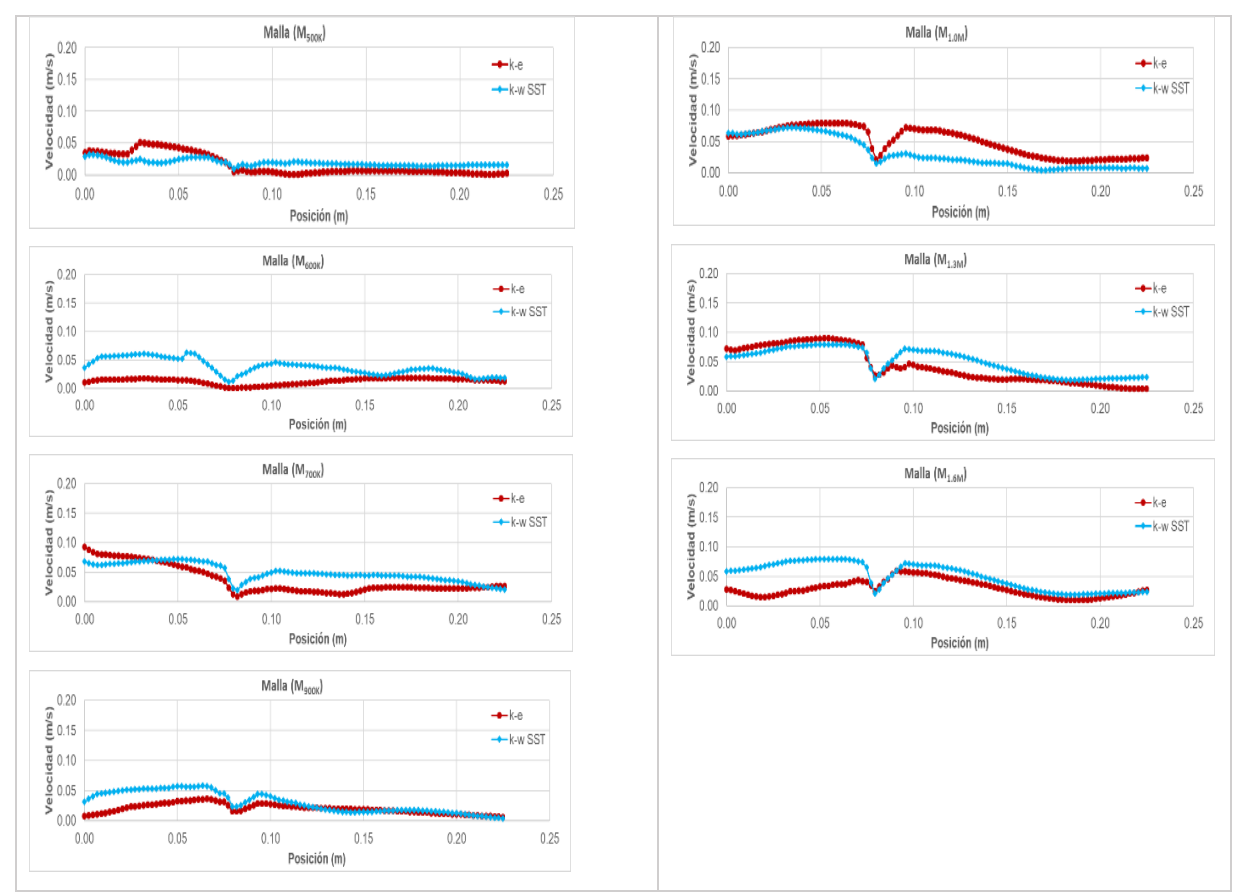

<span id="page-116-0"></span>**Figura 55. Perfiles de velocidad para diferentes modelos de turbulencia y tamaño de malla (Caso 1 en dirección "y").**

Para determinar cuantitativamente la diferencia entre los resultados de cada tamaño de malla, se calcula la raíz de la sumatoria de los errores al cuadrado (RMSE por sus siglas en inglés *Root Mean Squared Error*), lo que amplifica y penaliza con mayor fuerza aquellos valores de mayor magnitud (ecuación [41\)](#page-116-1); el valor más cercano a cero indica el menor error (Gonzalez, 1992). En la [Tabla 14](#page-117-0) se presenta el valor de RMSE para cada modelo de turbulencia y tamaño de malla.

<span id="page-116-1"></span>
$$
RMSE = \sqrt{\frac{1}{n} \sum_{i=1}^{n} (A - B)^2}
$$
 41

### Donde:

A: valores de la curva obtenidos a partir del modelo A.

- B: valores de la curva obtenidos a partir del modelo B.
- n: número de datos.

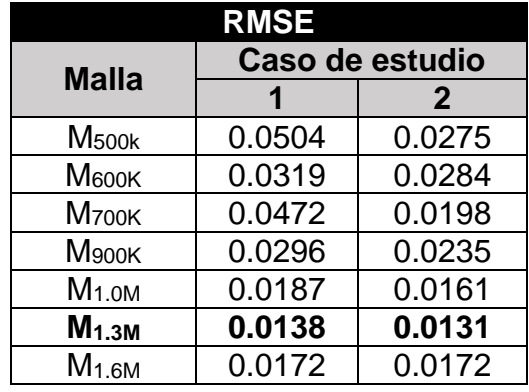

<span id="page-117-0"></span>**Tabla 14. Resultados del RMSE para los diferentes modelos de turbulencia y tamaño de malla.**

Como se observa en la [Figura 56,](#page-117-1) el error RMSE de los diferentes mallados va disminuyendo con forme más elementos contienen la malla, así mismo permite comprobar que la malla  $M<sub>1.3M</sub>$  tiene el menor error.

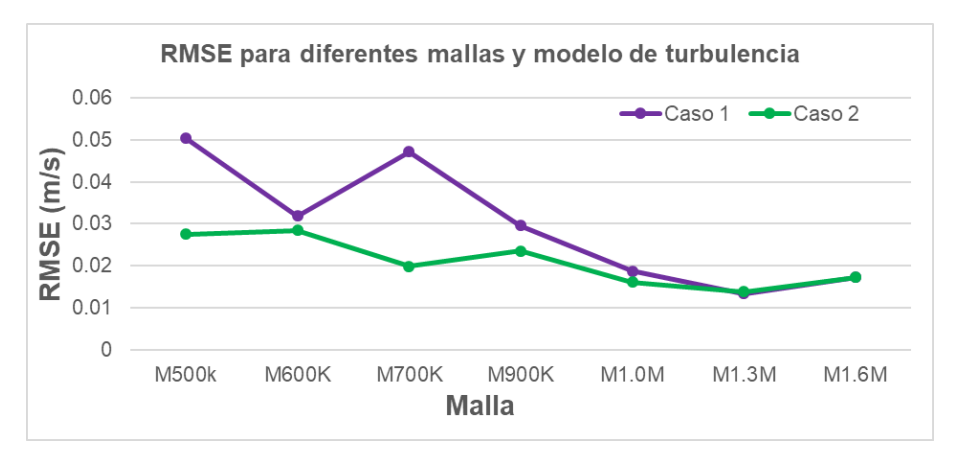

**Figura 56. Comportamiento del RMSE, caso 1 y 2.**

<span id="page-117-1"></span>A continuación se presenta el resultado de la magnitud de velocidad en un punto estratégico en el interior del sedimentador de alta tasa, con la finalidad de encontrar su comportamiento variando el tamaño de mallado y modelo de turbulencia, los valores empiezan a comportarse muy estables, a partir de la malla con un millón de elementos, ver [Tabla 15.](#page-117-2)

**Tabla 15. Resultados de las velocidades para el caso 3.**

<span id="page-117-2"></span>

| Velocidad (m/s)    |                          |                |  |
|--------------------|--------------------------|----------------|--|
| <b>Malla</b>       | $k-\varepsilon$ estándar | $k-\omega$ SST |  |
| M <sub>500k</sub>  | 0.0860756                | 0.0689343      |  |
| M <sub>600</sub> K | 0.146537                 | 0.0502843      |  |

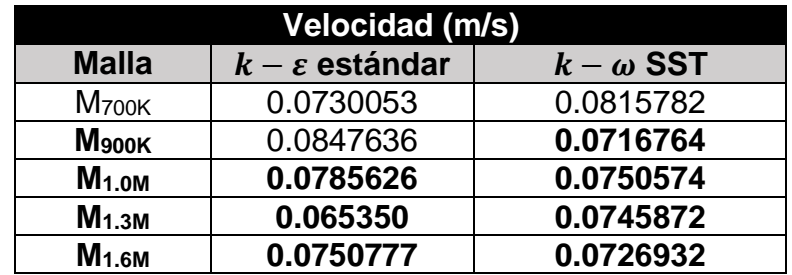

En la [Figura 57](#page-119-0) se observa que las velocidades en el modelo de turbulencia  $k - \omega$  SST son más estables que los obtenidos con el modelo  $k - \varepsilon$  estándar; de nuevo se comprueba que el modelo  $k - \omega$  SST resuelve mejor el comportamiento del fluido y se considera la malla M1.3M como la más adecuada para este estudio porque . En la [Tabla](#page-110-2)  [13](#page-110-2) y en la [Figura 57](#page-119-0) se muestra el cálculo del RMSE entre modelos de turbulencia para los tres casos de estudio.

**Tabla 16. RMSE entre modelos de turbulencia.**

<span id="page-118-0"></span>

| RMSF                       |                 |        |        |  |
|----------------------------|-----------------|--------|--------|--|
| Modelo de                  | Caso 1          | Caso 2 | Caso 3 |  |
| turbulencia                | Velocidad (m/s) |        |        |  |
| $k - \varepsilon$ estándar | 0.0437          | 0.0356 | 0.0653 |  |
| $k - \omega$ SST           | 0.0395          | 0.0247 | በ በ74  |  |

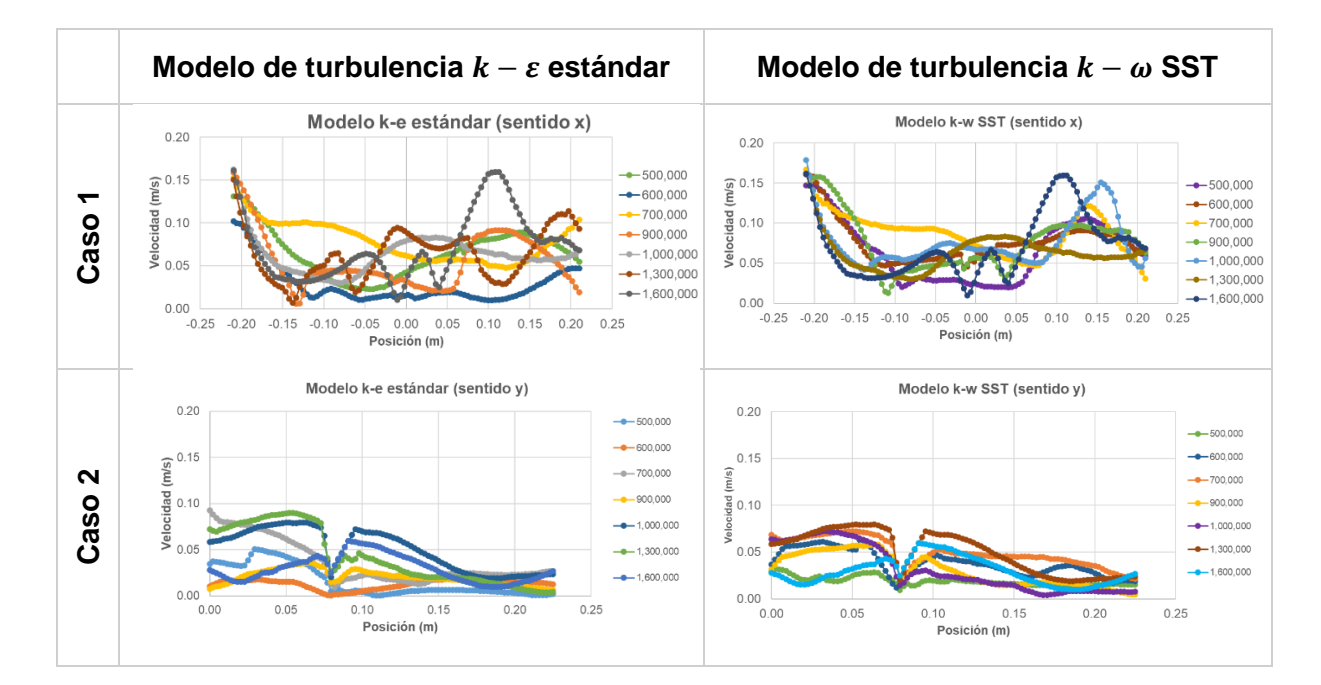

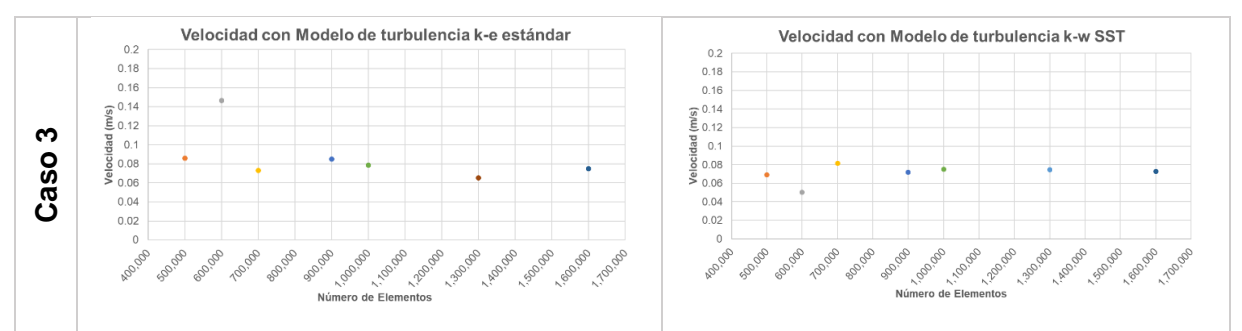

**Figura 57. Comparación entre modelos de turbulencia.**

<span id="page-119-0"></span>En la [Tabla 17](#page-119-1) y en la [Figura 58](#page-119-2) se muestran las características de calidad de la malla elegida.

<span id="page-119-1"></span>

| <b>Concepto</b>          | Valor                   |                                                                                  |                |               | <b>Observaciones</b> |               |               |
|--------------------------|-------------------------|----------------------------------------------------------------------------------|----------------|---------------|----------------------|---------------|---------------|
| Número de elementos      | 1324887                 | La mayoría son tetraedros (Figura 60)                                            |                |               |                      |               |               |
| Número de nodos          | 296709                  |                                                                                  |                |               |                      |               |               |
| Min. Skewness            | 1.4026e <sup>-005</sup> | Skewness mesh metrics spectrum:                                                  |                |               |                      |               |               |
| Max. Skewness            | 0.94451                 | Excellent                                                                        | Very good      | Good          | Acceptable           | <b>Bad</b>    | Unacceptable  |
| Prom. Skewness           | 0.24892                 | $0 - 0.25$                                                                       | $0.25 - 0.50$  | $0.50 - 0.80$ | $0.80 - 0.94$        | $0.95 - 0.97$ | $0.98 - 1.00$ |
| Min. Orthogonal quality  | 0.10808                 | Orthogonal Quality mesh metrics spectrum:                                        |                |               |                      |               |               |
| Max. Orthogonal quality  | 0.99732                 | Unacceptable                                                                     | <b>Bad</b>     | Acceptable    | Good                 | Very good     | Excellent     |
|                          |                         | $0 - 0.001$                                                                      | $0.001 - 0.14$ | $0.15 - 0.20$ | $0.20 - 0.69$        | $0.70 - 0.95$ | $0.95 - 1.00$ |
| Prom. Orthogonal quality | 0.84296                 | Figura 58. Espectro métrico de calidad de<br>malla (Fatchurrohman y Chia, 2017). |                |               |                      |               |               |
| Tamaño min. elemento     | $0.5$ mm                |                                                                                  |                |               |                      |               |               |
| Tamaño max. elemento     | $6.5 \text{ mm}$        |                                                                                  |                | -             |                      |               |               |

<span id="page-119-2"></span>**Tabla 17. Características de la malla del modelo sedimentador de alta tasa.**

De acuerdo con la escala métrica se presenta una calidad promediada de asimetría (*Skewness quality*) "excelente", con un valor de 0.24 (ver [Figura 59\)](#page-120-1), la calidad promediada de ortogonalidad (*Orthogonal quality*) "muy buena" con un valor de 0.84, ver [Figura 60.](#page-120-0) Ambas gráficas muestran que la mayoría de los elementos son de forma tetraédrica.

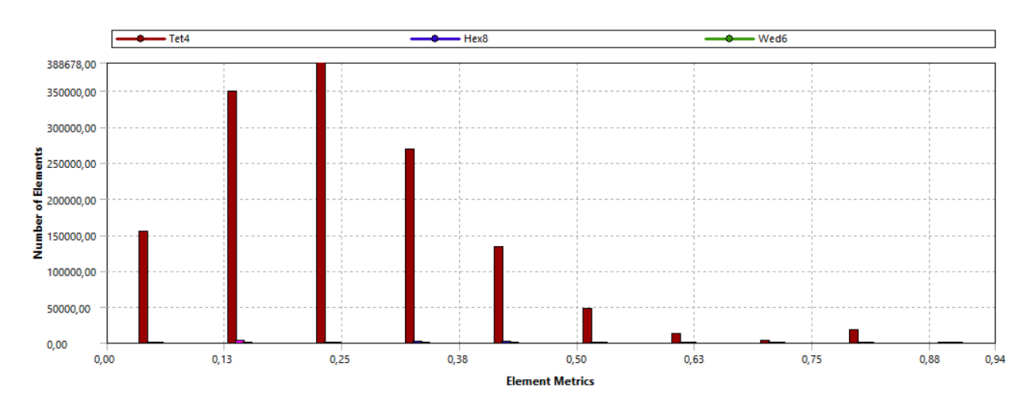

<span id="page-120-1"></span>**Figura 59. Gráfica de número de elementos contra calidad de asimetría (***Skewness quality***).**

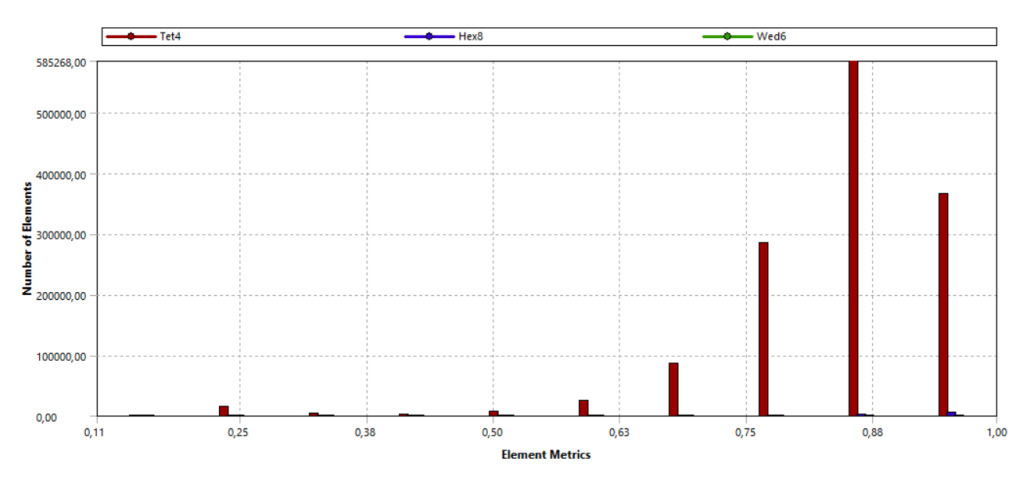

<span id="page-120-0"></span>**Figura 60. Gráfica de número de elementos contra calidad ortogonal (***Orthogonal quality***).**

Con lo anterior se garantizó que la malla creada es de "excelente" calidad y fue entonces cuando se procedió a configurar la simulación en *Ansys Fluent*® para describir los resultados de este estudio, ver el capítulo [5.3.](#page-126-0)

118 El modelo de turbulencia que mejor se ajustó a los perfiles de velocidad fue el  $k - \omega$ SST, con un mallado compuesto por 296,709 nodos y 1,324,887 elementos (ver [Figura](#page-93-0)  [36\)](#page-93-0). Para el caso 1 el valor de RMSE fue de 0.0395 y para el caso 2 de 0.0247 lo que comprueba con lo reportado por algunos autores como (Goula *et al*., 2008a y 2008b; Baraya *et al*.,2017), ver [Figura 57.](#page-119-0) Dicho modelo representa bien la tendencia de los perfiles de velocidad, sin embargo, no se consigue lo mismo en las paredes con ninguno de los modelos, ver [Figura 54;](#page-115-0) este desajuste se puede atribuir a que no se está calculando la capa límite, sino que solo se aproxima con una función de pared. El modelo  $k - \varepsilon$  estándar es el que más difiere en los valores de velocidad con respecto

al tamaño de mallado, por lo tanto, este modelo de turbulencia refleja fluctuaciones entre los perfiles de velocidad en ambos casos de estudio, ver [Tabla 16](#page-118-0) y [Figura 57.](#page-119-0)

## **5.2 TRAZADOR CON CLORURO DE SODIO**

En la [Tabla 18](#page-121-0) se muestran los datos obtenidos de las pruebas experimentales de trazador con cloruro de sodio (NaCl), los cuales se normalizaron utilizando el valor máximo para comparar con los resultados numéricos del *Ansys Fluent*®.

<span id="page-121-0"></span>

|      | <b>Datos sin tratamiento</b> |      |           |                | <b>Datos normalizados</b> |      |            |
|------|------------------------------|------|-----------|----------------|---------------------------|------|------------|
| t(s) | SDT(mg/L)                    | t(s) | SDT(mg/L) | t(s)           | SDT (adim)                | t(s) | SDT (adim) |
| 0    | 0                            | 3660 | 319.5     | $\overline{0}$ | 0                         | 3660 | 145.4      |
| 60   | 175.8                        | 3720 | 317.5     | 60             | 1.7                       | 3720 | 143.4      |
| 120  | 175.2                        | 3780 | 311.3     | 120            | 1.1                       | 3780 | 137.2      |
| 180  | 174.8                        | 3840 | 301.8     | 180            | 0.7                       | 3840 | 127.7      |
| 240  | 174.8                        | 3900 | 300.2     | 240            | 0.7                       | 3900 | 126.1      |
| 300  | 174.9                        | 3960 | 300.6     | 300            | 0.8                       | 3960 | 126.5      |
| 360  | 175                          | 4020 | 296.1     | 360            | 0.9                       | 4020 | 122        |
| 420  | 175.5                        | 4080 | 289.4     | 420            | 1.4                       | 4080 | 115.3      |
| 480  | 175.7                        | 4140 | 285.3     | 480            | 1.6                       | 4140 | 111.2      |
| 540  | 176.6                        | 4200 | 281.2     | 540            | 2.5                       | 4200 | 107.1      |
| 600  | 177.7                        | 4260 | 278.2     | 600            | 3.6                       | 4260 | 104.1      |
| 660  | 178.5                        | 4320 | 277.6     | 660            | 4.4                       | 4320 | 103.5      |
| 720  | 180.3                        | 4380 | 273       | 720            | 6.2                       | 4380 | 98.9       |
| 780  | 180.3                        | 4440 | 268.6     | 780            | 6.2                       | 4440 | 94.5       |
| 840  | 185.3                        | 4500 | 266.7     | 840            | 11.2                      | 4500 | 92.6       |
| 900  | 191.3                        | 4560 | 262.8     | 900            | 17.2                      | 4560 | 88.7       |
| 960  | 200.6                        | 4620 | 258       | 960            | 26.5                      | 4620 | 83.9       |
| 1020 | 233.6                        | 4680 | 258       | 1020           | 59.5                      | 4680 | 83.9       |
| 1080 | 281.9                        | 4740 | 252.5     | 1080           | 107.8                     | 4740 | 78.4       |
| 1140 | 396                          | 4800 | 249.9     | 1140           | 221.9                     | 4800 | 75.8       |
| 1200 | 509.8                        | 4860 | 247.6     | 1200           | 335.7                     | 4860 | 73.5       |
| 1260 | 647.2                        | 4920 | 244.3     | 1260           | 473.1                     | 4920 | 70.2       |
| 1320 | 706.9                        | 4980 | 244.3     | 1320           | 532.8                     | 4980 | 70.2       |
| 1380 | 727                          | 5040 | 244.3     | 1380           | 552.9                     | 5040 | 70.2       |
| 1440 | 718.9                        | 5100 | 237.4     | 1440           | 544.8                     | 5100 | 63.3       |
| 1500 | 700.8                        | 5160 | 237.5     | 1500           | 526.7                     | 5160 | 63.4       |
| 1560 | 692.6                        | 5220 | 234.7     | 1560           | 518.5                     | 5220 | 60.6       |
| 1620 | 680.9                        | 5280 | 233.9     | 1620           | 506.8                     | 5280 | 59.8       |
| 1680 | 661.9                        | 5340 | 231.6     | 1680           | 487.8                     | 5340 | 57.5       |

**Tabla 18. Datos experimentales de las pruebas de trazabilidad.**

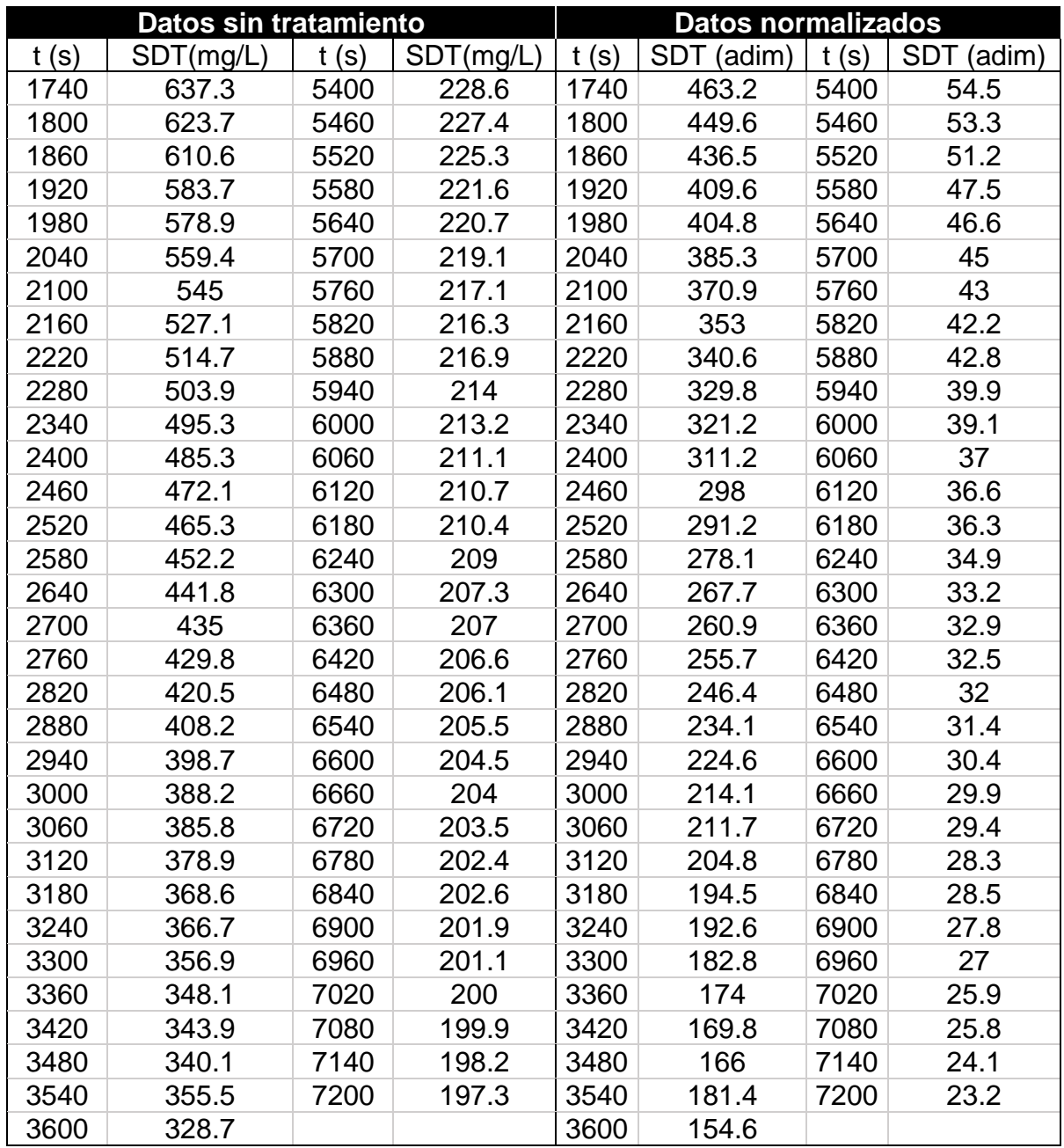

En la [Figura 61](#page-123-0) se muestran los pasos del procedimiento de las pruebas experimentales de trazabilidad con cloruro de sodio y azul de metileno, verificar el apartado [3.5](#page-85-0) y [3.6.](#page-86-0)

| Trazador con cloruro de sodio                                                                                   |                               |                             |  |  |  |  |  |
|----------------------------------------------------------------------------------------------------|-------------------------------|-----------------------------|--|--|--|--|--|
| $\frac{1}{2} \left( \frac{1}{2} \right) \left( \frac{1}{2} \right) \left( \frac{1}{2} \right)$<br><b>PT-201</b> |                               | 100<br>2019/12/01/12        |  |  |  |  |  |
| Paso 1                                                                                                    | $Paso$ <sup>2</sup>           | Paso $3$                    |  |  |  |  |  |
| 2010/2/22                                                                                                    | 2019/6/13 12:04               | 019/1/30 13:12              |  |  |  |  |  |
| Paso 4                                                                                                    | Paso 5                        | Paso 6                      |  |  |  |  |  |
| $019/1/18$ 1                                                                                                    | u                             |                             |  |  |  |  |  |
| Paso 7                                                                                                    | Paso 8                        |                             |  |  |  |  |  |
|                                                                                                    | Trazador con azul de metileno |                             |  |  |  |  |  |
| AREA DE<br>SICOQUIMICO<br>ے لی<br>3554                                                                          | 2019-0713 14:48               | <b>City</b> of<br>2019/6/13 |  |  |  |  |  |
| Paso 1 y 2                                                                                                    | Paso 3 y 4                    | Paso 5                      |  |  |  |  |  |
|                                                                                                    |                               |                             |  |  |  |  |  |
| Paso 6                                                                                                    | Paso 7                        |                             |  |  |  |  |  |

<span id="page-123-0"></span>**Figura 61. Procedimiento de pruebas de trazabilidad.**

En la realidad los reactores no presentan un solo tipo de flujo, se estima su comportamiento mediante modelos matemáticos e hidrodinámicos y según sea su función, se realizan modificaciones para alcanzar el mayor porcentaje de flujo ideal esperado (Crittenden *et al*., 2012). En el caso de los sedimentadores de alta tasa se recomienda que el comportamiento se aproxime al flujo pistón, para garantizar una velocidad promedio del agua recomendada por la literatura entre 0.0025 y 0.015 m/s.

En la [Figura 62](#page-124-0) se presentan los resultados experimentales normalizados registrados con los conductímetros (ISE/OD) marca *Thermo Scientific*®, modelo *Orion Star*® *A221*, obtenidos en las pruebas de trazabilidad con NaCl, registrados en la canaleta de salida del modelo físico, la prueba se hizo por duplicado.

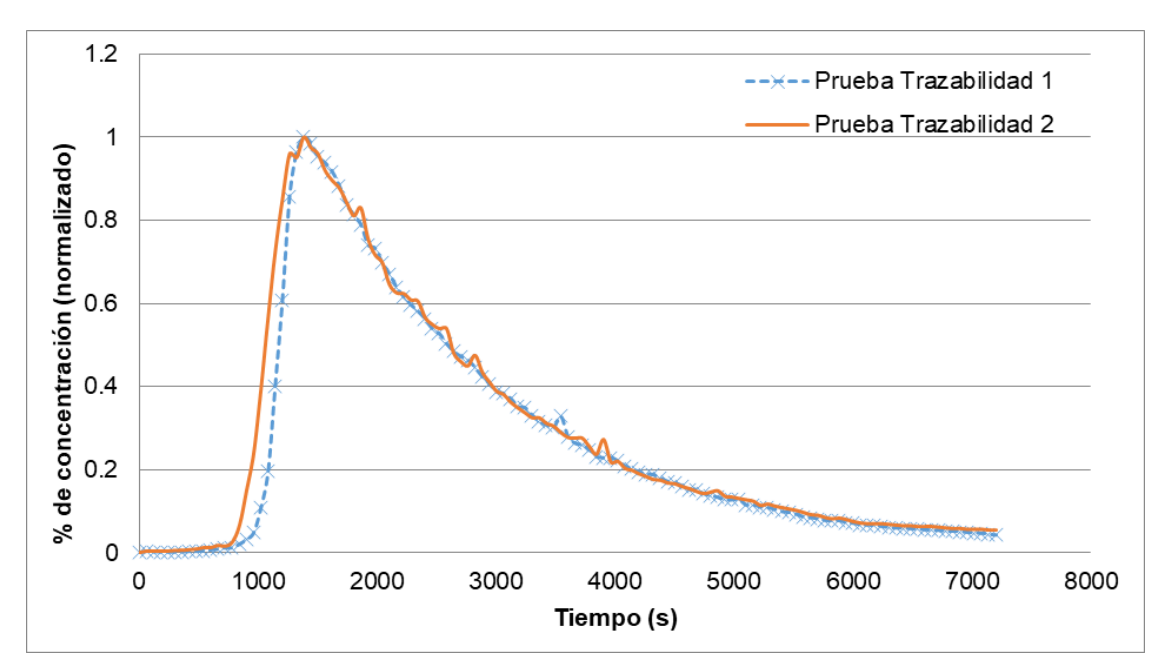

<span id="page-124-0"></span>**Figura 62. Resultados experimentales del trazador con NaCl en el canal recolector.**

122 La desviación absoluta media entre los resultados experimentales de la prueba 1 y prueba 2, es de 0.021, este valor corresponde a un 5.93% respecto a la magnitud máxima de la concentración, lo que indica que la técnica de trazabilidad se realizó adecuadamente. El RMSE entre los valores experimentales de las pruebas fue de 0.0618. La máxima concentraciones de los SDT se registró a los 1380 segundos (23 minutos) y transcurrieron cerca de dos horas para volver a la condición inicial de SDT. Se observó que el flujo predominante en el sedimentador es el mezclado.

En la [Figura 63](#page-125-0) se presentan las curvas de SDT de los 4 puntos de monitoreo distribuidos dentro del tanque. Se observa que el P1, P2 y P4 registran un comportamiento similar entre ellos, para el P2 la concentración máxima de 463.4 mg/L de SDT a los 840 segundos. Los SDT en los puntos P1 y P4 aparecen casi al mismo tiempo (1020 s) con concentraciones de 409.4 mg/L para el P1 y 435.3 mg/L para el P4.

El punto P3 tiene un retraso respecto a los otros tres puntos de monitoreo, y la concentración de SDT se va incrementando paulatinamente desde los 1020 segundos hasta los 2520 segundos, formado una curva muy ancha, con una concentración máxima de 163.7 mg/L. Se supone que el pico es de menor altura debido a que los fenómenos difusivos se imponen a los convectivos, pues el trazador tarda más en salir.

Lo interesante es que todos los puntos tienen el mismo comportamiento en la disminución de los SDT, pues se observa como a partir de los 2000 segundos las curvas se comienzan a traslapar.

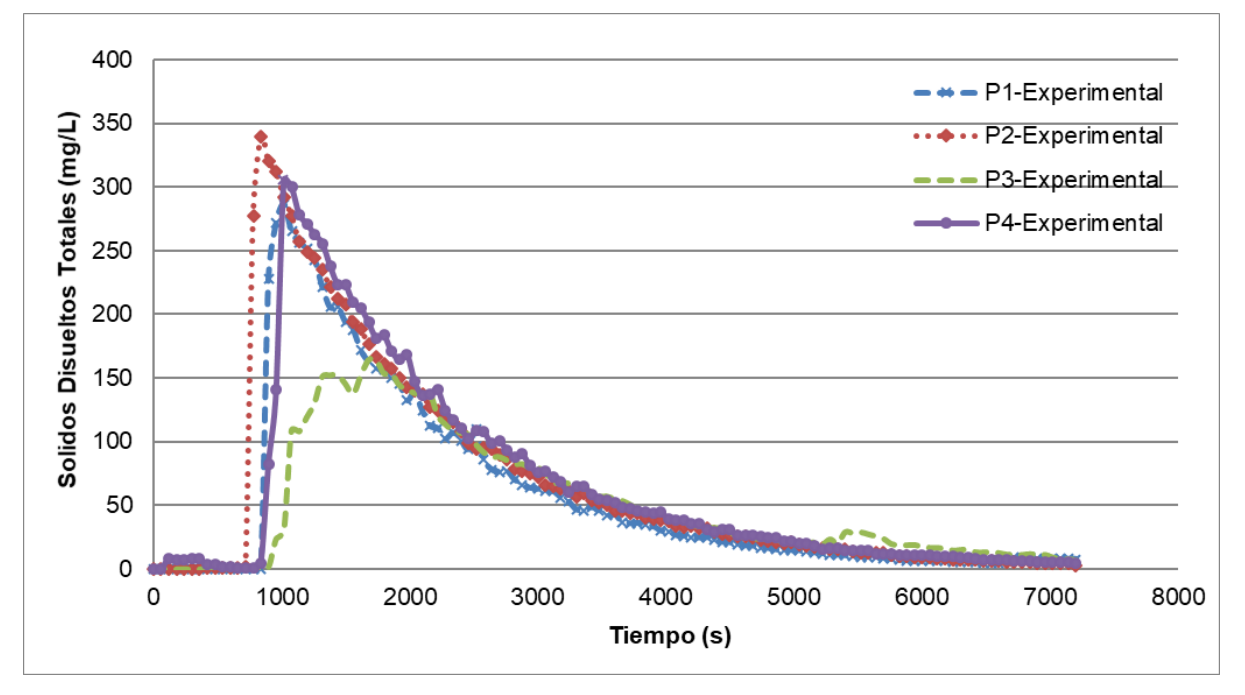

<span id="page-125-0"></span>**Figura 63. Resultados experimentales en los cuatro puntos de estudio.**

# <span id="page-126-0"></span>**5.3 MODELACIÓN CON CFD**

Dadas las características del modelo numérico para la simulación del prototipo experimental, esto forzó a realizar una malla fina con celdas o elementos de tamaño menor a 6.5 mm. Dadas las capacidades computacionales existentes, las simulaciones con la configuración en *Ansys Fluent*® tardaron alrededor de dos semanas para lograr la convergencia, fueron 5 días en estado estacionario y 15 días en estado transitorio; no considerando los tiempos de simulación del análisis de sensibilidad que se realizó previo a la simulación.

## **5.3.1 Comportamiento hidrodinámico**

### *CONTORNOS DE VELOCIDAD EN LA ENTRADA, PLACAS Y SALIDA*

Una vez que el procesamiento de las ecuaciones discretas llega al criterio de convergencia (1X10-6 ) para el estado estacionario, se analizan los resultados obtenidos por medio del post-procesamiento (ver [Figura 64\)](#page-126-1) de los datos obtenidos en el software *Ansys Fluent*®; en la ver [Figura 65](#page-127-0) se presenta un corte en el plano ZY donde se dibujan los vectores de velocidad para cada nodo, la escala de color representa el gradiente velocidad, dónde el color azul representa la velocidad más baja y el rojo la más alta.

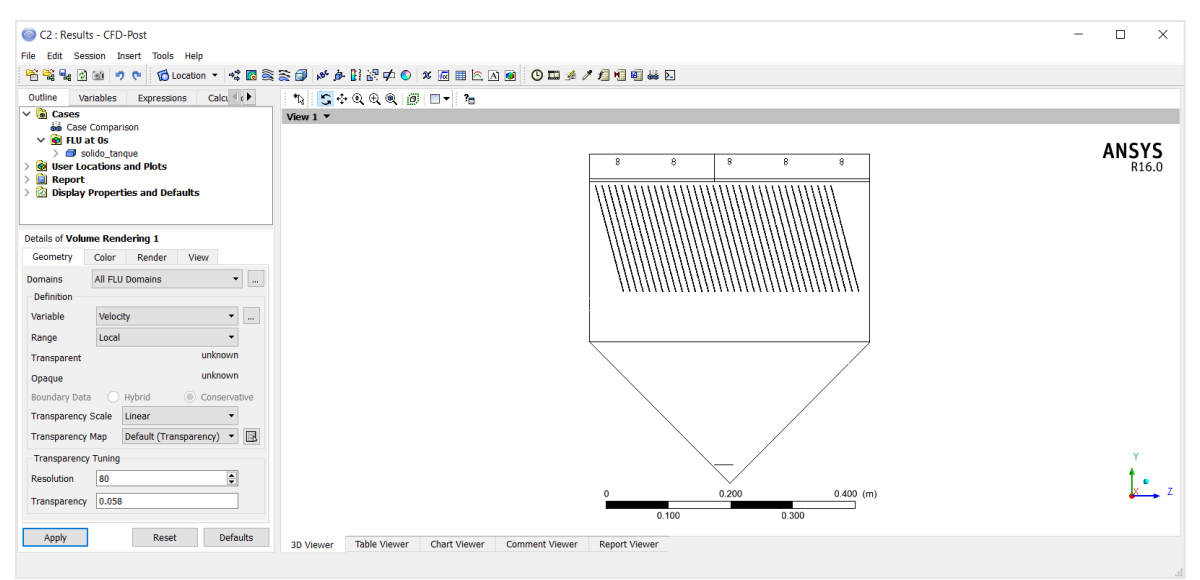

<span id="page-126-1"></span>**Figura 64. Post-procesamiento para el estado estacionario.**

En la [Figura 65](#page-127-0) se aprecia como la velocidad (0.069 m/s) con la que entra el fluido a través del tubo, al impactarse el agua con el fondo del sedimentador, genera una alta turbulencia que alcanza los orificios de salida rápidamente, principalmente los ubicados en el lado derecho del sedimentador.

Los vectores y líneas de corriente muestran que se presentan zonas de recirculación, zonas muertas y cortocircuitos, tanto en la superficie del sedimentador como en el interior del mismo, ver [Figura 65.](#page-127-0)

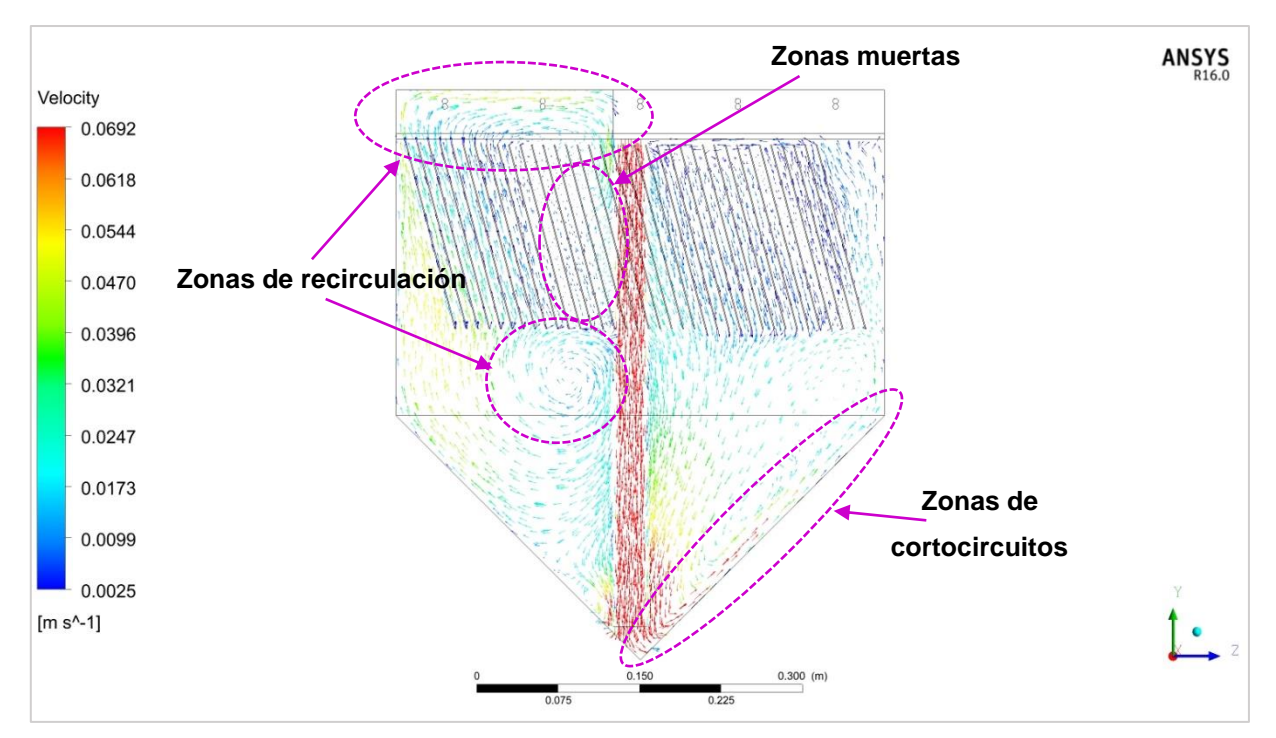

<span id="page-127-0"></span>**Figura 65. Distribución del campo vectorial de velocidades (posición de plano: 0 m)**

En la [Figura 66](#page-128-0) se aprecia que la turbulencia se presenta en una zona muy amplia antes de llegar a las placas, provocando dispersión en todas direcciones desde el fondo; la velocidad no disminuye y no es uniforme debido a que no hay obstrucción que disipe la energía cinética.

Cabe mencionar que una de las características más importante en los flujos turbulentos es que favorecen los procesos de mezcla por la presencia de un fenómeno de difusión turbulenta. Dicha difusión no existe en los flujos laminares y, por lo tanto, como se muestra en la [Figura 66,](#page-128-0) la concentración del trazador en la vena de fluido tiene una distribución menos homogénea, que si fuera un flujo totalmente turbulento.

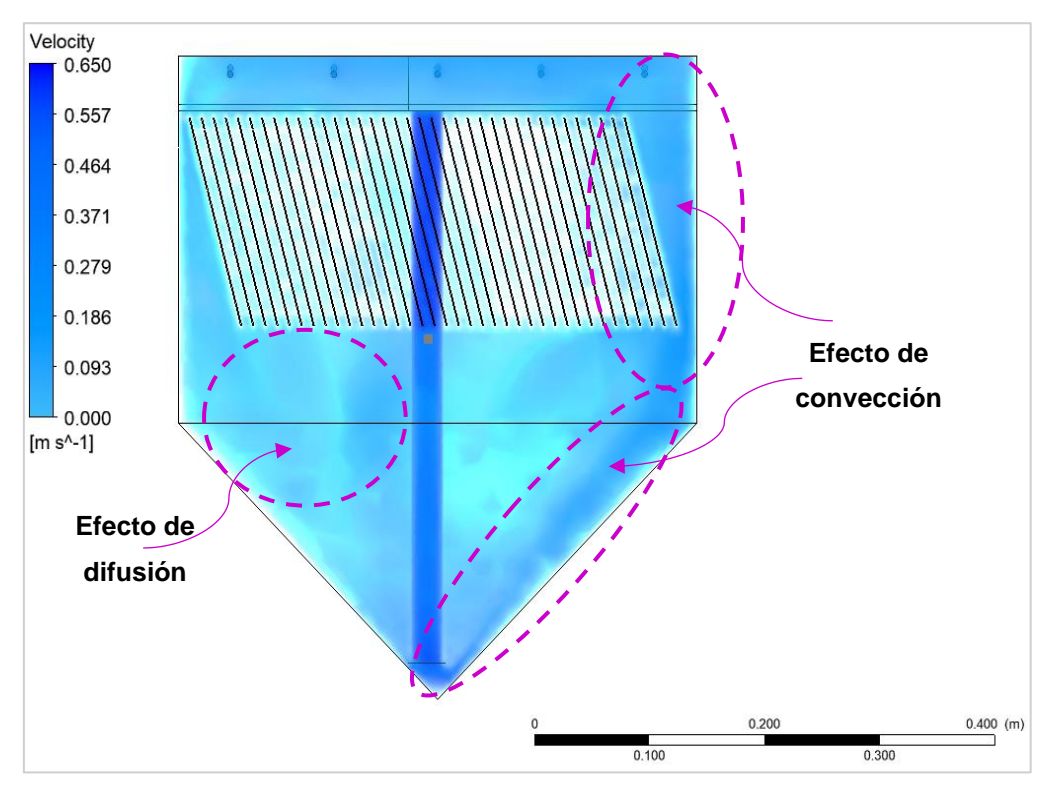

**Figura 66. Velocidad con CFD.**

<span id="page-128-0"></span>Una herramienta de gran utilidad en el post-procesamiento es la generación de líneas de corriente. Estas representan la trayectoria de una partícula dentro del dominio, en este caso el interior del sedimentador experimental, esta herramienta es útil para observar las recirculaciones y su distribución [\(Figura 67](#page-129-0) y [Figura 68\)](#page-129-1), de esta forma es posible analizar cuáles son las causas que producen estos fenómenos, para así tratar de evitarlos modificando la geometría del modelo.

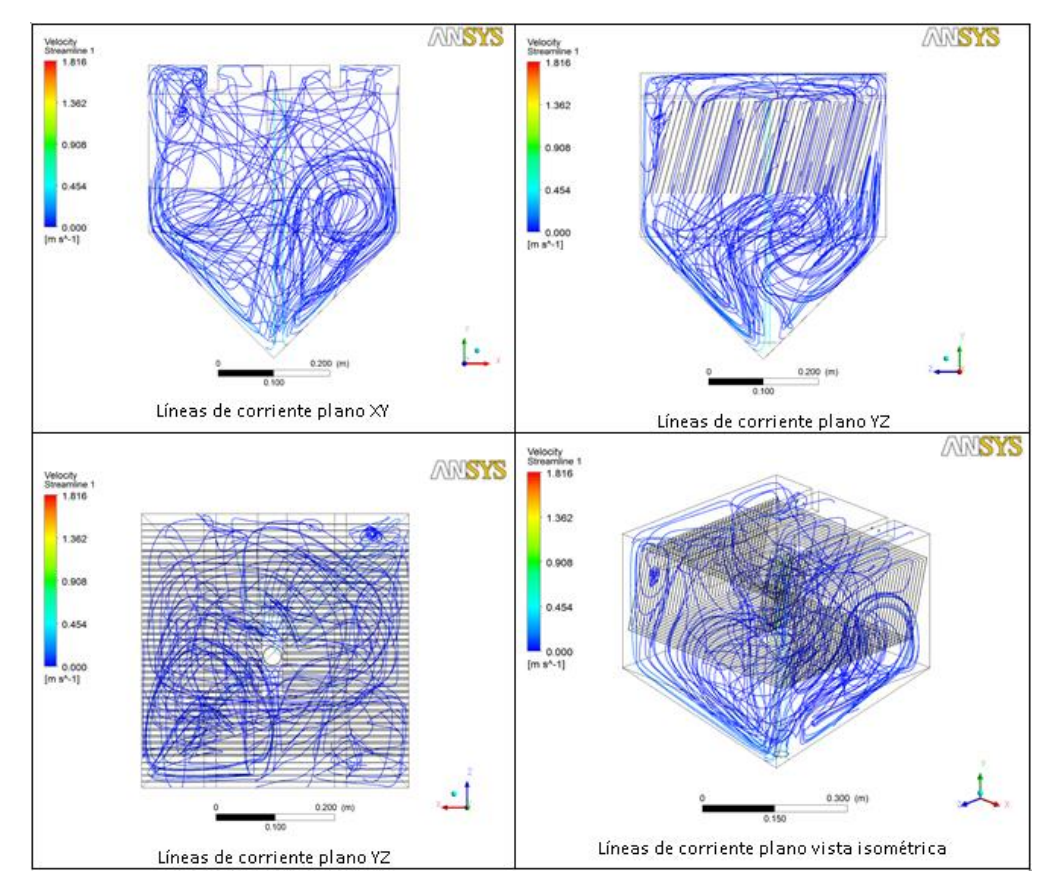

<span id="page-129-0"></span>**Figura 67. Líneas de corriente dentro del sedimentador experimental en estado estacionario.**

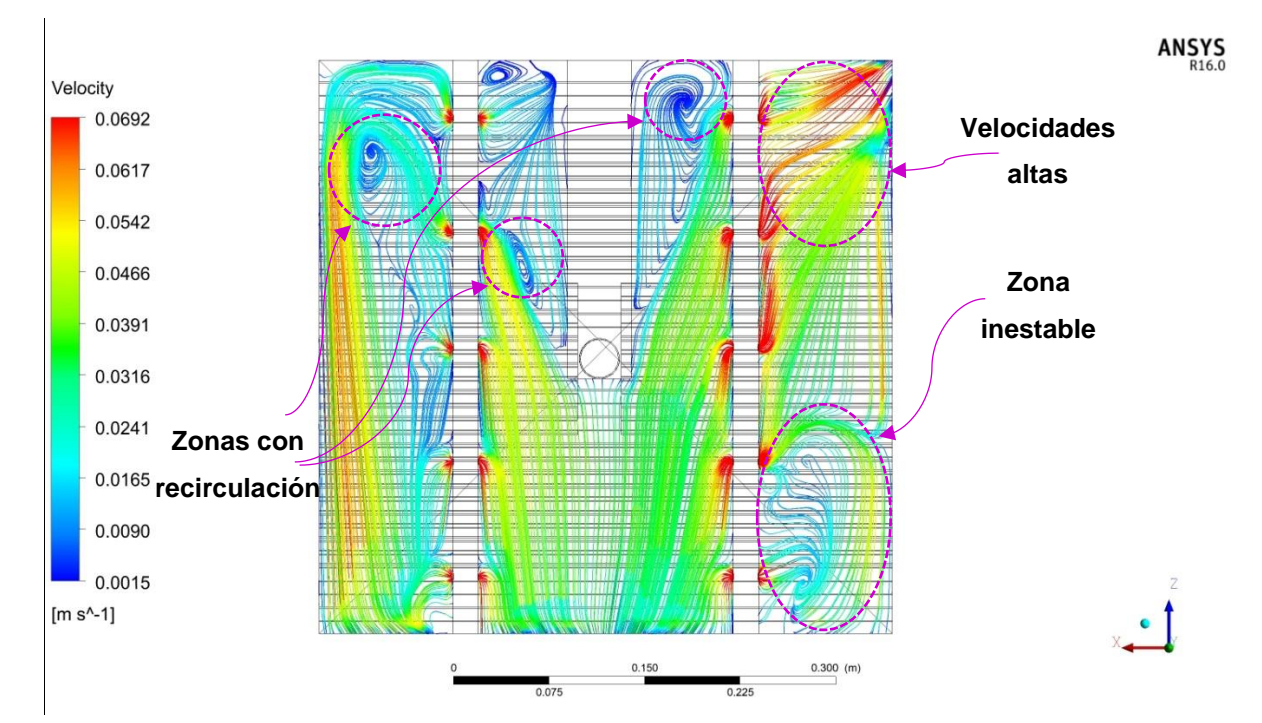

<span id="page-129-1"></span>**Figura 68. Líneas de corriente en la superficie libre del sedimentador.**

#### *VECTORES DE VELOCIDAD EN LA ENTRADA, PLACAS Y SALIDA*

En la [Figura 59](#page-120-1) y [Tabla 19](#page-130-0) se observan los cortes realizados en el interior del sedimentador de estudio para generar vectores de velocidad, además se trazaron dos líneas (A y B) para obtener valores de velocidad en 100 puntos y observar el comportamiento del fluido en su trayectoria entre las placas.

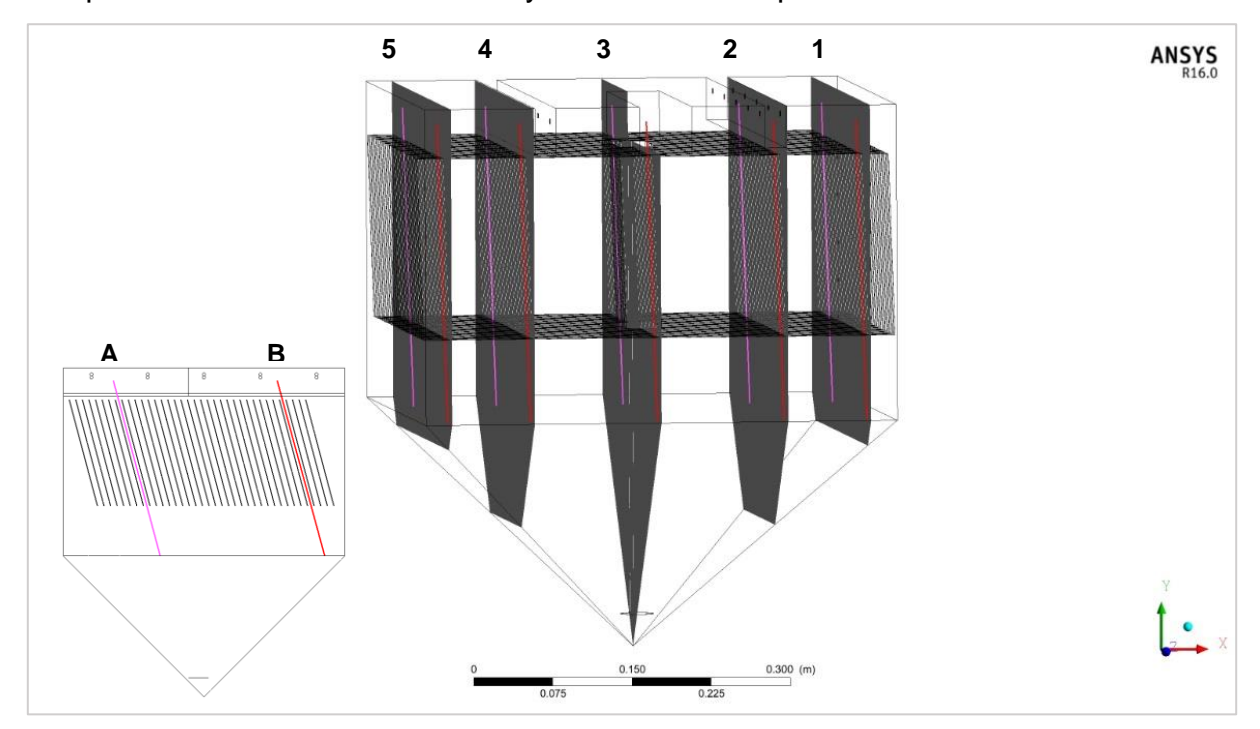

**Figura 69. Ubicación de cortes y líneas A y B en el interior del sedimentador.**

| Corte                        | Distancia (cm) |  |  |  |
|------------------------------|----------------|--|--|--|
| sentido positivo del eje "x" |                |  |  |  |
|                              | 20             |  |  |  |
| 2                            | 12.1           |  |  |  |
| En el origen                 |                |  |  |  |
| 3                            |                |  |  |  |
| sentido negativo del eje "x" |                |  |  |  |
| 4                            | 12.1           |  |  |  |
| 5                            | 20             |  |  |  |

<span id="page-130-0"></span>**Tabla 19. Distancia de los planos con respecto al origen cartesiano (eje x).**

Desde la [Figura 70](#page-131-0) a la [Figura 74](#page-133-0) se muestran los vectores de velocidad para diferentes cortes. En general el comportamiento del flujo no es homogéneo en ninguno de los cortes; se aprecian zonas de recirculación, zonas con cortocircuitos y zonas muertas entre las placas. Además, en la gráfica de la línea A y B se muestran las velocidades entre las placas y se pueden comparar con lo recomendado por los siguientes autores:

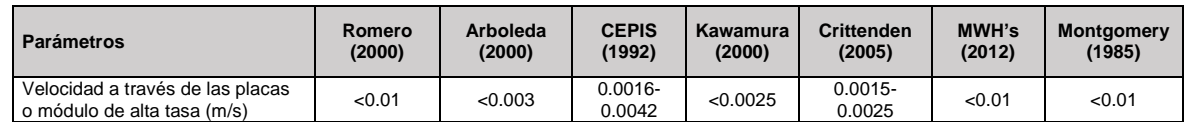

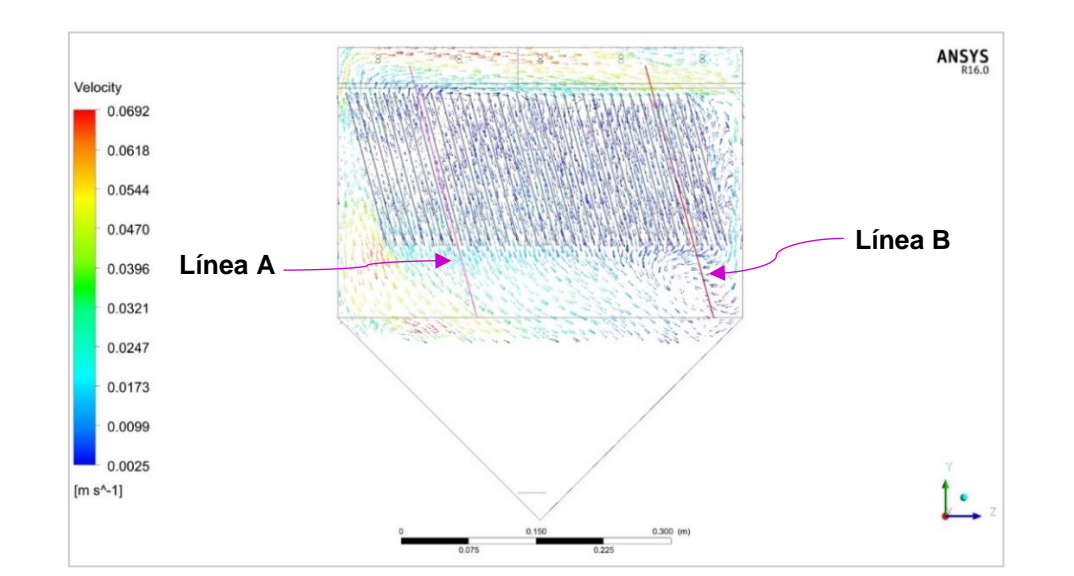

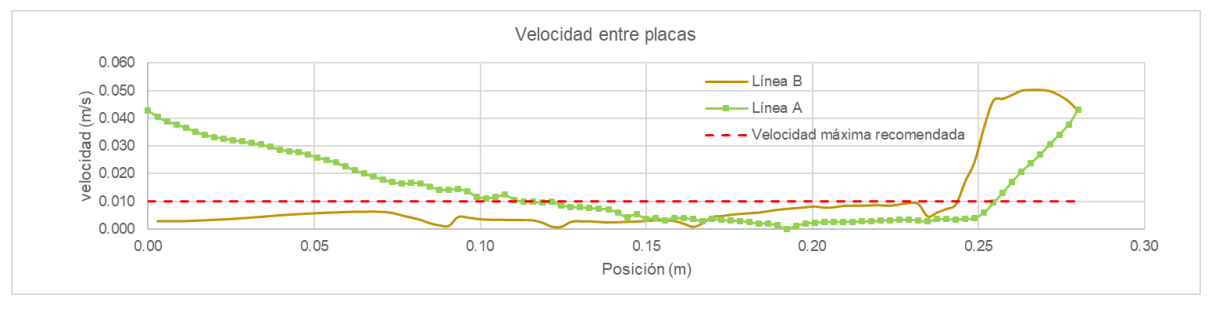

<span id="page-131-0"></span>**Figura 70. Distribución del campo vectorial de velocidades (corte 1).**

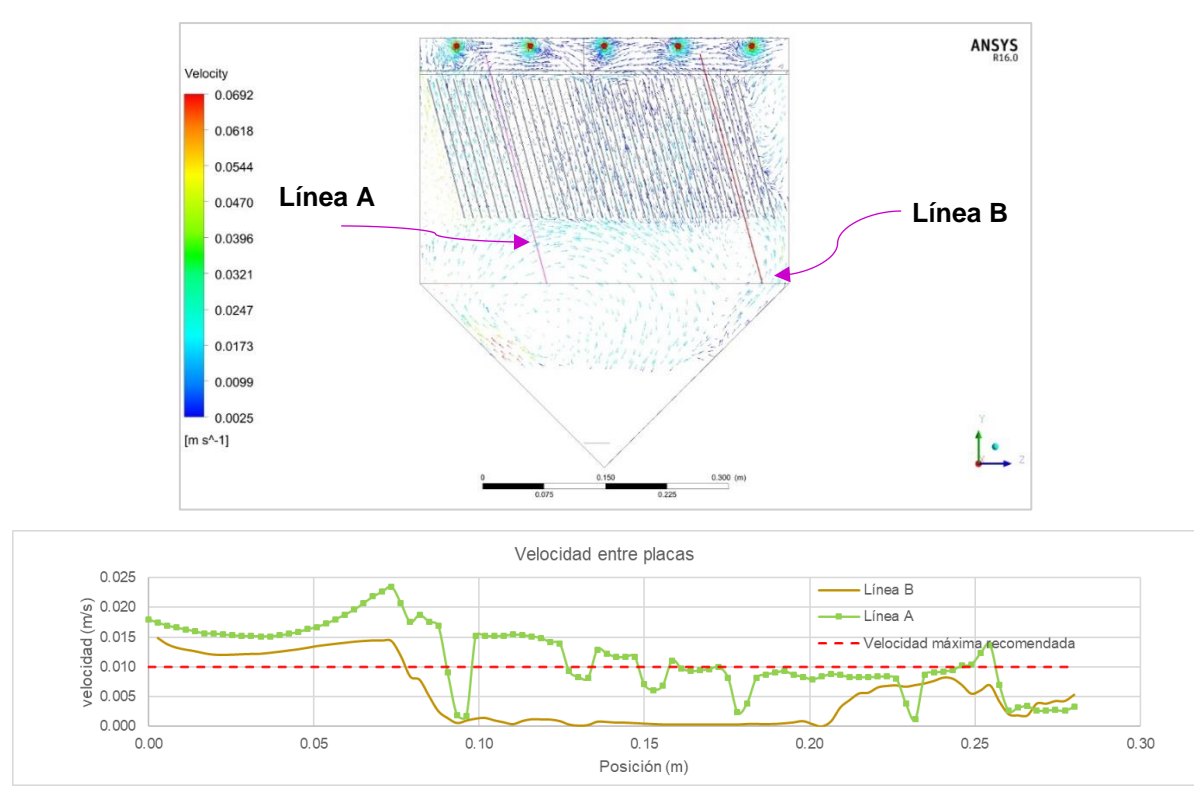

**Figura 71. Distribución del campo vectorial de velocidades (Corte 2).**

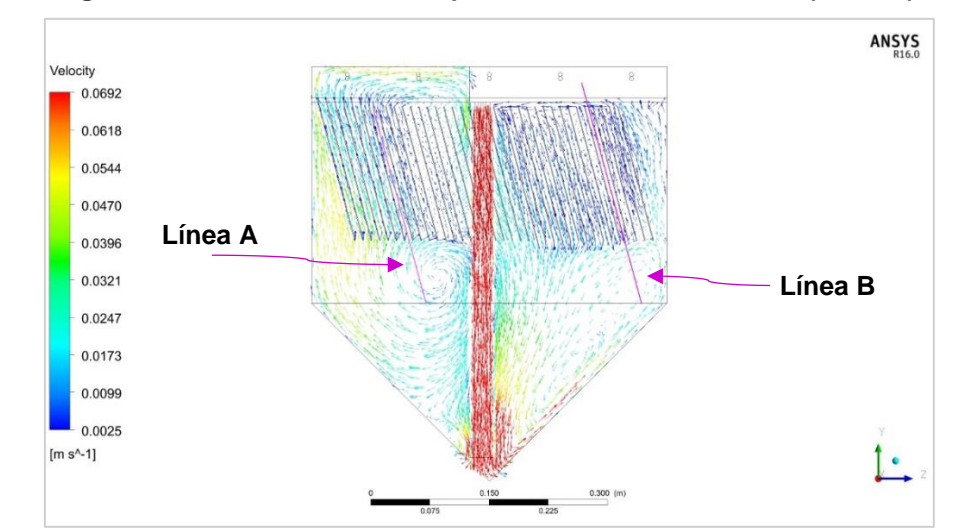

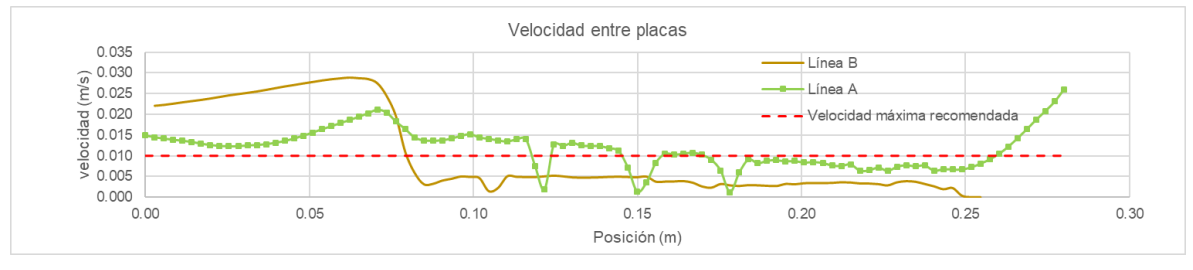

**Figura 72. Distribución del campo vectorial de velocidades (corte 3).**

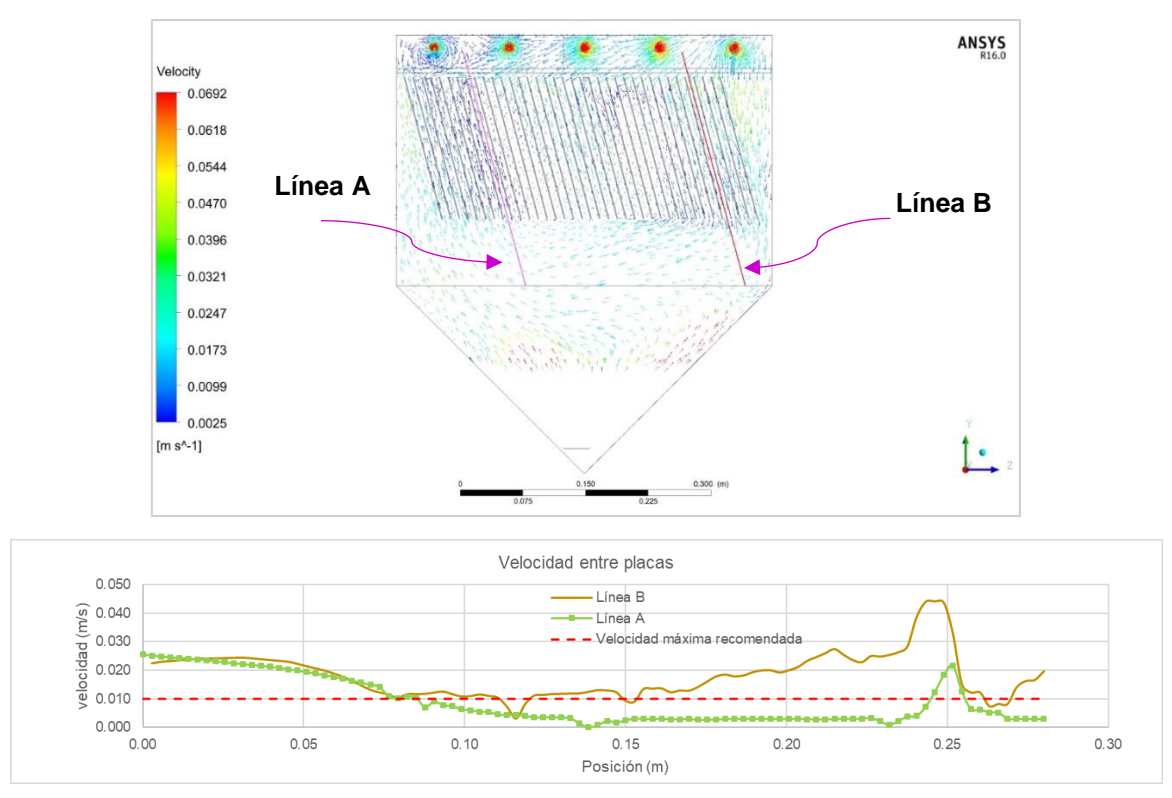

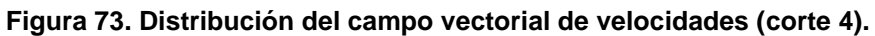

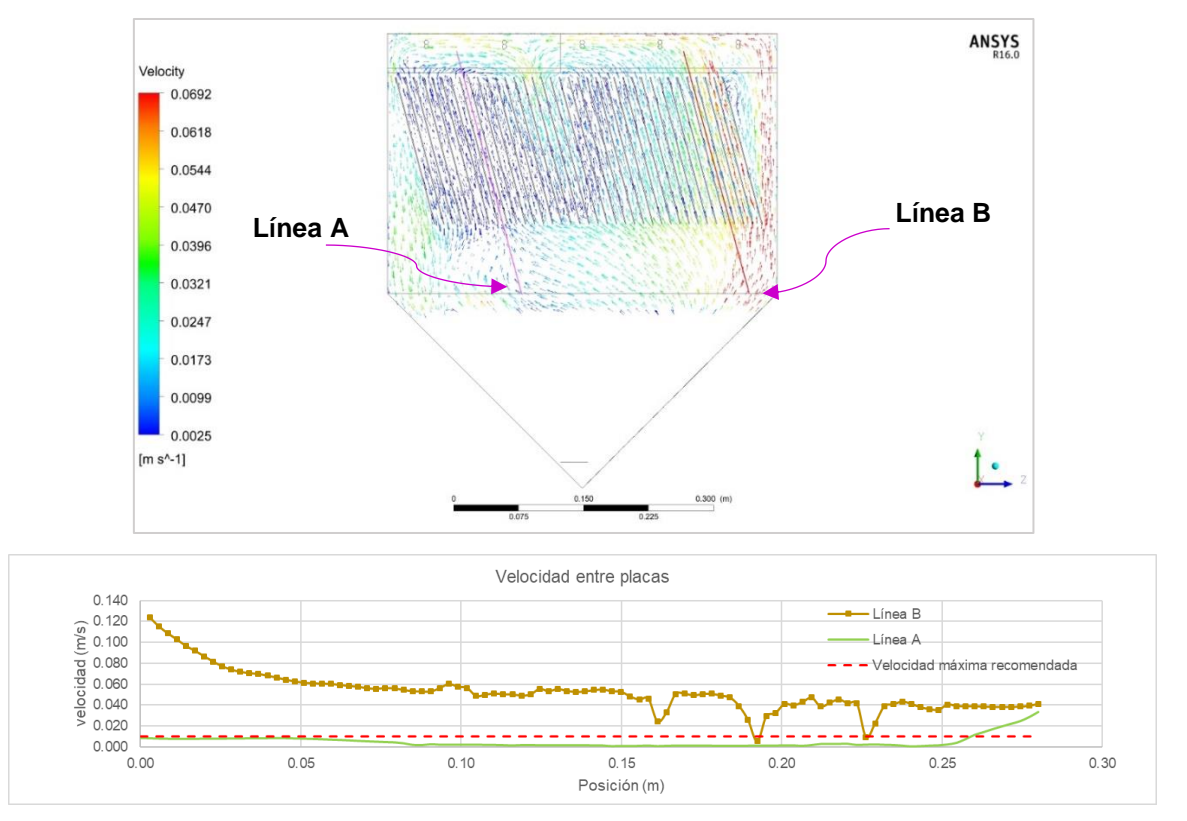

<span id="page-133-0"></span>**Figura 74. Distribución del campo vectorial de velocidades (corte 5).**

# **5.4 TRAZADOR CON COLORANTE**

La observación de los fenómenos fluidodinámicos mediante colorantes, ofrece certeza de lo que en realidad ocurre en el tanque sedimentador y permiten validar de cierta forma los resultados obtenidos con los modelos computacionales. Por tal motivo se decidió desarrollar una prueba de trazabilidad con colorante azul de metileno para que se pudiera comprobar visualmente el comportamiento del fluido y el desarrollo del proceso de difusión del trazador, ver [Figura 75.](#page-134-0) La prueba tuvo una duración de 2 horas (7200 s), por lo tanto, la simulación numérica también.

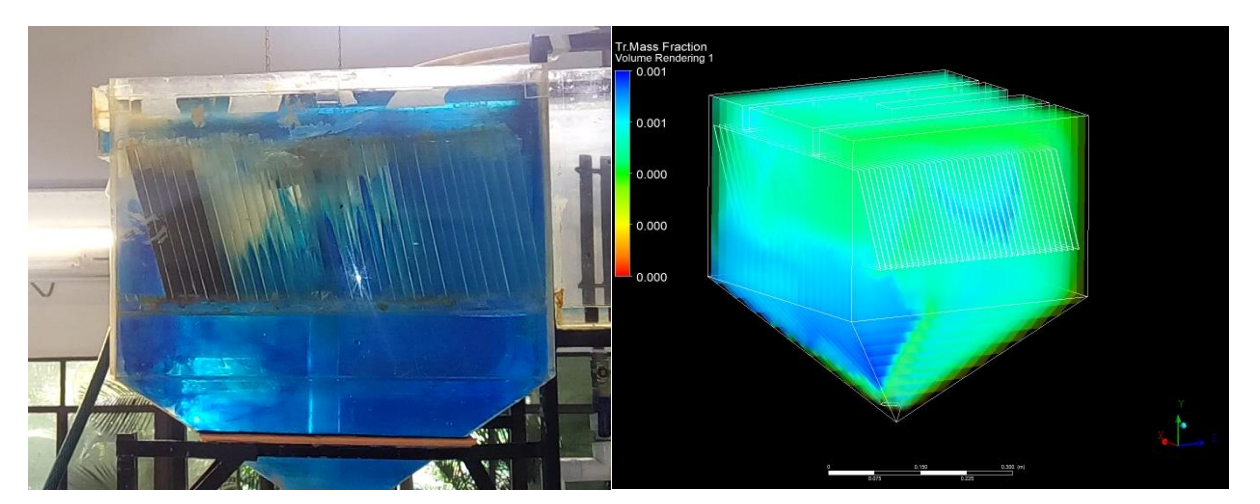

**Figura 75. Comportamiento de trazador experimental y numérico.**

<span id="page-134-0"></span>Como se observa en la [Figura 75,](#page-134-0) la distribución del trazador con colorante azul de metileno se ve afectado por la difusión y por la convección, pues no se nota un frente definido de concentración, sino distintas áreas o zonas donde se ve retención de la sustancia, lo cual es coincidente con lo encontrado en el estudio de dispersión en los puntos internos.

La [Figura 76](#page-135-0) y [Figura 77](#page-136-0) muestran la distribución del trazador en el modelo experimental y CFD, respectivamente. La primera imagen corresponde al instante t = 3 s de la inyección del trazador y al instante t=150s es cuando el trazador comienza a salir del sistema.

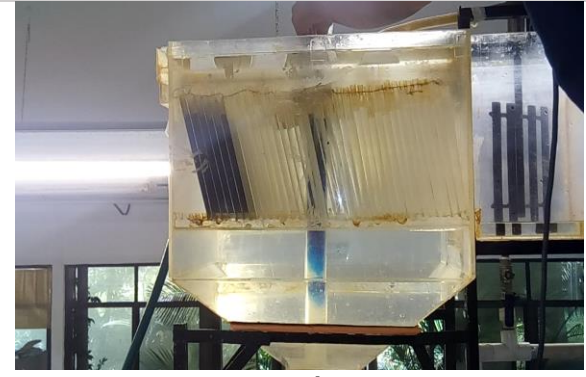

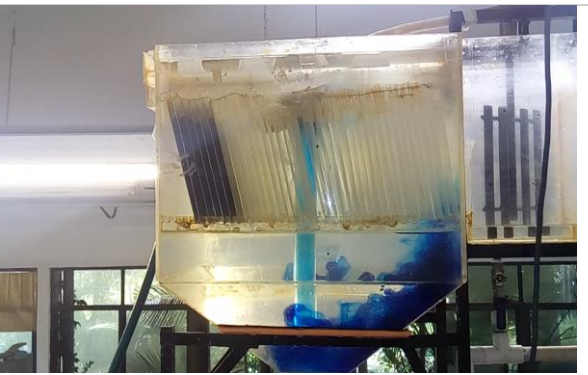

s de la inyección del trazador 50 s de la inyección del trazador

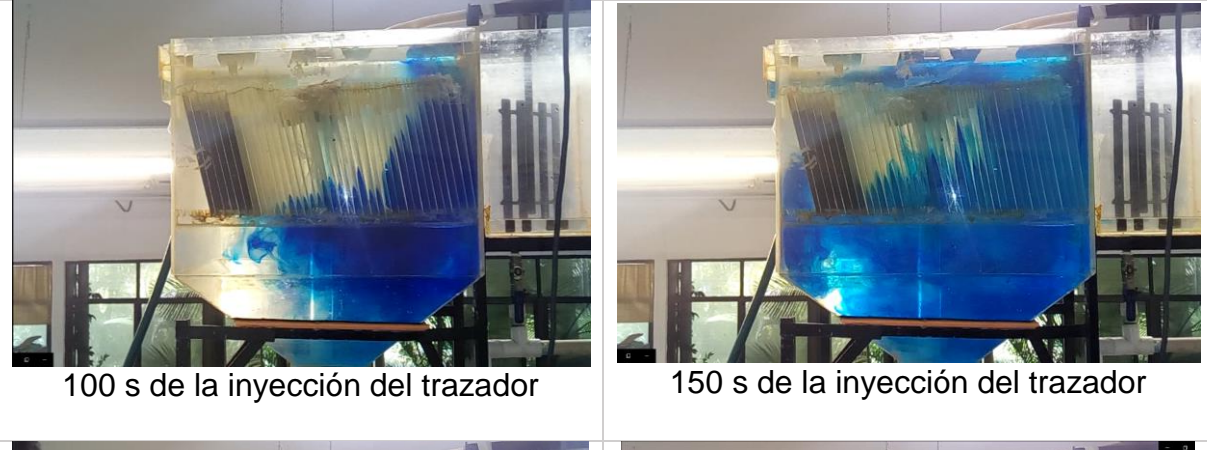

<span id="page-135-0"></span>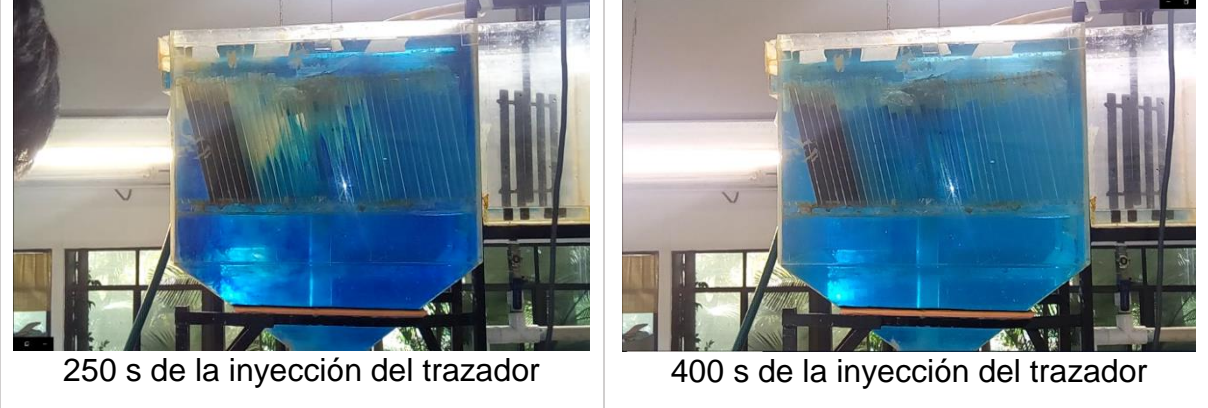

**Figura 76. Distribución del trazador según el tiempo transcurrido después de la inyección.**

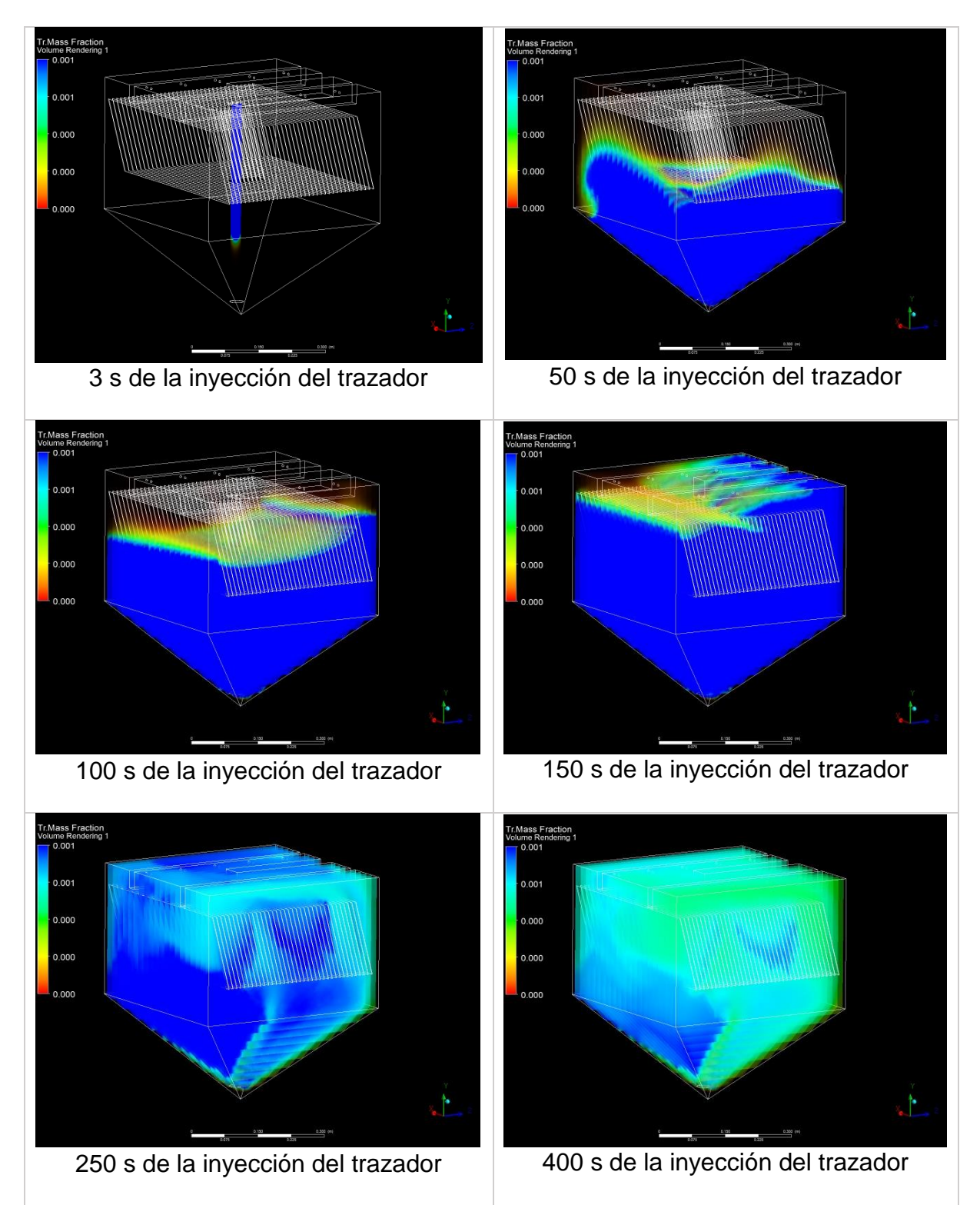

<span id="page-136-0"></span>**Figura 77. Distribución del trazador según el tiempo de simulación en CFD.**

Hay que considerar que las imágenes con CFD contienen un matiz de transparencia, por lo tanto, provoca que no sea tan visible la concentración del trazador que va saliendo del sistema.

### **5.5 CURVAS RTD EXPERIMENTALES Y CFD**

#### **5.5.1 Comparación del comportamiento**

De acuerdo con Val Der Walt (2002), se debe considerar que los modelos con CFD son una aproximación a la realidad como todos los demás modelos que existen actualmente y, por lo tanto, están sujetos a ciertas limitaciones y restricciones; tampoco son copias perfectas de la realidad por lo que requieren ser validados con datos experimentales y, en el caso que no sea posible por las limitaciones físicas o financieras, estos modelos deberían compararse con otros trabajos similares de los últimos años.

La validación de los resultados obtenidos con CFD es una etapa que garantiza la confiabilidad de su uso en la simulación de sedimentadores de alta tasa. En este trabajo de investigación se validó los resultados obtenidos con *Ansys Fluent*® un software de CFD, con datos experimentales obtenidos mediante la medición de SDT utilizando potenciómetros (ISE/OD) en un modelo a escala de laboratorio.

La [Figura 78](#page-138-0) muestra las curvas de concentración de trazador obtenidas con la simulación numérica CFD y las obtenidas experimentalmente; ambas están normalizadas utilizando el máximo de la curva.

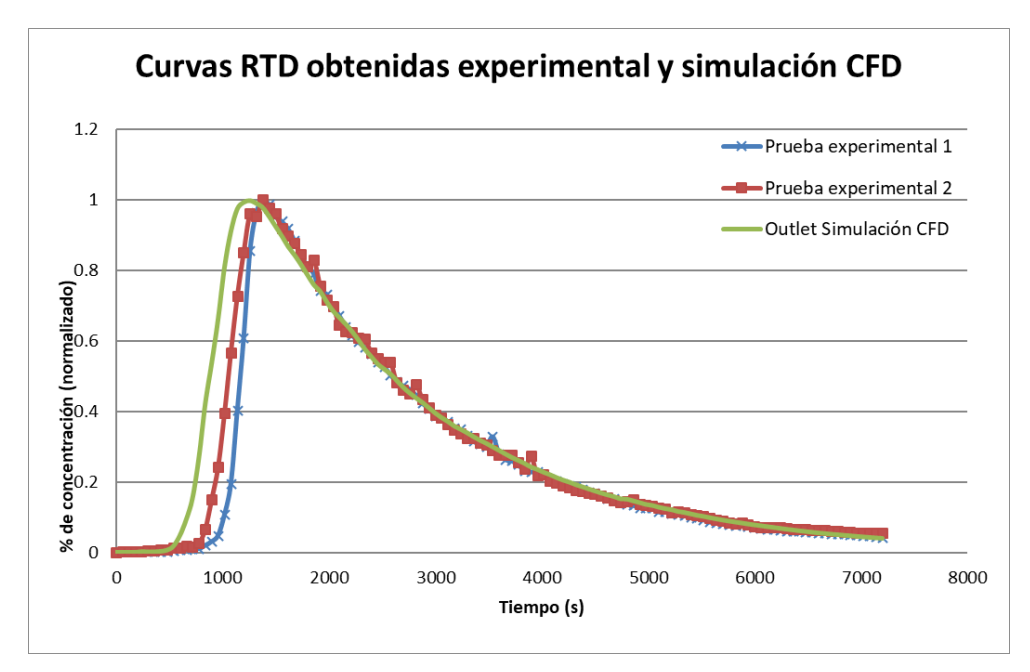

<span id="page-138-0"></span>**Figura 78. Validación de Curva RTD con datos experimentales y numéricos en** *Outlet***.**

En términos generales, el análisis comparativo de las simulaciones con CFD muestran un buen acercamiento entre las curvas de concentración de la simulación (P-Simulación CFD) y las curvas de concentración experimentales (P-Experimental). Las diferencias que se observan en dichas curvas pueden ajustarse modificando algunos parámetros de difusión turbulenta y condiciones de frontera, pero estas imágenes ya muestran suficiente nivel de similitud, ver de la [Figura 79](#page-138-1) a la [Figura 82.](#page-140-0)

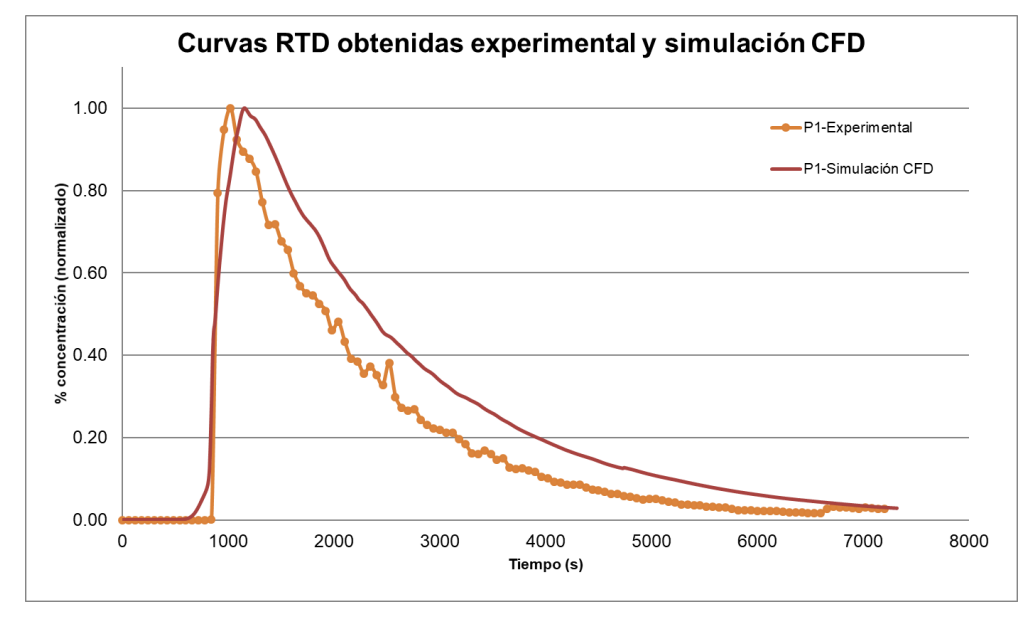

<span id="page-138-1"></span>**Figura 79. Curva RTD de datos experimentales y numéricos (P1).**

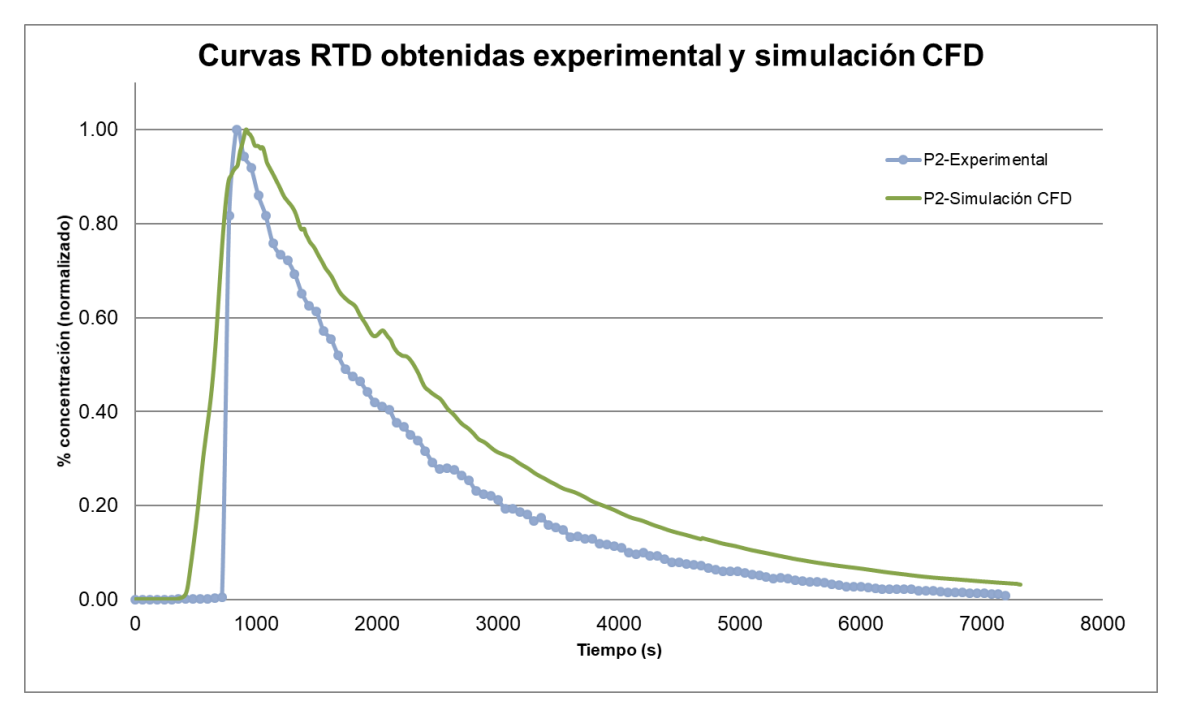

**Figura 80. Curva RTD de datos experimentales y numéricos (P2).**

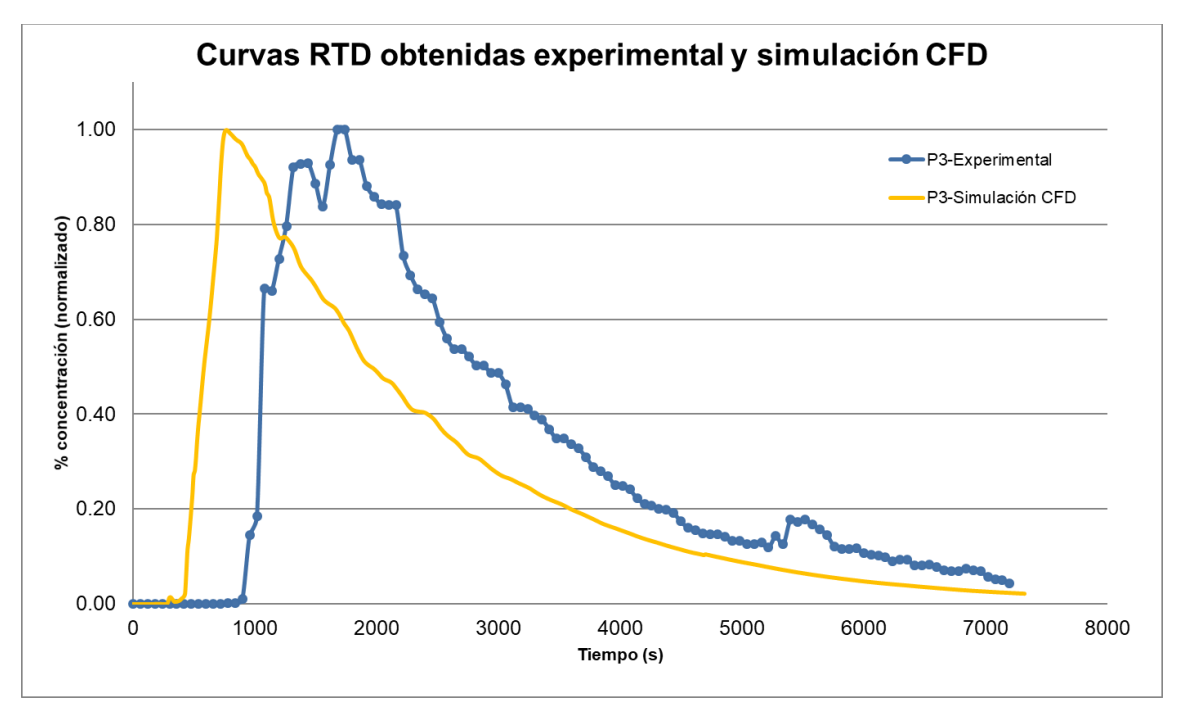

<span id="page-139-0"></span>**Figura 81. Curva RTD de datos experimentales y numéricos (P3).**

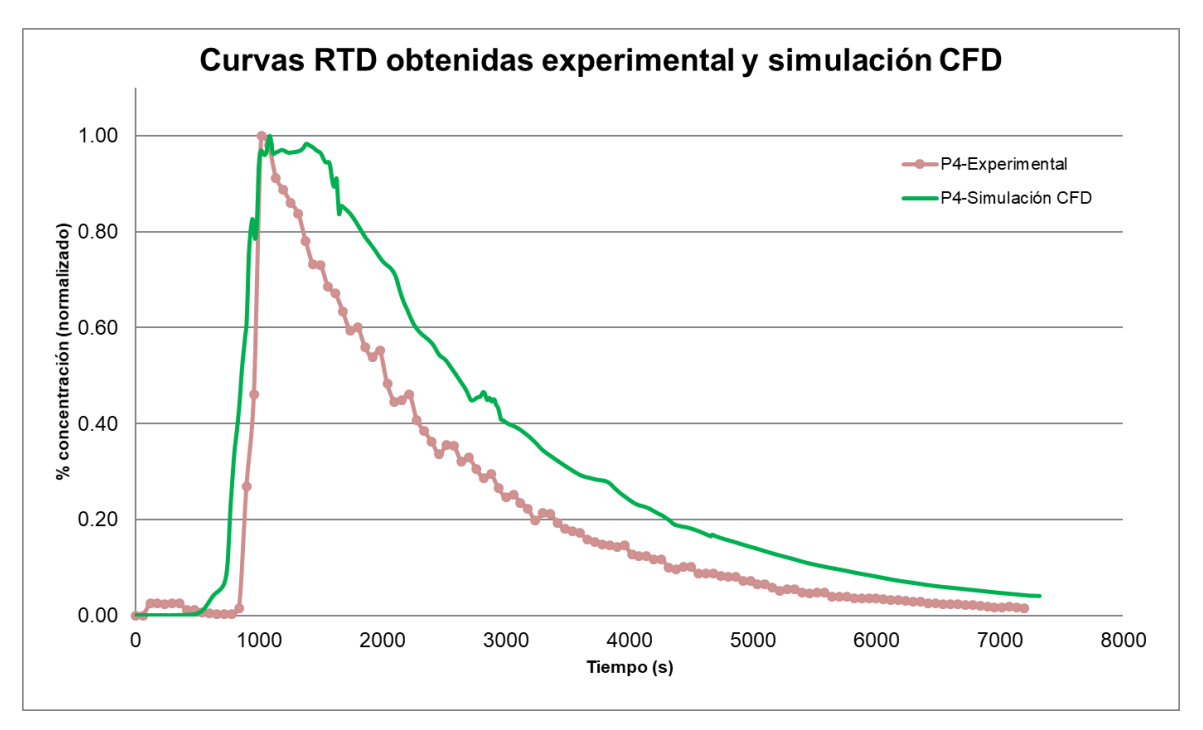

**Figura 82. Curva RTD de datos experimentales y numéricos (P4).**

<span id="page-140-0"></span>Comparando las curvas RTD obtenidas con la simulación CFD y experimentales, realizadas para todos los puntos de estudio, y en específico los puntos P2 y P3 se observa que se presentan cortocircuitos en el inicio de la curva; el trazador de cloruro de sodio en la simulación CFD se adelanta por 500 s del inicio de la curva experimental. Así mismo la máxima concentración o pico de la curva quedan desfasados en el tiempo, por 1000 s, ver [Figura 81.](#page-139-0)

#### **5.5.2 Desviación Absoluta Media y RMSE**

El error entre los datos experimentales y los obtenidos en CFD, fue calculado con la ecuación [42.](#page-141-0) Este cálculo corresponde a la desviación absoluta media MAD (*Mean Absolute Deviation*) y conserva las unidades de la variable, para este caso fue la concentración.

<span id="page-141-0"></span>
$$
MAD = \frac{\sum_{t=1}^{n} |(valor\ experimental)_i - (valor\ num\acute{e}rico)_i|}{n}
$$

Donde:

n: número total de datos.

La desviación absoluta media entre los resultados del modelo numérico y los experimentales para la condición *outlet* es de 4.62% respecto a la magnitud máxima de la concentración, lo que indica que el modelo predice adecuadamente las condiciones hidrodinámicas del flujo ya que el error no es mayor al 10% (Campo Kurmen, 2015). La RMSE entre los valores simulados y experimentales fue de 0.141, ver [Figura 83.](#page-142-0)

La desviación absoluta media entre los resultados del modelo numérico y los experimentales para los puntos: P1, P2, P3 y P4, es de 8.05%, 8.84%,17.29% y 10.70%, respectivamente; el punto P3 tiene una desviación por encima del 10% lo que indica mayor incertidumbre y error entre sus resultados. La RMSE fue de 0.100, 0.125, 0.268 y 0.134.

En la [Figura 83](#page-142-0) se representa la distribución de la incertidumbre de las curvas RTD experimentales y con CFD.

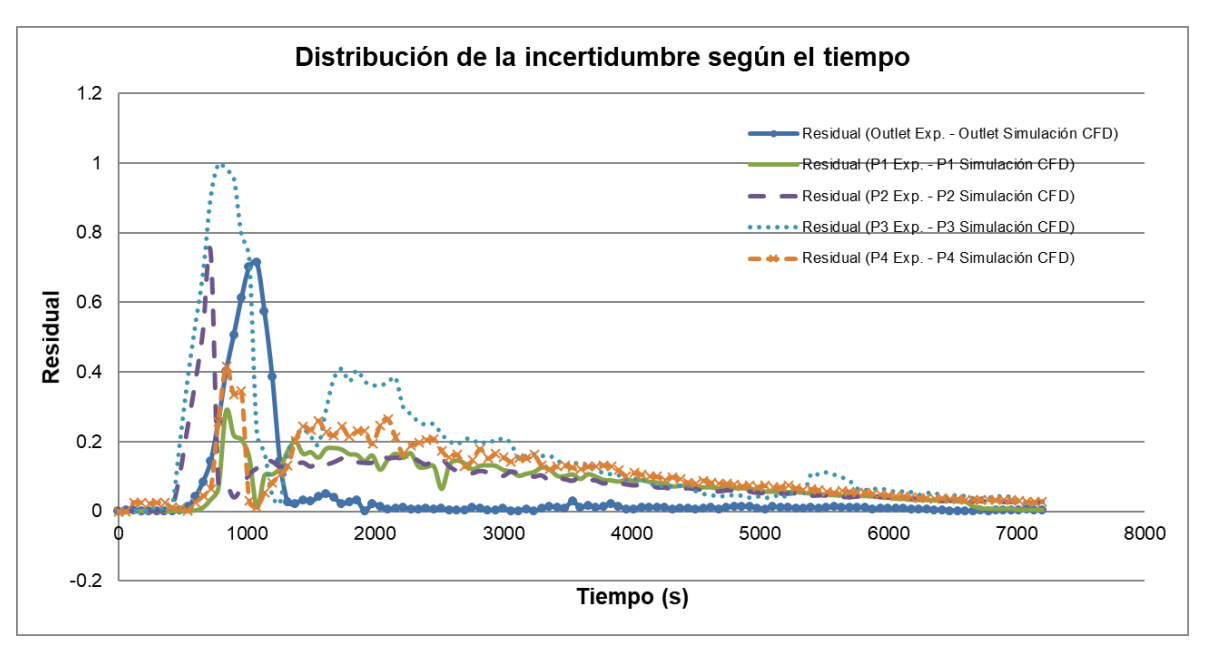

<span id="page-142-0"></span>**Figura 83. Distribución del RMSE entre valores experimentales y simulados CFD.**

#### **5.5.3 Comparación de TRH, ZM y CC**

Para determinar el volumen de zonas muertas y cortocircuitos se utilizó el modelo hidrodinámico de tanques en serie propuesto por Martín-Domínguez *et al.,* (2005).

De la [Figura 84](#page-143-0) a la [Figura 93](#page-147-0) se muestran los resultados para los puntos de estudio*,* obtenidos con el modelo matemático, utilizando datos experimentales y de simulación CFD, respectivamente. Para todos los casos el modelo matemático arroja un comportamiento más cercano a la mezcla completa, aunque considera que existen los dos tipos de flujo: pistón y mezcla perfecta (Crittenden *et al.,* 2012), con un elevado porcentaje de cortocircuitos. Esto fue confirmado con anterioridad con los vectores de velocidad en CFD y visualmente con el azul de metileno, con el cual se observó la presencia de flujos anómalos en el modelo experimental.

El tiempo de residencia hidráulico  $(\tau)$  teórico se calculó con la ecuación [15:](#page-47-0)

$$
\tau(s) = \frac{0.07207(m^3)}{0.000048(m^3s^{-1})} = 1501.58 s = 25.02 \text{ minutes}
$$

Para la condición de frontera *outlet*, el tiempo medio de residencia experimental fue de 45.18 min y con datos numéricos resultó de 42.34 min, teniendo una diferencia de 2.84 min. Los datos experimentales [\(Figura 84\)](#page-143-0), al utilizar el modelo de Martín arrojan como resultado un 86.99% de cortocircuito, 0% de zonas muertas, con un número de reactores en serie de 41 y un error de 0.011 entre la curva experimental y el modelo. Con los datos obtenidos en CFD se obtiene un 85.07% de cortocircuitos, 0% de zonas muertas, con un número de reactores en serie de 28 y un error de 0.00686; sin embargo, existen inconsistencias con el resultado del porcentaje de zonas muertas en ambos casos, porque se supone que cuando existen zonas de cortocircuitos hay presencia de zonas muertas [\(Figura 85\)](#page-143-1).

<span id="page-143-1"></span><span id="page-143-0"></span>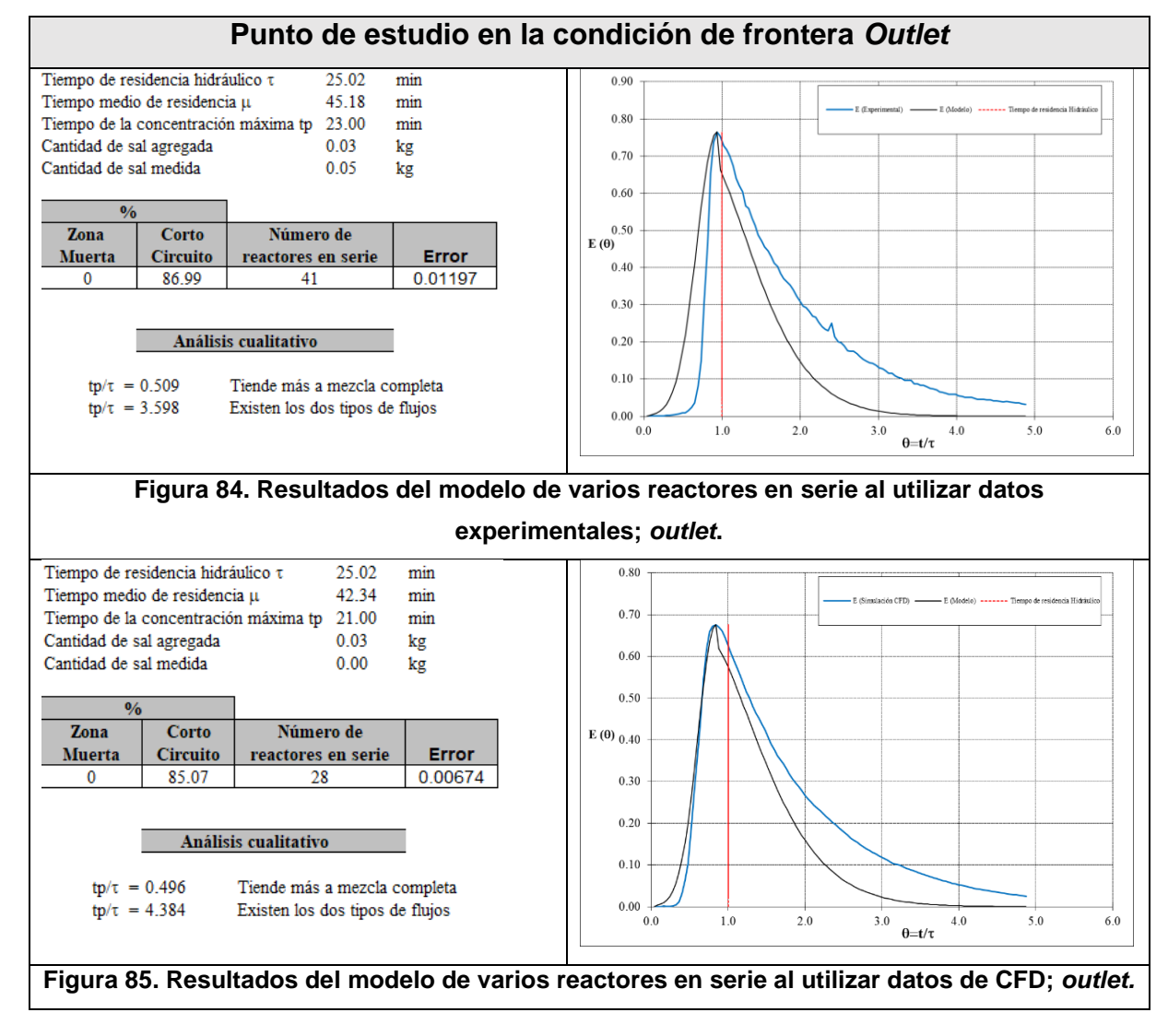
Para el punto P1 el tiempo medio de residencia experimental fue de 37.62 min y con datos numéricos resultó de 41.10 min, teniendo una diferencia de 3.79 min. Los datos experimentales [\(Figura 86\)](#page-144-0), arrojan como resultado un 54.63% de cortocircuito, 0% de zonas muertas, con un número de reactores en serie de 12 y un error de 0.00936 entre la curva experimental y el modelo. Con los datos obtenidos en CFD se obtiene un 80.63% de cortocircuitos, 0% de zonas muertas, con un número de reactores en serie de 24 y un error de 0.00830; sin embargo, existen inconsistencias con el resultado del porcentaje de zonas muertas en ambos casos, porque se supone que cuando existen zonas de cortocircuitos hay presencia de zonas muertas [\(Figura 87\)](#page-144-1).

<span id="page-144-1"></span><span id="page-144-0"></span>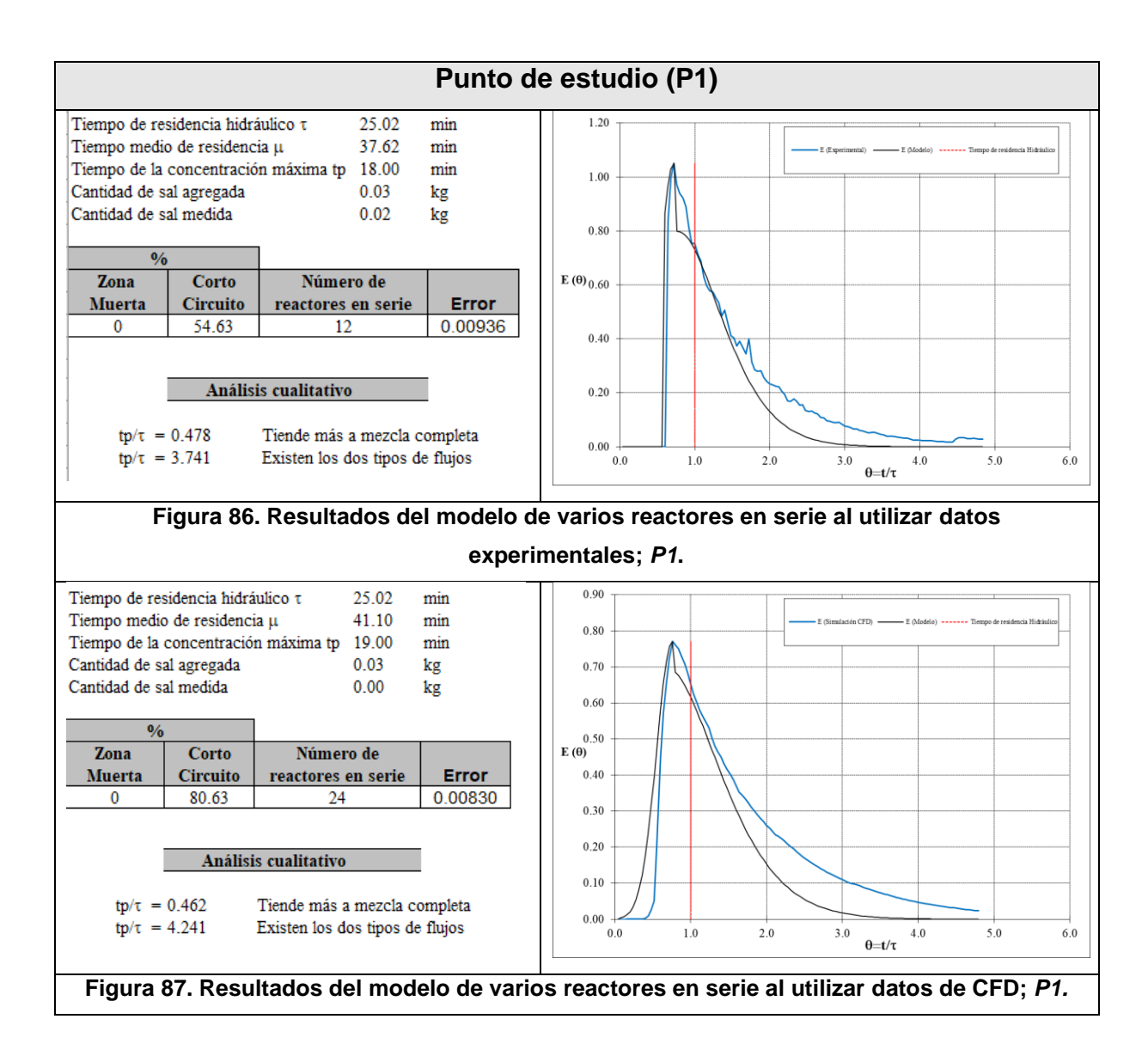

Para el punto P2 el tiempo medio de residencia experimental fue de 36.52 min y con datos numéricos resultó de 38.38 min, teniendo una diferencia de 1.86 min. Los datos experimentales [\(Figura 88\)](#page-145-0), arrojan como resultado un 64.91% de cortocircuito, 0% de zonas muertas, con un número de reactores en serie de 14 y un error de 0.01376 entre la curva experimental y el modelo. Con los datos obtenidos en CFD se obtiene un 80.63% de cortocircuitos, 0% de zonas muertas, con un número de reactores en serie de 24 y un error de 0.00830; sin embargo, existe parentesco entre la curva experimental y CFD, además es el punto con menor diferencia entre el tiempo medio de residencia [\(Figura 89\)](#page-145-1).

<span id="page-145-1"></span><span id="page-145-0"></span>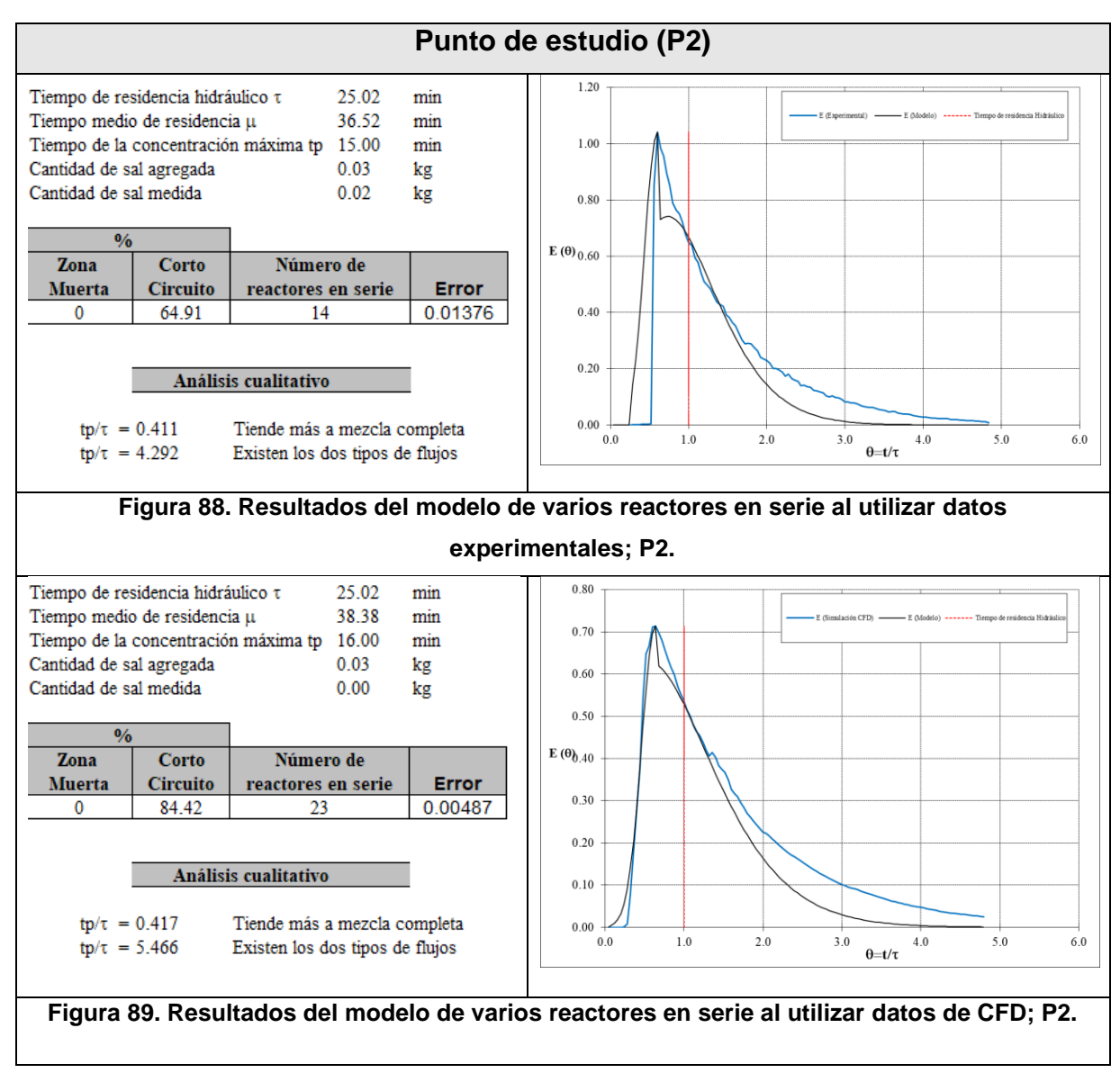

Para el punto P3 el tiempo medio de residencia experimental fue de 47.36 min y con datos numéricos resultó de 36.12 min, teniendo una diferencia de 11.24 min. Los datos experimentales [\(Figura 90\)](#page-146-0), arrojan como resultado un 89.24% de cortocircuito, 0% de zonas muertas, con un número de reactores en serie de 41 y un error de 0.01006 entre la curva experimental y el modelo. Con los datos obtenidos en CFD se obtiene un 83.18% de cortocircuitos, 0% de zonas muertas, con un número de reactores en serie de 22 y un error de 0.00525, ver [Figura 91;](#page-146-1) sin embargo, es el punto de estudio con más porcentaje en cortocircuitos y se refleja con fluctuaciones en la cola de la curva experimental.

<span id="page-146-1"></span><span id="page-146-0"></span>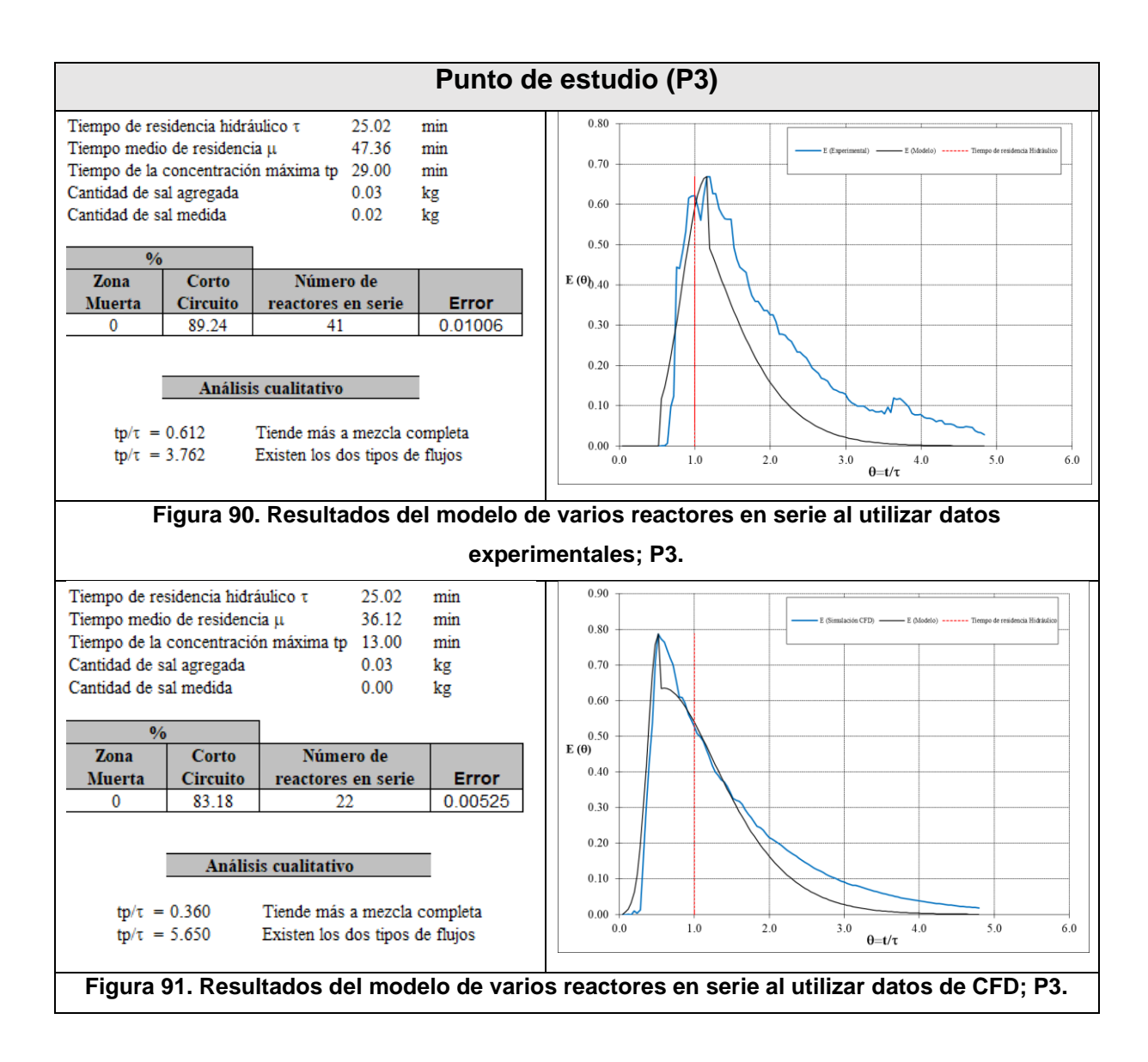

Para el punto P3 el tiempo medio de residencia experimental fue de 39.60 min y con datos numéricos resultó de 42.30 min, teniendo una diferencia de 2.7 min. Los datos experimentales [\(Figura](#page-147-0) 92), arrojan como resultado un 79.71% de cortocircuito, 0% de zonas muertas, con un número de reactores en serie de 31 y un error de 0.01482 entre la curva experimental y el modelo. Con los datos obtenidos en CFD se obtiene un 87.54% de cortocircuitos, 0% de zonas muertas, con un número de reactores en serie de 34 y un error de 0.00803, ver [Figura 93;](#page-147-1) se observan cortocircuitos y retrasos en el inicio de la curva RDT.

<span id="page-147-1"></span><span id="page-147-0"></span>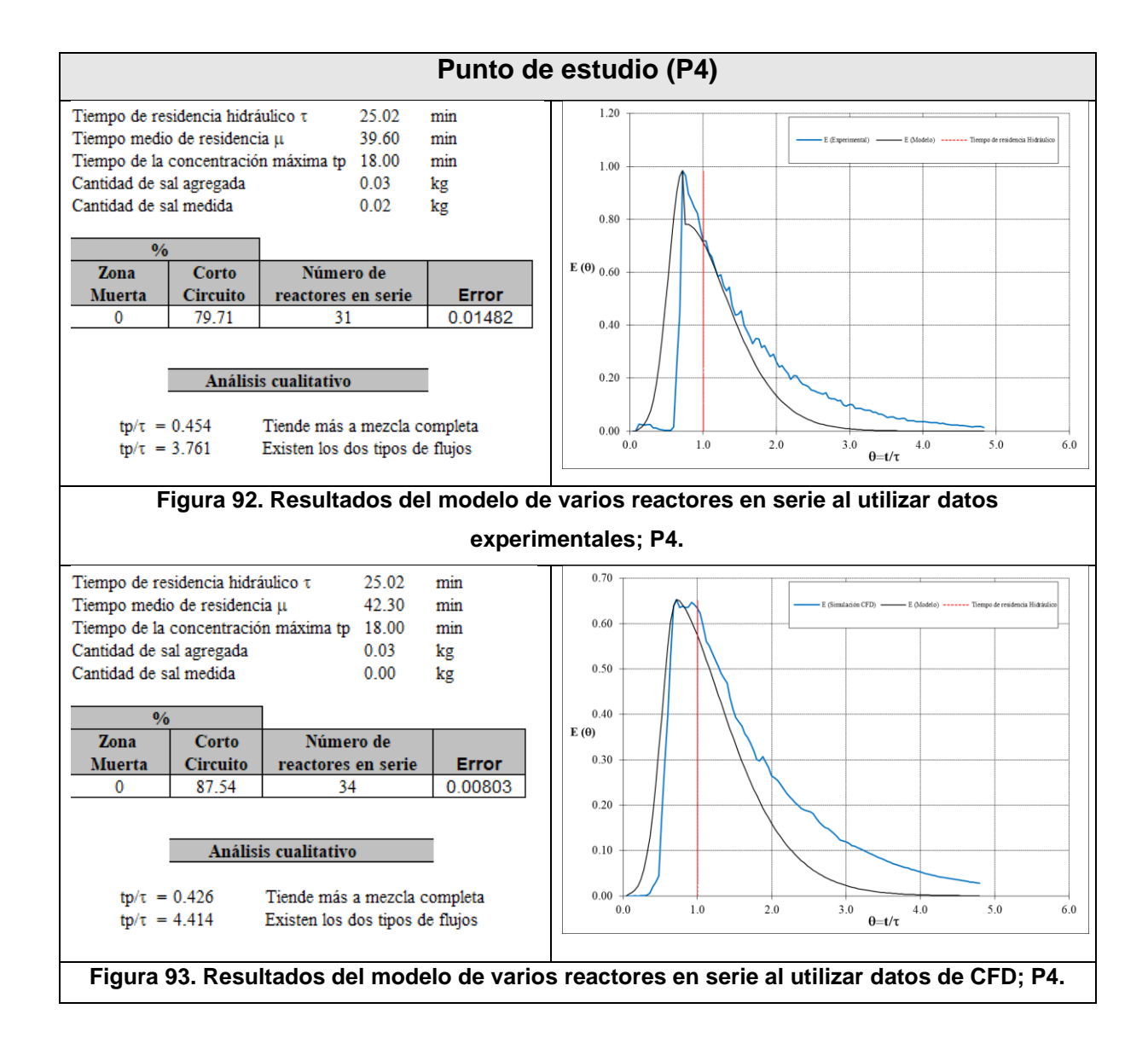

# **6 CONCLUSIONES**

La evaluación del comportamiento hidrodinámico de un sedimentador de alta tasa a escala laboratorio, utilizando CFD mediante el software *Ansys Fluent*® y la técnica de trazadores, permitió identificar y cuantificar de manera económica y factible la presencia de flujos anómalos dentro de la unidad, como son las zonas muertas y los cortocircuitos.

Por su importancia en la simulación con CFD de fluidos, en este estudio se dio especial importancia a algunos conceptos básicos para lograr resultados que describan la realidad del fenómeno físico, como la generación de la malla, la elección de los modelos de turbulencia, la asignación de las condiciones de frontera, la técnica de trazadores hidráulicos y la configuración del programa *Ansys Fluent*®.

Se definió una malla no estructurada de buena calidad, con un estudio de independencia que permitió alcanzar un buen compromiso entre la calidad de la solución y el costo computacional, teniendo en cuenta los tiempos en los que este trabajo se desarrolló. El análisis de independencia del mallado permitió seleccionar la configuración numérica que mejor representara el comportamiento experimental, en un modelo de sedimentador de alta tasa con placas inclinadas y flujo ascendente.

El modelo de turbulencia que mejor representó las propiedades hidrodinámicas fue el  $k - \omega$  SST, razón por la cual se asumió que los resultados como vectores de velocidad son razonablemente confiables y se utilizaron para el análisis de los resultados.

Se compararon los resultados numéricos de CFD con los datos experimentales de concentración de partículas (SDT) obtenidos con el modelo a escala de laboratorio, obteniendo una diferencia máxima del 6.46%.

Para evaluar las curvas RTD y cuantificar el volumen de zonas muertas y cortocircuitos, se utilizó el modelo matemático de reactores perfectamente mezclados en serie propuesto por Martín-Domínguez *et al*., (2005). Los valores de cortocircuitos fueron muy parecidos al analizar con este modelo los datos experimentales (86.99%) y los obtenidos con CFD (85.07%), teniendo una diferencia del 1.92%. Para el caso de las zonas muertas, ambos datos dieron un 0%; sin embargo, con el uso del colorante y con las imágenes de CFD se observó que sí existen zonas muertas con velocidad del fluido muy cerca de cero. Po lo tanto se concluyó que existen discrepancias al utilizar el modelo matemático para evaluar las curvas RTD, las cuales requieren un mayor estudio. Sin embargo, del análisis de la forma de las curvas RTD se concluye que el comportamiento del sedimentador tiende más a un flujo de mezcla completa, lo cual no favorece al proceso de sedimentación.

Aunque no se consideraron todas las variables que se contemplan en la teoría para el diseños del tipo de sedimentador utilizado en este estudio, los resultados del comportamiento hidráulico muestran que la velocidad y el tipo de entrada del agua a la unidad afectan los vectores de velocidad [\(Figura 65\)](#page-127-0), los cuales se propaga hasta los orificios de salida de las canaletas.

También se puede concluir que, en la zona de las placas, la velocidad fluctúa dentro de los valores sugeridos por la literatura; sin embargo, al salir el agua de las placas se aprecia que la velocidad incrementa exponencialmente y las líneas de flujo son atraídas por los orificios de salida, lo que genera cortocircuitos entre las placas y las canaletas. Con lo anterior se comprueba que la posición de las canaletas y la distribución de los orificios puede afectar la velocidad del agua en la salida, ocasionando flujos anómalos que disminuyen la eficiencia del sedimentador por el posible arrastre de partículas.

Con los resultados obtenidos en este trabajo se demuestra la importancia que tiene el uso de la dinámica de fluidos computacional en el análisis del comportamiento hidrodinámico del fluido al interior de sedimentadores de alta tasa, pero validando los resultados mediante modelos físicos. También se demostró el potencial que tiene la aplicación de la técnica de trazadores utilizando la ecuación de transporte de especies

químicas y su comparación con su equivalente experimental al utilizar trazadores conservativos.

Este trabajo pone en evidencia que hay oportunidades de mejora en el ámbito del diseño de sedimentadores de alta tasa, que pueden utilizar la modelación en CFD junto con la evaluación experimental para analizar las variables que influyen de manera significativa en el comportamiento hidráulico de las unidades. Esto permitiría desarrollar herramientas de fácil acceso para la optimización del diseño y operación de este tipo de estructuras.

# **7 RECOMENDACIONES**

Tomando en cuenta los resultados obtenidos del presente estudio, algunos temas para profundizar son los siguientes:

- o Comportamiento hidrodinámico detallado en el tanque sedimentador de alta tasa al incluir: transporte de partículas, variación de la temperatura y de la geometría.
- o Variables con influencia significativa bajo diferentes escenarios de operación, con el objetivo de encontrar si existe un patrón repetitivo y estabilidad geométrica.
- o Relación geométrica óptima que genere una condición hidráulica de flujo pistón que disminuya la presencia de corrientes preferenciales o flujos anómalos a cualquier caudal.
- o Validación de resultados obtenidos de las simulaciones numéricas con las experimentales.
- o Modelos matemáticos para estudiar flujos anómalos, como el de *Wolf-Resnick,*  que permitan aproximarse a la realidad, con la finalidad de validar los resultados obtenidos con el modelo de reactores completamente mezclados en serie que se utilizó en este trabajo.
- o Mallado más refinado e incluso estructurado, sobre todo en las zonas vulnerables a presentar inestabilidades en el comportamiento del fluido, como son en las placas y en la zona de entrada, para obtener una solución más precisa.
- o En esta etapa los valores de velocidad cercanos a las paredes no se resolvieron, se recomienda explorar técnicas de tratamientos de pared mejorados como (*Enhanced Wall Treatment*) disponible en *Ansys Fluent*® v16; recordando que para que el método sea efectivo, las mallas deben ser suficientemente finas para resolver las ecuaciones en la subcapa viscosa, lo

que podría ocasionar un requerimiento de capacidad computacional alto (ANSYS Inc., Ansys Fluent Theory Guide 14.5., 2016).

- o Estudios experimentales con sedimentadores de alta tasa a escala real o modelos a escala laboratorio, pero diseñados con apego a las metodologías recomendadas en la literatura, para calibrar la simulación numérica. Se recomienda implementar el uso de equipos como velocimetría de imágenes de partículas (PIV, por sus siglas en inglés), con ello se puede medir datos de la velocidad al interior del modelo que permitan analizar las fluctuaciones de las velocidades a detalle, haciendo la calibración más factible.
- o Aunque las simulaciones que hemos realizado en estado no transitorio fueron con un número de iteraciones de 2,500 y en estado transitorio 720,000 iteraciones, sería interesante aumentar el número de iteraciones en ambos casos y con un criterio de convergencia más pequeño a 1x10-6 , esperando con ello mejores resultados.

# **8 BIBLIOGRAFÍA**

- Adams, E., y Rodi, W. (1990). Modeling flow and mixing in sedimentation tanks. *Journal of Hydraulic Engineering*, 116.
- Aguilar-Rodríguez, C., Ramos-Banderas, J., Torres-Alonso, E., Solorio-Díaz, G., y Hernández-Bocanegra, C. (2017). Flow characterization and inclusions removalin a slab tundish equipped with bottom argon gas feeding. *Metallurgist, 61*, 1055-1066. Doi: 10.1007/s11015-018-0607-0
- Al-Sammarraee, M., y Chan, A. (2009). Large-eddy simulations of particle sedimentation in a longitudinal sedimentation basin of a water treatment plant. Part 2: The effects of baffles. *Chemical Engineering Journal, 152*(2-3), 315-321. doi:https://doi.org/10.1016/j.cej.2009.01.052.
- Al-Sammarraee, M., Chan, A., Salim, S., y Mahabaleswar, U. (2009). Large-eddy simulations of particle sedimentation in a longitudinal sedimentation basin of a water treatment plant. Part I: Particle settling performance. *Chemical Engineering Journal, 152*(2-3), 307-314. doi://doi.org/10.1016/j.cej.2009.04.062.
- ANSYS Inc., Ansys Fluent Theory Guide 14.5. (01 de 04 de 2016). (Canonsburg, Ed.) Obtenido de www.ansys.com
- ANSYS Inc., Ansys Fluent Tutorial Guide 14.5. (01 de 08 de 2016). *a.* Obtenido de a: www.ansys.com
- Arboleda-Valencia, J. (2000). *Teoria y Practica de la Purificación del Agua* (Tercera edición Tomo 2 ed.). (R. Pertuz Molina, Ed.) Santa Fe de Bogotá, D.C., Colombia: McGRAW HILL.
- Arendze, S., y Sibiya, M. (01 de July de 2017). Comparing the flow dynamics and particle settling in full-scale sedimentation tanks of different lengths. *Water Science and Technology: Water Supply, 17*(4), 998-1006. doi:10.2166/ws.2016.187
- Audelo Villegas, J. A. (2007). Potabilización del agua y su control de calidad. Universidad Autónoma de Sinaloa, Culiacán Rosales, Sinaloa, México: Burócratas 274-3.
- AWWA, A., y ASCE, A. (2012). *Water Treatment Plant Design Denver.* Colorado: Mc Graw Hill.
- Baraya Liévano, J., y Santos Granados, G. (2017). *Comparación teorica entre las metodologías de diseño tradicionales y el uso de alternativas de CFD en el diseño de sedimentadores convencionales.* Bogotá, Colombia: Escuela Colombiana de Ingeniería Julio Garavito.
- Brennan, D. (2001). *The numerical simulation of two-phase flows in settling tanks.* Londres: Imperial College of Science, Technology and Medicine.
- Buitron Mendez, G. (1987). *Estudio de la operación de un sedimentador de alta tasa piloto.* Universidad Nacional Autonoma de México, Facultad de Quimica. México, D. F.: Dirección General de Bibliotecas de la UNAM.
- Burgos Flores, D., Pérez Tello, M., Borbón Almada, A., Martín Domínguez, A., Martín Domínguez, I., y Alarcón Herrera, M. (2013). Comportamiento hidráulico de sedimentador de alta tasa bajo distintos arreglos de entrada-salida. *Iberoamerican Journal of Project Management, 4*(1), 01-14.
- Campo Kurmen, J. (2015). *Validación del modelo de dinámica forestal "GAVILAN": Una herramienta para el manejo e investigación en bosques lluviosos tropicales de tierras bajas de Centroamérica.* Turrialba, Costa Rica: Centro Agronómico Tropical de Investigación y Enseñanza.
- Capote, J., Alvear, D., Abreu, O., Lázaro, M., y Espina, P. (2008). Influencia del modelo de turbulencia y del refinamiento de la discretización espacial en la exactitud de las simulaciones computacionales de incendios. *Revista Internacional de Métodos Numéricos para Cálculo y Diseño en Ingeniería, 24*(3), 227-245.
- Cases Sánchez, P., Gil Megías, A., y Hoyas Calvo, S. (2014). *Estudio del flujo en la tobera del motor cohete J-2S mediante técnicas CFD.* Valencia, España: Universidad Politécnica de Valencia.
- Centro Panamericano de Ingeniería Sanitaria y Ciencias del Ambiente (CEPIS). (1973). *Teoría, diseño y control de los procesos de clarificación del agua: Serie Técnica 13.* Lima, Perú: Organización Panamericana de la Salud (OPS).
- Centro Panamericano de Ingeniería Sanitaria y Ciencias del Ambiente (CEPIS). (2004). *Tratamiento de agua para consumo humano. planta de filtración rápida.*

*Manual I: Teoría Tomo I.* Lima, Perú: Organización Panamericana de la Salud (OPS). Obtenido de http://www.cepis.ops-oms.org

- Clark, R. (2011). *Modeling Water Quality in Distribution Systems* (2nd ed.). Denver, Colorado: American Water Works Association.
- Comisión Nacional del Agua (CONAGUA). (2017). *Situación del Subsector Agua Potable, Alcantarillado y Saneamiento.* (Secretaria de Medio Ambiente y Recursos Naturales, Ed.). Ciudad de México: Subdirección General de Agua Potable, Drenaje y Saneamiento (SGAPDS)/Gerencia de Potabilización y Tratamiento. Obtenido de www.conagua.gob.mx
- Comisión Nacional del Agua (CONAGUA). (2015). *Manual de Agua Potable, Alcantarillado y Saneamiento (MAPAS): Evaluación rápida de plantas potabilizadoras.* (Secretaria de Medio Ambiente y Recursos Naturales, Ed.) Ciudad de México, Coyoacán, México: Subdirección General de Agua Potable, Drenaje y Saneamiento.
- Comisión Nacional del Agua (CONAGUA). (2017). *Situación del Subsector Agua Potable, Alcantarillado y Saneamiento.* (Secretaria de Medio Ambiente y Recursos Naturales, Ed.). Ciudad de México: Subdirección General de Agua Potable, Drenaje y Saneamiento (SGAPDS)/Gerencia de Potabilización y Tratamiento. Obtenido de www.conagua.gob.mx
- Crittenden, J., Trussell, R., Hand, D., Howe, K., y Tchobanoglous, G. (2012). *MWH´s Water Treatment Principles and Desing* (Third Edition ed.). Hoboken New Jersey: John Wiley y Sons, Inc.
- Crittenden, J., Trussell, R., W. Hand, D., Howe, K., y Tchobanoglous, G. (2005). *Water Treatment Principles and Design* (2nd Edition ed.). Hoboken, New Jersey: MWH Global, Inc.
- Dahl, C., Larsen, T., y Petersen, O. (1991). *Development of a numerical model for secondary clarifiers.* Madrid: International Association for hydraulic research XXIV Congress.
- Dufresne, M. (2008). *La modelisation 3D du transport solide dans les basssins en assainissement du pilote experimental a lóuvrage reel.* Starasbourg: Université Louis Pasteur.
- Fatchurrohman, N., y Chia, S. (2017). Performance of hybrid nano-micro reinforced mg metal matrix composites brake calliper: simulation approach. *IOP Conference Series: Materials Science and Engineering*, 257. doi:10.1088/1757- 899X/257/1/012060
- Fernández Oro, J. (2012). *Técnicas numéricas en ingeniería de fluidos: Introducción a la dinámica de fluidos computacional (CFD), por el método de volúmenes finitos.* Barcelona: Reverté.
- FLUENT 6.2. (s.f.). *Documentation, User´s Guide, Lebanon, NH, Chapters 7 Boundary Conditions, 9 Modelling Basic Fluid Flow, 10 Modelling Flows in Moving and Deforming Zones y 26 Using the Solver.*
- Gonzalez, P. (1992). Error cuadrático medio de predicción para modelos estructurales de series temporales. *Departamento de Econometría y Estadística e Instituto de Economía Pública, 34*, 117-135.
- Goula, A., Kostoglou, M., Karapantsios, T., y Zouboulis, A. (2008a). A CFD methodology for the design of sedimentation tanks in potable water treatment: Case study: The influence of a feed flow control baffle. *Chemical Engineering Journal, 140*(1-3), 110-121. doi://doi.org/10.1016/j.cej.2007.09.022.
- Goula, A., Kostoglou, M., Karapantsios, T., y Zouboulis, A. (2008b). The effect of influent temperature variations in a sedimentation tank for potable water treatment— A computational fluid dynamics study. *Water Research, 42*(13), 3405-3414. doi://doi.org/10.1016/j.watres.2008.05.002.
- He, C., Marsalek, J., y Rochfort, Q. (2008). Using CFD to improve the inlet hydraulics and performance of a storm water clarifier. *Journal of Environmental Engineering*, 134.
- J. Howe, K., W. Hand, D., C. Crittenden, J., Rhodes Trussell, R., y Tchobanoglous, G. (2017). *Principios de tratamiento del agua.* Ciudad de México: Cengage Learning. Retrieved from http://latinoamerica.cengage.com
- Jaworski, Z., Bujalski, W., Otomo, N., y Nienow, A. (2000). CFD study of homogenization with dual Rushton turbines—comparison with experimental results: Part I: initial studies. *Chemical Engineering Research and Design, 78*, 327-333.

Kawamura, S. (2000). *Integrated Design and Operation of Water Treatment Facilities* (Second edition ed.). United States of America: John Wiley y Sons, Inc.

- Kolodziejczyk, K., Banas, M., y Viraraghavan, T. (2012). Flow modeling in a laboratory settling tank with optional counter- courrent or cross-current lamella. *Journal of Archivements in Materials and Manufacturing Engineering* (1), 53.
- Krebs, P., Stamou, A., Garcia-Heras, J., y Rodi, W. (1996). Influence of inlet and outlet configuration on the flow in secondary clarifiers. *Water Science and Technology*, 34.
- Levesnspiel, O. (1999). Compartament models. The tank in series model. In O. Levesnspiel, y J. W. Sons (Ed.), *Basic of non-ideal flow.* (pp. 11:257-273, 12:283-292, 14:321-328). Nem York, U.S.A.: Chemical Reaction Engineering.
- Lyn, D., Stamou, A., y Rodi, W. (1992). Density currents and shear-induced flocculation in sedimentation tanks. *Journal of Hydraulic Engineering, 118*(6), 849-867.
- Maldonado Yactayo, V. (05 de 03 de 2017). *Capítulo 7. Sedimentación.* Obtenido de http://www.ingenieroambiental.com/4014/siete.pdf
- Martín-Domínguez, A., G. Tzatchkov, V., y Mercado Escalante, J. (1999). *Modelación del flujo en unidades de tratamiento de agua potable.* Instituto Mexicano de Tecnología del Agua, Subcoordinación de Potabilización. Coordinación de Tratamiento y Calidad del Agua.
- Martín-Domínguez, A., Velitchko, G., Martín-Domínguez, I., y Desmond F., L. (2005). An enhanced tanks-in-series model for interpretation of tracer tests. *Journal of Water Supply: Research and Technology-AQUA, 54*(7).
- Masciarelli, R., Stancich, S., y Stoppani, F. (2012). *Transferencia de Materia.* Facultad Regional Rosario. Santa Fe, Argentina: Universidad Tecnológica Nacional.
- Matthieu Francois , D. (2008). *La modelisation 3D du transport solide dans les bassins en assainissement: Du pilote experimental a L'ouvrage reel.* Strasbourg, Francia: Institut National des Sciences Appliquées de Strasbourg.
- Montoya, C. (2012). *Efecto del almacenamiento sobre la calidad del agua potable: evaluación experimental y simulación numérica del tanque Ciudad Jardín.* Colombia: Universidad del Valle.
- Morgan-Sagastume, J., Jiménez, B., y Noyola, A. (1997). Tracer studies in a laboratory and pilot scale UASB reactor. *Environmental Technology, 18*, 817-825.
- Morin, A., Figue, J.-F., Schaffner, J., y Steinhardt, J. (2008). *Advanced mechanical stormwater treatment- Numerical simulations of a counter flow particle separator.* Edinburgh: International Conference on Urban Drainage.
- Naser, G., Karney, B., y Salehi, A. (2005). Two-dimensional simulation model of sediment removal and flow in rectangular sedimentation basin. *Journal of Environmental Engineering*, 131.
- Nauman, E. (2008). Residence Time Theory. *Ind. Eng. Chem. Res., 47*(10), 3752- 3766.
- NOM-127-SSA1-1994. (Modificada en el año 2000). *Norma Oficial Mexicana "Salud ambiental, Agua para uso y consumo humano. Límites permisibles de calidad y tratamientos a que debe someterse el agua para su potabilización".*
- Okoth, G., Centikaya, S., Brüggemann, J., y Thöming, J. (2008). On hydrodynamic optimization of multi-channel counter-flow lamella settlers and separation efficiency of cohesive particles. *Chemical Engineering and Processing*, 47.
- Organización de las Naciones Unidas (ONU). (17 de 05 de 2016). *Decenio internacional para la acción Agua Fuente de Vida: Calidad del agua*. Obtenido de Organización de las Naciones Unidas: http://www.un.org
- Ordoñez Sánchez, A. (2015). *Evaluación de un sedimentador de alta tasa con un modelo de dinámica de fluidos computacional (DFC).* Universidad Nacional Autónoma de México. México, D.F.: UNAM-Dirección General de Bibliotecas.
- Pascual Toledano, Á., y Solano Fernández, J. (2013). *Estudio numérico del transporte de trazadores en reactores de flujo oscilatorio con elementos insertados.* Industriales ETSII UPCT. Cartagena: Universidad Politécnica de Cartagena.
- Pathapati, S.-S., y Sansalone, J. (2009). CFD modeling of a storm-water hydrodynamic separator. *Journal of Environmental Engineering*, 135.
- Pérez, J. (1992). *Análisis de flujos y factores que determinan los periodos de retención.* (Vol. Tomo II). (M. d. evaluación, Ed.) Lima, Colombia: In V Maldonado.
- Razmi, A., Firoozabadi, B., y Ahmadi, G. (2009). Experimental and numerical approach to enlargement of performance of primary settling tanks. *Journal of Applied Fluid Mechanics*, 21.
- Rincon, A., Herrera, O., y Ortiz, M. (2014). Esquema para el dimensionamiento de unidades de sedimentación de alta tasa de flujo ascendente. *Entre Ciencia e Ingeniería* (16), 29-40.
- Romero Rojas, J. (2006). *Purificación del agua* (Primera ed.). Bogotá, Colombia: Escuela Colombiana de Ingeniería.
- Samaras, K., Mavros, P., y Zamboulis, D. (2006). Effect of Continuous Feed Stream and Agitator Type on CFSTR Mixing State. *Industrial y Engineering Chemistry Research, 45*(13), 4805-4815. Doi: 10.1021/ie0600691
- Sarkar, S., Kamilya, D., y Mal, B. (2007). Effect of geometric and process variables on the performance of inclined plate settlers in treating aquacultural waste. *Water Research, 41*(5), 993-1000. doi: http://doi.org/10.1016/j.watres.2006.12.015.
- Schutte, F. (2006). Sedimentation and flotation. In *Handbook for the Operation of Water Treatment Works* (Schutte F. ed., pp. 87-97). Pretoria, South África.
- Segura Pérez, D. (2012). *Proyecto de planta potabilizadora para agua potable en Cidade Velha. Cabo Verde.* Industriales ETSII UPCT. Cartagena: Universidad Politécnica de Cartagena.
- Shahrokhi, M., Rostami, F., Dicho, M., y Sabbagh, A. (2012). The effect of number of bafles on the flow pattern of primary sedimentation tanks. *Applied Mathematical Modelling*, 3725-3735.
- Tarpagkou, R., y Pantokratoras, A. (2013). CFD methodology for sedimentation tanks: The effect of secondary phase on fluid phase using DPM coupled calculations. *Applied Mathematical Modelling, 37*(5), 3478-3494. doi://doi.org/10.1016/j.apm.2012.08.011.
- Tarpagkou, R., y Pantokratoras, A. (2014). The influence of lamellar settler in sedimentation tanks for potable water treatment — a computational fluid dynamic study. *Powder Technology, 268*, 139-149. doi://doi.org/10.1016/j.powtec.2014.08.030.
- Triadú, A., Sanz, J., Sànchez-Juny, M., Niñerola, D., y Andreu, A. (2017). Determinación experimental de la viscosidad de una salmuera. *V Jornadas de Ingeniería del Agua*, 1-8.
- Trujillo Martínez, D., y Jiménez Cisneros, B. (septiembre-diciembre de 1988). Comportamiento hidráulico de un sedimentador de alta tasa con módulo de tubos. *Ingeniería Hidráulica en México*, 46-54.
- Van der Walt, J. (2002). *The modelling of water treatment process tanks.* Johanesburg: Thesis Rand Afrikaans University.
- Versteeg, H., y Malalasekera, W. (2007). *An introduction to computational fluid dynamics the finite volume method.* Edinburgh: Pearson Education Limited.
- Villegas R., B., Toro B., M., y Vélez U., J. (2005). Definición de los tamaños óptimos de malla e intervalo de cálculo en un modelo numérico: aplicación al caso del embalse de Porce II. *Dyna, 71*(147), 23-32. Recuperado el 26 de septiembre de 2019, de http://www.scielo.org.co/scielo.php?script=sci\_arttext&pid=S0012- 73532005000400003&lng=en&tlng=es.
- Xamán, J., y Gijón-Rivera, M. (2015). *Dinámica de fluidos computacional para ingenieros.* Bloomington, Indiana, EE. UU.: Palibrio.
- Yan, H. (2013). *Expérimentations et modélisations tridimensionnelles de I'hydrodynamique, du transport particulaire, de la décantation et de la remise en suspension en régime transitoire dans un bassin de retenue déaux pluviales urbaines.* Villeurbanne, Francia: L'Institut National des Sciences Appliquées de Lyon.
- Zavala, J., Córdova, A., Anguebes, F., y Robles, J. (2006). Experimentación Numérica Aplicada a un Proceso de Destilación Discontinua. *Información Tecnológica, 17*(1), 53-59. doi: https://dx.doi.org/10.4067/S0718-07642006000100007
- Zhou, S., McCoquodale, J., y Vitasovic, Z. (1992). Influences of density on circular clarifiers with baffles. *Journal of Environmental Engineering*, 118.

# **9 ANEXO. CÓDIGO NUMÉRICO GENERADO POR** *ANSYS FLUENT*® **DE LA SIMULACIÓN.**

```
<FluentXMLReport>
<version>
Fluent
Version: 3d, dp, pbns, spe, sstkw, transient (3d, double precision, pressure-based, 
species, SST k-omega, transient)
Release: 16.0
Title: 
</version>
<Models>
Models
------
  Model Settings
   ---------------------------------------------------------
  Space 3D
   Time Unsteady, 1st-Order Implicit 
  Viscous SST k-omega turbulence model
  Heat Transfer Disabled
   Solidification and Melting Disabled 
  Species Non-Reacting (2 species)
 Coupled Dispersed Phase Disabled 
NOx Pollutants Disabled
SOx Pollutants Disabled
  Soot Disabled
   Mercury Pollutants Disabled 
</Models>
<MaterialProperties>
Material Properties
-------------------
   Material: (water-liquid mixture-template) (fluid)
    Property Units Method Value(s)
     ---------------------------------------------------
    Density kg/m3 constant 998.20001
     Cp (Specific Heat) j/kg-k constant 4182 
 Viscosity kg/m-s constant 0.001003 
 Molecular Weight kg/kmol constant 18.0152 
 Speed of Sound m/s none #f 
   Material: (trazador mixture-template) (fluid)
     Property Units Method Value(s) 
     ----------------------------------------------------
     Density kg/m3 constant 1293 
     Cp (Specific Heat) j/kg-k constant 4182
```
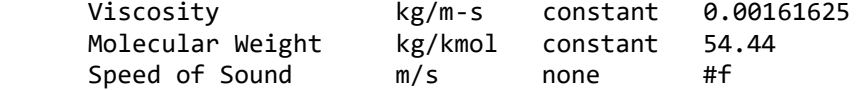

Material: mixture-template (mixture)

Property **Units** Method **Value(s)**  ------------------------------------------------------------------------- Mixture Species  $((tr h2o\&amp; 1t; 1\&amp;; gt;)  $())$$  Density kg/m3 volume-weighted-mixing-law #f Cp (Specific Heat) j/kg-k mixing-law #f Thermal Conductivity W/m-k constant 0.045400001 Viscosity  $kg/m-s$  mass-weighted-mixing-law #f<br>Mass Diffusivity m2/s constant-dilute-appx (3. Mass Diffusivity m2/s constant-dilute-appx (3.844e-09) Speed of Sound m/s none **#f** 

</MaterialProperties>

<CellZoneConditions> Cell Zone Conditions

--------------------

#### Zones

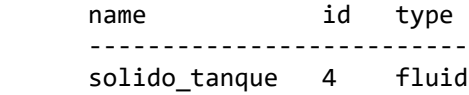

Setup Conditions

solido\_tanque

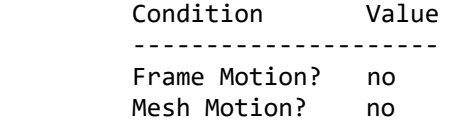

</CellZoneConditions>

<BoundaryConditions> Boundary Conditions -------------------

#### Zones

 name id type ---------------------------------------- superficie libre 12 symmetry wall-solido\_tanque 5 wall inlet 6 velocity-inlet<br>
pared canaletas 7 wall pared\_canaletas 7 wall pared\_tubo 8 wall pared\_adentro\_tubo 9 wall placas\_acero 10 wall

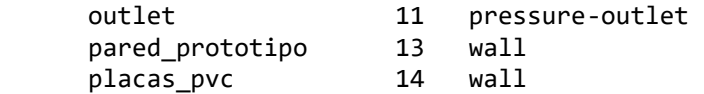

# Setup Conditions

# superficie\_libre

Condition Value

-----------------

#### wall-solido\_tanque

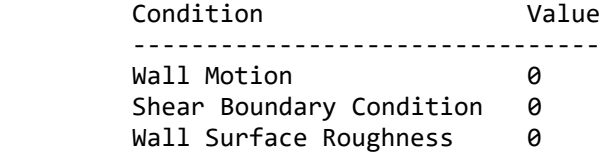

#### inlet

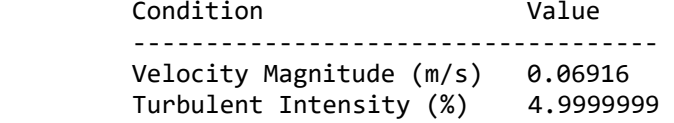

# pared\_canaletas

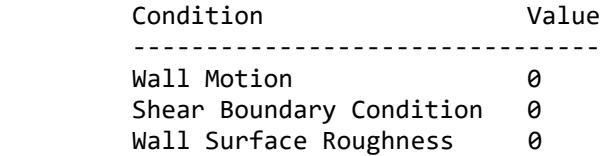

#### pared\_tubo

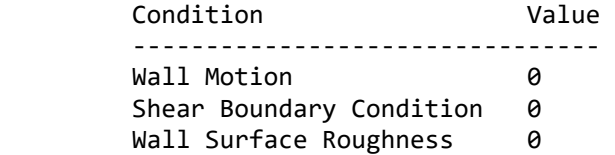

# pared\_adentro\_tubo

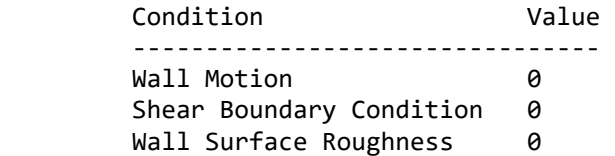

#### placas\_acero

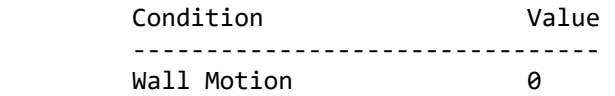

Shear Boundary Condition 0 Wall Surface Roughness 0

outlet

 Condition Value -------------------------------------- Turbulent Specification Method 0

pared\_prototipo

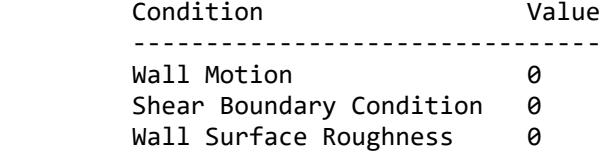

placas\_pvc

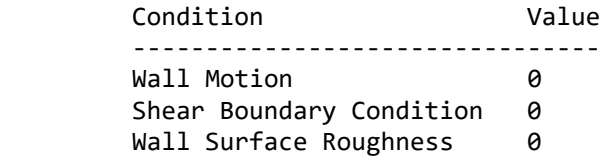

</BoundaryConditions>

<SolverSettings> Solver Settings ---------------

Equations

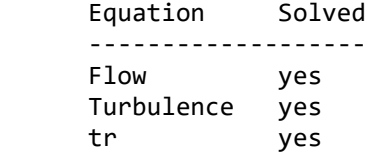

#### Numerics

Numeric Enabled --------------------------------------- Absolute Velocity Formulation yes

Unsteady Calculation Parameters

 ---------------------------------- Time Step (s) 1 Max. Iterations Per Time Step 80

#### Relaxation

Variable Relaxation Factor

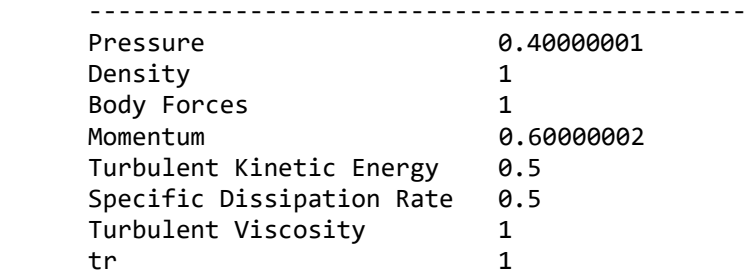

#### Linear Solver

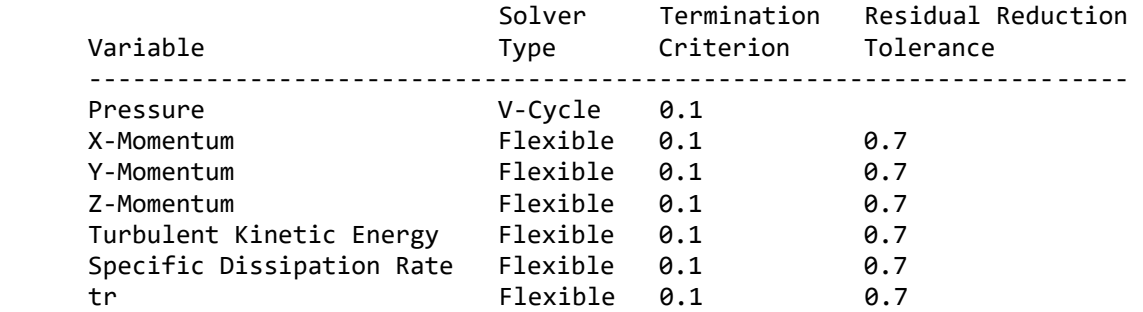

### Pressure-Velocity Coupling

 Parameter Value ------------------ Type SIMPLE

#### Discretization Scheme

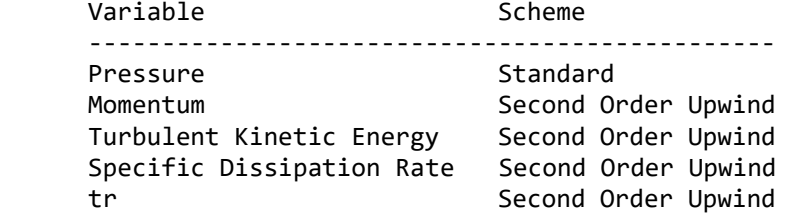

#### Solution Limits

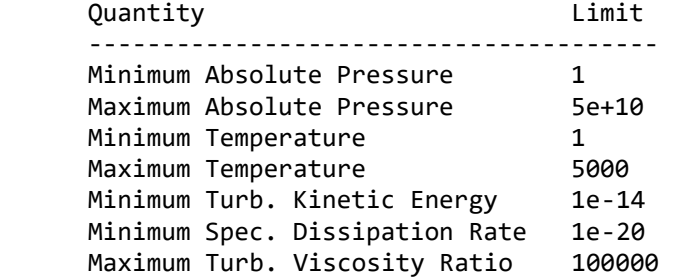

# </SolverSettings>

</FluentXMLReport>